**eNetwork Communications Server for Windows NT バージョン 6.0** 

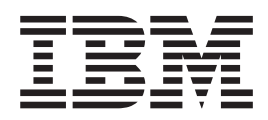

# ネットワーク管理N手引-

 $N - \ddot{v}$ <sub>ヨ</sub>ン 6.0

SC88-5641-00 英文原5: SC31-8656-00

**eNetwork Communications Server for Windows NT バージョン 6.0** 

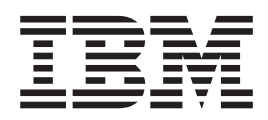

# ネットワーク管理N手引-

 $N - \ddot{v}$ <sub>ヨ</sub>ン 6.0

英文原5: SC31-8656-00 SC88-5641-00

## - ご注意 -

本書をごH用になる前に、[223](#page-240-0)ページの『付録B. 特記v 項』を必ずお読みください。

本書は、IBM eNetwork Communications Server for Windows NT の バージョン 6.0 に、用されます。

原 典: SC31-8656-00 eNetwork Communications Server Version 6.0 for Windows NT Network Administration Guide Version 6.0 発 行: 日本アイ・ビー・エム株式会社 担 当: ナショナル・ランゲージ・サポート

第1刷 1998.7

この文書では、平成明朝体™W3、平成明朝体™W9、平成角ゴシック体™W3、平成角ゴシック体™W5、および平成 角ゴシック体™W7をH用しています。この(書体\*)は、(財)日本規格協会とH用契約を締結しH用しているもので す。フォントとして無断複製することは禁\_されています。

注\* 平成明朝体™W3、平成明朝体™W9、平成角ゴシック体™W3、 平成角ゴシック体™W5、平成角ゴシック体™W7

**© Copyright International Business Machines Corporation 1989, 1996. All rights reserved.**

Translation: © Copyright IBM Japan 1998

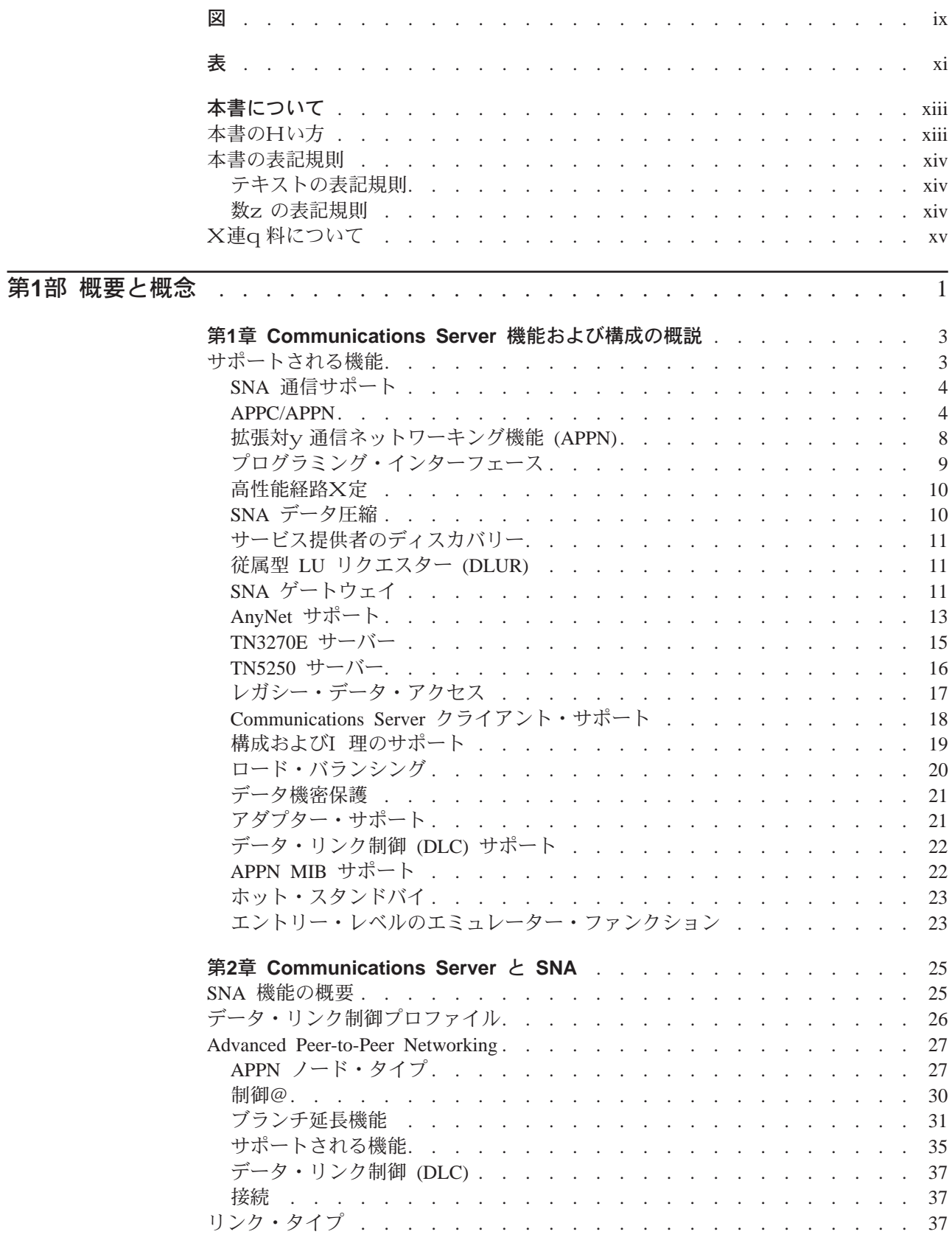

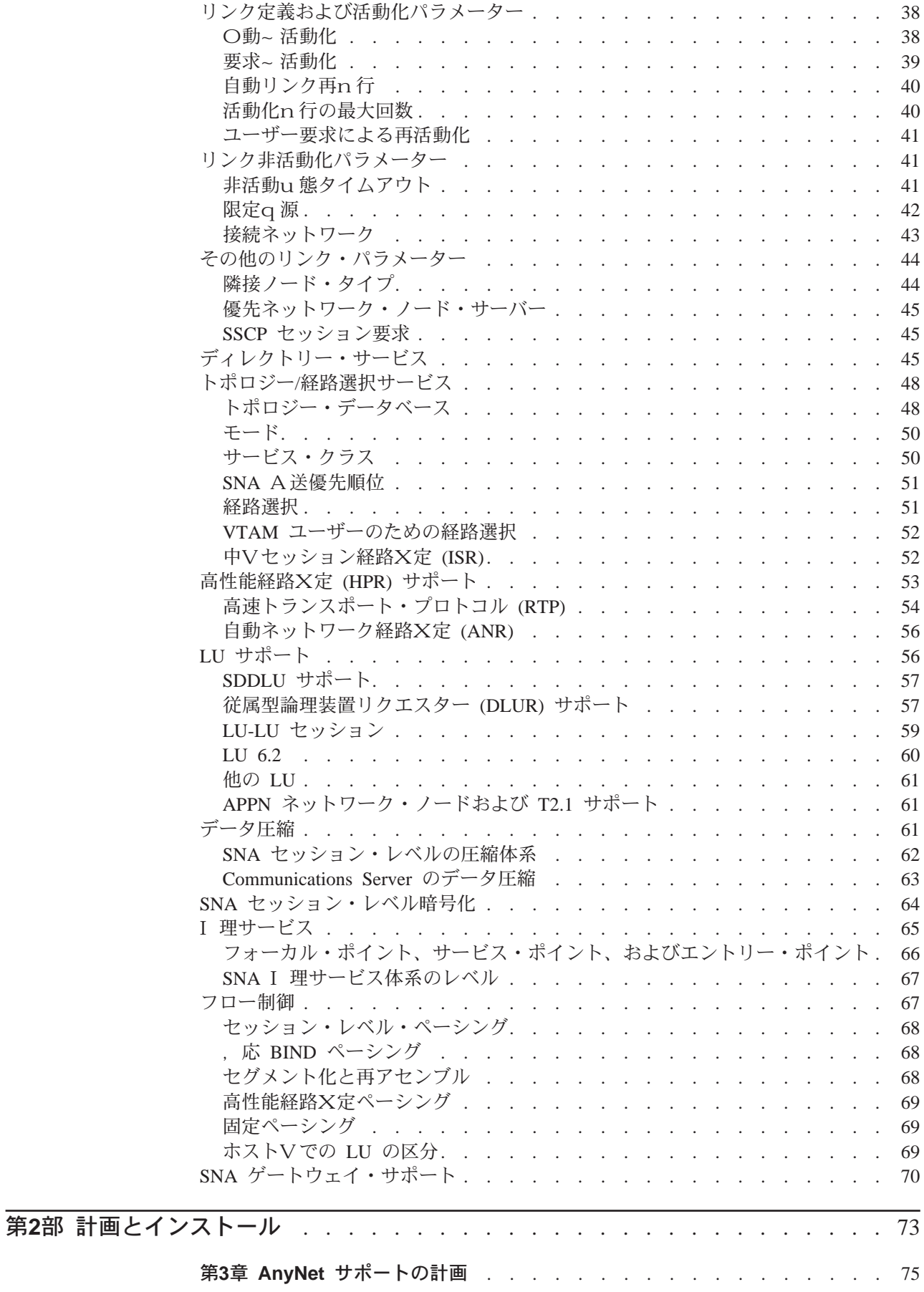

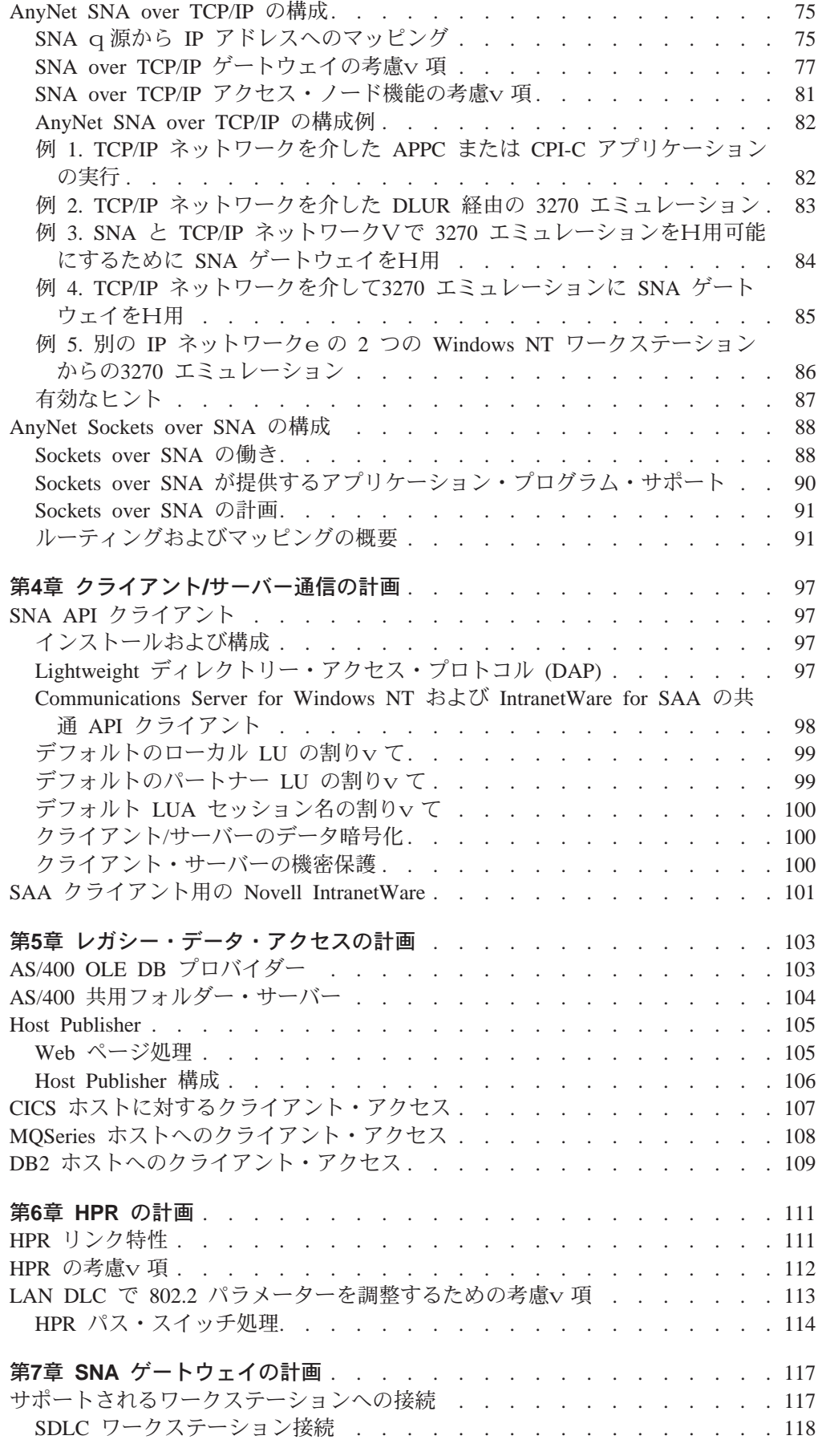

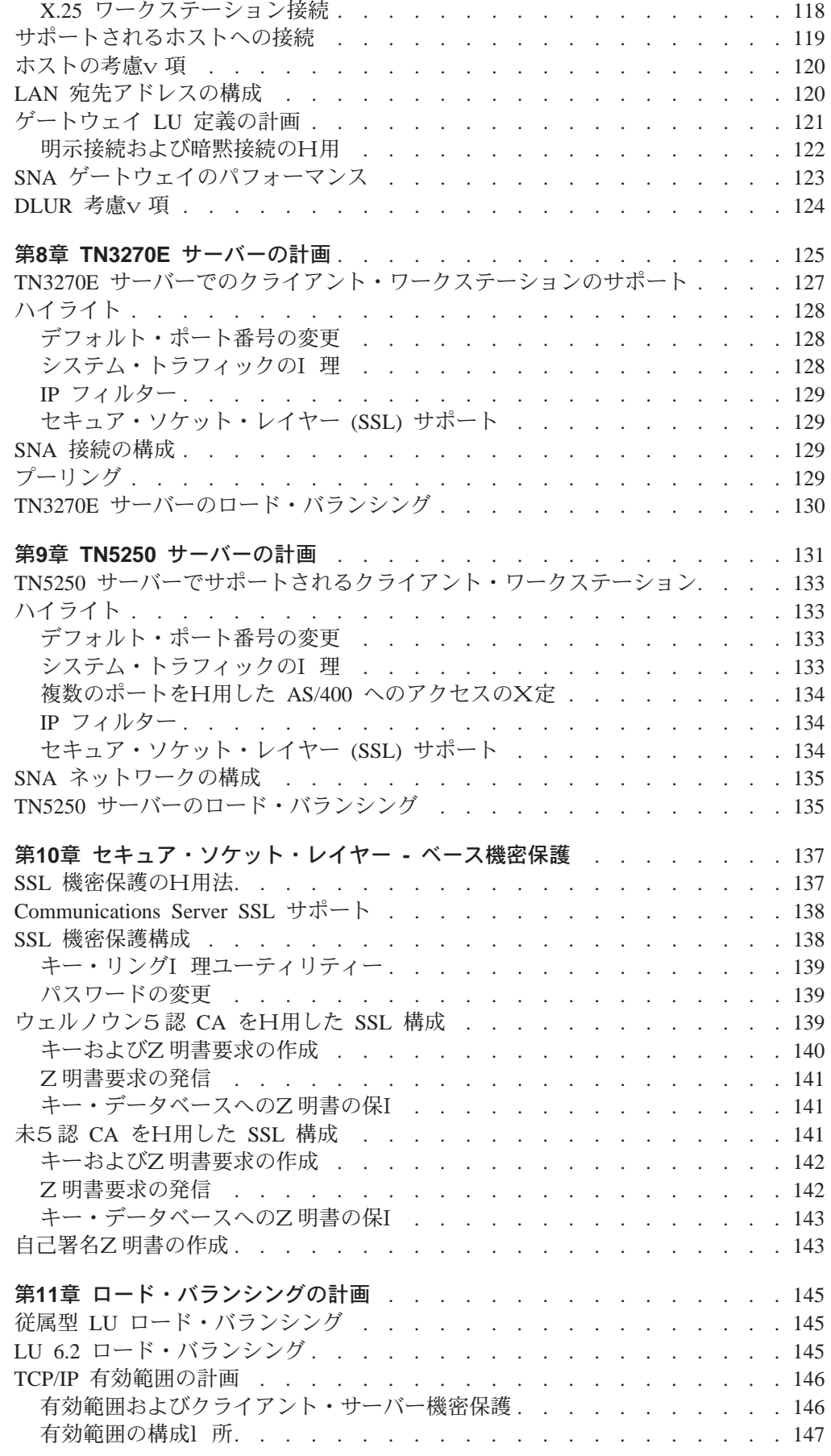

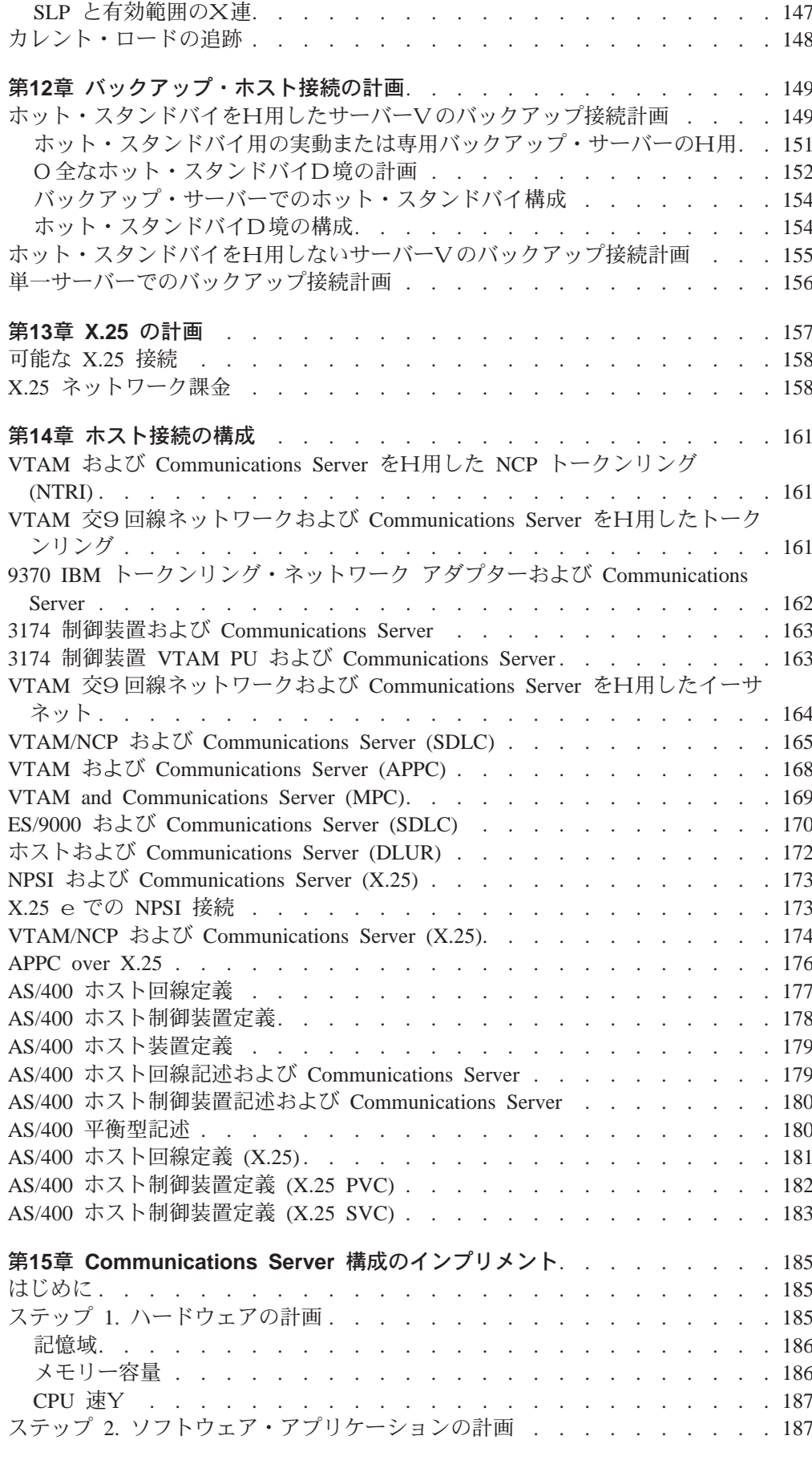

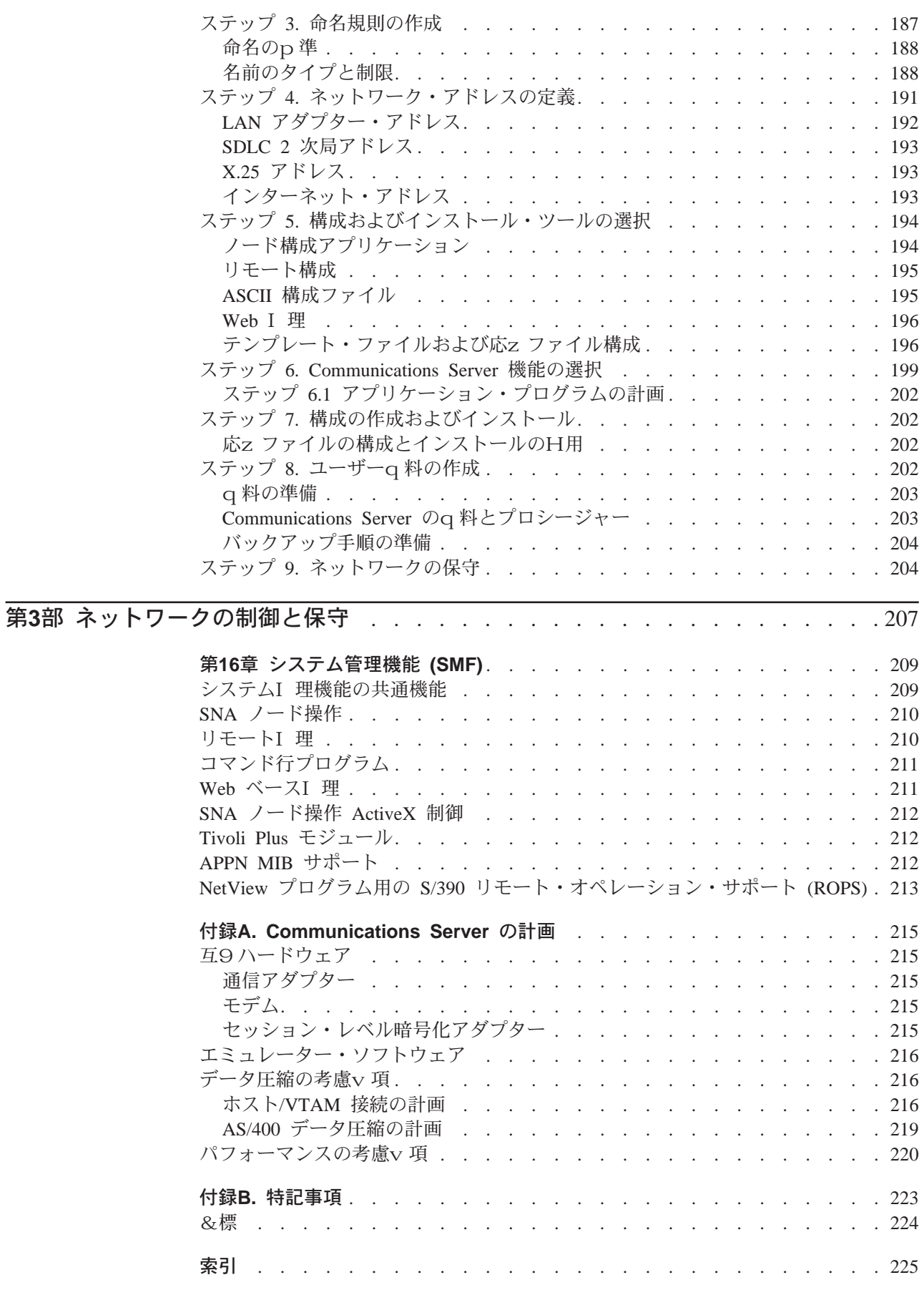

<span id="page-10-0"></span>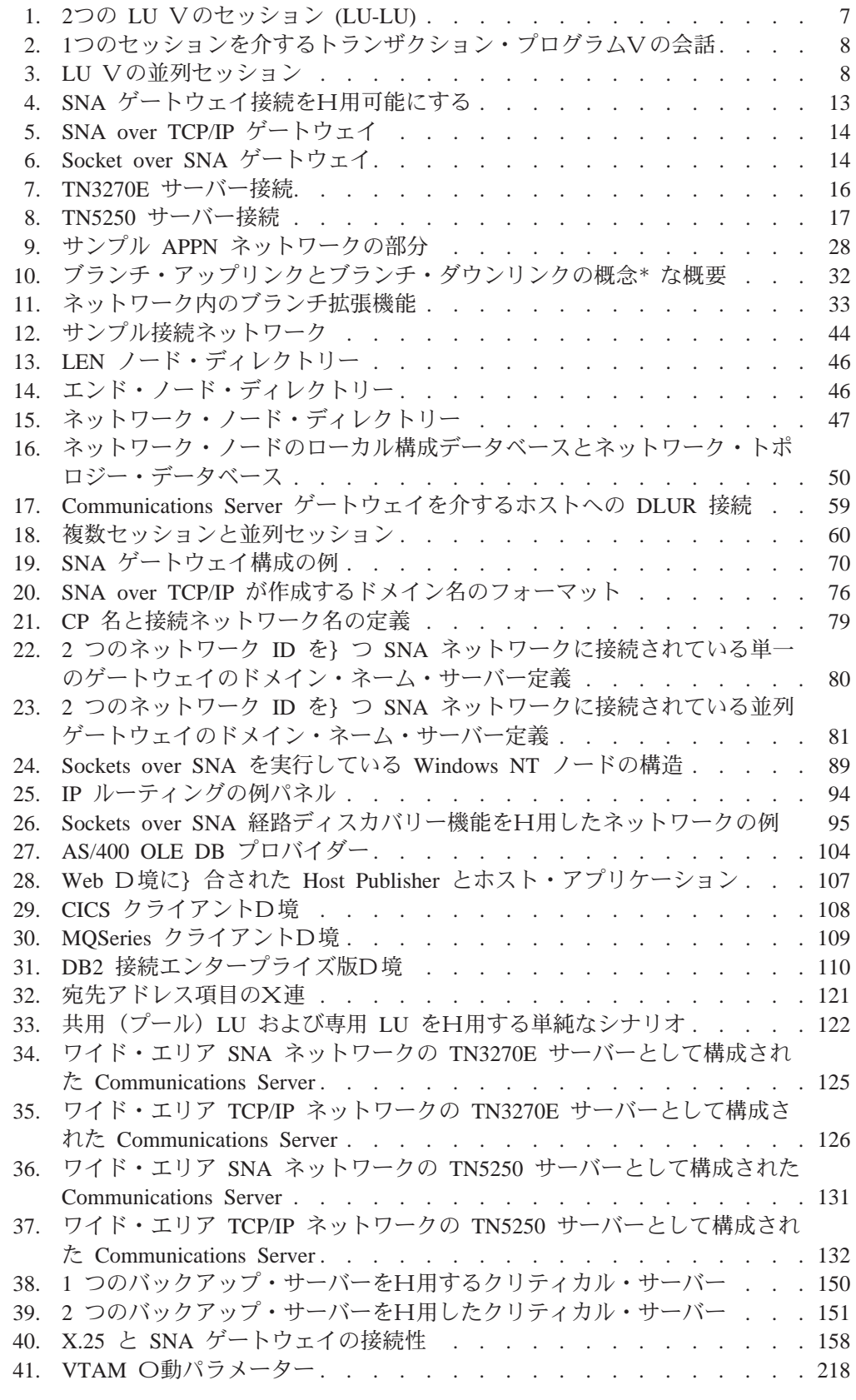

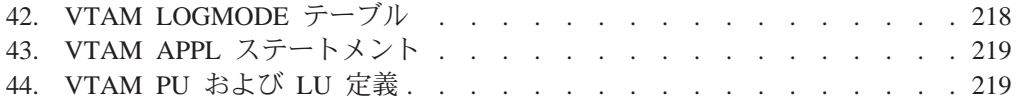

<span id="page-12-0"></span>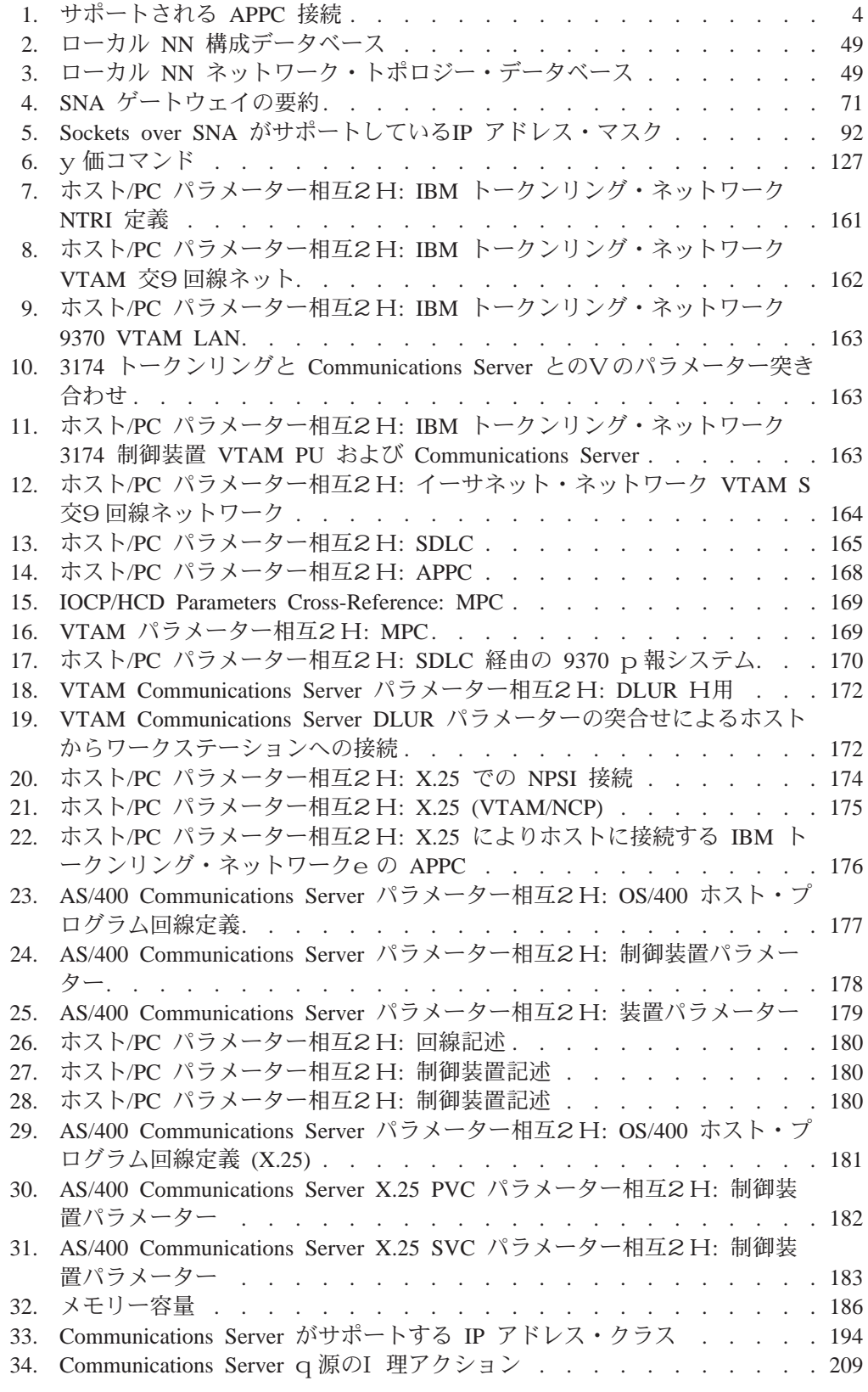

# <span id="page-14-0"></span>本書KDSF

IBM eNetwork Communications Server for Windows NT (本書では、Communications Server と略N)は、通信サービス・プラットフォームです。 このプラットフォームは、 ホスト・コンピューターや他のワークステーションと通信を行う Windows NT ワー クステーションに広範囲にOるサービスを提供します。 Communications Server のユ ーザーは、さまざまなリモート接続オプションの中から選択することができます。

ネットワークI 理の手引きは、Communications Server をH用している方またはその計 画をしている方への計画およびI 理のX針を提供するものです。 I 理担v者、技術Y 援担v者、サービス・サポート担v者、および IBM 社員だけでなく、p報システム にXする決定を行う方はどなたも本書を役立てることができます。本書は、 Communications Server 機能の概要と、ごH用のワークステーション用に Communications Server 構成を作成するために必要なステップを説明しています。

ユーザーは、Windows NT 4.0 Server をp本オペレーティング・システムとしてH用 していることが前提となります。

# 本書N使\$方

ネットワークI 理の手引きは、ワークステーション・ネットワークのインストール および構成を行うe で必要となる計画作業においても役に立ちます。本書は、次の 作業に役立ちます。

- ネットワークの計画
- 構成およびインストールのツールの選択
- テンプレート構成ファイルの作成
- ネットワーク計画の実\
- ネットワークの保守

ワークステーションのネットワークをセットアップするには、慎重で十分な計画が 必要です。ネットワークを作成するときには、次のことを知っている必要がありま す。

- ワークステーション名、プロファイル名、構成ファイル名、およびネットワーク でH用するその他の名前
- アラートを送るためのフォーカル・ポイントの1 所
- · 引き続いてH用できる{ 存のワークステーション、および新しく必要となるワー クステーションの数
- ネットワーク内で各ワークステーションが果たす役割
- · 各ワークステーションが割りv てられた役割を果たすためにインストールする必 要があるパッケージ
- {存のハードウェアq源およびソフトウェアq源のうち、そのまま保存するもの と更新するもの
- ネットワーク計画を実\する前に必要な新しいハードウェアq源とソフトウェア q源
- ネットワークとそのq 源を長| にわたって保守する方法

<span id="page-15-0"></span>• ホスト接続の数とタイプ、またゲートウェイおよびゲートウェイ定義を介してホ ストに接続するワークステーション

185ページの『第15〇 Communications Server 構成のインプリメント』 のステップは、 ネットワークにXするe 記のp報を決定する手順の 1 つを提供しています。すでにH 用している手順を引き続いてH用したい1 合にも、この〇の手順をご検討くださ  $\mathcal{V}^{\mathcal{A}}$ 

# 本書N表記規則

本書では、以下の表記規則をH用しています。

# テキストN表記規則

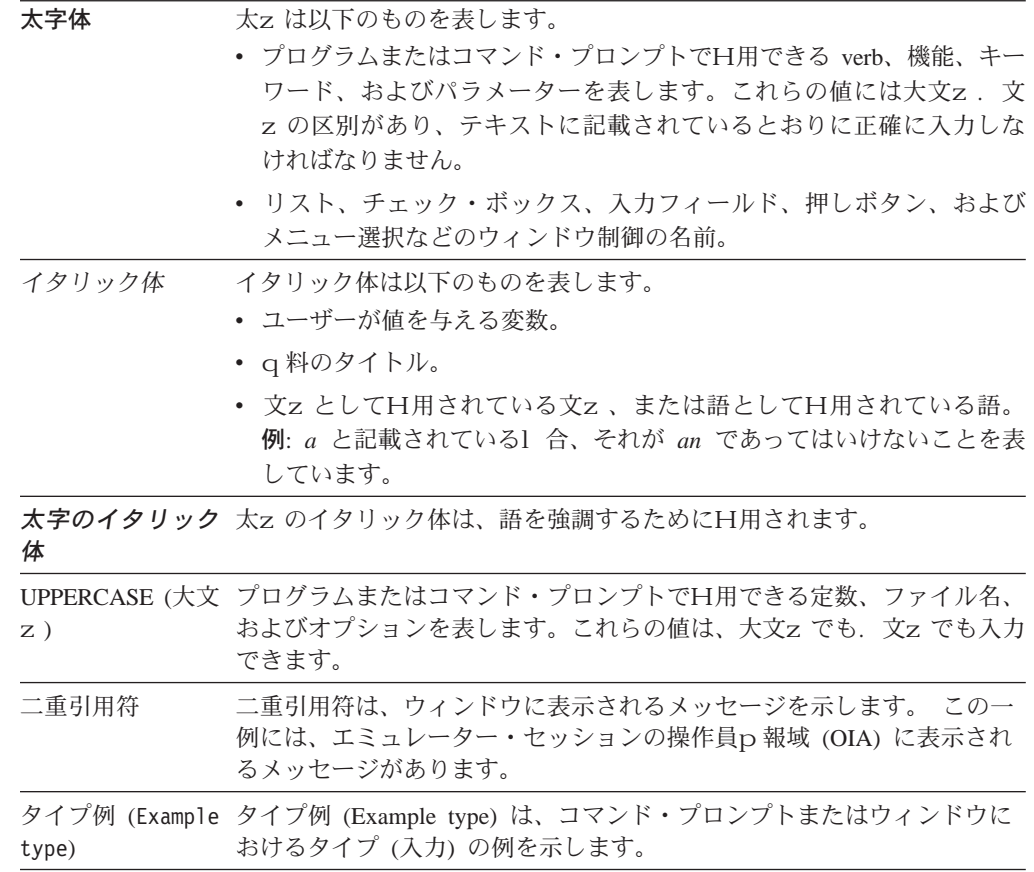

# 数字N表記規則

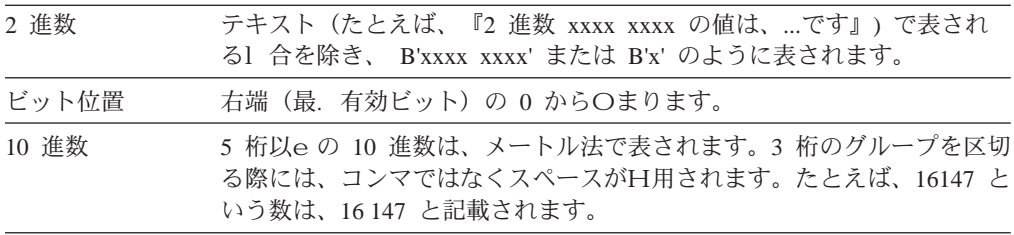

16 進数 xxxx または X'xxxx' とテキストに表されます (『隣接ノードの 16 進数 アドレスは 16 進数 5D であり、X'5D' でX定します』)。

# <span id="page-16-0"></span>関連資料KDSF

\細については、概説およびインストール を2Hしてください。 Communications Server ライブラリーおよびX連q料の両方の\しい説明が記載されています。

インターネットe の Communications Server のホーム・ページには、 APAR および 修正にXするサービスp報だけでなく、一般p報も掲載しています。このホーム· ページを見る方法は次の 2 とおりです。

- 1. Communications Server で、「ホーム・ページのアクセス」アイコンを選択する。
- 2. インターネット・ブラウザーをH用して、次の URL へ進む。

http://www.software.ibm.com/enetwork/commserver/about/csnt.html

# <span id="page-18-0"></span>第1部 概要H概念

<span id="page-20-0"></span>第1章 Communications Server 機能\* hS構成N概説TcOO

## <span id="page-21-0"></span>SNA 通信サポート

Communications Server はシステム・ネットワーク体系 (SNA) タイプ 2.0 および SNA タイプ 2.1 ノードとして機能することができます。このサポートにより、他の多くの IBM SNA プロダクトと通信するプログラムを作成することができます。

## **APPC/APPN**

Communications Server は、ワークステーションに拡張対y 通信ネットワーキング機能 (APPN) エンド・ノード、およびネットワーク・ノードのサポートを提供し、ネットワ ーク内でワークステーションが他のシステムと、一層柔軟に通信できるようにしま す。また、ブランチ拡張機能によってブランチを分離して、不必要な CP-CP トラフ イックを回避することができます。

Communications Server は、トランザクション・プログラム(TP) と呼ばれる分6 処理 プログラムVの通信をサポートする拡張プログラムV通信機能 (APPC) を提供しま す。 TP は、ネットワーク中で APPC を提供するいずれのノードにあってもかまい ません。 APPC は、LU 6.2 プロトコルをH用して別の論理装置 (LU) にあるプログ ラムVのデータ交9をします。さらに、APPCは、複数の同~リンクと並列セッショ ンをサポートします。通信プログラムVの会話またはセッション機密保護も、 APPC を介してサポートされています。

Communications Server は、パフォーマンスが重要な意味を}つ LAN D境で APPC ス ループットを向eさせます。 Communications Server は以下の接続をサポートします。

表 1. サポートされる APPC 接続

| プロトコル         | 接続                                        | 接続タイプ                      |
|---------------|-------------------------------------------|----------------------------|
| チャネル          | • CDLC (OEM)                              |                            |
|               | $\cdot$ MPC                               |                            |
| LAN $(802.2)$ | • トークンリング                                 |                            |
|               | • イーサネット                                  |                            |
|               | • フレーム・リレー                                |                            |
|               | • ATM Lan $\pm \geq \pm \sqrt{2}$<br>ーション |                            |
|               |                                           |                            |
| <b>SDLC</b>   | • 同                                       | • 自動ダイヤル呼び出し、DTR ダイヤル呼び    |
|               | • 非同                                      | 出し、永続                      |
|               | • モデム                                     | • 自動ダイヤル呼び出し               |
|               |                                           | • 自動ダイヤル呼び出し、永続            |
|               |                                           | • 自動ダイヤル呼び出し               |
| X.25          | • 同                                       | • 自動ダイヤル呼び出し、半永続           |
|               | • Hayes** AutoSync                        | • 自動ダイヤル呼び出し、永続            |
|               |                                           | • X.25 ネットワーク • 自動ダイヤル呼び出し |

表 1. サポートされる APPC 接続 (続き)

| プロトコル     | 接続          | 接続タイプ    |
|-----------|-------------|----------|
| <b>IP</b> | SNA over IP | IP 提供の接続 |
| <b>IP</b> | HPR over IP | IP 提供の接続 |

注: APPC/APPN にはさらにデータ圧縮機能があります。データ圧縮にXする\細につ いては、61ページの『データ圧縮』を2Hしてください。また、暗号化について は、64ページの『SNA セッション・レベル暗号化』を2Hしてください。

## SNA LU タイプ 6.2 サポート

LU 6.2 は、プログラムV通信のためのアーキテクチャーです。 Communications Server は、以下の任意選択の SNA LU 6.2 機能をサポートします。

- p本およびマップ式会話
- 確認の同| レベル
- セッション・レベルおよび会話レベルの機密保護サポート
- 複数 LU
- · 並列セッション。リモート・システムをH用してセッションの数を変更する機能 を^みます。
- 一~ @単方向モードまたは一~ @双方向モードのいずれかのトランザクション
- SSCP-PU セッションのある並行複数リンク。各リンクはそれぞれサブエリア・ネッ トワークと接続することができます。

機能のO全なリストについては、Communications Server プログラミングの手引きと解 説書 を2Hしてください。

#### APPC 構成N拡張

p本エンド・ノード構成に必要なパラメーターは、ネットワーク ID、ローカル・ノー ド名、リンク・タイプ、宛先アドレスの 4 つのみです。次のものにより、システム定 義が/なくなりました。

- IBM 提供のモード
- 会話割り振り~ のパートナー LU およびモード定義の暗黙作成
- セッション限Yの暗黙の初| 化 (CNOS 機能)。これにより、会話を割り振る前にセ ッション限Yを明示\* に初| 化する必要がなくなります。
- ローカル LU およびパートナー LU のセッション限Yの除去。これにより、モー ド・セッション限Yの構成および初| 化における自由が拡大されます。
- トランザクション・プログラム名、操作、およびタイプのデフォルト値。これに より、、用されるプログラムのためのトランザクション・プログラム定義の必要 がなくなります。
- 動\* 構成更新
- · SNA ゲートウェイの暗黙ワークステーション定義
- 構成パラメーターを^ む .ACG ファイルの編集機能
- ディスカバリーによりシステム定義p 報を検出する機能

SNA 構成はテキスト・ファイルとして保I されるため、エディター、またはユーザー が作成したプログラムをH用して、迅速かつ容易にファイルを修正することができ ます。ファイルを修正してから(Communications Server を停\_ せずに)アクティブな 構成を検査し、動\*に更新することができます。

これで、複数のホストとの接続を構成できるようになり、複数のホスト接続を同~ に活動u態にすることができます。オンデマンドで開Oするように、あるいはホッ ト・スタンドバイの失敗の結果開〇するように、接続を設定することができます。

Communications Server が Discoverv をサポートすると、ノードでは、制御@名とトー クンリングまたはイーサネット LAN e の、別の Communications Server のネットワ ーク・ノード・サーバーのメディア・アクセス制御 (MAC) アドレスと、サービス・ アクセス・ポイント (SAP) アドレスを動\* に検出できるようになります。つまり、制 御@名や、パートナー・マシンで接続を定義する前のパートナー・マシンの MAC お よび SAP アドレスは、ユーザーが知る必要はありません。現在では、クライアント・ アクセス/400 およびパーソナル・コミュニケーションズのユーザーがこの機能を日用 できます。

#### APPC N基本概念

このセクションでは、APPC の概念と用語をR介します。

トランザクション・プログラム: トランザクション・プログラム (TP) は、APPC 通 信機能をH用する 1 つのプログラム、または 1 つのアプリケーション・プログラム の一部です。アプリケーション・プログラムはこれらの機能をH用して、 APPC をサ ポートする他のシステムのアプリケーション・プログラムと通信します。

Communications Server は、APPC API を提供し、 IBM システム・アプリケーション 体系 (SAA) 通信用共通プログラミング・インターフェース (CPI-C) 呼び出しをトラ ンザクション・プログラム用にサポートします。

トランザクション・プログラムは、APPC機能を呼び出すために、APPC パラメータ ーをOします。パラメーター とは、トランザクション・プログラムが出し、APPC が 実行する、形式化要求のことです。プログラムは一連の APPC パラメーターをH用し て別のプログラムと通信します。互いに通信する 2 つのプログラムは、別々のシステ ムにあっても同じシステムにあってもかまいません。いずれの1 合にも APPC API は 同じです。

トランザクション・プログラムがデータを別のトランザクション・プログラムと交 9するときは、その別のトランザクション・プログラムはパートナー・トランザク ション・プログラムと呼ばれます。

トランザクション・プログラムは CPI-C 呼び出しを出すことができます。 これらの 呼び出しにより,アプリケーション・プログラムは SAA が提供する一S 性を利用す ることができます。

**論理装置:** トランザクション・プログラムはすべて、論理装置 (LU) を介して SNA ネットワークにアクセスします。 LU は、ユーザーのプログラムからパラメーターを 受け入れ、それらのパラメーターに従って動作する SNA ソフトウェアです。トラン ザクション・プログラムは、LU に APPC パラメーターをOします。これらのパラメ ーターによって、コマンドおよびデータが、ネットワークを経由してパートナー LU に流れるようになります。 LU は、トランザクション・プログラムとネットワークの

<span id="page-24-0"></span>中継者としても働き、トランザクション・プログラムVのデータの交9をI 理しま す。 1 つの LU で、複数のトランザクション・プログラムにサービスを提供するこ とができます。また、 1 つのノード内で複数の LU を同~ に活動u 熊にすることが できます。

LU タイプ: Communications Server は、LU タイプ 0、1、2、3、および 6.2 をサポ ートします。 LU タイプ 0、1、2、および 3 は、ホスト・アプリケーション・プロ グラムと、端末やプリンターなど各種の装置とのVの通信をサポートします。

LU 6.2 は、タイプ 5 のサブエリア・ノードまたはタイプ 2.1 の周辺ノード、あるい はその両方にあるプログラムVの通信、およびプログラムと装置との通信をサポー トします。 APPC は LU 6.2 体系を実現したものです。

LU セッション: トランザクション・プログラムが相互に通信できるまでは、LU は、 セッション と呼ばれる相互X係で接続されている必要があります。 セッションは 2 つ の LU を接続するので、LU-LU セッションと呼ばれます。 図1 は、この通信X係 を示しています。

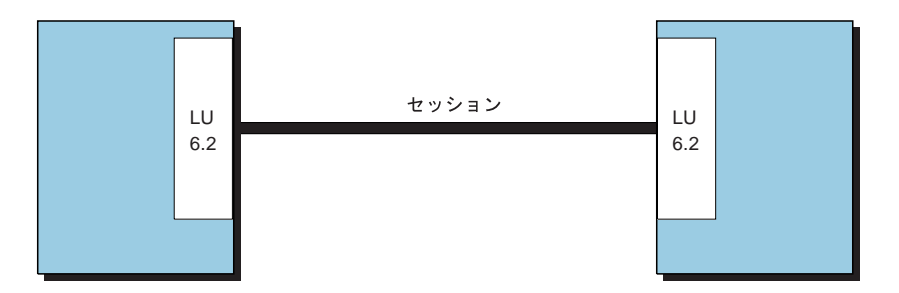

図 1. 2つの LU Vのセッション (LU-LU)

セッションは、SNA ネットワーク内の 1 対の LU Vのデータの移動をI 理する導I として働きます。セッションは、とくに、A送されるデータの量、データ機密保 護、ネットワーク経路X定、および通信量の過密などを扱います。

セッションは LU によって維}されます。通o、トランザクション・プログラムはセ ッション特性を処理しません。セッション特性は、次の処理を行うときにユーザー が定義します。

- システムを構成するとき。
- SNA ノード・オペレーション をH用するとき。
- I 理パラメーターを日用するとき。

トランザクション・プログラムN会話: トランザクション・プログラムVの通信は、 会話と呼ばれます。E話での会話と同じように、一方のトランザクション・プログラ ムが相手を呼び出して 『会話』 を行い、一Yに 1 つのトランザクション・プログラ ムだけが話をします。会話は一方のトランザクション・プログラムが話を終了する まで続きます。 会話は、トランザクション・プログラムが、会話を割り振る APPC パ ラメーターまたは CPI-C 呼び出しを出した~ @で開Oされます。会話は LU-LU セッ ションを介して行われます。

セッションに会話を割り振ると、会話に接続されたトランザクション・プログラム 相互のVに送受信のX係が確立されます。 1 つのトランザクション・プログラムは、

<span id="page-25-0"></span>データを送信するパラメーターを〇します。 もう 1 つのトランザクション・プログ ラムは、データを受信するパラメーターをOします。送信側トランザクション·プ ログラムは、データの送信を終了すると、会話の送信制御権を受信側トランザクシ ョン・プログラムに>送します。会話では制御p報およびデータを交9することが できます。

図2は、1つのセッションを介する 2つのトランザクション・プログラムVの会話 を示しています。

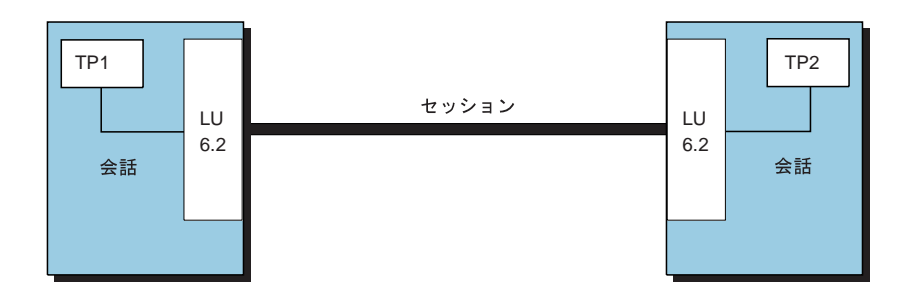

図2. 1つのセッションを介するトランザクション・プログラムVの会話

1 つのセッションは、一Yに 1 つしか会話をサポートしませんが、順次に行われる多 数の会話をサポートすることができます。複数の会話がセッションを再日用できる ため、セッションは会話と比べて寿命の長い接続です。プログラムが会話を割り振 ったときにすべての、用可能なセッションがH用中であったl 合には、 LU は着信接 続要求(割り振り要求)を待ち行列に入れます。セッションがH用可能になると、 LU は割り振りをO 了します。

2 つの LU が互いに並列セッションを確立して複数の並行した会話をサポートするこ ともできます。トランザクション・プログラムのいずれかが会話を割り振ったとき に、セッションが存在していても会話によってH用中のl合には並列セッションが 生じます。 LU は新しいセッションを要求して割り振りを行なうことができます。

8ページの図3は、2つの LU Vの3 つの並列セッションを示しています。それぞれ のセッションで 1つの会話が進行中です。

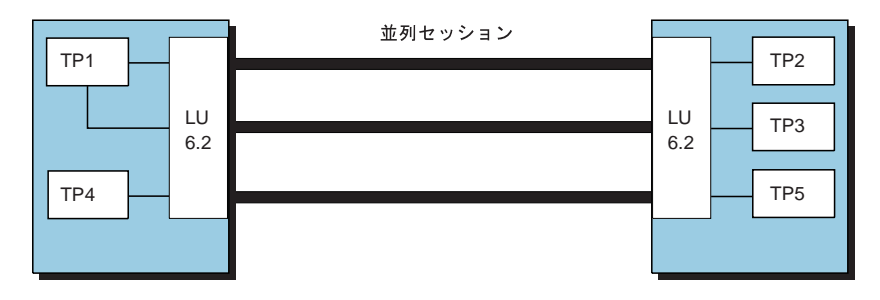

図3. LU Vの並列セッション

## 拡張対等通信ネットワーキング機能 (APPN)

拡張対y 通信ネットワーキング (APPN) は、機能、形式、およびプロトコルの集合 で、 SNA ネットワークのI 理とネットワークで実行する APPC アプリケーションの

<span id="page-26-0"></span>H用可能Yを大幅に拡張するものです。 APPN では、構成要件の減/、動\* ディレク トリー探索、経路計:機能、および中Vセッション経路X定を通してこれを実現し ています。

APPN では、ユーザーは、p礎となるネットワークについて\しい知識がなくてもプ ログラムを作成することができます。パートナー LU の名前さえ知っていれば、その 位置は知らなくてもかまいません。 SNA がパートナー LU の位置とデータ経路X定 の最良のパスを判定します。p礎となるネットワークの変更、たとえば物理アドレ スの変更、新しいアダプターの追加、機械の再配置などは、 APPC プログラムには影 響を及ぼしません。

Communications Server は、ワークステーションに拡張対v 通信ネットワーキング (APPN) エンド・ノードおよびネットワーク・ノードのサポートを提供し、ネットワー クの他のシステムとより柔軟に通信できるようにします。また、ブランチ拡張機能に よってブランチを分離して、不必要な CP-CP トラフィックを回避することができま す。

- エンド・ノード機能によって、次のサービスが提供されます。
	- ディレクトリーおよび経路X定サービスのための、ローカル・ノードとネット ワーク・ノード・サーバーの接続。
	- エンド・ノードがネットワーク・ノード・サーバーを失ったときの、CP-CP セッ ションの自動再活動化。
- ネットワーク・ノード機能は次のサービスを提供します。
	- 経路X定サービス。セッションのためにAPPN ネットワークを介する最良の経路 を計: します。
	- 中Vセッション経路X定。隣接ノードにない 2 つの LU が相互のセッションを 確立できるようにします。この1 合、セッションは 1 つまたは複数の中Vノー ドを介することになります。
	- ディレクトリー・サービス。パートナー LU の位置を、動\* に認識するための機 能を提供します。
	- LAN にXする接続ネットワーク・サービス。LAN 宛先アドレスを、構成する必 要なしに認識するための機能を提供します。 この機能により、ノードは、LAN 宛先アドレスが構成されていなくても別のノ
		- ードと直接にリンク接続を確立することができます。
	- ブランチ・エクステンダー機能サポート。 LAN、エンド・ノード、および(従 属および独立 LU、およびテラー・マシンなどのように PU を備えた) ロー・エ ンド・ネットワーク・ノードが設置されているv業所を、1つまたは複数の WAN に効率よく相互接続できるようにします。これにより、より多くのネット ワーク・ノードをv業所のゲートウェイとしてH用できるようになります。各 v 業所の LAN は、接続ネットワークとして構成することができます。

# プログラミング・インターフェース

Communications Server は、アプリケーション・プログラムの開発者用に、サーバーe で広範囲な 32 ビットのアプリケーション・プログラミング・インターフェース (API) をサポートします。これらの API はアプリケーション・プログラムが Communications Server 機能をアクセスするためのJ 単な方法を提供し、 IBM のコンピューターとそ の他のコンピューターの両方への接続にXする通信要件にアプリケーションが対処

<span id="page-27-0"></span>できるようにします。さらに、提供されたインターフェースは、SNA プロトコルをサ ポートしているので、標準化が保Zされます。

サポートしている API には次のものがあります。

- 拡張プログラムV通信機能 (APPC)
- 通信用共通プログラミング・インターフェース (CPI-C)
- 従来型 LU アプリケーション・インターフェース (LUA) RUI および SLI
- ホスト・アクセス・クラス・ライブラリー (HACL)
- Java CPI-C (JCPI-C)
- WinSock (AnyNet Sockets over SNA とともに)
- ネットワーク・オペレーター機能
- I 理サービス
- 共通サービス

クライアントでは、拡張 APPC (EHNAPPC) API も提供されています。

Communications Server ソフトウェア開発者用ツールキット (Communications Server CD-ROM から別にインストールできる) もアプリケーション開発者が利用できます。 このツールキットには、 それぞれの API 用のサンプル、 ヘッダー・ファイル、 ライブ ラリー・ファイル、およびオンライン・マニュアルが入っています。

通信サーバー・プログラミング・インターフェースの\細については、クライアント/ サーバー・コミュニケーション・プログラミング および システムI 理プログラミン グ を2Hしてください。

## 高性能経路指定

高性能経路X定(HPR)は、データの経路X定の性能と信頼性をeげ、高速トランスポ ート・プロトコル (RTP) ノードVに仮想リンクを確立する、APPN の拡張です。 HPR は、APPN で日用している経路X定方式である中Vセッション経路X定を置き9えま す。

HPRには、中VノードでのA送速Yを速くする機能、c害のあるノードとリンクに X係したセッションを中断することなく経路X定し直す機能、およびネットワーク の混(を予測したり軽減したりしてトラフィックの流れを調整する機能がありま す。

Communications Server は、Enterprise Extender (IP)、同| データ・リンク制御 (SDLC)、LAN、WAN、チャネル、 MPC (マルチパス・チャネル)、および X.25 の各 接続において HPR 接続をサポートしています。

# SNA データ圧縮

セッション ·レベルでのデータ圧縮は、通信リンクを介した大量のデータのスル ープットを増します。その結果、次のような利@があります。

- 低速回線でのスループットを拡張します。
- コストの高い回線のコストを削減します。
- · 応z ~ Vが速くなり、生: 性が改善されます。

SNA データ圧縮は、S/390 および AS/400 のインプリメンテーションと互9性があ り、すべての LU タイプでH用できます。

## <span id="page-28-0"></span>サービス提供者Nディスカバリー

ディスカバリーは、LAN アドレス解決プロトコルであり、LAN e のノードでH用し て、検索p準に一致する別のノードを見つけることができます。検索パラメーター を調整することによって、ノードは APPN ネットワーク・ノード、 SNA 境界機能を 提供するノード、AS/400、SNA ゲートウェイ、ユーザー定義のサーバーのクラスを検 索することができます。 Communications Server for Windows NT サーバーは、ネッ トワーク・ノード・サーバーとして、あるいはユーザー定義のサーバーのクラスと して、クライアントからの要求に対して応z することができます。また、 Communications Server は、ディスカバリーを日用して、 APPN ノードと SNA ゲー トウェイを見付けることができます。

## 従属型 LU リクエスター (DLUR)

Communications Server は、従属型 LU リクエスター (DLUR) のエンド・ノードおよ びネットワーク・ノードのワークステーション用サポートを提供します。こうする と、従属型 LU サーバー (DLUS) が提供する拡張されたシステム・サービス制御@ (SSCP) サポートを効果\* にH用することができます。 DLUS は、VTAM V4R2 およ びそれ以降でサポートされます。このサポートをH用すると、エミュレーターやプ リンターなどの従来の SNA 従属型 LU で APPN ネットワークの利@をたくさん生 かすことができます。

その利@には、次のようなものがあります。

- 従属型 LU をホストと隣接しないノードに配置することができる。
- APPN 検索ロジックをH用して、LU-LU セッションに最良のパスを提供することが できる。

DLUR にXする\細については、 57ページの『従属型論理装置リクエスター (DLUR) サポート』を2Hしてください。

## SNA ゲートウェイ

ゲートウェイにより、PU 2.0 ワークステーションをサポートするホストと、各種の DLC タイプをH用するワークステーションとのVの通信が可能になります。 SNA ゲ ートウェイでは次のことが可能です。

- · 同じホスト・リンクをワークステーションVで共用することができる。
- 複数 PU 機能をもたないワークステーションに複数のホスト接続性を提供する。
- 専用 PU ダウンストリーム・ワークステーションに対して PU プールとして働く。
- ホスト・リンクでH用される DLC とは異なる DLC をリンクでH用するワークス テーション相互Vのプロトコル・コンバーターとして働く。
- ホストおよびワークステーションにおけるシステム定義の量を減/させる。
- ネットワーク定義を動\* に変更し、ワークステーションを追加することができ  $\mathcal{Z}\,$  .

● ホストq源の量とホスト接

<span id="page-30-0"></span>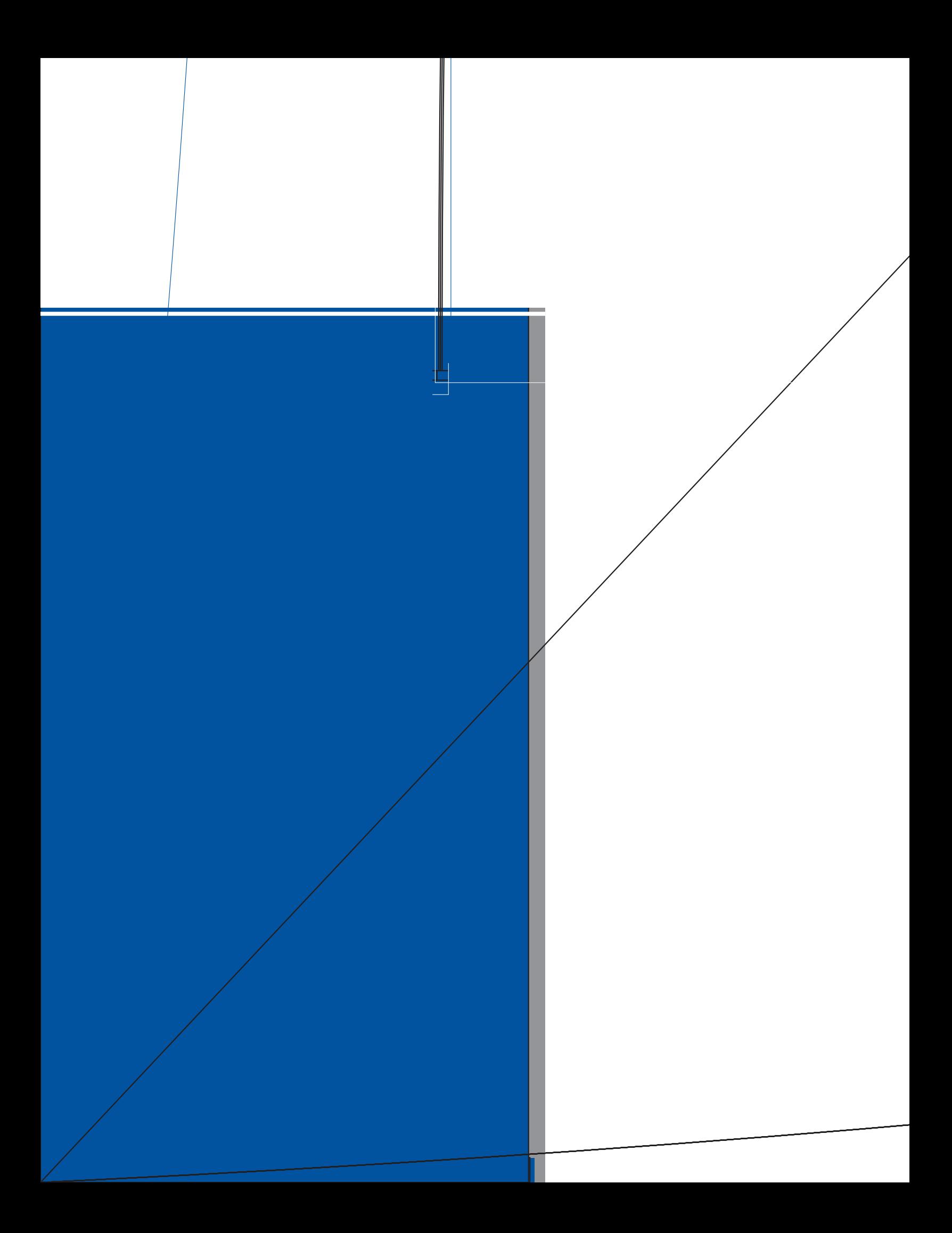

<span id="page-31-0"></span>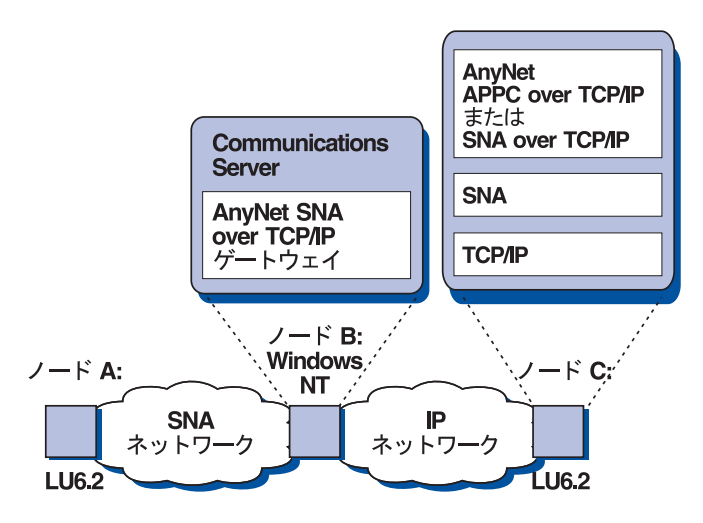

図5. SNA over TCP/IP ゲートウェイ

## Sockets over SNA

Sockets over SNA アクセス・ノード・ファンクションは、 WinSock 1.1 と WinSock 2.0 ソケット・インターフェースをH用する TCP/IP アプリケーション・プログラム・ プログラムで SNA ネットワーク を介した通信ができるようにします。

Sockets over SNA ゲートウェイ・ファンクションは、SNA および TCP/IP ネットワ ークのソケット・アプリケーションで通信できるようにします。 Sockets over SNA ゲ ートウェイは、 SNA バックボーン・ネットワークをH用する、分離された TCP/IP ネ ットワークの接続によくHわれます。

14ページの図6 は、 IP および SNA ネットワークを介する Socket over SNA ゲー トウェイを通じて通信するソケット・アプリケーションを図示しています。

 $2 - F$ 

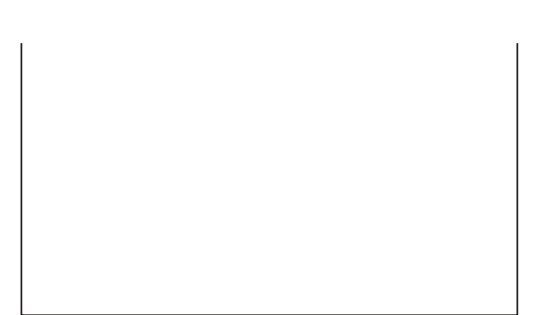

## <span id="page-32-0"></span>TN3270E サーバー

TN3270E サーバー機能により、TCP/IP ユーザーは、SNA ネットワーク内のホスト・ マシンにあるアプリケーションにアクセスすることができます。 業界標準の TN3270 または TN3270E クライアント・ワークステーションを、 TN3270E サーバー・ワー クステーションに接続して、SNA ネットワークにアクセスすることができます。 TN3270E サーバーは、ATTN キーおよび SYSREQ キーの操作をサポートし、ユーザ ーがホストからワークステーションに接続されたプリンターへの印刷を行えるよう にします。このためのプリンターは、ローカル接続のものでもネットワーク接続の ものでもかまいません。

Communications Server は、クライアントがロード・バランシング用にH用できる1 合 は、同一ホスト・リソースに接続する TN3270E サーバーのクライアント接続用ロー ド・バランシングをサポートします。

TN3270E サーバーは、クライアント構成を変更せずに LU への制御アクセスを可能 にする、IP およびホスト名フィルターをサポートします。

また、TN3270E サーバーは TCP/IP ネットワークで、セキュア・アクセスを提供し、 セキュア・ソケット・レイヤー (SSL) 認Z および暗号化をサポートします。機密保護 をX定する1 合、サーバーは Verisign などの認Z 局が提供する認Z がなければなりま せん。 Communications Server は、SSL バージョン 3 が日用するキーおよび認乙を 生成し、I 理するユーティリティーを提供します。

図 7は、TN3270E サーバー接続の一例です。

<span id="page-33-0"></span>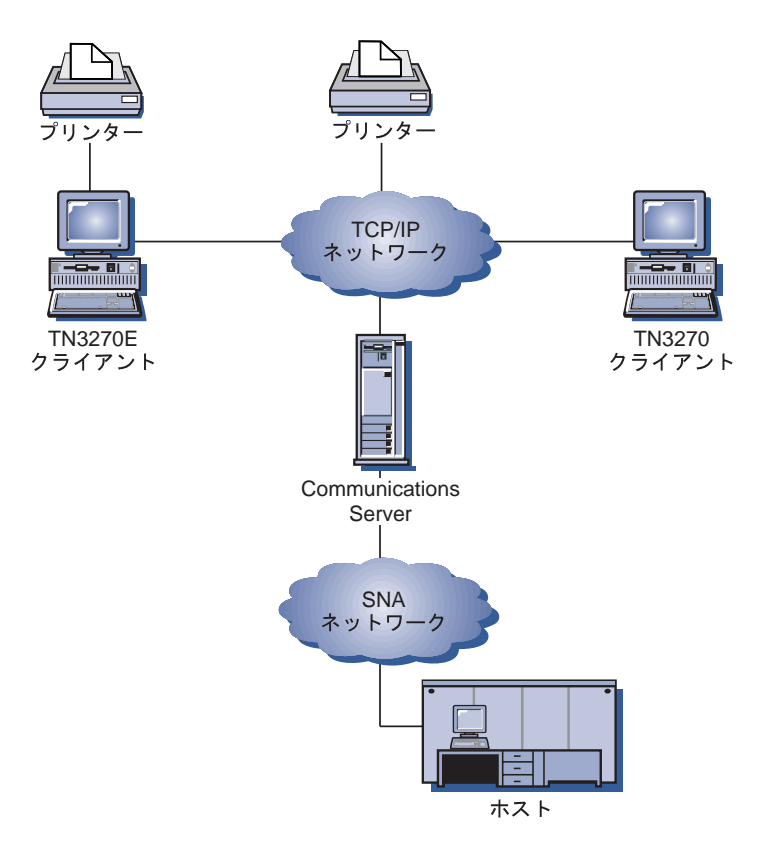

図7. TN3270E サーバー接続

## TN5250 サーバー

TN5250 サーバー機能により、TCP/IP ユーザーは、SNA ネットワーク内の AS/400 に アクセスすることができます。 業界標準の TN5250 クライアント・ワークステーシ ョンを、TN5250 サーバーに接続して、 SNA ネットワークにアクセスすることがで きます。

クライアントがロード・バランシングをH用できる1 合、Communications Server は、 同じ AS/400 に接続する TN3270E サーバーのクライアント接続のためのロード・バ ランシングをサポートします。

TN5250 サーバーは、クライアントを特定の AS/400 にダイレクトする他に、サーバ ーに対するクライアント・アクセスの中央I 理を可能にする IP およびホスト名フィ ルターをサポートします。

また、TN5250 サーバーは TCP/IP ネットワークで、セキュア・アクセスを提供し、 セキュア・ソケット・レイヤー (SSL) 認乙および暗号化をサポートします。機密保護 をX定する1 合、サーバーは Verisign などの認Z 局が提供する認Z がなければなりま せん。 Communications Server は、SSL バージョン 3 がH用するキーおよび認Zを 生成し、I 理するユーティリティーを提供します。

図 8は、TN5250 サーバー接続の一例です。

<span id="page-34-0"></span>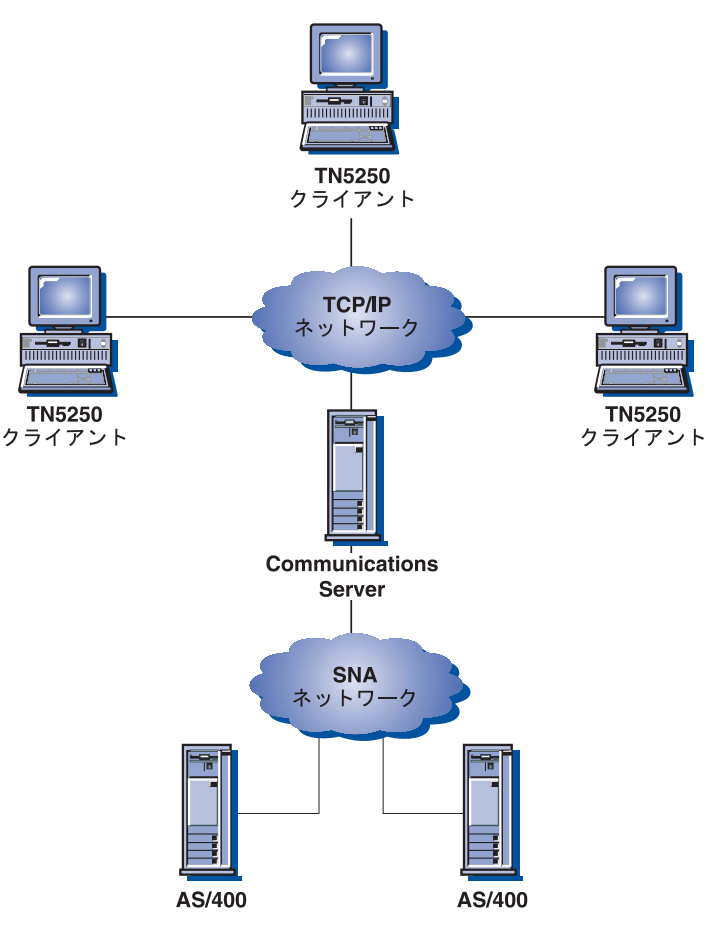

図 8. TN5250 サーバー接続

# レガシー・データ・アクセス

Communications Server は、次の機能を介して、ホスト・マシン、AS/400、および SNA ネットワークのワークステーションのデータにアクセスします。

- AS/400 OLE DB プロバイダー
- Host Publisher
- AS/400 共用フォルダー・サーバー

# AS/400 OLE DB プロバイダー

OLE DB または ActiveX をH用するアプリケーションは、レコード・レベル・アク セス用の Communications Server をH用して、AS/400 e のファイルにアクセスできま す。このファンクションについてのq料およびクライアント・アクセスをH用する アプリケーションの開発にXするp報は、 csnt¥sdk¥as400\_oledb ディレクトリー中 で提供されます。

#### <span id="page-35-0"></span>**Host Publisher**

Host Publisher は、動\* な内容を有する大容量 Web サイトの Web へのアクセスを行 います。 S/390 または AS/400 ホストのデータヘアクセスするとき、またそのデータ をユーザーが動\* に作成した Web ページに発行するときに Host Publisher をH用で きます。

## AS/400 共有フォルダー・サーバー

AS/400 システムは、文書、メール、その他のX連オブジェクトを格納し、編成するた めに、フォルダーと呼ばれる構成をH用します。 Communications Server をH用する と、 AS/400 } 合ファイル・システム (IFS) を介して AS/400 フォルダーと通信する サーバーにディスク装置を作成することができます。 さらに、サーバーがこれらのデ ィスク装置を共用する1 合、クライアントはそのディスク装置に対して NET USE す ることができます。複数のクライアントが、ワークステーションe のドライブにい るかのように、AS/400 システムのフォルダーに接続することができます。

共用フォルダーをH用すると、次のことができます。

- ワークステーション・ファイルへのアクセスを制限するために、AS/400 機密保護を H用する
- 同~に複数のユーザーとデータを共用する
- ワークステーション・ファイルを AS/400 フォルダーにバックアップする

## Communications Server クライアント・サポート

Communications Server は、SNA API クライアント (CD-ROM で日用可能)と、 Novell IntranetWare for SAA クライアントのサポートを提供します。

## SNA API クライアント・サポート

Communications Server SNA API クライアント・サポートをH用すると、TCP/IP お よび IPX に接続したクライアントは、クライアントとサーバーVのための SNA プ ロトコルをH用せずに、SNA API にアクセスすることができます。これにより、SNA 構成の大半は中央サーバーで行うことができます。

Communications Server は、Windows 95、Windows NT、 Windows 3.1、および OS/2 e で SNA API クライアントをサポートします。

SNA クライアントは、CPI-C、APPC、EHNAPPC、LUA RUI、JCPI-C、および HACL API の各インターフェースのサポートを提供する一方で、サーバーで実際の SNA 処 理を行います。これらのクライアントは、サーバーの一部として引き〇されます が、実際にはクライアントにインストールされ、設定されます。

32 ビットの Windows および OS/2 の各クライアントには、次のような拡張機能があ ります。

- クライアントとサーバーVの暗号化
- 問題@を迅速にデバッグするのに役立つさらに\細なトレース形式設定
- クライアントが実行中にトレースを開O、停\_する機能
- アンインストールせずに、クライアントを再インストールする機能
Windows NT と Windows 95 のクライアントは、同じ実行ファイルから実行します。 この実行ファイルは、共用ドライブeにインストールできます。両方のクライアン トに対しては、あらゆる修正が, 用されます。新しい 32 ビットの Windows クライ アントは、 Communications Server または Novell IntranetWare サーバーまたは NetWare for SAA サーバーと通信することができます。

Communications Server の API クライアントの\ 細については、97ページの『第4〇 ク ライアント/サーバー通信の計画』 を2Hしてください。

### SAA クライアント用N Novell IntranetWare Nサポート

Communications Server は、エミュレーター・ソフトウェア・パッケージを実行する IPX または TCP/IP 接続クライアントをサポートします。そのエミュレーター・ソフ トウェア・パッケージは、 3270 用に Novell の Queue Element/Message Unit (QEL/MU) アーキテクチャーをインプリメントし、クライアントがメインフレームのホスト・ データにアクセスできるようにします。これには、専用 "/;9/i\$"sHヲ

#### Communications Server 機能および構成の概説

たディレクトリーの PRIVATE サブディレクトリー (たとえば、C:\IBMCS\PRIVATE) に格納された単一ファイル (ACG) からなります。 ACG ファイルは、ノード構成ま たは ASCII エディターをH用して作成、または変更できます。H用する前に、ACG ファイルの妥v性を検査するために、検ZプログラムをH用できます。

Communications Server 構成を作成または変更するには、次の方法をH用します。

- ノード構成
- 応z ファイル構成

ノード構成: Communications Server が提供するノード構成アプリケーション (PCSCFG) をH用すれば、グラフィカル・インターフェースを用いて Communications Server 機能を構成することができます。また、デフォルト値がいくつか用意されてい るので、必要最、限のパラメーターをX定するだけで、 Communications Server を構 成することができます。構成がO了すると、ユーザーが作成した構成は、自動検Z ステップにより検査され、矛盾がなければ、必要な構成ファイルが作成されます。 矛盾がある1 合は、エラーは報告され、ユーザーは構成の中でエラーを訂正するこ とができます。

ローカル構成は、クライアントとサーバーの両方のレベルでサポートされていま す。サーバーのリモート構成は、 Windows NT および Windows 95 のクライアント からサポートされます。

構成の大半は、ノード構成をH用して作成することができます。ただし、一部のパ ラメーターと、他のパラメーターの一部のキーワードは、**ノード構成**ではサポート されません。

応答ファイル構成: 応z ファイル構成をH用すると、テンプレート構成ファイルをカ スタマイズして特定のユーザーの要件に合わせることができます。 構成のために、応 z ファイルをH用する際の\ 細については、196ページの『テンプレート・ファイル および応z ファイル構成』を2Hしてください。

SNA ノード操作: SNA ノード操作は、選択リソースの作成および変更の機能を提供 します。

#### **Communications Server 管理**

Communications Server は、リソースのI 理に次に示す機能を提供します。

- · SNA ノード操作
- コマンド行ユーティリティー
- Web ベースのI 理
- ・ Tivoli Plus モジュール

これらの機能の\細については、209ページの『第16〇 システムI 理機能 (SMF)』を 2Hしてください。

## ロード・バランシング

ロード・バランシングは、従属型 LU (ホスト - ワークステーション) セッションと 独立型 LU 6.2 セッションを、最. 限の負荷で Communications Server に配布するこ

#### Communications Server 機能および構成の概説

とによって、動\* にバランスをとる Communications Server の機能です。 Communications Server は、Communications Server API プログラムと TCP/IP プロト コルで接続するサードパーティの 3270 エミュレーターまたはサードパーティの TN3270 エミュレーターと TN5250 エミュレーターについてロード・バランシングを 実行します。 バランシングが行われているリソースは、セッションのタイプに応じ て、次のようになります。

- 従属型 LU セッションの1 合、ロード (負荷) はX定の LU プールとX定のスコー プ内にあるサーバーに配布されます。
- LU 6.2 セッションの1 合、ロード (負荷) はX定のスコープ内のH用可能なすべて のサーバーまたは、X定のサーバー内の選択されたサーバーに配布されます。

Communications Server のロード・バランシング機能は、SNA クライアント API に 組み込まれています。ロード・バランシングは、SNA クライアント構成をH用するク ライアント用に構成されます。

従属型 LU セッションの1 合、SNA クライアント API をH用するエミュレーター は、ロード・バランシングに2加することができます。従属型 LU セッションでない 1 合、ロード・バランシングをサポートするサードパーティの 3270、TN3270、また は TN5250 エミュレーター・ソフトウェアを購入しなければなりません。

LU 6.2 セッションの1 合、SNA API クライアントが確立した初| の接続は、 LU 6.2 セッションをすべてI 理するサーバーを決定します。

ロード・バランシングの\細については、145ページの『第11〇 ロード・バランシン グの計画』を2Hしてください。

## データ機密保護

Communications Server は、セッション・レベルおよび会話レベルでのp 本\* な機密保 護サポートと拡張機密保護サポートを提供します。 SNA API クライアントを介して、 SNA リソースにアクセスできる Windows NT ユーザーを制限する機密保護がありま す。会話機密保護には、パスワード置9にXするサポートが^まれています。ま た、拡張 LU-LU 機密保護もあります。

Communications Server は、TN クライアントと TN3270E サーバーまたは TN5250 サ ーバーVの接続において、セキュア・ソケット・レイヤー (SSL) ベースの機密保護に Xするサポートを提供します。この機密保護は、データ暗号化および署名付き認Zを H用するサーバー認Zを提供するために、SSL バージョン 3 をH用します。

## アダプター・サポート

Communications Server は、接続性のソリューションのために、アダプター製造業者に 公開インターフェースを提供します。 Communications Server の SDLC および X.25 スタックが動作するように、薄い (非プログラマブル) アダプター・インターフェース がアダプターの製造業者に提供されます。製造業者が提供するデータ・リンク制御 をH用する接続性のソリューションのために、厚い (プログラマブル) アダプター・イ ンターフェースがアダプターの製造業者に提供されます。

### Communications Server 機能および構成の概説

## データ・リンク制御 (DLC) サポート

Communications Server をH用すると、次の DLC で通信ができるようになります。

- AnyNet (SNA over TCP/IP)
- 平衡型 (アップストリームのみ)
- LAN (あらゆる NDIS\*\* 準拠ネットワーク・アダプター)
- X.25 SDLC (同 | 、非同 | 、AutoSync)
- OEM (サード・パーティー・アダプター・サポート)
- チャネル (アップストリームのみ)
- マルチパス・チャネル (HPR のみ)
- エンタープライズ・エクステンダー

### AnyNet (SNA over TCP/IP) DLC

AnvNet SNA over TCP/IP DLC についての\細は、13ページの『SNA over TCP/IP』 を2Hしてください。

### IBM マルチパス・チャネル DLC

マルチパス・チャネル (MPC) DLC は、 ESCON (エンタープライズ・システム接続) チャネル・アダプター・カード (P/N 9663 001) e の、 1 つまたは複数の S/390 MPC 可能ホストに対する大容量、高可用性のファイバー接続をサポートします。 MPC 接 続は、物理\* な接続が遮断されたり、一~\* に利用できなくなったときの透過バッ クアップ付きで、高速データA送をサポートします。このチャネルV接続により、 LAN クライアントには、 S/390 のリソースおよびサービスへの迅速なアクセスを提 供することができます。

### エンタープライズ・エクステンダー DLC

Communications Server は、IP ネットワークで UDP/IP パケットを日用する HPR 接 続を提供しています。 HPR ネットワークに対しては、IP バックボーンは論理リンク として表れます。 IP ネットワークに対しては、SNA トラフィックは UDP データグ ラムとして表れます。これらのデータグラムは、変更されずに IP バックボーンに経 路X定されます。プロトコルの変9は何も行われないeに、パッケージングはトラ ンスポート層にさらなるオーバーヘッドを与えずにルーティング層で行われるの で、 SNA クライアントの1 合と同様に、SNA ベースのデータにアクセスする IP ク ライアント(たとえば、 IBM ホスト・オンデマンドをH用する TN3270 クライアン トまたは Web ブラウザー) のイントラネット・インフラストラクチャーを効果\* に H用できるようになります。

## APPN MIB  $H\mathbb{R}$ -  $\vdash$

Communications Server は、シンプル・ネットワークI 理プロトコル (SNMP) I 理シ ステムから APPN I 理p報を求める SNMP 要求をサポートします。

## ホット・スタンドバイ

Communications Server では、X定のクリティカル・サーバーが故c した1 合に、自動 \* にアクティブにする特定のホスト・リンクを構成できます。ホストに対して構成 された接続は、バックアップ・サーバーの代替接続がアクティブになるまでH用で きます。この働きを、ホット・スタンドバイといいます。

バックアップ・サーバーeのクリティカル・サーバー構成にX定された接続は、バ ックアップ・サーバーがクリティカル・サーバーとの接続に失敗し、クリティカ ル・サーバーのライセンス交付責任がバックアップ・サーバーe でI 理されている ときにアクティブになります。

注: ホット・スタンドバイ機能は、バックアップ・サーバーでホスト接続がアクテ ィブのときのために用意されており、クリティカル・サーバーが非アクティブ になったときに、バックアップ・サーバーへの代替経路X定をサポートするエ ミュレーター・ソフトウェアに依存します。

バックアップ接続でのホット・スタンドバイのH用にXする\細については、149ペ ージの『第12〇 バックアップ・ホスト接続の計画』を2Hしてください。

## エントリー・レベルNエミュレーター・ファンクション

Communications Server には、I 理e の目\* のためにエントリー・レベルのバージョン の一般\* なパーソナル・コミュニケーションズ 3270 および 5250 エミュレーターが ^ まれています。このエミュレーターは、サーバーe でp 本\* な 5250 および 3270 サ ポートを提供し、フル機能 IBM パーソナル・コミュニケーションズ・ファミリーの エミュレーターがトつ機能およびファンクションのサブセットをトちます。

エントリー・レベルのエミュレーション・ファンクションには、次のものがありま す。

- カラー・マッピング
- コマンド行>送 (3270 のみ)
- フル・フォント・セット
- MOD 2-5 の画面サイズ
- 2 セッション

グラフィカル・キーボード・リマップは、エントリー・レベルのエミュレーターで はサポートされませんが、フル機能エミュレーターが生成したリマップ・ファイル をH用することができます。

## 第2章 Communications Server H SNA

この〇では、Communications Server が提供するSNA ネットワーク機能と次の@につ いて説明します。

- · SNA 機能の概要
- データ・リンク制御 (DLC) 定義
- 拡張対y 通信ネットワーキング (APPN)
- 高性能経路X定 (HPR)
- LU サポート
- データ圧縮
- 暗号化
- I 理サービス (MS)
- フロー制御
- SNA ゲートウェイ・サポート

## SNA 機能N概要

このセクションでは、Communications Server がワークステーションe に SNA を実現 する方法について概要を示します。 これは SNA 機能の包括\* な説明ではありませ ん。SNA にXする\細については、以下のX連文献を2Hしてください。

- システム・ネットワーク体系 Concepts and Products
- システム・ネットワーク体系 Technical Overview
- システム・ネットワーク体系 Network Product Formats (オンラインで Communications Server 文書リストから利用可能)
- システム・ネットワーク体系 Format and Protocol Reference Manual: Architecture Logic for LU Type 6.2

SNA は、ネットワーク (メインフレームから端末まで)中の装置が相互に通信するた めにH用する標準、プロトコル、および機能を定義します。この通信では、これら の装置はp報と処理q源を透過に共用することができます。つまり、ワークステー ションのユーザーは、ネットワーク内部で何が行われているかを知らなくても、ホ ストのp報にアクセスしたり、別のユーザーと通信することができます。

SNA ネットワークは、ノードとリンクのシステムとして編成されます。この編成が論 理編成であることを覚えておいてください。 SNA は、ノードを、その機能と、ネッ トワーク中の他のノードに及ぼす制御の量とによって分類します。このノード・タ イプは特定のタイプのハードウェアとは必ずしもX連しません。ノードの機能は、 いろいろな装置で実行することができます。ゲートウェイとして働くワークステー ションは、通信制御装置と同じ機能を実行します。 1 つの装置が複数のノードをもつ ことも可能です。

SNA ネットワークは、2 人のエンド・ユーザーVで、効率よく、整然と、確実にデー 夕が移動できるようにします。たとえば、あるワークステーションのユーザーが別 のワークステーションにメッセージを送る1 合、 SNA は次のことを行います。

• そのリンク・タイプで日用できる形式にメッセージをパッケージする。

- パッケージのアドレスをX定する。
- メッセージの経路を選択する。
- メッセージが確実に宛先に~着するように通信をFkする。
- · 宛先でH用できる形式にメッセージを変9する。

これらのタスクは、SNA では個別の機能層として定義されています。 ここではこれ らの層について\しくは触れませんが、SNA 層がすべて論理リンクの一部であること を覚えておいてください。

前に述べたように、SNA ノードは、その通信機能と、ネットワーク中の他のノードに 及ぼす制御の量とによって分類されます。 SNA ノードは、サブエリア・ノードと周 辺ノードに大別されます。サブエリア・ノードは、リンクの中枢であり、周辺ノー ドおよび他のサブエリア・ノードと通信することができます。サブエリア・ノード は、周辺ノードのq源を活動化し制御します。サブエリア・ノードはさらにタイプ 4 とタイプ 5 のノードに分類されます。タイプ 5 のノードには、システム・サービス 制御ポイント (SSCP) が^ まれます。これは、このノードに接続されたタイプ 4 のノ ードの中心制御ポイントになります。タイプ 5 のノードは、ホスト・ノードと呼ばれ ることがあります。周辺ノードは、その接続先のサブエリア・ノードとしか直接通 信することができません。しかし、周辺ノードは、接続先の装置を制御することが できます。たとえば、周辺ノードとして働くクラスター制御装置は、そこに接続さ れる端末をサポートすることができます。周辺ノードは、タイプ 2 またはタイプ 2.1 のノードと呼ばれることがあります。

各ノードには、制御および通信の機能を実行するネットワーク・アクセス可能単位 (NAU) が^ まれています。 これらの NAU の 1つが物理装置 (PU) です。PU は、 ノードの物理q 源をI 理します。論理装置 (LU) と呼ばれる別のNAUは、ネットワー クへの論理アクセス・ポイントを提供します。論理アクセス・ポイントによって、 各ノードのユーザーとアプリケーションのVの通信が可能になります。論理装置V の通信をセッションと呼びます。セッションは、ユーザーとアプリケーションのV の通信をサポートするだけでなく、処理q源を共用するためのアプリケーション相 互Vの通信もサポートします。アプリケーションVの通信は、拡張プログラムV通 信 (APPC) のことです。 APPC は、LU 6.2 を実現するプログラミング規則とプロト コルの集まりです。 (APPC は、この LU タイプを実装したプロダクトの中の LU 6.2 機能に与えられた名前です。)

## データ・リンク制御プロファイル

データ・リンク制御 (DLC) によって、2 つのノードVで、論理リンクを介してデー 夕を正oに交9することができます。 DLC は、SNA ネットワーク中の1対のノード Vでp本A送単位(BTU)が確実に送達されるために必要なプロトコルを提供します。 SNA ネットワークにアクセスするには、ワークステーションに、切な Communications Server DLC プロファイルを構成しなければなりません。

. 切な DLC プロファイルの接続にXする\ 細については、 チュートリアル を2Hし てください。

## **Advanced Peer-to-Peer Networking**

Advanced Peer-to-Peer Networking (APPN) は、SNA の拡張で、前のセクションで説明 したもの以eの通信機能を加えるものです。 APPN のp本構成要素には次のものがあ ります。

- APPN ノード・タイプ
- 制御ポイント
- ブランチ拡張機能
- データ・リンク制御
- 論理リンク
- ディレクトリー・サービス
- トポロジー/経路選択サービス

## APPN ノード・タイプ

このセクションでは、APPN ネットワークに2加できる 3 つのタイプのノード (Communications Server が実装) について説明します。

- ネットワーク・ノード
- エンド・ノード
- ロー・エントリー・ネットワーキング (LEN) ノード

さらに、ブランチ拡張機能はネットワーク・ノードの拡張機能です。これは、ネッ トワーク・ノードとしてエンド・ノードに対するサービスを提供しますが、ネット ワーク内には他のネットワーク・ノードに接続されたエンド・ノードのように現れ ます。

各ノードは固有の名前によってネットワーク内の他のノードと区別されます。この 名前は、ネットワーク ID とローカル・ノード名という 2 つの部分からなります。(ロ ーカル・ノード名は制御ポイント [CP] 名とも呼ばれます。)各ノードは、ネットワー ク内の他のすべてのノードにこの名前で識別されます。また、ノードは、複数の PU T4/5 ホストへの同~ アクセスを行うために複数の PU 名をもつことができます。

ノードはエンド・ノードまたはネットワーク・ノードとして構成することができま す。しかし、エンド・ノードに APPN ネットワーク・ノードとの CP-CP セッション (30ページの『CP-CP セッション』を2H) がない1 合、そのエンド・ノードは LEN ノードとして働きます。 LEN ノードは APPN 機能をサポートしません。

ノード・タイプについては、以下のセクションで\しく説明します。 28ページの図 9に、あらゆるノード・タイプを組み込んでいるサンプル APPN ネットワークを図示 します。

## ネットワーク・ノード (NN)

 $\frac{NN}{T2.1}$ 

<span id="page-45-0"></span>EN  $T2.1$ 

ネットワーク・ノードは、それ自身のエンド・ユーザーをサポートし、エンド・ノ ードに、ディレクトリー・サービス、経路選択サービス、およびI 理サービスを提 供し、そのノードを経由するセッションのデータの中V経路X定を行います。ネッ トワーク・ノードは、ネットワークの分6探索を行ってパートナー LU を突きとめ、 ユーザーX定のp準にもとづいて、起@ノードから宛先ノードへの最良の経路を計 <del>; します。</del>

ネットワーク・ノード・サーバーとは、接続している特定のエンド・ノードのネッ トワーク・エントリー・ポイントの役割を演じるネットワーク・ノードのことで す。接続しているエンド・ノードは、いずれもネットワーク・ノード・サーバーの ドメインに存在するものとして定義されます。たとえば、これらのエンド・ノード(独 自のq 源とともに) のq 源 (LU など) にXするすべてのディレクトリー要求が、ネッ トワーク・ノード・サーバーのディレクトリー・サービスを通じてOされます。こ のようにして、ネットワーク・ノードは、APPN ネットワークにOされるディレクト リーp報を収集して制御することができます。

ネットワーク・ノードは、以下のものを提供します。

- ローカル LU に対する LU-LU セッション・サービス
- · 中Vセッション経路X定
- 接続されているエンド・ノードまたは LEN ノード (およびそれ自身のローカル LU) のためのネットワーク・サーバー機能 (ネットワーク・ディレクトリー探索と経路 選択を行う)
- サービスを受け取るエンド・ノードとI 理サービス・フォーカル・ポイント (FP) と のVでI 理サービス・データ (アラートなど) を> 送するためのI 理サービス (MS) 経路X定機能

## エンド・ノード

エンド・ノードは、(LU 6.2 プロトコルをH用する) LU-LU セッションの対v D境で 動作し、追加の APPN 機能を提供します。エンド・ノードは、そのノードのエンド・ ユーザーに、ディレクトリー・サービスや経路選択サービスなどの APPN 機能を提供 します。エンド・ノードは、接続済みのネットワーク・ノード・サーバー(直接接続 されていないノードも^む)のセッション要求用のサービスをH用して、 APPN ネッ トワークに2 加することができます。これは、CP-CP セッションをH用して、隣接ネ ットワーク・ノード (そのサーバー) とのVで、ディレクトリー・サービスの要求およ び返zを交9することによって行われるものです。

APPN エンド・ノードは、そのネットワーク・ノード・サーバーに、ローカル LU を P 録できます。エンド・ノードをP 録することによって、ネットワーク・ノード・ サーバーのネットワーク・オペレーターは、ネットワーク・ノード がサービスを提供 するすべての接続されたエンド・ノードに、その LU の LU 名をあらかじめ定義す る必要がなくなります。

APPN エンド・ノードは複数のネットワーク・ノードに接続することができますが、 一Yには 1 つのネットワーク・ノードとの CP-CP セッションしかアクティブにでき ません。この CP-CP セッションをもったネットワーク・ノードが、ネットワーク・ ノード・サーバーになります。それ以外のネットワーク・ノードは、エンド・ノー ドに中Vセッション経路X定を提供するためにH用したり、主ネットワーク・ノー ド・サーバーがH用できなくなったl 合に代替ネットワーク・ノード・サーバーと してH用することができます。エンド・ノードVに CP-CP セッションが確立される ことはありません。

### LEN  $J-K$

LEN ノードは、APPN 拡張のないp本 T2.1 プロトコルを実装しているノードです。 LEN ノードでは、パートナー LU とのセッションを開Oする前に、パートナー LU との可能なすべての接続をあらかじめ定義しなければなりません。隣接する APPN ネ ットワーク・ノードに接続された LEN ノードは、発生する可能性のある接続を行な うパートナー LU がネットワーク・ノードに存在しているかのようにあらかじめ定義 することによって、 APPN の拡張機能をH用します。ネットワーク・ノードは引き続 き自動\* に LEN ノードのネットワーク・ノード・サーバーとして働くことができ、 パートナー LU の実際の宛先を突きとめて最良の経路を選択することができます。 LEN ノードは、ネットワーク・ノードを介することにより、すべてのノードと直接に 接続されていなくても、 APPN ネットワークに2 加することができます。

<span id="page-47-0"></span>制御@ (CP) は、ノードとそのq 源をI 理する責任を負います。 APPN ネットワー ク・サービスを得るためには、 APPN エンド・ノードの制御@が隣接ネットワーク・ ノードの制御@と通信しなければなりません。また、ネットワークをI 理するため には、 APPN ネットワーク・ノードの制御@が隣接ネットワーク・ノードの制御@と 通信しなければなりません。制御@は、アダプターの活動化や非活動化、リンクの 活動化や非活動化といった機能をI 理し、 LU のセッション開〇と終了とを援助しま す。

ワークステーションをセットアップするときは、制御@名 (ローカル・ノード名とも 呼ぶ)を定義しなければなりません。制御@も LU です。ワークステーションで定義 される LU を 制御@ LU だけにするという選択も可能です。

### CP-CP セッション

ディレクトリー・サービス、トポロジー・サービス、および経路選択サービスを実 行するためには、 APPN ネットワーク全体の隣接ノードが 1 対の並列 CP-CP セッ ションをH用してネットワークp報を交9します。ネットワーク・ノードはCP-CPセ ッションをH用して、ネットワーク・リンクのノードをF k するとともに、ディレ クトリー・サービスおよびセッション・サービスの経過をたどります。ネットワー ク・ノードは、隣接する各ネットワーク・ノードとのVおよびサービスを受ける各 エンド・ノードとのVに 2 つの並列セッションを確立します。 APPN エンド・ノー ドは、現行サーバーとして働く単一の隣接ネットワーク・ノードとのVに 2 つの並列 セッションを確立します。 LEN ノードは CP-CP セッションをサポートしません。

接続が確立されると、ノードは識別p報の交9 (XID)を行います。そして、直接接続 されたノードの制御@Vで CP-CP セッションが開Oされます。 CP-CP セッションは LU 6.2 プロトコルをH用します。パートナー制御@同Vが対話を開〇し維}するに は、その制御@Vの2つのセッションが両方とも活動u態になっていなければなりま せん。ディレクトリー探索を行うためには、すべての CP-CP セッションが日用され ます。

CP-CP セッションが確立されると、2 つのノードは制御@機能メッセージを交9し、 互いに自分の能力を知らせます。ノードが両方ともネットワーク・ノードであれ ば、トポロジー・データベース更新 (TDU) メッセージを交9 します。 TDU メッセ ージには、識別p報、ノードとリンクの特性、およびq源の順序番号が^ まれてい ます。q源の順序番号は TDU で記述されている各q 源の最新の更新を示します。

### CP-CP 接続N活動化

Communications Server は、〇動~ に、優先 NN サーバー接続を最初に活動化しよう とします。 Communications Server は、始動時活動化として定義されたその他すべて の接続の活動化をn みます。 優先 NN サーバー接続への代替並列リンクが存在してい る1 合、Communications Server は、優先 NN サーバー接続の活動化n 行の結果を待 ってから代替リンクの活動化をn みるのではなく、代替リンクで CP-CP セッション の活動化をnみます。

注: リンクがローカル・ノードからの操作員要求によって非活動化された1 合に は、 CP-CP セッションは再活動化されません。 リンクがリモート・ノードから

の操作員要求によって非活動化された1 合には、 CP-CP セッションはローカル・ ノードで再活動化されます。 NN ノードVのリンクの1 合、要求~活動化リンク (隣接 CP 名がX定されていて、しかも**始動時活動化** リンクとして定義されてい ないリンク)だけが活動化されます。

### CP-CP 接続N再活動化

Communications Server は、CP-CP セッション再活動化のサポートを提供します。 エ ンド・ノードとそのネットワーク・ノード・サーバーとのVの CP-CP セッション、 および隣接ネットワーク・ノードVの CP-CP セッションが失われると、 APPN ネッ トワークの動作が妨げられる可能性があります。 CP-CP セッションの再活動化サポ ートでは、c 害または接続の非活動化のためにこれらの重要なセッションが終了す ると、そのセッションを再確立することで、APPN ネットワークの信頼性を向eさせ ます。

CP-CP セッション再活動化のn 行は、CP-CP リンクの活動化、CP-CP セッションの c 害、または CP-CP 再n 行タイマーの満了によって開〇されます。 CP-CP セッショ ンは、以下のうちの最初のものをH用して Communications Server によって開〇され ます。

- 1. 優先サーバー CP-CP (以前にn みられていない) 合)。
- 2. DLUR が構成されている1 合、DLUR P 録をサポートする隣接CP をH用。
- 3. まだn 行されていなくて活動リンクが存在している、最後の(もっとも新しく活 動化された) NN。
- 4. ブランチ拡張機能用の、他のe 位レベル NN のうちの最初のもの。
- 注: リンクのc 害のために CP-CP セッションが終了した1 合は、 Communications Server はリンクを再活動化しません。重要な接続をアクティブに保つために、接 続を自動再活動化(無制限の再n行)として構成することもできます。

### ブランチ延長機能

ブランチ拡張機能は、v 業所と APPN WAN バックボーン・ネットワークを相互接続 するために設計された、ボーダー・ノードのサブセットです。相互接続ネットワー クは、ネイティブ(つまり、両方のネットワーク ID が同じになっている1 合)であ っても、非ネイティブであってもかまいません。ブランチ拡張機能をサポートする ノードは、ブランチ・ネットワーク・ノードです。これは、5型\* には LAN および WAN インターフェースをもち、また DLUR および HPRを^ むこともあります。

ノードにおいてブランチ拡張機能をサポートするリンクは、ブランチ・アップリン ク またはブランチ・ダウンリンク として定義されています。 32ページの図 10 は、 ネットワーク内でのブランチ・ネットワーク・ノードの役割を示す例です。この図 では、中央に示されているノードがブランチ・ネットワーク・ノードです。通o、 隣接 CP (ブランチ・アップリンク) がブランチ・ネットワーク・ノードのネットワー ク・ノード・サーバー (NNS) になります。ブランチ・ネットワーク・ノードは、ブラ ンチ・アップリンク・ノードからはエンド・ノードのように見えます。

<span id="page-49-0"></span>ブランチ・アップリンクは、ブランチ・ネットワーク・ノードでバックボーン・ネ ットワークに対するアップストリームとして定義されます。アップリンクを^むノ ードは、バックボーン・ネットワークに周辺接続されているものと見なすことがで きます。

ブランチ・ダウンリンクは、ブランチ・ネットワーク・ノードからダウンストリー ムとして定義されます。このノードからは、ダウンリンクはドメイン内のエンド・ ノード (制御@)への接続と見なされます。ブランチ・ダウンリンクは、5型\*に は LAN リンクですが、必ずしも LAN リンクである必要はありません。ブランチ・ ダウンリンクを介して接続されたエンド・ノードは、ローカルq源と見なすことが できます。ブランチ・ネットワーク・ノードは、これらのエンド・ノードのネット ワーク・ノード・サーバーです。ブランチ・ダウンリンクでは、このノードによ り、ドメイン・エンド・ノード、LEN エンド・ノード、従属側の T2.0 ノードと T2.1 ノード、およびローカルの LU と PU のためのネットワーク・ノード・サービスが 提供されます。

ブランチ・ネットワーク・ノードは、そのドメインのネットワーク・ノード・サー バーとして働きます。このノードは、そのすべてのブランチ・ダウンリンク・ノー ドにXするトポロジーp報を維}しますが、アップリンク・ネットワーク全体にX するO全なp報は維}しません。ブランチ・ネットワーク・ノードに^まれている p報だけでは不十分な1 合には、このノードはアップリンク・ネットワーク・ノー ド・サーバーに LOCATE 要求をOします。このサーバーは、別のブランチ・ネット ワーク・ノードであっても、APPN ネットワーク・ノードであってもかまいません。 下ゼブランチゼに ! O < バ M&HHbb 3N& I l 3N< N N N <

ブランチ拡張機能は、p本\*に交9回

- 同じ APPN 接続ネットワークで接続されているブランチVでの対y 通信が ります。
- PU ゲートウェイ・サーバーの共存が可能になります。
- アップリンク CP-CP セッションのトラフィック (WAN トラフィック) が減/し ます。
- バックボーン WAN トラフィックのオーバーヘッドからブランチ・ネットワークが 分離されます。

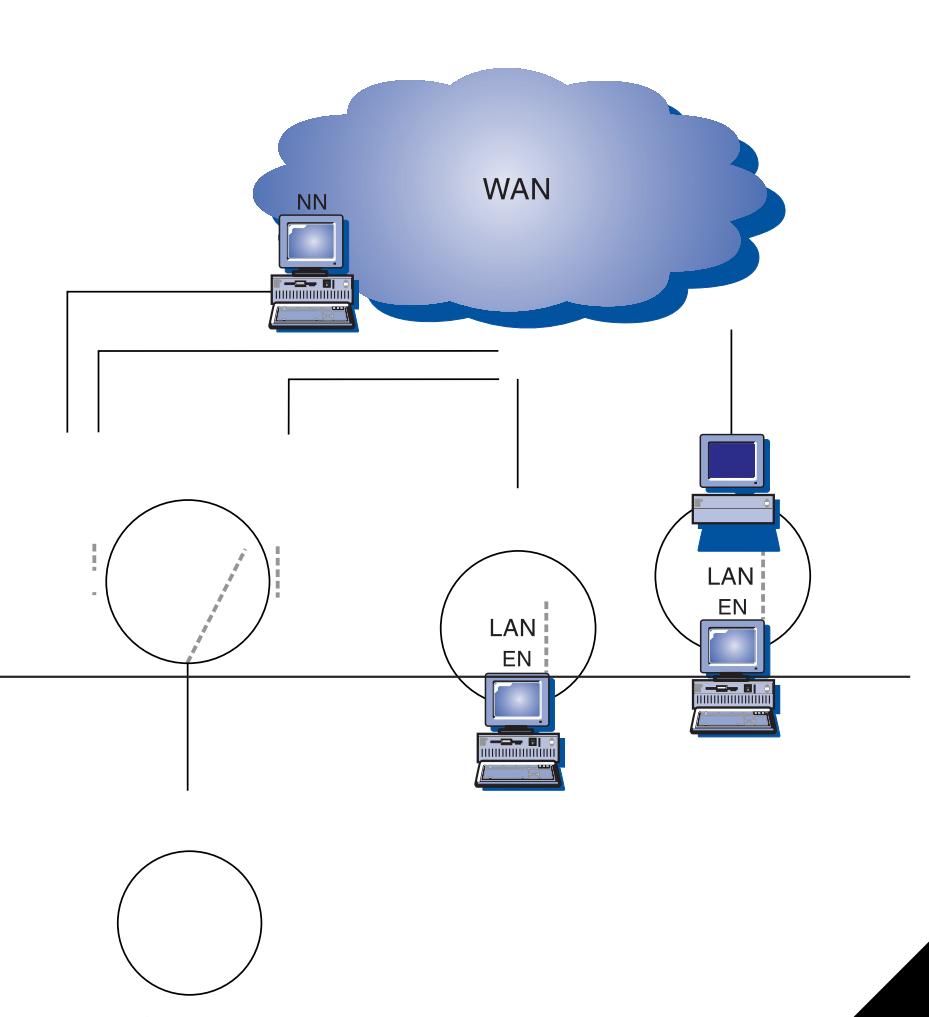

33ページの図 11 は、ネットワークにおけるブランチ・ネット を示しています。破線は論理リンクを表しています。この および 4 はブランチ拡張機能をサポートするように構 およびネットワーク・ノードの両方の役割を果たしま ットワークからダウンリンク・トポロジーを障 ム・ネットワーク・ノード・サーバーからはコ ウンストリームにあるノードに対しては 働きます。ノード 5 は、ノード 2 か にある他のエンド・ノードにとって NNS にとって、ノード 5 はノー

ノード 1 によってサービスを受けるエンド・ノードが WAN を介してエンド・ノー ドとのセッションを確立しようとすると、ノード1は、ブランチ拡張機能リンクから ネットワーク・ノード・サーバーに Locate (Send) 要求を送ることがあります。ター ゲット CP が検出されると、ネットワーク・ノード・サーバーはノード 1 からター ゲット CP への経路を決定します。ノード 1 は、ソース・エンド・ノードに戻す前 にこの経路を変更します。ソース・エンド・ノードは、セッション用にこの経路を H用します。

### ブランチ拡張機能N制約事項

ブランチ拡張機能をH用するように構成されたネットワークには、以下の制約v 項 が、用されます。

- ブランチ・ネットワーク・ノードは、ブランチ・アップリンクを介してのみネッ トワーク・ノードに接続することができます。
- 検索のループ化を避けるために、ダウンリンク・エンド・ノードは、エンド・ノ ード・イメージを表すノードではなく、実エンド・ノードでなければなりませ  $h_{\circ}$
- 1 つのノードがブランチ・アップリンクとブランチ・ダウンリンクの両方を同~ に 介して、ブランチ・ネットワーク・ノードとの CP-CP セッションをもつことはで きません。
- ブランチ・ネットワーク・ノードは、同~ に 1 つのブランチ・アップリンクだけを 介して CP-CP セッションをもつことができます。つまり、最大 1 つのネットワー ク・ノード・サーバーとの CP-CP セッションをもつことができます。
- ブランチ拡張機能は Twinax (平衡型) サポートを提供しません。
- ブランチ延長機能ノードは、DLUR セッション・ダウンストリームをもつことがで きません。

### ブランチ拡張機能N構成

ブランチ拡張機能を構成するには、まずブランチ・ネットワーク・ノードを構成し なければなりません。そして、DLC(暗黙リンクの1 合)またはブランチ・ネット ワーク・ノードのどちらかを構成する必要があります。ブランチ拡張機能をサポー トするように構成されたリンクは、ブランチ・アップリンクです。ブランチ・ネッ トワーク・ノードでは、ブランチ拡張機能をサポートするように構成されていない リンクはブランチ・ダウンリンクです。

ブランチ・ネットワーク・ノード相互Vでリンクが定義されている1 合、それらの ブランチ・ネットワーク・ノードは対等 接続として定義されていなければなりませ ん。このように定義することにより、ACGファイル内におけるこれらのノードのリ ンク・タイプが LEARN になります。あるいは、このリンクを

ACTIVATE AT STARTUP=1 として定義し、o にリンクが活動u 熊になるようにす ることもできます。ブランチ・ノードが相互に接続されると、トポロジーでループ が発生します。リンクがoに活動u 熊になっている1合、または活動化されたとき にリンクが確認される1 合には、このループの発生は容認できます。リンクがブラ ンチ・ネットワーク・ノードVで END NODE または NETWORK NODE リンクと して定義されている1 合には、トポロジーがアップストリームとして報告される と、リンクが不、切に解釈され、割り振りが失敗する可能性があります。

ACGファイルをH用してブランチ拡張機能を構成することもできます。

### ブランチ拡張機能N管理

以下のセクションでは、構成の検査方法、およびネットワークの構成方法にXする 制約v 項について説明します。

構成N検査: ブランチ拡張機能をサポートするノードで SNA ノード操作をH用し て、ローカル・ブランチが正oに構成されているかどうかを判別することができま す。実行~に、ノードからのトポロジーの DISPLAY では、そのノード自体と、アッ プリンク・ネットワーク・ノード・サーバーの 2 つのネットワーク・ノード以外は表 示されないはずです。

注: CP-CP でH用可能なアップリンクは 1 つだけです。 各ワークステーションは、 優先ネットワーク・ノード・サーバーとしてブランチ・ネットワーク・ノード が定義された、エンド・ノードとして定義する必要があります。

SNA ノード操作をH用して、 DLC またはリンクがブランチ拡張機能を正しくサポー トするように構成されているかどうかを検Zすることができます。また、SNA ノード 操作は、活動リンクがブランチ・アップリンクであるのか、ブランチ・ダウンリン クであるのかを判別するためにH用することもできます。 AnyNet をH用してP録さ れたダウンストリーム・エンド・ノードでは、ノードのq源がP録されません。

## サポート51 k機能

Communications Server は、APPN バージョン 2 のp本機能 (エンド・ノードとネッ トワーク・ノードの両方)をすべてサポートします。さらに、次のオプションもサポ ートされます。

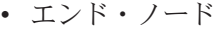

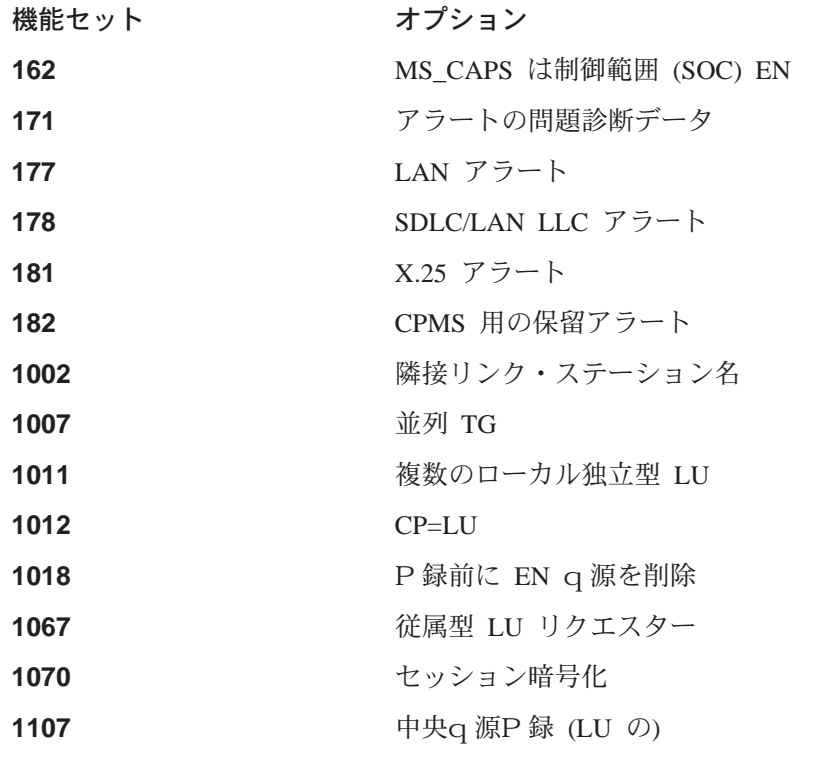

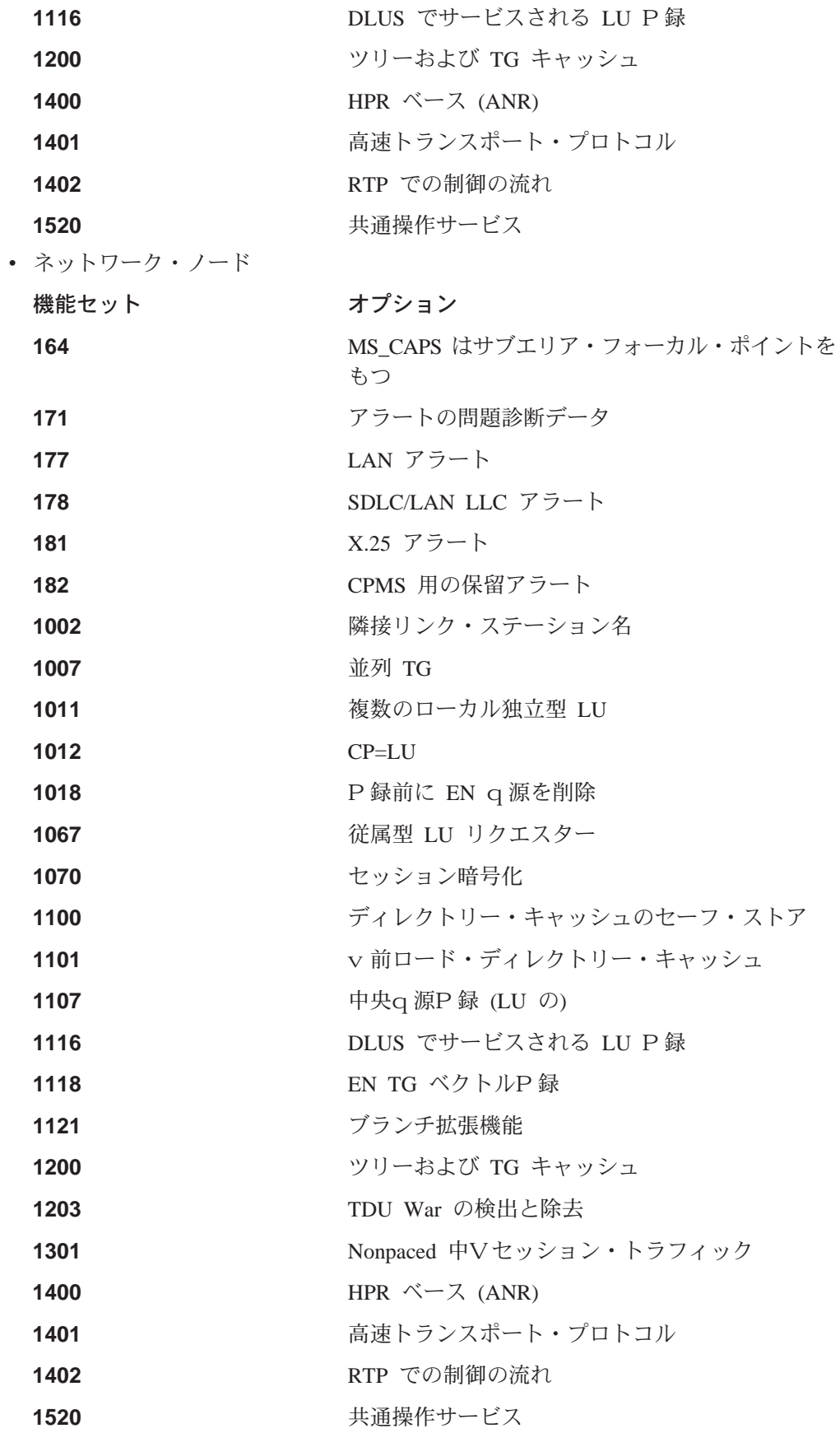

## データ・リンク制御 (DLC)

DLC は、APPN ネットワークの 1 対のノードVにおいて、BTU を確実にA送する ために必要な、ノードVの論理結合を維}するプロトコルを提供します。

### 接続

接続リンクは、p礎となる DLC を介して 1 対の隣接ノードを接続します。

#### 並列リンク

ローカル・ノードは、1つの隣接ノードとの複数のリンクをもつことができます。こ のX連を並列リンクと呼びます。並列リンクにはそれぞれ固有の番号(A送グループ 番号)が割りv てられ、異なるリンク特性が割りv てられることもあります。2 つの ノードVに 2 つの並列リンクを確立する1 合、それらのリンクのリンク・ステーショ ンは、一方のリンクでは単一のアダプターに接続することができますが、他方のノ ードでは個別のアダプターに接続しなければなりません。つまり、アダプター番号 と隣接(または宛先)リンク・ステーション・アドレスの組み合わせは、リンクご とに固有でなければなりません。

### リンクN活動化

ノードおよびリンクの特性を隣接ノードにA達するメッセージ単位は、交換識別(XID) と呼ばれます。 USE PU NAME IN XID=1 の1 合、PU 名が XIDの CP 名フィー ルドでH用されます。それ以外のl合には、制御@名がこのフィールドでH用され ます。XID は、リンクの活動化前および活動化中にはリンクとノードの特性の確立お よび交Dのために交9され、リンクの活動化後にはこれらの特性の変更を通知する ために交9されます。

APPN ノードは、他の T2.1 ノードまたは境界ノードと形式 3 の XID (XID3) を交 9して役割の交Dを行います。 PU 2.0 接続のl 合には、LINK STATION キーワー ドをH用して、 XID3 で交9 される PU 名およびノード ID をX定します。 USE\_PU\_NAME\_IN\_XID=1 の1 合、PU 名が XID の 名前フィールドで日用されま す。それ以外の1 合には、制御@名がこのフィールドでH用されます。送信側ノー ドの特性にXするp報が XID3 に入れられます。これには、リンク・ステーションの 役割 (1 次、2 次、または交D可能)、 TG 番号、ノード・タイプ、受信可能なp本 A送単位の最大サイズ、ノード ID、および PU 名が^ まれます。 PU 名は通o 、制 御@名ですが、同~ PU 2.0 接続をサポートするために、 LINK STATION キーワー ドで代替 PU 名とノード ID をX定することができます。

## リンク・タイプ

Communications Server ノードでは、一般に以下の 6 つのタイプのリンクが定義され ます。

- p本ネットワーク・アクセス、初| 活動化(APPN またはホスト)
- p本ネットワーク・アクセス、ホスト・リンク
- p本ネットワーク・アクセス、o~H用(必要なときにH用)
- 2 次ネットワーク・アクセス、インバウンド・リンク (定義済みのリンク特性)

• 2 次ネットワーク・アクセス、限定H用 (限定q 源リンクとも呼ばれます)

Communications Server 構成により、これらのリンク・タイプの日用を定義および制御 することができます。このセクションでは、H用されるノード、DLC、およびリン ク構成パラメーター、およびこれらのパラメーターVのX連性と依存X係について 説明します。以下のカテゴリーについて説明します。

- リンク定義および活動化パラメーター
- リンク非活動化パラメーター
- その他のリンク・パラメーター

以下のパラメーターについて説明します。

- 定義および活動化パラメーター
	- 〇動~活動化
	- 要求~ 活動化
	- 自動リンク再n行
	- 活動化n 行の最大回数
	- ユーザー要求による再活動化
- 非活動化パラメーター
	- 非活動u 態タイムアウト
	- 限定q 源
- その他のリンク・パラメーター
	- 接続ネットワーク
	- CP-CPセッション・サポート
	- 高性能経路X定 (HPR) サポート
	- 隣接ノード・タイプ
	- 優先ネットワーク・ノード・サーバー
	- SSCP セッション要求
	- PU 名 (SSCP セッション要求が 1 の1 合)
- 注: これらのパラメーターは ACG ファイルに入っており、(ノード構成によって)パ ネルでH用できない1 合があります。

## リンク定義\* hS活動化パラメーター

このセクションでは、定義パラメーターと活動化パラメーターについて説明しま す。

## 始動時活動化

始動時活動化リンクは、一般には、Communications Server を〇動したときに最初に活 動化される、p本ネットワーク・アクセス・リンクでH用されます。このリンク は、ユーザーのマシンで Communications Server が〇動したときに活動化され、 Communications Server が実行されているVは活動化されたままになります。

O動~にリンクを活動化するように定義するには、 ACG ファイルの LINK STATION キーワードに ACTIVATE AT STARTUP=1 をX定します。ネットワーク接続のため に重要なリンクは、一般に、〇動~ 活動化として構成されます。重要なリンクも、 自動リンク再n行 に構成できます (40ページの『自動リンク再n行』 を2H)。

このタイプのリンクの例として、APPN エンド・ノード (EN) から優先ネットワーク・ ノード (NN) サーバーへのリンクがあります。

○動~ に活動化しないリンク (ACTIVATE AT STARTUP=0 としてコーディングされ ます)の例として、Communications Server の〇動~ にただちには必要にならないホス ト・リンク、ノードによってリンク特性を制御する必要のあるホスト・リンク、o ~ 活動u 態にするとコストがかかりすぎるリンクなどがあります。これらのリンク は、〇動~ に活動化しないリンクとして定義され、リンクα 源がアプリケーション によって要求されたとき (39ページの『要求~ 活動化』を2H)、あるいはパートナ ーによって要求されたときに活動化されます。

### 要求時活動化

**要求時活動化(『自動活動化』)リンクは、一般には、リンクの動\* な活動化を必要と** するパートナー LU にアクセスするためにH用されます。 Communications Server が O動されたときには、リンクは非活動u態のままになっています。ただし、隣接 CP 名がX定されている1 合には、H用可能リンクとしてトポロジーに組み込まれま す。このリンクは、トランザクション・プログラム (TP) が、リンクが活動u 態にな っていることを必要とするリモート LU への接続を要求したときに活動化されます。 Communications Server は、このリンクを活動化するために定義された、O全修~され たパートナー LU を日用します。

リンクを要求~ 活動化として定義するには、発信ノードの ACG ファイルの LINK\_STATION キーワードに ACTIVATE\_AT\_STARTUP=0 および FQ ADJACENT CP NAME=(netid.cpname) を構成しなければなりません。パートナ ーが FQ ADJACENT CP NAME でない1 合には、 PARTNER LU キーワードを構 成してください。

また、多くの1合、要求~活動化リンクは、必要でなくなったときに非活動化され るように、限定q源(42ページの『限定q源』を2H)として、あるいは非活動u 態タイムアウト(41ページの『非活動u 態タイムアウト』を2H)をX定して構成 されます。

要求~活動化リンクの例として、限定された~VのVだけ活動u態になっている必 要のあるパートナーへの接続を定義するリンクがあります。リンクをoに活動u熊 に維} しようとすると、予想以e にコストがかかる可能性があります。たとえば、1 つ または複数のコンピューターの集合をo~通信させるものとします。毎日の終業~ に、その日の結果を送信したりデータのバックアップを取ったりするために、いず れか 1 つのマシンがなんらかのリモート・マシンとのリンクを活動化させる必要があ ります。

別の例として、データ・サーバーまたはプリント・サーバーに接続する1 合があり ます。この接続は、サーバー側のq源を必要とします。サーバー側でのリンク・ス <span id="page-57-0"></span>テーションおよびセッションの最大数の制限を避けるため、要求~活動化リンクを 介する要求がO 了したあとでサーバー側のq 源を解放するように、要求~ 活動化リ ンクを構成してください。

要求~活動化リンクは、必ずしも限定q源リンクではありませんが、 LINK\_STATION キーワードに LIMITED\_RESOURCE=1パラメーターを組み込むことにより、限定q 源リンクとして定義することができます(42ページの『限定q 源』 を2H)。

## 自動リンク再試行

これは、失敗したリンクの可用性を向eさせる、エラー回復機能です。失敗したあ とでリンクを(ユーザー介入なしに)再活動化させたい」合には、自動再活動化を H用することができます。自動リンク再n 行により、次のパラメーターが LINK STATION または PORT のいずれかのキーワードにX定されている1 合には、 自動再活動化がリンクをn行しようとします。

- DELAY APPLICATION RETRIES
- · RETRY\_LINK\_ON\_DISCONNECT
- · RETRY LINK ON FAILED START
- · RETRY\_LINK\_ON\_FAILURE.

これらのパラメーターのうちの 1 つが PORT キーワードにX定されている1 合、 INHERIT PORT RETRY PARMS パラメーターがX定されていると、 LINK\_STATION キーワードがこの値をH用します。

活動化が正oに行われると、インターバル・タイマーは 0 にリセットされます。 以下の種類のリンクでは、自動再活動化をH用することをお+ めします。

- O動~ 活動化に設定されている NN へのリンク。このリンクが失敗すると、ネット ワーク・ノード・サーバー (NNS) リンクだけが再活動化されます。
- ホスト・リンク
- バックアップのあるp 本リンク(通o は、〇動~ 活動化としても定義されます)。
- · oに活動u 態になっている必要のあるリンク。

## 活動化試行N最大回数

活動化試行の最大回数 は、従属 LU ホストのトラフィック (たとえば、ダウンスト リーム・アプリケーションのためにホスト・リンクを活動化しようとするLUA、 3270、LU 2 ゲートウェイ、および DLUR またはこれらのいずれか)が際限なくリン ク活動化をn みないようにするためのメカニズムを提供するリンク活動化パラメー ターです。 INHERIT PORT RETRY PARMS 活動化n 行パラメーターは、リンク活 動化要求がn行される回数を表します。このn行回数に達すると、n行回数がリセ ットされるまでは、後続のn行要求は拒否されます。活動化n行の最大回数に達し たあとで従属型 LU リンク活動化要求が出されると、実際にリンクの活動化がnみら れることがなく、ただちに要求が拒否されます。この1 合、 1 次戻りコード X'0003' と 2 次コード X'00000005'、DLC 再n行、センス・コード X'00000000' が戻されま す。活動化n行の最大回数に達したあとで出された独立型 LU リンク活動化要求はn 行されますが、活動化n行の最大回数に達したことを通知するために、1次戻りコー ド X'0003' および 2 次戻りコード X'00000005' とともにセンス・コード 081C0001 が 戻されます。

<span id="page-58-0"></span>注: LUA アプリケーションなどの TP が、従属型 LU アプリケーションと同じホス トへのセッションを活動化しようとしてループに入ると、従属アプリケーショ ンが最初の要求を出す前に活動化n行の最大回数を超過してしまいます。

活動化n行の最大回数は次のl合にリセットされます。

- · 独立 TP がリンクを活動化したとき。リンク活動化で無制限に活動化がn みられな いように、センス・コードを検査して、切なプロトコルを実現することは、TP の役 割です。
- ユーザーが SNA ノード操作を日用してリンクを活動化したとき。
- 他の方向から (たとえば、パートナーによって) リンクが活動化されたとき。

SNA ノード操作がリンク活動化をnみているl 合、活動化n行の最大回数は 1 だけ 減らされ、結果は無k されます。ゲートウェイ・ホスト・リンクでこの限界を超え た1 合、ワークステーション・リンクが活動u態になると、30 分後にリンクの活動 化がn みられます。これにより、再n 行は停 しますが、ワークステーションが再〇 動したときに再〇動します。 ゲートウェイ、 LUA、またはSNA ノード操作によっ てリンクが正oに活動化されると、活動化n行の最大回数は 0にリセットされます。

リンクで活動化n行の最大回数を構成するためには、

MAX ACTIVATION ATTEMPTS= n パラメーターを LINK STATION キーワードに 構成します。この n は -1 から 127 までのn 行回数です。 -1 は、PORT キーワー ドe の値をH用すべきであることを示し、0 は無制限再n 行を示します。

### ユーザー要求Khk 再活動化

ユーザー要求による再活動化は、ユーザーが、 SNA ノード操作から、あるいは Communications Server などをH用してコマンド行から、リンクの再活動化を要求した ときに行われます。

## リンク非活動化パラメーター

以下のセクションでは、非活動化パラメーターについて説明します。

### 非活動状態タイムアウト

非活動状態タイムアウトは、リンクを非活動化させる~| を制御する SDLC リンク非 活動化パラメーターです。非活動u態タイムアウト値には、リンクが非活動化する までにアイドルu態にしておくことのできる~V (秒単位)をX定します。これ は、LINK\_STATION キーワードの LINK\_DEACT\_TIMER にwています。両者の相 違は、LINK\_DEACT\_TIMER が、すべてのセッションが終了する(セッション・カウ ントが 0 になる)のを待ってからリンクの非活動化を開〇する@にあります。 INACTIVITY TIMER はセッション・カウントを無k し、X定された~Vリンクがアイ ドルu態になっていると、非活動化を開Oします。

この機能は、エミュレーター・セッション、LUA、3270、または LEN 接続が誤って 長い~ V活動u 態のままになっているようなu 況に対処するために実装されたもの です。このタイプの接続で、 INACTIVITY TIMER | V内に活動が行われなかったこ とがノードによって検出されると、リンクにセッションおよび会話が存在している

<span id="page-59-0"></span>かどうかにかかわらず、そのリンクは自動\*に非活動化されます。定義e、 LINK DEACT TIMER は非破壊\* であると考えられていますが、INACTIVITY TIMER は破壊\* であると考えられています。

注:

- 1. 非活動u態タイムアウトは、限定q源リンクでも非限定q源リンクでもH用でき ます。リンクが 限定q 源としてリンクされているときに、会話が活動u 態のまま になっている1 合、限定q 源タイムアウトは満了しないため、非活動u 態タイム アウトが満了するとリンクが非活動化します。リンクが限定q源以外のリンクと して定義されている1 合には、リモート・エンドにあるq源を解放するために、 非活動u態タイムアウトをH用してリンクが非活動化されます。
- 2. 現在 HPR では、非活動u態タイムアウトは無k されます。これは、リンクe のト ラフィックのタイプを HPR が判別できず、そのリンクがアイドルにならないよう に、HPR キープアライブ・プロトコルによって十分なトラフィックが生成される ためです。

SDLC 接続に非活動タイムアウトを構成するには、 INACTIVITY TIMER= n パラメ ーターを ACG ファイルの LINK STATION キーワードの

LINK STATION SDLC SPECIFIC DATA パラメーターe にコーディングします。こ の n は、40 から 160 までの値です。リンクe で非活動u 態タイムアウトを構成する ためには、 ACG ファイルの LINK STATION キーワードe に、

LINK DEACT TIMER= n パラメーターをコード化します。この n は、 0 から 1 000 までの値です。0 は、タイムアウトなし、つまりそのリンクが活動u 態のままになる ことを表します。 SDLC のJ略~値は 80 で、リンクのJ略~値は 10 です。

## 限定資源

限定q源リンクは、一般\* には、限定\* にH用される 1 次ネットワーク・アクセス・ リンクおよび 2 次ネットワーク・アクセス・リンクでH用されます。限定q源リンク は、セッション・カウントが 0 になったときに自動\* に非活動化されるリンクです。 限定q源リンクは、ACTIVATE AT STARTUP=1 または

ACTIVATE AT STARTUP=0として定義されます。リンクが

ACTIVATE AT STARTUP=1 の1 合、 Communications Server が開口されるとリン クが開Oします。リンクが ACTIVATE AT STARTUP=0 の1 合、隣接 CP 名がX定 されているときには Communications Server の〇動~ にトポロジーに組み込まれ、サ ービスの要求~に活動化されます。

注: 〇動~ 活動化リンクは、活動u 熊にならなければトポロジーに組み込まれませ  $h_{\circ}$ 

限定q源リンクを構成するには、LIMITED RESOURCE=1を、 ACG ファイルの LINK\_STATION キーワードにX定します。 LINK\_DEACT\_TIMER= n が LINK STATION キーワードにX定されます。 ADJACENT NODE TYPE=LEARN パ ラメーターをX定しなければなりません。

注: CP\_CP\_SESSION\_SUPPORT=1 の1 合、リンクは限定q 源リンクではありませ ん。このu態のリンクには、構成検査で警告のフラグが付けられます。活動u 態の CP-CP セッションがあると、リンクは非活動化されなくなります。

## 接続ネットワーク

接続ネットワークにより、LAN の APPN ノードが各ノードで論理リンク定義を必要 とせずに直接に相手とのリンクを確立することができます。この機能により、すべ てのセッションを1つのネットワーク・ノードを通して経路X定するパフォーマンス e の負担を増やさずに、システム定義を大幅に縮.することができます。また、こ の機能により、LAN に新規に追加されたノードが、他の各ノードでの定義変更を必要 とすることなく APPC 会話にO全に2加できるようになります。

接続ネットワーク内のネットワーク・ノードでは、1つの接続ネットワーク内のすべ てのノードが相互に直接リンクを確立できるものと見なされます。セッションの経 路を計:するとき、ネットワーク・ノードでは直結リンクが検討され、通oは直結 リンクが最,の経路として選択されます。直結経路の計; が終わると、ネットワー ク・ノードは、リンクの活動化にH用するパートナーのアドレスをエンド・ノード に送信します。

接続ネットワークの機密保護が必要なレベルに満たない1 合には、接続ネットワー ク経路が採用されないことがあります。 接続ネットワーク DLC が機密保護されてお らず、 MODE NAME パラメーターで #BATCHSC のようなモードが日用されてい る1 合には、ネットワーク・ノードは接続ネットワークを無k して機密保護された 経路を見つけようとします。

LAN ブリッジが日用されている1 合には、APPN はブリッジされた LAN 全体を単 一の論理ネットワークとみなします。 LAN e の任意の 2 つのシステムVでリンクを 活動化することができるため、必要な接続ネットワークは 1 つだけです。LAN e の すべての APPN システムでこの接続ネットワークを定義しなければなりません。

ネットワーク・ノードは、EN P 録~ および APPN ディレクトリー探索~ に接続ネッ トワークp報を取り込みます。こうすると、ネットワーク・ノード・サーバーは、 中Vノードを介して経路X定しなくても、セッション・エンドポイント・ノードV の直接接続を: 出するのに十分なp報をもちます。

接続ネットワークの利@を生かせるのはエンド・ノードとネットワーク・ノードだ けです。 LEN ノードへのリンクは、明示\* に定義する必要があります。

44ページの図 12 は、サンプル接続ネットワークの図です。この LAN の図には、 LOCALNET.IBMLAN という名前を付けられた接続ネットワークが示されています。 このタイプの定義では、NN1 がすべてのエンド・ノードの活動ネットワーク・ノー ド・サーバーである限り、どの EN も他の任意の EN と直接に接続することができ ます。

<span id="page-61-0"></span>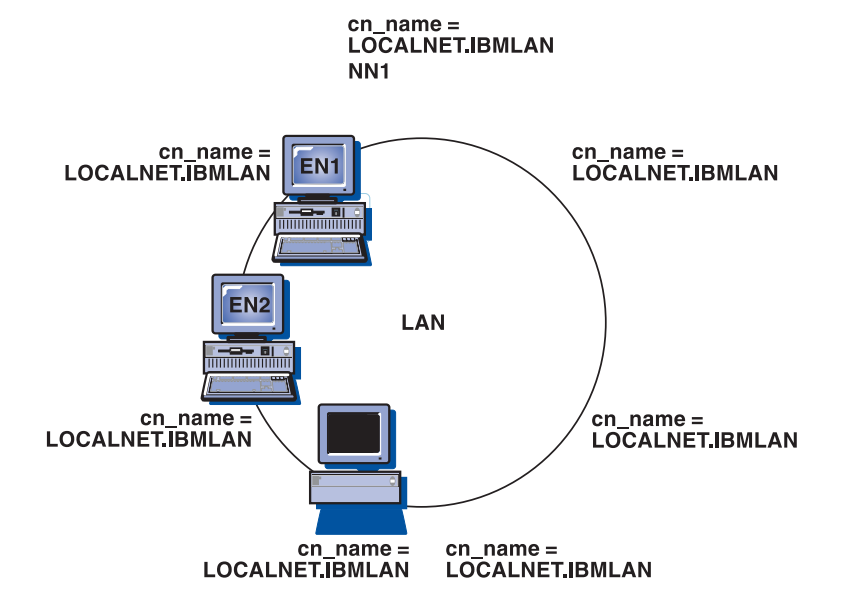

## = N他Nリンク・パラメーター

これまでのセクションで述べたその他の LINK STATION キーワード・パラメーター のうち、明確でないもの、あるいは暗黙\*に定義されているものは、以下のとおり です。

- 隣接ノード・タイプ
- 優先ネットワーク・ノード・サーバー
- SSCP セッション要求

このセクションでは、それぞれについてJ単に説明します。

## 隣接ノード・タイプ

隣接ノード・タイプでは、そのリンクを定義するノードに隣接するノードのタイプ をX定します。有効なタイプには、次のものがあります。

- DSPU NOXID
- DSPU\_XID
- END\_NODE
- HOST\_DEP\_LU\_ONLY
- HOST\_XID0
- · LEARN
- · NETWORK\_NODE.
- · SUBAREA LEN
- \細については、構成ファイル解説書を2Hしてください。

### 優先ネットワーク・ノード・サーバー

優先ネットワーク・ノード・サーバーでは、隣接ネットワーク・ノードを、定義さ れているリンクを介してネットワーク・ノード・サーバーとしてH用するかどうか をX定します。

### SSCP セッション要求

SSCP セッション要求では、定義されているリンクを介してホストから SSCP-PU セ ッションを要求するかどうかをX定します。

## ディレクトリー・サービス

ネットワーク・ノードは、エンド・ノードの LU に対して行うのと同じように、その ネットワーク・ノードにある LU にディレクトリー・サービスを提供します。また、 ネットワーク・ノードは、名前付きのq源がローカル・ディレクトリーに検出され た1 合に、受信したディレクトリー検索要求に肯定\* に応z することにより、ネッ トワーク内の他のネットワーク・ノードが提供するディレクトリー・サービスを補 助します。ローカル・ディレクトリーは、LU 名をその LU があるノードの制御@名 に対応づけます。宛先制御@が LEN ノードまたはエンド・ノードの1 合には、ディ レクトリーにはそれらにサービスを提供している ネットワーク・ノードの名前が入り ます。

ディレクトリー・サービスの構成要素はどのノードにもありますが、その有効範囲 と機能は、ノードでサポートされるディレクトリーのレベルによって異なります。

エンド・ノードは、その中にある LU の項目を^ むローカル・ディレクトリーを維} します。さらに、エンド・ノードは、エンド・ノードがセッションをもっている隣 接ノードの LU のディレクトリー項目を維}します。隣接対v ノードとの LU-LU セ ッションの1 合は、ローカル・ディレクトリーが探索されると、探索対] の LU とX 連した宛先制御@が戻され、正しい論理リンクの選択が可能になります。

LEN ノードの1 合は、46ページの図 13 の例に示すように、すべてのパートナー LU がディレクトリーに入れられます。 隣接対y エンド・ノードになくても APPN ネッ トワークにある LU は、そのエンド・ノードのディレクトリーの中ではそのエンド・ ノードのネットワーク・ノード・サーバーとX連づけられます。 LEN ノードは、そ のノードのディレクトリーの中でそのノードのサーバーとX連づけられているいず れの LU についても、 LU-LU セッション活動化 (BIND) 要求をそのノードのネット ワーク・ノード・サーバーに送信します。サーバーは、この要求の宛先 LU を自動\* に位置付け、それに従って BIND を> 送します。ネットワーク・ノードは Locate 探 索を送り、応zを待ってから、BINDを送ります。

<span id="page-63-0"></span>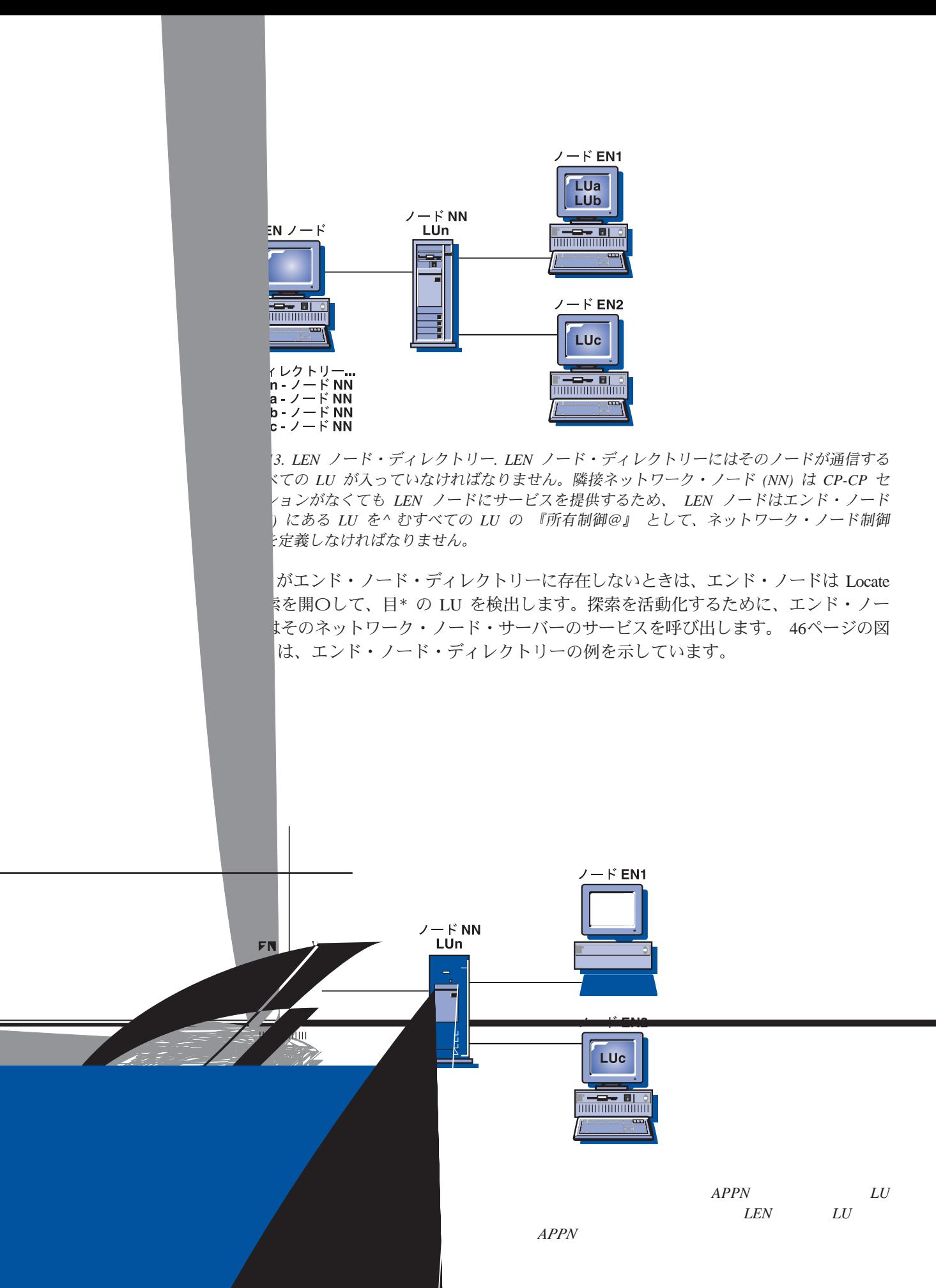

ネットワーク・ノードは、APPN ネットワーク内の他のすべてのネットワーク・ノー ドと協力して、サービスを受けるエンド・ノードに分6ディレクトリー・サービス を提供します。 起@ネットワーク・ノードは、サービスを受けるエンド・ノードから の Locate 探索要求で宛先 LU の名前を受け取るか、あるいは LEN ノードからの BIND で 2 次 LU の名前を受け取ります。該v の LU がネットワーク・ノードのデ ィレクトリーに(ネットワーク・ノード自身にではなく)存在する1 合には、ネット ワーク・ノードはその LU の現在の存在l 所を検査します。検査は、宛先ネットワー ク・ノード・サーバーにX定探索を送信することによって行われます。

LU が起@ネットワーク・ノードのディレクトリーにない1 合は、ネットワーク・ノ ードはネットワークの探索を開Oします。探索は各隣接ネットワーク・ノードに同 報通信探索を送信することによって開〇されます。各隣接ネットワーク・ノードは 同報通信をA搬させてから、成功または失敗を示す応zを戻します。成功した同報 通信探索で得られたp報は、ネットワーク・ノードによって、- 来の必要に備えて キャッシュされます。

APPN エンド・ノードはさらに、エンド・ノード内の特定の LU の探索または存在の 確認を求める、ネットワーク・ノード・サーバーからの Locate 探索要求を受け取る (および応z する) ことができます。

各エンド・ノードは、ネットワーク・ノードにP録メッセージを送って、LU をネッ トワーク・ノード・サーバーにP 録します。エンド・ノードがネットワーク・ノー ド・サーバーによってP録されている1 合、ネットワーク・ノードは、そのドメイ ン内にあるエンド・ノードにXする現行ディレクトリーp報を維}します。

47ページの図 15 は、ネットワーク・ノード・ディレクトリーの一例です。

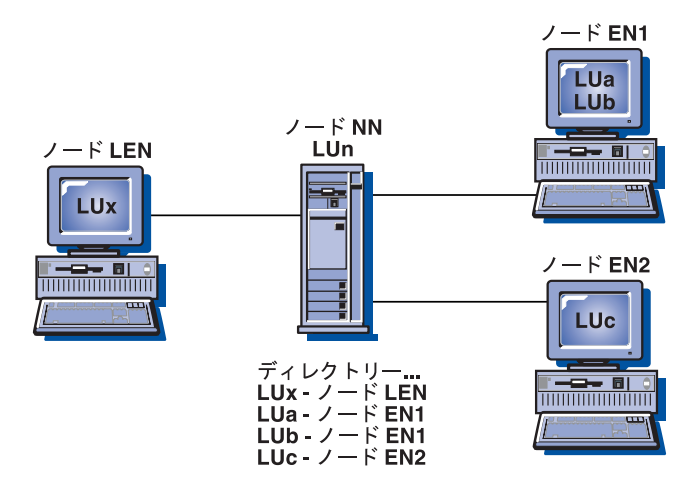

図15. ネットワーク・ノード・ディレクトリー. ネットワーク・ノード (NN) のディレクトリー には、ネットワーク・ノードがサービスを提供するすべての LU が入っています。 エンド・ノ ード (EN) がその LU をP 録します。 LEN ノード LU は構成する必要があります。

## トポロジー/経路選択サービス

ネットワーク・ノードは、そのノード自体、およびそれがサービスするエンド・ノ ードへの経路選択サービスを提供します。ネットワーク・ノードはネットワークに XするO 全な最新トポロジーp 報が入った内部ネットワーク・トポロジー・データ ベースを維}します。このトポロジーp報には、ネットワーク内のすべてのネット ワーク・ノードの特性と、ネットワーク・ノード相互Vのすべてのリンクの特性が ^ まれています。すべてのネットワーク・ノードに、トポロジー・データベースのコ ピーがあります。

ネットワーク・ノードは、ネットワーク・トポロジー・データベースをH用して、 ネットワーク・ノード内の LU およびサービス先のエンド・ノードを起@とする、セ ッションの経路を計: します。ネットワーク・ノードが計: する経路は、それぞ れ、起@ LU があるノードから宛先 LU があるノードへの経路のうち、現在、最も 負荷が. さい経路です。経路の選択にH用されるアルゴリズムは、ネットワーク内 での、切なパスを提供するために、まずリンクおよびノードに重みを割りvてま す。要求されたサービス・クラスから見た特性の相対\*重要Yにpづいて、重み評 価アルゴリズムは各ノードおよび論理リンク用のスカラー値を計;します。

## トポロジー・データベース

ネットワーク・ノードにあるネットワーク・トポロジー・データベースには、すべ てのネットワーク・ノードと、それらのネットワーク・ノードを相互に接続するす べてのA送グループにXするp報が入っています。このデータベースはO全な形で 複写されて、ネットワーク内のすべての ネットワーク・ノードで共用され、経路選択 にH用されます。データベースの保守に際しては、同報通信によりすべてのネット ワーク・ノードに更新p報をA送する必要があります。更新はトポロジー・データ ベース更新 (TDU) メッセージによって行われます。このメッセージには、ノード識 別p報、ノードとリンクの特性、および TDU で記述されている各q 源の最新の更新 を示す更新順序番号が入っています。

エンド・ノードにあるローカル・トポロジー・データベースには、そのエンド・ノ ードにXするp報と、そのエンド・ノードに直接接続されているノードにXするp 報のみが入っています。

トポロジー/経路X定サービス構成要素は、ネットワーク・ノードVの CP-CP セッシ ョンをH用して、トポロジー・データベースの作成および保守のためのp報を交9 します。ネットワーク・ノードにあるこのトポロジー・データベースは、更新をH 用して最新u 態に保たれます。 更新は、q 源 (ノードまたはリンク) の活動化または非 活動化、あるいは{ 存のq 源の特性の変更が起こるたびに、すべてのネットワー ク・ノードにA送されます。

ローカル構成データベースおよびネットワーク・トポロジー・データベースは、 50ペ ージの図16 に示すように、各ネットワーク・ノードで維}されます。ローカル構成 データベースはノードに固有ですが、ネットワーク・トポロジー・データベースは すべてのネットワーク・ノードに複写されます。

49ページの表2は、ローカル・ネットワーク・ノードの構成データベースに^まれて いるp 報を示しています。

| ノード             | リンク                       | 接続              |
|-----------------|---------------------------|-----------------|
| NN5             | e                         | $NN5-EN1$       |
|                 | a                         | <b>NN5--NN7</b> |
|                 | $\mathbf b$               | NN5--NN6        |
| NN7             | a                         | <b>NN7--NN5</b> |
|                 | d                         | <b>NN7--NN8</b> |
| NN <sub>6</sub> | $\mathbf b$               | <b>NN6--NN5</b> |
|                 | $\mathbf f$               | $NN6$ -EN2      |
|                 | $\mathbf c$               | <b>NN6--NN8</b> |
|                 | g                         | <b>NN6--EN3</b> |
| NN <sub>8</sub> | $\mathbf{c}$              | <b>NN8--NN6</b> |
|                 | d                         | <b>NN8--NN7</b> |
|                 | J                         | <b>NN8--EN3</b> |
|                 | $\boldsymbol{\mathrm{h}}$ | <b>NN8--EN4</b> |

<span id="page-66-0"></span>表2. ローカル NN 構成データベース

49ページの表3は、ローカル・ネットワーク・ノードのネットワーク・トポロジー・ データベースに^ まれているp 報を示しています。

表3. ローカル NN ネットワーク・トポロジー・データベース

| ノード                  | リンク          | 接続              |
|----------------------|--------------|-----------------|
| 1.NN5, NN6, NN7, NN8 | a            | <b>NN5--NN7</b> |
|                      | a            | <b>NN7--NN5</b> |
|                      | b            | NN5--NN6        |
|                      | $\mathbf b$  | <b>NN6--NN5</b> |
|                      | $\mathbf{C}$ | $NN6-NN8$       |
|                      | $\mathbf{C}$ | <b>NN8--NN6</b> |
|                      | d            | <b>NN7--NN8</b> |
|                      | d            | <b>NN8--NN7</b> |

<span id="page-67-0"></span>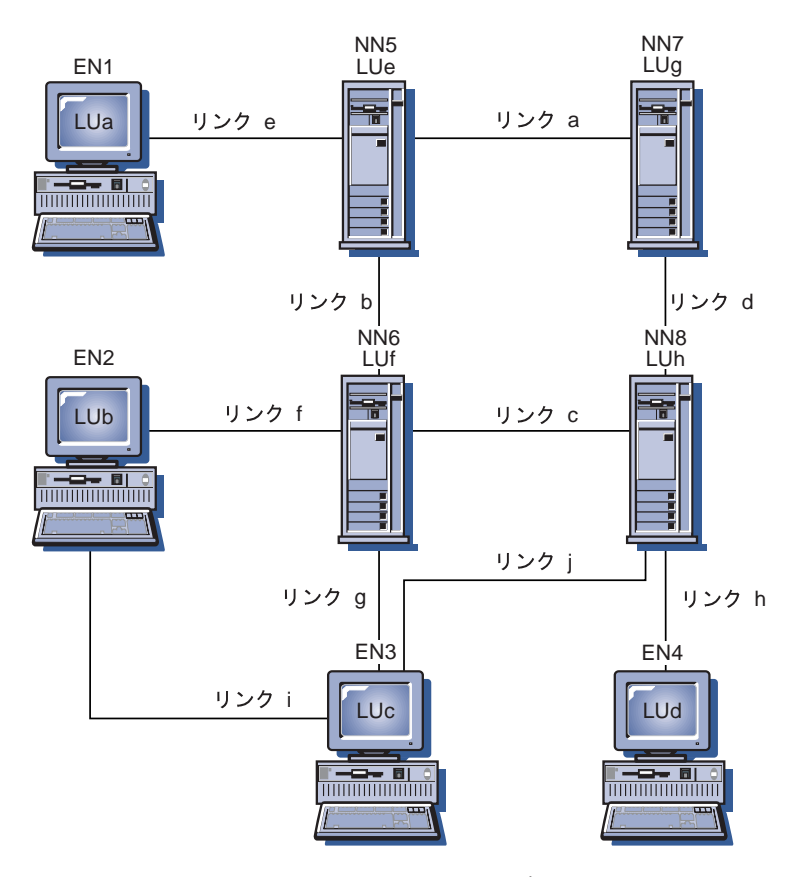

図16. ネットワーク・ノードのローカル構成データベースとネットワーク・トポロジー・デー タベース

## モード

モードは、セッション特性の値とセッション・パートナーVのセッションの数を決 定します。たとえば、セッションで交9される最大の要求単位 (RU) のサイズ (すな わち、最大 RU サイズ) は、モードの特性の 1 つです。モードはサービス・クラス もX定します。サービス・クラスはセッションの経路を選択するためにH用されま す。

## サービス・クラス

セッション開O~に BIND でモード名をX定します。このモード名は、サービス・ク ラス (COS) 定義とX連づけられます。 COS 定義はセッションの起@ノードと宛先ノ ードのVでもっとも望ましい経路を決めるためにH用されます。 COS 定義は、ノー ドおよびリンクがセッション用に選択される経路に^まれるために必要な特性をX 定します。経路選択アルゴリズムはこのX定を用いて、ノードまたはリンクが受け 入れ可能であるかどうかを判定します。受け入れ可能な集合のうちから、経路選択 アルゴリズムはセッション用として最良の経路を計: します。

COS 定義は変更可能であるため、起@ノードおよび宛先ノードが同じでも、X定され たモード名に応じてセッションごとに別々の経路をH用することができます。各ネ ットワーク・ノードは、あらゆる宛先への最も負荷が、さい(もっとも望ましい) 経路を: 出することができます。

セッションが APPN ネットワークとサブエリア・ネットワークの両方を介する1 合、 そのセッションは、以下の2つのサービス・クラスをHいます。

· APPNネットワークでは、セッションは、トランザクション・プログラムでH用す るモード用に定義されたサービス・クラス (COS) をHいます。この定義は、ワーク ステーションで活動u 態の構成内にあります。この COS は、APPN ネットワーク 内でセッションを経路X定する際にHわれます。

デフォルトのブランク・モードをHうl 合、X連する COS は #CONNECT です。

• サブエリア・ネットワークでは、ログオン・モード・テーブル内のセッションで H用するモード名の項目に COS の名前を書き込むことができます。 VTAM プロ グラムは、この COS 名をHって、セッションをサブエリア・ネットワークを介し てルートします。

デフォルトのブランク・モードをHう1 合、またはユーザーのログオン・モー ド・テーブルの項目で COS を定義していない1 合は、 COS はデフォルト値とし て ISTSDCOS テーブルのブランク項目になります。

どちらの1 合も、各ネットワークはモード名をH用して COS 名を検索しますが、2 つの COS 名は必ずしも同じである必要はありません。

### SNA 伝送優先順位

A送優先順位は、サービス・クラスでX定される値です。A送優先順位は、サービ ス・クラス/A送優先順位 (COS/TPF) 制御ベクトルの BIND で送られます。一Yセッ ションが確立されると、後続するセッション・データは、 COS/TPF 制御ベクトルに X定されたA送優先順位で流れます。

優先順位が高いサービス・クラスをH用しているセッションで> 送されるデータ は、優先順位の低いセッションのデータを追越すことができます。エミュレータ ー・セッションのように、応z ~ Vが重要である対話型トラフィックを扱うセッシ ョンの優先順位は、高く設定してください。NetView 分6I 理プログラムのファイル > 送のように、大量のデータを扱うセッションの優先順位は、低く設定してくださ い。A送優先順位のサポートによって、大量のデータを>送するセッションが対話 型セッションのトラフィックをせき めないようになります。

A 送優先順位には、ネットワーク、高、中、低の 4 つがあります。ネットワーク優先 順位は、トポロジー・サービスやディレクトリー・サービスのような、ネットワー ク制御データにH用されます。その他の優先順位は、ユーザー・データにH用され ます。

Communications Server では、LAN、SDLC、および X.25 リンクのA 送優先順位をサ ポートします。ネットワークに過密な低速リンクが^まれていると、この利@がよ くわかります。

## 経路選択

ネットワーク・ノード・サーバーが Locate 探索から応z を受け取ったあと、トポロ ジー/経路X定サービス構成要素は、要求された COS にもとづいて、起@ノードから 宛先ノードへの最良の経路を計;します。トポロジー/経路X定サービスはq源の特 性が変更されるたびにトポロジー・データベース更新を送受信するので、経路の計 ; はo に最新のp 報を用いて行われます。

## VTAM ユーザーN?a N経路選択

サブエリアを介して APPC トラフィックを経路X定するには、そのサブエリアに接続 されたワークステーションが、 Communications Server のネットワーク・ノードとし て定義されている必要があります。それぞれのネットワーク・ノードには、そのノ ードをサブエリアに接続するリンクが定義されています。ネットワーク・ノードか ら見た1 合、サブエリアの内側にあるパートナー LU は、ホスト (LEN ノード) に あるものとして定義されます。ホストから見た1 合、サブエリアに接続されたネッ トワーク・ノードは、それぞれ PU マクロで VTAM に定義されていなければなりま せん。 1 つの接続e の APPN ネットワーク内にあるすべての宛先 LU 6.2 論理装置 は、対応する PU (ネットワーク・ノード)の下に定義されます(あたかも実際にそ の PU の下にあるように)。しかし、実際は、LU はそのネットワーク・ノードに接続 された APPN ネットワーク内であれば他のノードに置くことができます。ホストは、 ネットワーク・ノード PU だけを認識します。ネットワーク・ノード PU は、ゲート ウェイ PU にもなることができます。 NCP でパラメーターが YES にセットされて いて、 PU セッションか制御@セッションがないときは、 SETN トラフィック (CP CP SESS SUPPORT=NO)は日用できません。

VTAM 定義の中の PU 名が Communications Server の制御@名と同じ1 合、その制 御@を VTAM 定義で LU として定義できないことに注意してください。 PU 名で あっても、LU 名であっても、VTAM プログラム内の名前は固有のものでなければな りません。

PU の活動化の際に XID 交9をHうためには、PU マクロに XID=YES を^ む必要 があります。このパラメーターは、NCP 大ノードで定義されます。交9回線大ノード の PU ステートメントに、このパラメーターを入れないでください。

交9回線 SNA 装置の1 合、PU マクロ内で新しいパラメーター CPNAME=cccccccc を日用できます。 このパラメーターは、サブエリアに接続されるネットワーク・ノー ドの制御@名をX定します。交9回線 PU 定義ステートメントでは、必ず CPNAME かまたは IDBLK および IDNUM をX定してください。両方をX定することもできま す。ネットワーク・ノードは、接続処理中の XID 交9で、 VTAM に対してそのネ ットワーク・ノードの制御@名を提供します。 VTAM は、その制御@名をHって、 それに対応する PU マクロを探します。対応する制御@を} つ PU マクロがない1 合、 VTAM プログラムは、**IDNUM** および **IDBLK** をHってその PU マクロを探し ます。

APPC トラフィックを、サブエリアを介して、APPN ネットワークからその APPN ネ ットワークの他の部分ヘルートするためには、オーナー VTAM のネットワーク名 (NETID) が APPN ネットワークのネットワーク ID と一致しなければなりません。 Communications Server では、(サブエリアに接続されたネットワーク・ノードの) ネッ トワーク ID は、SNA ローカル・ノード特性プロファイルをH用して検出されます。

## 中間セッション経路指定 (ISR)

中Vセッション経路X定は、ネットワーク・ノードが実行する機能です。この機能 によって、ネットワーク・ノードは別のノードあての経路データを受け取ることが できます。 データの起@および宛先は、エンド・ノード、ネットワーク・ノード、ま たは LEN ノードのいずれの1 合もあります。 2 つの隣接ノードVのセッションの部 分をセッション・ステージと呼びます。

## 高性能経路指定 (HPR) サポート

Communications Server は、Enterprise Extender (IP)、同| データ・リンク制御 (SDLC)、LAN、WAN、チャネル、 MPC (マルチパス・チャネル)、および X.25 の各 接続をサポートしています。

HPR の自動ネットワーク経路X定 (ANR) は、中Vノードの記憶域と処理の要件を最 . 化します。これは、エラー率の低い高速ネットワーク用のソリューションとし て、 APPN 中Vセッション経路X定 (ISR) よりも優れています。

HPR は、以下の主要な機能で SNA 経路X定を改善します。

• 無u 熊中V ノード

無u態中Vノードは、そこを通る接続について認識しません。

HPR 中Vノードは、そのノードを通る接続をサポートするために制御ブロックやバ ッファー・プールを必要としません。経路X定p報が各パケットで運ばれるの で、経路X定テーブルも必要ではありません。自動ネットワーク経路X定 (ANR)と 呼ばれる手法をH用すると、HPR 中Vノードは、単にパケットを受信し、パケッ ト・ヘッダーを調べて次のノードへの論理リンクの識別R を検出し、そのパケッ トをそのリンクで送信するだけで済みます。

- HPR 中Vノードには、以下の特徴があります。
	- HPR 接続エンドポイントが、高速> 送プロトコル (RTP) をH用して失われたパ ケットの検出および回復を行うので、中Vノードはパケットの回復を行いませ  $h_{\alpha}$

LAN のエラー率が高い1 合には、リンク・レベル・エラー回復手順 (ERP) サポ ートも選択することができます。ただし、エラー率が低い1 合には、これは必 要ないはずです。

- HPR 接続エンドポイントによって、経路内のすべての中Vノードがサポートす るパケット・サイズが自動\*に選択されるので、中Vノードは分割されたパケ ットの再組み立て、再分割を行いません。
- HPR 接続エンドポイントが、中Vノードでのふく輳を防ぐフロー制御アルゴリ ズムをH用するため、中Vノードはバッファーの積極\*I理および輻輳の防 を行いません。
- HPR 接続エンドポイントが、各中Vノードによって最,の効率を達成するため に選択されたラベルをH用して、ソース経路X定を実行し、パケット経路X定 p 報を構築するので、中V ノードはテーブル検索によるパケットの経路の決定 を行ないません。

無u態中Vノードが機能するためには、以下のことが必要です。

- 経路のエンドポイントには、経路X定遅延とアプリケーション・スループット との組み合わせを反映するバッファー容量がなければなりません。バッファー 容量は、ネットワーク構成に依存する値です。

- データ・リンクは、HPR ヘッダーを^ んだe で、アプリケーション・データを 効率\* に送るのに十分な大きさの I フィールドをサポートしなければなりませ  $\mathcal{h}_{\alpha}$
- 誤り率が高いと HPR スループットに悪影響を及ぼすため、データ・リンクの信 頼性は非っに高くなければなりません。

これらのr 件を満たさない構成については、HPR なしの APPN を選ぶべきです。 HPR 技術は APPN の 1 つのオプションです。 HPR なしの APPN は引き続きH 用可能であり、サポートされています。

• 輻輳の回避

HPR ネットワークをH用すると、リンクの利用率を非oに高くすることができま す。自動速Yベース(ARB)フロー制御という技法をH用して、 HPR 接続エンド ポイントは、自動\* にネットワーク過密を検出し、A送負荷を減らします。これ によって、他の経路X定アルゴリズムをH用した1 合に、中VノードでH用可能 なバッファーが不足しているために起こる可能性のある、パケットの損失を避け ることができます。

• 中断のない自動再経路X定

HPR接続エンドポイントが経路のc害を検出した1合、自動\*に新しい経路を計: して、接続を再確立し、c 害が原因で損失したパケットを回復します。 HPR 中V ノードは無u態なので(すなわち、そのノードを通る接続を認識していないの で)、この回復手順には2加しません。経路が正oに切り9えられた1合、パケッ トは損失しないので、その経路をH用しているアプリケーションがc害によって 中断することはありません。

• { 存のハードウェアと互9性のあるソフトウェア

HPR は APPN をソフトウェアによって拡張したものです。したがって、{ 存の LAN または WAN アダプターとフレーム・リレー・リンクで HPR をH用するこ とができます。 HPR は、専用帯域幅および保Zされた実~Vトランスポートを提 供しないので(広帯域ネットワーク・サービスにこのレベルの機能を任せるの で)、パケット>送遅延に対する効率e の制約は、HPR なしの APPN の1 合と同じ です。 HPR がH用する制御@プロトコルは、p本となる APPN のプロトコルに/ しだけ追加したものです。したがって、v前の計画や調整をすることなく、{存 の APPN ネットワーク内で HPR ノードを追加としてインストールすることができ ます。

## 高速トランスポート・プロトコル (RTP)

RTP は、最新のデータ通信メディアの利用、中Vノードでのオーバーヘッドの最. 化、およびパス内でのリンクc 害~ の自動\* なパスの切り替えを行うように設計さ れた、メッセージ形式の集まりです。

RTP 接続は、HPR サブネット 内で確立され、セッション・トラフィックの> 送にH 用されます。 HPR サブネットは、RTP 接続を確立し、 HPR セッション・トラフィ ックを>送できる APPN ネットワークの一部分です。 RTP 接続は、セッションがや りとりされる 転送パイプ と考えることができます。この接続では、低レベルの中V 経路X定をH用すること、およびエラー回復とフロー制御のためのリンクのトラフ ィックを最.化することにより、超高速でデータをA送することが可能になってい ます。これらのフローは RTP 接続エンドポイントがI 理します。
RTP接続の物理パスを自動\*に交9することにより、セッションを切断せずに、c 害 のあったノードまたはリンクを通っていたデータを再経路X定することができま す。c 害~ にネットワークにあったデータは、自動\* に回復されます。

RTP は、リンク・レベルではなく終端Vで、エラー回復を行います。このため、エラ ー回復に必要なフローの数が減り、パフォーマンスが向e します。リンク・レベ ル・エラー回復手順 (ERP) も、すべての接続でサポートされます。 ERP は、リンク の一方の終端でパケットが失われたときに、それを検知し、リンクの他方の終端に 再送を依頼することによってパケットを回復します。 ERP をH用したl 合、HPR パ ケットは番号つきのp報フレーム (I-FRAMES) として送信されます。フレームが失わ れると、DLC が損失を検知し、送信側がそのフレームを再送します。 ERP をH用し ない1 合、HPR パケットは番号無しのp報フレーム (UI-FRAMES) として送信されま す。フレームが失われた1 合には、DLC は損失を検知することができず、 HPR の高 速トランスポート・プロトコル (RTP) が接続の終端で損失パケットを検知し、回復し なければなりません。

いずれの1 合にも、RTP はo に、接続の終端で損失パケットを検知し、回復します。 どのような接続の1 合にも、 ERP をH用するリンクの数に制限はありません。ある いはH用しません。

ERP は、リンクごとにH用可能またはH用不可にすることができます。 RTP は接続 の終端で損失パケットを検知し、回復するため、ネットワークを構築する際には ERP リンクをH用することも、非 ERP リンクをH用することもできます。これにより、 パケット損失率の高いリンクでリンク・レベルの ERP をX定し、その他のリンクで はリンク・レベルの ERP をH用しないようにX定して、他のリンクのスループット を最大化することができます。一般に、LAN では ERP のH用はお+ めしません。

注: ERP は、WAN D境ではoに日用可能になります。

RTP によるフロー制御と輻輳 (ふくそう) 制御も終端Vで行われます。 RTP は、自 動速Yベース (ARB) フロー制御という手法をH用して、可能なl 合にはネットワー ク帯域幅をO全に利用します。 RTP は、高い送信速Yがネットワークでサポートさ れる限り、パケットの送信速Yを高くします。輻輳は自動\*に認識されるため、輻 輳が発生したときには送信速Yが減速されます。 接続パス内のリンク構成された実効 速YをH用して、初|の送信速Yと送信速Yの増分の両方を判別することができま す。

RTP 接続を介した制御流れ (CF) のサポートが、Communications Server の HPR と ともにH用できるようになりました。これまでは、制御流れでは(CP-CP セッション および経路設定メッセージを^めて) APPN 接続が日用され、データ・フローでは HPR 接続が日用されていました。現在では、制御流れとデータ・フローの両方で RTP 接続をH用できるようになりました。このサポートには、CP-CP セッション用の自動 が^まれています。

RTP 接続の両方の終端がこの機能をサポートする1 合には、制御流れは自動\*に RTP を介して流れます。

## Communications Server と SNA 自動ネットワーク経路指定 (ANR)

自動ネットワーク経路X定 (ANR) は、RTP によってH用可能にされる無u 熊経路X 定手法であり、~着したメッセージに付けられたラベルにより、パス内の次のホッ プが固有に識別されます。この手法は単純であるため、パスをH用する接続を認識 しない低レベルで実\することができます。 ANR は、中Vノードを介してパケット を経路X定するための処理量および記憶域量を最. 化します。

ANR の高速パケット交9機能は、APPN より低いレベルで経路X定することによっ て、またエラー回復、セグメント化、フロー制御、および輻輳制御を中Vノードで なくエンド・ノードで実行することによって、中Vノードでのパフォーマンスを向 e させます。

中V ANR ノードは、SNA セッションまたは RTP 接続を意識しません。各パケット の経路X定p報は、パケットに付加されたネットワーク・ヘッダーで運ばれます。 各ノードが、パケットを>送する前にH用したp報をヘッダーから取り除くので、 次のノードは、ヘッダーの固定位置に経路X定p報を見つけることができます。し たがって、p本 APPN の1 合のようにセッション・コネクター用に経路X定テーブル を維トする必要がないため、ノードを介するパケット交9がより高速に行われま す。

# LU サポート

SNA は、LU タイプ 0、1、2、3、4、6.0、6.1、6.2、および 7 を定義します。LU タ イプ 0, 1, 2, 3, 1, および 7 は、アプリケーション・プログラムと各種のワーク ステーションのVの通信をサポートします。 LU タイプ 6.0 および 6.1 は、タイプ 5 のサブエリア・ノードにあるプログラム相互Vの通信を提供します。 LU タイプ 6.2 は、タイプ 5 のサブエリア・ノードまたはタイプ 2.1 の周辺ノード、あるいはそ の両方にある 2 つのプログラムVの通信、およびプログラムと装置とのVの通信をサ ポートします。

Communications Server は、以下のような装置をサポートするホスト・アプリケーショ ンとの通信をサポートする LU タイプ 0、1、2 および 3 をサポートします。

- LU タイプ 0 3650 および 4700 金融機X端末
- LU タイプ 1 3270 プリンター
- LU タイプ 2 3270 対話式表示装置
- LU タイプ 3 3270 プリンター

通信は同じ LU タイプの LU Vでのみ行われます。 たとえば、LU 2 は別の LU 2 と通信しますが、 LU 3 とは通信しません。Communications Server は LU タイプ 6.2 または APPC もサポートします。

Communications Server SNA 機能は、アプリケーションが APPC アプリケーション・ プログラミング・インターフェース (API) をH用して、2つ以eのプログラムが協 調して処理機能を実行する分6トランザクション処理機能を提供できるようにしま す。この機能は、2 つのプログラムがプロセッサー・サイクル、データベース、作業 待ち行列のようなローカルq源、およびキーボードや表示装置のような物理インタ ーフェースを共用できるような 2 プログラムVの通信にかかわるものです。

Communications Server は、APPC API を介する APPC をサポートします。\ 細につ いては、次のq料を2Hしてください。

- クライアント/サーバー・コミュニケーション・プログラミング
- システムI 理プログラミング

Communications Server の以下の機能は、ある範囲のLU タイプをサポートします。

· SNA ゲートウェイ

SNA ゲートウェイ機能は、IBM システム/370 (S/370) ホストまたはシステム/390 (S/390) アーキテクチャーのホスト・コンピューター、あるいはその両方が LAN 接 続ワークステーションをサポートできるようにします。これらのワークステーシ ョンは SNA ゲートウェイ・ワークステーションを介する通信に LU タイプ 0、1、2、3、または 6.2 を日用します。

さらに、SNA ゲートウェイ機能は AS/400 ホスト・コンピューターと接続する LU タイプ 1、2、または 3 をサポートします。 AS/400 ホスト・コンピューターは、 データを処理するか、 S/370 または S/390 アーキテクチャーのホスト・コンピュ ーターにデータをOすことができます。

• 従来型 LU アプリケーション (LUA) LUA は、LU 0、1、2、および 3 をサポートするサービス・ルーチンを提供するシ ステム・ソフトウェアから構成されます。

## SDDLU サポート

自己定義従属型 LU (SDDLU) サポートによって、ホスト (VTAM) で、従属型 LU を 動\*に定義したり活動化したりできるようになります。 VTAM では、従属型 LUの 動\* 定義 (DDDLU) と呼びます。 SDDLU は、LU 定義で LU MODEL ステートメ ントをX定すると、Communications Server でH用可能になります。

VTAM で DDDLU 機能をH用可能にするには、 PU 用の PU 定義ステートメント に LUGROUP オペランドをX定し、LU グループ大ノードを定義する必要がありま す。ユーザー用に LU 名を生成する IBM 提供の SDDLU 出ロルーチンをH用する には、 PU ステートメントで LUSEED オペランドをX定する必要もあります。

LUGROUP オペランドは、VTAM がこの PU 用に LU を動\* に定義するときに日用 するモデル LU 定義グループの名前をX定します。 LU グループ大ノードには、モ デル定義ステートメントが^ まれています。LU 用の動\* 定義は、この大ノードに^ まれるモデル LU 定義を日用して構成されます。

LUSEED オペランドは、動\* に作成された LU の名前を作成する SDDLU 出ロルー チンでH用されるパターンを提供します。正しいステートメントを PU ステートメン トに追加し、LU グループ大ノードを定義したあとで、 SDDLU 機能をH用可能にす るために、これらの大ノードを活動化する必要があります。

## 従属型論理装置リクエスター (DLUR) サポート

従属型論理装置リクエスター (DLUR) は、APPN ネットワークで従属型 LU サポー トを行うためのアーキテクチャーです。 Communications Server は、すべてのp本 DLUR 機能と、以下の任意選択機能をサポートします。

• 自己定義従属型 LU (SDDLU) サポート

SDDLU サポートをH用すると、DLUR がサポートする LU が VTAM で動\* に定 義されて、その LU をv 前定義しておく必要がなくなります。

• 引き継ぎ/返Tサポート

このサポートによって、DLUR ノードと DLUS ノードVの接続にc 害が発生した ときでも、 LU-LU セッションを活動u 態のままにすることができます。それか ら、接続が、同じ DLUS か別の DLUS とのVで LU-LU セッションが中断される ことなく再確立されます。

• 複数サブネット・サポート

このサポートによって、DLUR ノード、DLUS ノード、およびアプリケーションを ^ むノードがすべて異なるサブネットワークに存在することも可能になります。

• DLUS がサービスする LU のP録

エンド・ノード DLUR は、その LU をP録するので、ネットワーク・ノードは位 置X定要求を DLUR にOすことなしにこれらの LU を位置X定できます。

• バックアップ DLUS サポート

主 DLUS との接続にc 害が発生するかアクティブにならないときに、 Communications Server は自動\* にバックアップ DLUS とのVに接続を確立しよう とします。

### DLUR N使用

DLUR 機能を日用するには、DLUR DEFAULTS 定義を構成し、その定義でX定され たリンク名を LUA、従属型 LU 6.2 またはゲートウェイ定義でホスト・リンクとし てH用してください。 Communications Server は、PUNAME、CPNAME、および NODEID を DLUS に送信します。 この PUNAME は、信号p報の一部 (CV X'0E') として送信されます。

- DLUS は、(REOACTPU での CV X'0E' 検査をサポートする) e 位レベルである1 合には、検索アルゴリズムで PUNAME をH用します。これは、VTAM 4.3 (PTF 付 き) またはそれ以e でH用可能です。
- DLUS が下位レベルの1 合には、DLUS は CV X'0E' を無k します。
- PUNAME と一致する名前がないか、あるいは DLUS が下位レベルである1 合に は、 DLUS は、 (VTAM 交9回線大ノードでv前定義されたか、あるいは ISTEXCCS 出口を日用して動\* に作成された) NODEID (IDBLK/IDNUM) または CP 名が一致する PU を見つけようとします。

ユーザーの選択項目(トークンリング、SDLC、AnyNet など)の接続性を日用するネ ットワークへの接続は、DLUR-DLUS 接続が確立する前に構成され、アクティブにな っていなければなりません。一Y DLUR と DLUS のVに APPN 接続が存在するこ とがあれば、制御セッションの対は、特殊モード CPSVRMGR をH用して、DLUR と DLUS のVに確立されます。この制御セッションの対は CP-SVR パイプとも呼ばれ、 Communications Server へのリンクのように見えます。したがって、これを SNA ノー ド操作をH用して、活動化したり、非活動化したり、表示したりすることができま す。

一Y パイプが活動化されると、SSCP-PU および SSCP-LU サポートは、ホスト・リン クとしてパイプを定義した PU と LU に提供されます。 LU-LU セッションはパイ プをH用しませんが、前に述べたように、ネットワークを介して利用できる最良の パスをH用します。

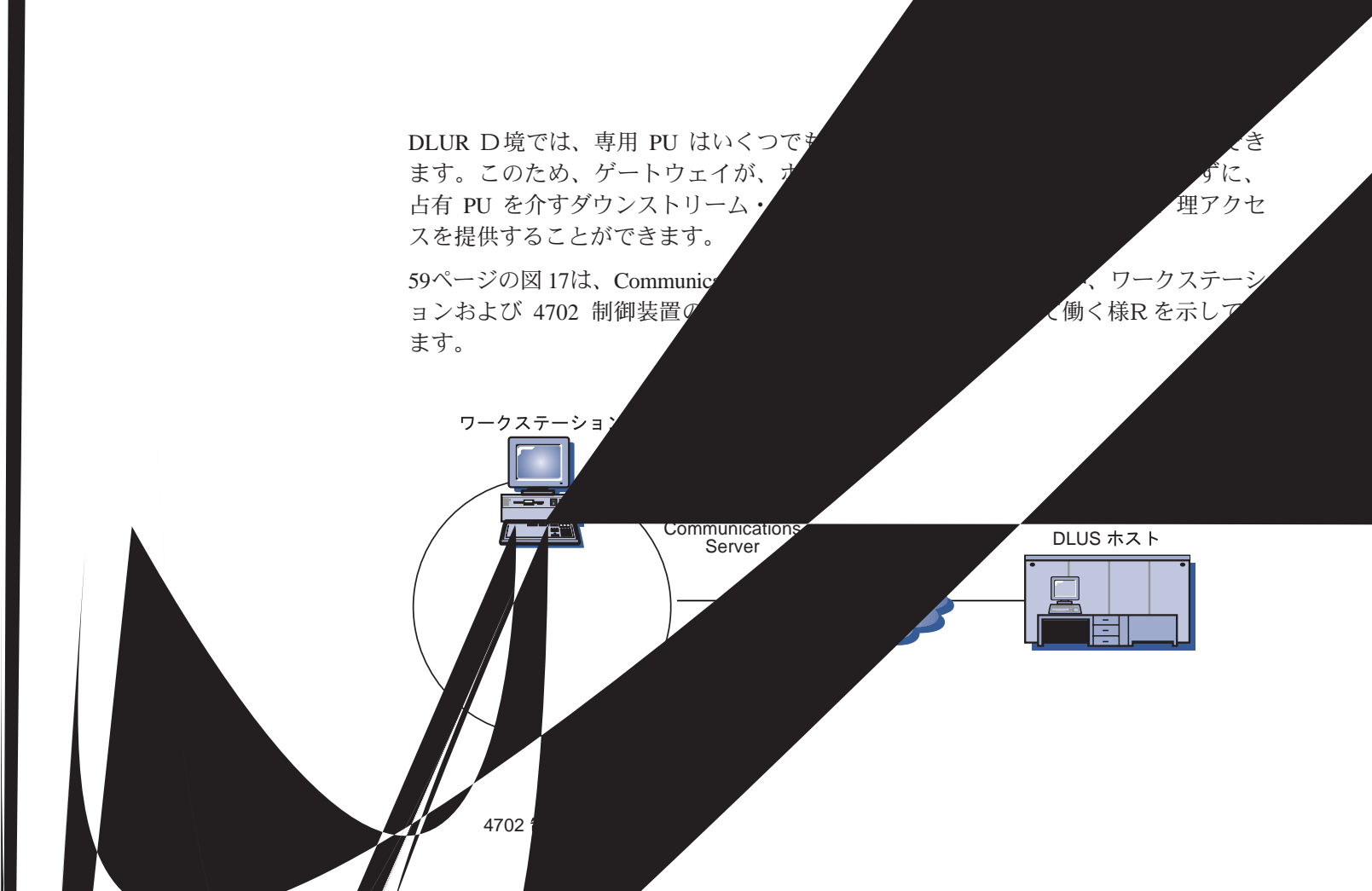

# LU-LU セックョン

Communi ons Server LU は、セッションを開Oすることができ、セッション開O要 求に応えすることができます。 LU がセッションを開Oする方法と要求に応z する方 法 ま✔LU のタイプが独立型であるか従属型であるかによって決まります。

## 独立型 LU (independent LU)

独立型 LU は、SSCP からの援助なしに、LU-LU セッションで活動化する (つまり BIND 要求を送る) ことができます。したがって、SSCP-LU セッションは必要ありま せん。独立型エ

### ₫型 ト 他のタイプ 2.1 タイプ 5 サブエリア

は、12

独立型 LU は同じ 1 対の LU Vで並列セッション LU と他のいくつかの LU とのVで複数セッションを} つこともできます LU のセッション限Yは、モード名ごとに決められており 囲とすることができます。

<span id="page-77-0"></span>す。この図で、LUx は、LUz とのセッションおよび LUy とのセッションの 1 つで PLU として働いています。 LUx は、また、LUy との並列セッションの 1 つで SLU として働いています。

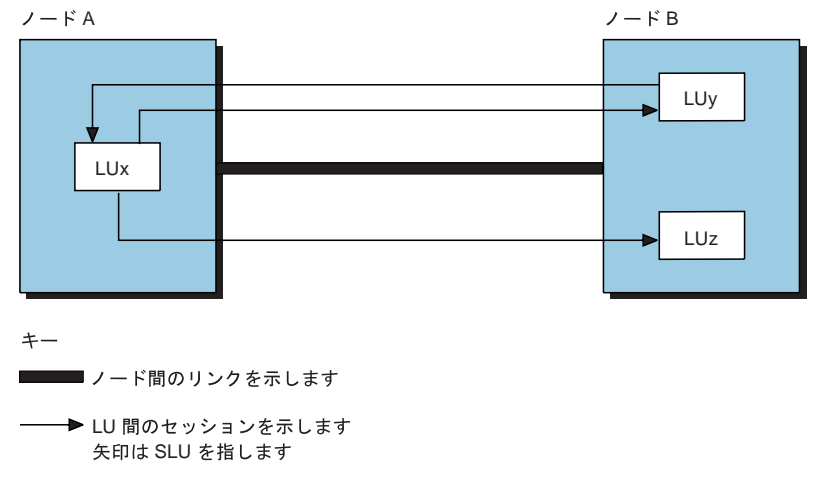

図18. 複数セッションと並列セッション

### 従属型 LU

従属型 LU は、SNA ホスト・システムによって制御される LU です。従属型 LU は、LU-LU セッションを活動化するために SSCP からの援助を必要とします。した がって、BIND を送信するためには SSCP-LU セッションを必要とします。従属型 LU プロトコルは、タイプ 2.0 プロトコルをH用するタイプ 5 サブエリア・ノードの1 合にのみCommunications Serverによってサポートされ、他のタイプ 2 周辺ノードの1 合にはサポートされません。従属型 LU は SLU としてのみ働き、LU-LU セッショ ン限Yは 1 です。ただし、Communications Server 内の複数の PU サポートにより、 従属型 LU セッションとの複数の同~ SSCP-PU セッションが確立できます。

従属型 LU リクエスター (DLUR) 機能により、Communications Server は、従属型 LU サーバー (DLUS) によって提供される拡張 SSCP サポートを利用することができま す。この機能の利@の一部を以下に示します。

- 従属型 LU をホストと隣接しないノードに配置することができる
- APPN 探索ロジックが LU-LU セッションに最良のパスを検出する
- SNA 従属型 LU が APPN ネットワークを利用できる

DLUR をH用するには、DEFINE DEPENDENT LU SERVER パラメーターを構成 し、LUA、従属型 LU 6.2、またはゲートウェイ定義で定義されたリンク名をH用しま す。

## LU 6.2

LOCADDR=0 のコーディングによって、VTAM プログラムに独立型 LU が定義され ます。必要に応じて、 LOCADDR=0 で定義した多数の LU をもつことができます。 しかし、LU 6.2の中には 独立型 LU でないものもあることに注意してください。

APPN ネットワークの一部である LU を VTAM に定義するときは、 APPN ネット ワークの該v部分を、サブエリア・ネットワークに接続するネットワーク・ノード

にあるものとして定義しなければなりません。このネットワーク・ノードの PU 定義 に続けて、APPN ネットワークの他の部分からHいたいそれぞれの LU を定義してく ださい。制御@も LU であることを忘れないでください。

LU と 他の LU のセッションを確立したい1 合、そのセッションがサブエリア・ネ ットワークを介するものであるときは、その LU を VTAM に定義する必要がありま す。 (APPN のワイルドカードのように)これを避けるのに有効な方法がないため、 VTAM は各宛先 LU の名前を知っている必要があります。

APPN ネットワークはJ 単に変更できるようになっているため、 APPN ネットワーク の LU は、可能なかぎり特別の大ノードに定義してください。 VTAM には、まだ存 在しない LU も定義することができます。

### 他N LU

ネットワーク・ノードが 3270 エミュレーションのためにサブエリア・ネットワーク との接続を日用する1 合は、 3270 エミュレーション用の LU タイプ 2 の LU は、 APPN ネットワークの LU タイプ 6.2 の LU と同じ PU マクロで定義されます。こ のリンクは、3270 エミュレーションとホストのVの接続にもHわれます。

## APPN ネットワーク・ノード\* hS T2.1 サポート

APPN は、IBM の SNA およびタイプ 2.1 (T2.1) ノード体系を拡張したものです。 APPN では、サイズが大きく異なるシステムを、動\*トポロジーのネットワークに、 相互接続することができます。 APPN ネットワークは、従来の SNA ネットワークと 比べて、よりHいやすく、信頼性も高く、柔軟性に富んでいます。

APPN ネットワーク・ノードにXする\細については、 3174 APPN Implementation Guide を2日してください。

# データ圧縮

データ圧縮は、繰り返されるバイトまたは繰り返されるデータ・ストリングを圧縮 して、レコードやブロックの長さを短縮するプロセスです。これによって、通信に 必要な>送~Vを短縮します。ホストとワークステーションのVを>送されるデー 夕の量を減らすと、速Yが遅い回線でのスループットをeげ、費用のかかる回線で のビットごとのコストを下げることができます。

データ圧縮をH用することで| 待できるパフォーマンスの向e を> 送されたバイト の数で計;すると、2:1 の比率が多くなります。これは、データ圧縮をアクティブに していると、下位のレベルのプロトコル変9で必要なバッファー内で、2バイトごと にバイトを節約するためです。

データ圧縮は、次のことを必要とする1 合に、役に立ちます。

- · 特に低速回線において、応z~Vを短縮したい。
- 料金がデータのボリュームにもとづく1 合に、回線のコストを削減したい。
- 専用回線を/なくしたい。

ただし、データ圧縮には次のような欠@があるため、稼働している全セッションに . 用しないでください。

- 圧縮と圧縮解除に追加の CPU サイクルが必要。
- 必要なデータ記憶域が増える (32 バイトから 9 KB)。
- データ圧縮では、APPN サービス・クラス (COS) テーブルで定義した通りの機密 保護されたリンクが必要。
- · 最良のパフォーマンスを得るには、RU サイズの調整が必要。 RU はそれぞれ、圧 縮されてから送信されます。パケットが送信される1 合、そのモードでより大き い RU サイズをX定しておくと、より大きなパケットを送信できるようになりま す。
	- 注: 増大する記憶域の量は、H用する圧縮アルゴリズムによって異なります。こ れは、メッセージそのものに必要な記憶域のほかに必要な記憶域の量です。

さまざまな圧縮アルゴリズムにXする\細と技術\*な説明については、次のq料を 2Hしてください。

- SNA Formats
- Better OPM/L Text Compression IEEE Transactions on Communications, vol COM-34, no 12, pgs 1176-1182,1986
- IBM ITSC VTAM V3R4 and V3R4.1 Planning Guide
- A Technical Guide to ESA/390 Compression

SNA セッション・レベルの圧縮および Communications Server の実現について、次に 説明します。

## SNA セッション・レベルN圧縮体系

SNA セッション・レベルの圧縮によって、LU-LU ハーフ・セッションでのデータ圧 縮が実現します。 Communications Server では、サポートされる LU タイプ、つまり、 LU タイプ 0、1、2、3 および 6.2 すべてで利用することができます。セッション· レベルでのデータ圧縮によって、次のような利@があります。

- 暗号化する前にデータを圧縮する方が効果\*。
- データのタイプが異なる1 合は、異なったアルゴリズムが効果\*。
- アプリケーション・プログラムが、自身の圧縮ロジックを提供する必要がない。

SNA セッション・レベル圧縮では、一般\* に 2 つのアルゴリズムが定義されていま す。ラン・レングス符号化方式 (RLE) と Lempel-Ziv (LZ) の形式です。 Communications Server は、次のアルゴリズムをH用して SNA セッション・レベル圧 縮をサポートします。

- 圧縮なし。
- RLE 圧縮。 RLE は、ストリングまたは同一のバイトを短い符号化ストリングで置 き9 える、最もJ 易で最も一般\* にH用されるアルゴリズムです。
- LZ9 圧縮。LZ9 は、あらかじめ入力されたストリング (現在の RU か前の RU) を 圧縮/非圧縮テーブルの項目のゼロから〇まる索引を表す 9 ビットのコードに圧縮 する動\*圧縮アルゴリズムです。テーブルの項目には、あらかじめ入力されたス トリングが格納されます。

• LZ10 圧縮。LZ10 は、あらかじめ入力されたストリング (現在の RU か前の RU) を圧縮/非圧縮テーブルの項目のゼロから〇まる索引を表す 10 ビットのコードに 圧縮する動\*

- $-$  #BATCHCS
- $-$ #INTERCS
- 圧縮がH用可能なモードを変更したり追加したりして。

3 モード圧縮フィード、圧縮要求、PLU->SLU 圧縮レベル、および SLU->PLU 圧縮 レベルは、モード定義パネル (.ACG ファイルの MODE キーワード) e に表示されま す。

圧縮要求は、2 つの値をもちます。

#### **Prohibited**

圧縮しません。

#### **Requested**

これをH用して、PLU->SLU 圧縮レベルおよび SLU->PLU 圧縮レベルで定義 されている値をトつデータ圧縮を要求します。要求されたレベルは、以下の ような1 合採用されません。

- ノード設定値に許容レベルの制限がある
- SLU がレベルのダウンを折Wした

ノード圧縮設定値で制限されない限り、SLU は PLU が要求した圧縮レベル に従います。

Communications Server 圧縮の\細については、製品のオンライン・ヘルプ・テキスト かまたは、構成ファイル解説書を2Hしてください。

## SNA セッション・レベル暗号化

SNA セッション・レベル暗号化によって、ワークステーションとホストとのVで>送 されるデータの全部を暗号化することができます。また、データの一部を選択して 暗号化することもできます。暗号化をH用してワークステーション·データを保護 する1 合には、ホストも暗号をH用するように構成しておかなければなりません。

データの機密性を保護するために、IBM SecureWay 4758 PCI Cryptographic Coprocessor (IBM 4758 と呼ばれる) アダプターを、サーバーにインストールする必要があります。 このアダプターは、アダプターに付属の説明書に従って、初| 化しなければなりま せん。

Communications Server では、LU 6.2 セッション・レベルの暗号化は、そのトランザ クション・プログラムのためにH用されるモード記述にp づいて構成されていま す。暗号化には 2 つのレベルがあります。

• APPC セッション・レベル

必ず 2 つの LU Vで行われ、キーの変9に制御@は係らない。

• APPN セッション・キー変9 開O側 LU の制御@ (EN または NN) およびおそらくその NN サーバーが開O側 LU に加えてキーを変9する。

暗号化のモードを構成するには、「SNA 機能」ウィンドウを開き、「モード」を選 択します。そして、「モード定義」ウィンドウの中の、「セットアップ…」を選択 します。「圧縮およびセッション・レベル暗号化サポート」ウィンドウが表示され ます。暗号化の構成のためのパラメーターは、2つの部分に分かれています。

· セッション・レベルの暗号化には、暗号化が任意選択か (LU が交Dする)、または 必須か(暗号化をH用しなければならない)をX定することができます。

注: Communications Server からホストへの暗号化は、oに必須として設定されま す。

• APPN セッション・キー変9には、LU のみがキーを変9するのか、エンド・ノー ドのみがセッション・キーを変9するのか、またはエンド・ノードとそのネット ワーク・ノードがキーを変9するのかをX定することができます。

Communications Server は、キー保I とキー変9のために他のプロダクトをH用しま す。キー保I のために、CCA (共通通信アダプター) プロダクトが必要です。これは、 IBM 4758 アダプターに付属のユーティリティーがI 理しています。 Communications Server が CCA を呼び出し、呼び出された CCA が IBM 4758 と対話し、キーを入 手してデータを暗号化します。

#### VTAM ユーザー:

Communications Server は、SNASVCMG セッションを暗号化しま せん。 ユーザーの VTAM アプリケーション定義の APPL ステー トメントに、 ENCR=OPT をX定してください。 VTAM で暗号化 を行うためには、 MODEENT ステートメントに暗号化をX定して ください。次は、その一例です。

ENCR=B'0011' FOR MANDATORY ENCRYPTION

VTAM 暗号化機能をH用するには、IBM プログラム式暗号機能 (PCF) を VTAM の〇動前に開〇しておくことが必要です。

VTAM V3R4.1 以降では、 VTAM は、暗号サービス(セッショ ン・レベル暗号化の提供など)のために}合暗号化サービス機 能/MVS (ICSF/MVS)への新しいインターフェースをH用します。 このインターフェースは、 ICSF/MVS が実装している共通暗号化 体系 (CCA) に従っています。このサポートによって、VTAM の開 O後に暗号化サービスの開Oおよび停<br>を行うことができ、さら に、VTAM または活動u 態の LU-LU セッションを停 せずにマ スター・キーを変更することができます。

データ暗号化の定義方法については、 OS/390 eNetwork Communications Server: SNA Network Implementation を2Hしてください。

## 管理サービス

Communications Server のI 理サービス (MS) は、ネットワーク構成要素Vに分6した 機能で、ネットワークの操作、I 理、および制御を行うものです。 この機能は、 シ ステム・ネットワーク体系 Management Services Referenceに記載されている SNA I 理サービス体系にpづいています。

## Communications Server と SNA フォーカル・ポイント、サービス・ポイント、\* hSエントリー・ポイント

Communications Server はI 理サービスのフォーカル・ポイント(FP)、サービス・ポイ ント (SP)、およびエントリー・ポイント (EP) のアプリケーションのインストールを 可能にするプログラミング・サポートを提供します。I 理サービス SP アプリケーシ ョンは、I 理サービス EP アプリケーションの変形で、提供する機能の種類が異なる だけです。 それ以外は、I 理サービス EP アプリケーションと同じようにI 理サービ ス・フォーカル・ポイントと対話します。

#### フォーカル・ポイント

Ⅰ 理サービス・フォーカル・ポイントは、ネットワークをⅠ 理するための制 御の中心@です。I 理サービス・フォーカル・ポイントは、I 理サービス SP アプリケーションまたはI 理サービス EP アプリケーションから、問題デー 夕およびパフォーマンス・データのようなネットワークの操作にX連するデ ータや、 プロダクト ID を要求することができます。

また、I 理サービス・フォーカル・ポイントは、I 理サービス・データのカ テゴリーにもとづいて、そのI 理下のノードからある種の非送信請求I 理サ ービス・データを受け入れることができます。I 理サービス・カテゴリーの 一例としては、MS アラートがあります。 1 つのI 理サービス・フォーカ ル・ポイントで 1 つまたは複数のカテゴリーのI 理サービス・データをI 理 することができます。 ネットワークには、I 理サービス・フォーカル・ポイ ントが 1 つの1 合も複数の1 合もあります。I 理サービス・フォーカル・ポ イント機能を提供するプロダクトの例としては、 IBM Communications Server、IBM NetView、および IBM OS/400 オペレーティング・システムが あります。

#### サービス・ポイント

I 理サービス SP は、自分ではI 理 EP サービスとして働くことができない 装置に、データを要求し、そのデータを捕そくするノードがもっている機能 です。この種の装置は、たとえば LAN プロトコルによって(ただし、高いレ ベルの SNA プロトコルによってではなく) I 理サービス SP ノードに接続 された装置です。非ローカル·データを収集することを除けば、I 理サービ ス SP は、I 理サービス・ フォーカル・ポイントとのX係において、I 理サ ービス EP が機能するのと同じように機能します。I 理サービス SP 機能お よびI 理サービス EP 機能を提供するI 理サービス EP アプリケーションの 例としては、 IBM NetView/PC および IBM LAN ネットワーク・マネージ ャー・プログラム・プロダクトがあります。

### エントリー・ポイント

I 理サービス EP は、要求により、あるいは非送信請求データとして、ロー カルI 理サービス・データを捕そくして処理のためにI 理サービス・フォー カル・ポイントに送信するノードがもっている機能です。 Communications Server は、アラートをアラートI 理サービス・フォーカル・ポイントに送信す るためのI 理サービス EP 機能を提供します。これらのアラートは、 Communications Server 内部で生成されることもあり、それを日用する DLC で 生成されることもあります。また、Communications Server は、アラートI 理 サービス・フォーカル・ポイントに送信されるアラートを提供することによ って、 IBM NetView/PC および IBM LAN ネットワーク・マネージャー・ プログラム・プロダクトのようなアプリケーションのプログラミング・サポ ートを提供します。

## SNA 管理サービス体系Nレベル

SNA プロダクトは特定のレベル(または世代)の SNA I 理サービス体系を実現して います。また、プロダクトのなかには、複数のレベルの体系をサポートするものも あります。 Communications Server は、I 理サービス体系の 3 つのレベルのいずれか を実現する SNA プロダクトとのVで、I 理サービス・データの送受信を行うことが できます。次の 3つのレベルがあります。

複数定義域サポート (MDS) レベル

I 理サービス体系の MDS レベルを実現する SNA プロダクト、たとえば Communications Server や IBM NetView バージョン 2 リリース 2 (または それ以降)。このレベルは、MDS メッセージ単位 (MDS-MU) の送信および受 信を行うことができます。 IBM NetView バージョン 2 リリース 2 は、制 御ポイント (CP) としてではなくサブエリア LU として MDS レベルを提供 し、 MDS-MU の移送に SNASVCMG モード・セッションをH用します。フ ォーカル・ポイントとしては、明示\*、暗黙\* (1 次)、暗黙\* (バックアッ プ)のFP-EP X係をサポートします。 NetView バージョン 2 リリース 2 は、MDS レベルのサポートのない EP プロダクトとのホスト FP-EP X係も 引き続きサポートしています。

#### 移行レベル

前のレベルのI 理サービス体系をサポートする SNA プロダクト、たとえば、 IBM OS/400 バージョン 1 リリース 3 モディフィケーション・レベル 0 (ま たはそれ以前)。移行レベルのプロダクトは、明示\*、デフォルト、および ドメインの FP-EP X係をサポートします。ドメイン FP-EP X係は、移行レ ベルのノードとの CP-CP セッションが活動化されたときに暗示されます。移 行レベルのサーバー・ネットワーク・ノード (NN) は、サービスされる側の エンド・ノード (EN) に FP 通知用 MS 機能を送信しません。また、移行レ ベルのサービスされる側の EN は、サーバー NN から FP 通知用 MS 機能 を受け取りません。このレベルでは、CP-MSU の送信および受信を行うこと ができますが、MDS-MU の送信および受信を行うことはできません。フォー カル・ポイントとしては、アラートI 理サポート・カテゴリーのみをサポー トします。

#### ネットワーク管理ベクトル移送 (NMVT) レベル

NMVT レベルの SNA I 理サービス体系を実現する SNA プロダクト、たと えば、IBM NetView バージョン 2 リリース 1 (またはそれ以降)。 NMVT は、PU I 理サービスと制御@I 理サービスのVの活動セッションを流れるI 理サービス要求単位 (RU) です。 NMVT がゲートウェイを介してワークステ ーションから経路X定される1 合には、ゲートウェイは NMVT にその制御@ 名を追加します。

## フロー制御

ネットワークでのデータ・フローをI 理するために、Communications Server は、応セ ッション・レベル・ペーシングをH用します。ペーシングは、セッション経路にX 与する隣接ノードの各対のVで実行されます。 2 つの隣接ノードVのペーシングは、 経路中の他の隣接ノードVでH用されるペーシングとは独立しています。

## Communications Server と SNA セッション・レベル・ペーシング

、応セッション・レベル・ペーシングはウィンドウ・ベースの方式で行われます。 この方式では、送信側は、明示\* に付与された許可につき限られた数(ウィンドウ)の 要求単位しか一Yに連続して送信することができません。ウィンドウ・サイズは受 信側のu熊にもとづいて変更することができます。この機能によって、ノードは通 oのセッション操作~ に送受信するデータの量を制御することができることになり ます。ウィンドウ制御によって、受信側ノードは、セッション・バッファーにデー 夕を受信する速YをI 理することができます。最、セッション・レベル・ページン グ合わせは、多数のセッションをサポートするノードに動\* な手段を提供します。 この動\* な手段により、活動が集中しているセッションにq 源を割り振り、活動が ないセッションの未H用のq 源を再利用することができます。,応セッション・レ ベル・ペーシングは、受信ノードがH用可能なバッファーq源を効率\*にH用でき るようにするものです。

エンドポイントVの各セッション・ステージのペーシングはそれぞれ独立している ため、エンドポイント・ノードと中Vノードは、いずれも、処理するセッションの ペーシングをローカル混(r件に、合させることができます。この処置は、APPN D 境におけるグローバル・フロー制御と混( I 理のp 礎となります。

ただし、対話式セッションと大きなファイルを>送しているセッションがリンクを 共用する1 合は、対話式セッションのデータをできるだけ早くA送する必要があり ます。このためには、次の 2 つの方法があります。

- 1. ファイル>送セッションに低い優先順位を割りvてる。#BATCH は低い優先順位 をH用します。
- 2.ファイル> 送セッションがペーシング応z を待っているときに、対話式セッショ ン・データがリンクをH用できるように、. さいウィンドウ・サイズの固定ペー シングをH用する。 NCP ホストに直接接続している1 合は、定義されたモードの 受信ウィンドウへの双方向のペーシングを設定するのに、双方向の固定ウィンド ウ・ペーシングを日用することができます。

## 適応 BIND ペーシング

BIND の>送は、ノードまたはネットワークの〇動~に特に過密になることがありま す。したがって、2つの隣接ノードVの BIND のフローを制御するための . 応 BIND ページング合わせが存在します。セッション・レベル・ペーシングにH用するのと 同じウィンドウ・アルゴリズムがH用されます。

## セグメント化H再アセンブル

そのリンクで許可された最大サイズのp本A送単位より長い RU をA送するために、 Communications Server はデータのセグメント化と再アセンブルをサポートします。セ グメント化されたデータは、 パートナー・ノードでもとの RU に再アセンブルされま す。この処置により、セッションの RU のサイズを、経路にH用されるリンクと独立 に定義することが可能となります。

### 高性能経路指定ペーシング

高性能経路X定(HPR)をH用すると、最,速Yp準混(制御(ARB)という新しいフ ロー制御方式をH用することができます。 ARB では、ネットワークの混(を予測し、 ネットワーク内へのノードの送信率を下げ、混(が起きてからそれに対応するので はなく、混(を予防することにより、トラフィック・フローを調整します。

### 固定ペーシング

固定ペーシングをH用すると、2つのセッションのVで、物理接続を共用することが できます。固定ペーシングをH用しないと、A送されるデータは共通データ・リン ク制御 (DLC) 待ち行列に入れられるので、対話式データでもすでに待機u 態のデータ のあとになります。固定ペーシングをH用すると、データを DLC 待ち行列に入れる のにH用できる記憶域の量を減らすこともできます。双方向固定ペーシングを NCP と ともにH用すると、ホストの固定ペーシングを定義しなくて済みます。しかし一般 \* には、ノードVでデータ> 送を行うのに最も効果\* な方法は、, 応ペーシングで す。

A 送優先順位をH用すると、固定ペーシングのように、セッションVで物理リンク を共用することができます。データが DLC 待ち行列に入れられると、記憶域がロッ クされますが、固定ペーシングに必須のペーシング応z がさらに必要になるわけで はありません。

## **ホスト間GN LU N区分**

複数のサブエリア・ホスト接続を定義する1 合、1つのホストの定義域からの通信は 1 つの論理リンクを通して行う必要があります。手動ダイヤル呼び出し接続は単一の リンクであることに注意してください。各ホストをサポートするために別々の PU を 定義しなければなりません。制御@で定義されたホスト・リンクのみが CP-CP セッ ションを確立することができ、 APPN ネットワークに2加することができます。 USE PU NAME IN XID=1 があるリンクは、 CP-CP セッションをH用することが できません。それ以外のホスト・リンクは、CP-CP セッションをH用することがで き、 APPN 通信にも2 加することができます。LINK STATION キーワードは、PU 名 と PU でH用する論理リンクをX定します。並列リンクが必要な1 合 (254 を超える 従属型LU がある1 合) は、リンクの 1 つで CP-CP セッション・サポートを No に X定しなければなりません。

従属型 LU は、それぞれ 1 つの PU とだけX連するものとして定義しなければなり ません。 LOCAL LU キーワードは、従属型 LU タイプ 6.2 にH用されるホスト・ リンク名をX定します。 LU 0 TO 3 キーワードは、LUA 用のホスト・リンク名を X定し、3270 プロファイルは、3270 エミュレーション・セッションごとにホスト・ リンクをX定します。

制御@は、PU を自動\* に制御@と同じ名前で定義します。 1 つのサブエリア SSCP で定義された従属型 LU は制御@ PU とX連づけることができます。(制御@用に自 動定義される LU も実際には従属型 LU として定義することができます。) 別のサブ エリア・ホスト用に追加される PU 2.0 には、それぞれ別々のリンクおよび PU 定義 が必要です。 PU は LINK\_STATION キーワードで PU をX定して定義します。 LU がすべて独立型である1 合は、必要ありません。

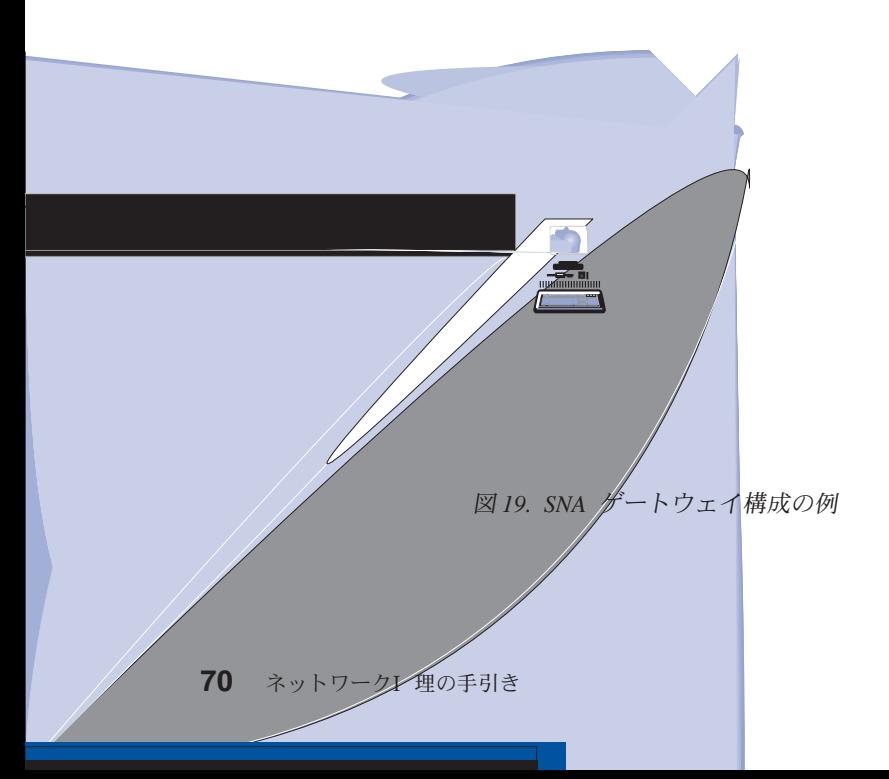

ストリーム・ワークステーションは IP ネットワークを介して SNA ゲートウェイで 通信することができます。このゲートウェイは、SNA パススルーをH用する AS/400 ホストに対して LU 0、1、2、または 3 もサポートします。 AS/400 ホストは、デー タをシステム/390 ホストへ〇します。

ゲートウェイは、LAN および WAN のホスト回線に接続されたワークステーション Vのプロトコル変9装置としても動作します。

ゲートウェイに定義された LU は、特定のワークステーション専用にH用したり、複 数のワークステーションVでプールして共用できます。プールにより、ワークステ ーションは共通の LU を共用することができます。これにより、LU の効率が増し、 ホストでの構成~およびO動~の要件を減らすことができます。また、複数の LUプ ールも定義できます。各プールは特定のアプリケーションにX連します。また、複 数のホストとX連している共通プールを定義することができます。クライアントが ゲートウェイに接続しているとき、ゲートウェイはこのプールから LU を検索してセ ッションを確立します。セッションが終わると、その他のワークステーションがア クセスできるように、LU はプールに戻ります。

さらに、SNA ゲートウェイは、ワークステーションとホストVのネットワークI 理べ クトル移送 (NMVT) の> 送をサポートできます。

各ホストから見た SNA ゲートウェイは、ワークステーションv り1つまたは複数の LU をサポートする SNA PU 2.0 ノードです。 ホストにXしては、すべての LU は SNA ゲートウェイ PU に属します。 SNA ゲートウェイは複数のホスト接続を同~ に維トすることができ、X定されたホストに別々のワークステーション・セッショ ンを割りv てることができます。

サポートされるワークステーションから見た SNA ゲートウェイは、SNA PU 4 通信 制御装置であり、 BIND や UNBIND のようなホスト・メッセージの> 送を行うもの です。ワークステーション LU は SNA ゲートウェイを認識しません。ただし、SNA ゲートウェイはワークステーションe のすべての LU を認識します。

LU0、1、2、および 3 と従属型 6.2 用の標準 SNA 接続プロトコルをH用し、 SNA ゲートウェイを介してホストと通信するダウンストリーム・アプリケーションは、 Communications Server によってサポートされます。 71ページの表4 は、SNA ゲー トウェイ機能を要約しています。

| 機能                               | 記述                               |
|----------------------------------|----------------------------------|
| アクティブ・ワークステーシ アダプターあたり 254 (LAN) |                                  |
| ョン                               | 128 (X.25)                       |
| <b>DLCs</b>                      | AnyNet (SNA over TCP/IP)         |
|                                  | 平衡型 (アップストリームのみ)                 |
|                                  | LAN (あらゆる NDIS** 準拠ネットワーク・アダプター) |
|                                  | X.25                             |
|                                  | SDLC (同   、非同   、AutoSync)       |
|                                  | OEM チャネル (アップストリームのみ)            |
|                                  | MPC チャネル (アップストリームのみ、DLUR が必須)   |
|                                  | エンタープライズ・エクステンダー                 |

表 4. SNA ゲートウェイの要約

| 表 4. SNA ケートウェイの要約 (続き)                                                |  |
|------------------------------------------------------------------------|--|
| 記述                                                                     |  |
| ダウンストリーム・ワークス LU 0、1、2、3、および 6.2 用の標準 SNA 接続プロトコルを<br>サポートするあらゆるプロダクト。 |  |
| 可                                                                      |  |
| 暗黙* ワークステーション・ 可                                                       |  |
| 可                                                                      |  |
| PU あたり 254。PU の数には制限なし。                                                |  |
| 複数のダウンストリーム PU (ホストからは見えない)。<br>PU は<br>ホストからは見えない (DLUR からは見える)。      |  |
| 可                                                                      |  |
| 可                                                                      |  |
| サポートしている LU タイプ LU 0、1、2、3、および従属型 6.2                                  |  |
|                                                                        |  |

—<br>韦ィ SNA ゲートウェイの亜約 /结キ

第2部 計画Hインストール

# 第3章 AnyNet サポートN計画

Communications Server では、2 つのタイプの AnyNet サポートを日用できます。

- AnyNet SNA over TCP/IP アクセス・ノードとゲートウェイ
- AnyNet Sockets over SNA アクセス・ノードとゲートウェイ

Communications Server の AnyNet SNA over TCP/IP 機能により、 SNA アプリケー ションは IP ネットワークおよび SNA ネットワークを介して通信することができま す。

SNA over TCP/IP アクセス・ノード機能をH用すると、 IP ネットワークにo駐する SNA アプリケーションは通信することができます。 この機能は従属型 LU リクエス ター (DIUR) 付きまたはなしで、独立型 LU6.2 と従属型 LU 0、1、2、3、または 6.2 をサポートします。 さらに、SNA ゲートウェイと一緒に SNA over TCP/IP アクセ ス・ノードをH用して、 TCP/IP で SNA ゲートウェイ・セッションをH用可能にで きます。

SNA over TCP/IP ゲートウェイ・ファンクションは、 SNA ネットワークの SNA ア プリケーションで IP ネットワークの SNA アプリケーションと通信することによっ て SNA アプリケーションを拡張します。SNA over TCP/IP ゲートウェイは、独立型 LU 6.2 セッションをサポートします。

AnyNet SNA over TCP/IP の構成方法の\細については、75ページの『AnyNet SNA over TCP/IP の構成』を2日してください。

Sockets over SNA アクセス・ノード・ファンクションは、 WinSock 1.1 と WinSock 2.0 ソケット・インターフェースをH用する TCP/IP アプリケーション・プログラム・ プログラムで SNA ネットワーク を介した通信ができるようにします。

Sockets over SNA ゲートウェイ・ファンクションは、SNA および TCP/IP ネットワ ークのソケット・アプリケーションで通信できるようにします。Sockets over SNA ゲ ートウェイは、 SNA バックボーン・ネットワークをH用する、分離された TCP/IP ネ ットワークの接続によくHわれます。

Sockets over SNA の構成にXする\細については、88ページの『AnyNet Sockets over SNA の構成』 を2Hしてください。

## AnyNet SNA over TCP/IP N構成

このセクションでは、AnyNet SNA over TCP/IP の構成について\ しく説明します。

#### $SNA \; \mathbf{\hat{B}} \cdot \mathbf{\overline{H}} + \mathbf{i}$ IP アドレス×Nマッピング

SNA over TCP/IP 通信をH用可能にするための最も大切なステップの 1 つは、 Communications Server パネルからは実\されません。 SNA セッションまたは接続が 確立される前に、SNA over TCP/IP はパートナーの IP アドレスを判別しなければな りません。これは、次のステップをH用して、パートナーの SNA ID を IP アドレス にマッピングすることによって達成できます。

1. SNA over TCP/IP は、Communications Server から次の形式のうちの 1 つで SNA ID を受信します。

#### **AnyNet SNA over TCP/IP**

- LU 名の1 合、netid.luname
- CP 名の1 合、netid.cpname
- IDBLK 値と IDNUM 値の1 合には、Ablock ID フィールドと physical unit ID フィールドの 2 フィールドがある adjacent node ID
- 2. SNA over TCP/IP は ID をとり、ドメイン名を生成します。
	- LU 名の1 合、luname.netid.snasuffix
	- CP 名の1 合、cpname.netid.snasuffix
	- IDBLK 値と IDNUM 値の1 合、bbbnnnnn.snasuffix
		- 注: snasuffix のデフォルトの値は、SNA.IBM.COMです。 SNA ドメイン名接 |尾部にXする\細については、オンライン・ヘルプを2Hしてください。

76ページの図 20 は、SNA over TCP/IP が生成したドメイン名の例を示していま す。

ドメイン名

lu1.neta1.sna.ibm.com للبا لبيا لم LU 名 netid SNA ドメイン名接尾部

ドメイン名

cpl.netal.sna.ibm.com لمنها ليها لينب CP 名 netid SNA ドメイン名接尾部

ドメイン名

2C69ABFF.sna.ibm.com IDBLK および IDNUM SNA ドメイン名接尾部

図20. SNA over TCP/IP が作成するドメイン名のフォーマット

- 3. SNA over TCP/IP はドメイン名を IP アドレスに変9することを要求します。
- 4. TCP/IP はホスト・ファイルまたはドメイン・ネーム・サーバーをH用して、ドメ イン名を IP アドレスに変9 します (たとえば、9.67.192.28)。

IP ネットワークに SNA over TCP/IP ゲートウェイがあるときは、次に示す新たなア ドレス・マッピング問題について考慮してください。

- ゲートウェイを通じてパートナー LU に~ 達できる1 合、 パートナーのドメイン名 は、ゲートウェイの IP アドレスにマップしなければなりません。並列ゲートウェ イがある1 合、ドメイン名は各ゲートウェイの IP アドレスにマップする必要があ ります。
- AnyNet に必要なアドレス・マッピングp報を最. 化するには、命名規則を考慮して ください。命名規則では、LU 名は TCP/IP ホスト名と同じです。たとえば、コン ピューターのホスト名が PATR.ANYNET.OURCORP.COM であるとします。 LU 名 PATR と netid ANYNET をH用しており、SNA ドメイン名接尾部を

OURCORP.COM に設定している1 合、 AnyNet は TCP/IP に対して名前 PATR.ANYNET.OURCORP.COM を解決するように依頼します。この名前は、すで にドメイン・ネーム・サーバーに入っている必要があります。

### ドメイン名H IP アドレスN定義

このセクションでは、TCP/IP のネーム・レゾリューション機能について説明します。 この機能は、 AnyNet が SNA q 源を IP アドレスにマップするのにH用します。こ の機能は、ローカル・ホスト・ファイルとあらゆるドメイン・ネーム・サーバーの 両方を日会して、ドメイン名 (たとえば、lu1.neta1.sna.ibm.com) を IP アドレス (た とえば、10.1.1.1)に変9します。

#### ホスト・ファイル

TCP/IP ホスト・ファイルをH用して、ドメイン名をネットワークの IP アド レスにマップします。ただし、ネットワークは大きくなり過ぎ、各エンド・ ユーザーのワークステーションでホスト・ファイルを維}する~ Vがかかり 過ぎるようになるので、ドメイン・ネーム・サーバーを日用することを推) します。

ホスト・ファイル (Windows NT システム・ディレクトリーの drivers¥etc サ ブディレクトリー内にある)は、次のものをリストします。

- IP アドレス
- ドメイン名
- その他のドメイン名用の別名

たとえば、IP アドレスが 10.1.1.1、ネットワーク ID が NETA1、 SNA q 源名が LUA1、SNA ドメイン名接尾部がデフォルト (sna.ibm.com) である1 合には、ホスト・ファイルに次のように入力してください。

 $10.1.1.1$ lual.netal.sna.ibm.com

ドメイン・ネーム・サーバー

ドメイン名と IP アドレスは、ドメイン・ネーム・サーバーに定義することも できます。

各 SNA ID は、ドメイン・ネーム・サーバーによって対応する IP アドレス にマップされます。これらのサーバーの位置は、コントロール・パネルのネ ットワーク・セクションに構成されます。

ホスト・ファイルおよびドメイン・ネーム・サーバーの\細については、TCP/IP q 料 を2Hしてください。ワークステーションで、Windows NT の TCP/IP サポートをH 用している1 合には、 Windows NT 製品に付属のオンライン TCP/IP q 料を2Hし てください。

## SNA over TCP/IP ゲートウェイ N考慮事項

次に示すp報は、ゲートウェイにXするものですが、ノード・ファンクションへの アクセスは行いません。

## 固有N CP 名H接続ネットワーク名r 定義9k

SNA ネットワークを 2 つ以e の IP ネットワークに接続する SNA over TCP/IP ゲ

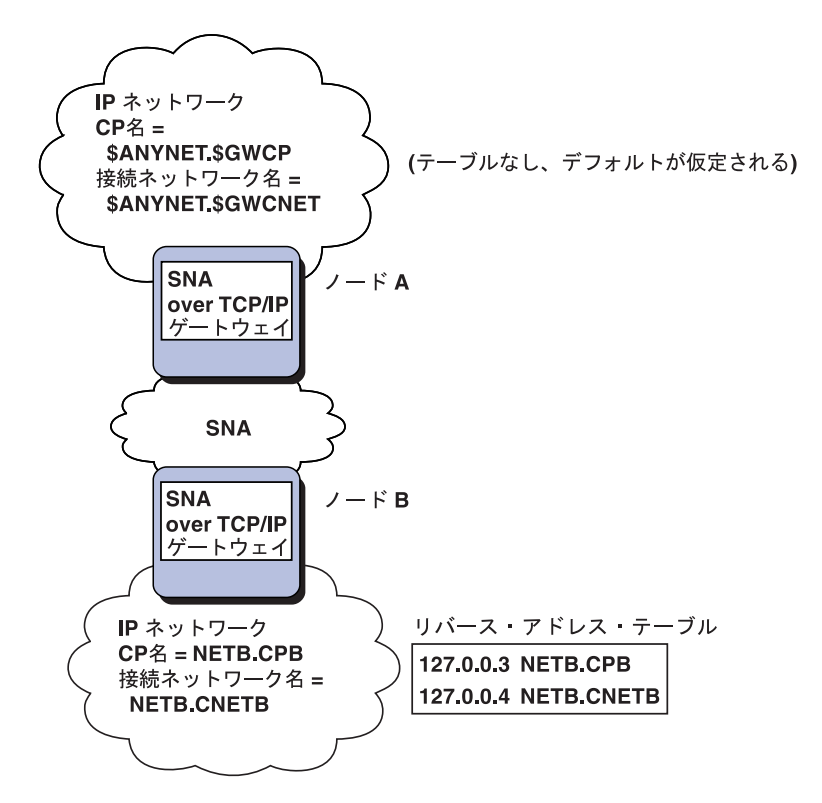

図 21. CP 名と接続ネットワーク名の定義

## ドメイン・ネーム・サーバー定義r 削減9k?aNワイルドカード項 目N使用

SNA over TCP/IP ゲートウェイをH用しており、構成が次に示す命名e の制約に準拠 している1 合、 1 つまたは複数の SNA over TCP/IP ゲートウェイを通じてアクセス できる SNA ネットワーク ID それぞれに、ドメイン名項目を定義することによって ドメイン・ネーム・サーバーの項目数を減らすことができます。

- 各 SNA ネットワークには、すべての SNA ネットワーク で固有の SNA ネット ワーク ID がなければなりません。
- 各 IP ネットワークには、すべての IP ネットワーク で固有の SNA ネットワーク ID がなければなりません。
- SNA ネットワークと IP ネットワークは、同じ SNA ネットワーク ID を} つこ とができます。

各 SNA ネットワーク ID に、単一のドメイン名項目をコーディングすることによっ て、 IP ネットワークを通じて通信したい SNA ネットワーク内の各 LU にドメイン 名項目を定義する必要がなくなります。ワイルドカード項目 (\*) をH用して、同じ SNA ネットワーク ID を} つすべての LU の LU 名をX定することができます。 ワ イルドカード項目を luname の代わりに日用することによって、特定のネットワーク にあるすべての LU を表す単一のドメイン・ネーム・サーバー項目を定義します。

注:ワイルドカード項目をH用する1合には、フル・ワイルドカードをH用しなけ ればなりません。 LUA\* のような部分\* なワイルドカードは無効です。

ワイルドカード項目は、そのSNA ネットワーク ID を} つネットワークに~ 達するた めにH用する最初の SNA over TCP/IP ゲートウェイの IP アドレスにマップされま

#### **AnyNet SNA over TCP/IP**

す。 80ページの図 22 に示すように、論理装置 (LU) SNAAPPL1、APPC1、APPC2、 および LU5 は、ネットワーク NETB にo駐しており、IP アドレス IPgwg を} つ SNA over TCP/IP ゲートウェイを介して、 IP ネットワークからのみ~ 達することが できます。SNA ドメイン名接尾部が SNA.IBM.COM の1 合には、ドメイン・ネーム・ サーバーに次の項目を定義します。

\*. NETB. SNA. IBM. COM IPgwg

この項目は、4 つの論理装置 (LU) すべてにH用されます。

注: 各論理装置 (LU) すべてを個別に定義するオプションがあります。

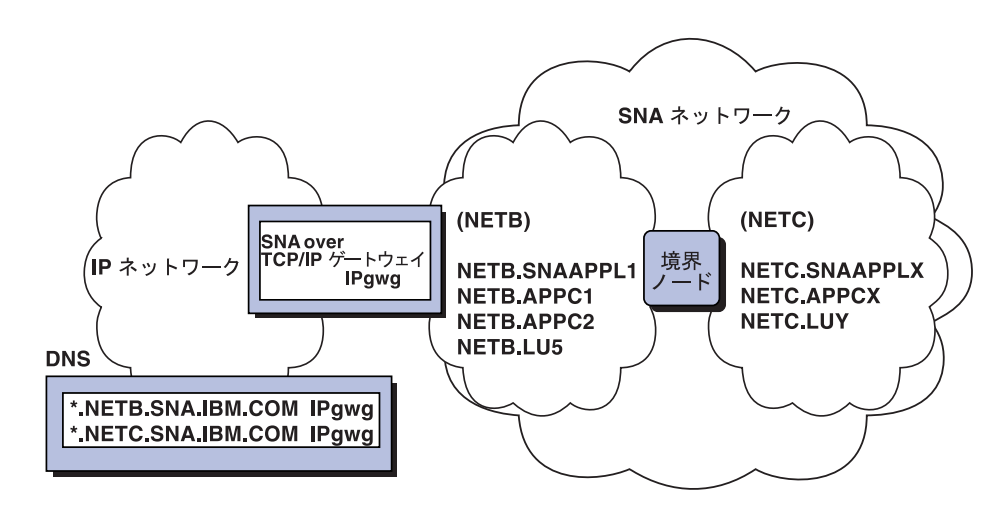

図22.2 つのネットワーク ID を} つ SNA ネットワークに接続されている単一のゲートウェ イのドメイン・ネーム・サーバー定義

各 SNA ネットワークには、固有の項目がなければなりません。80ページの図 22 に 示すように、 IP アドレス IPgwg を} つ SNA over TCP/IP ゲートウェイを介しての み~達できるネットワーク NTEC に SNAAPPLX、 APPCX、および LUY があるl 合、ドメイン・ネーム・サーバーの項目は次のようになります。

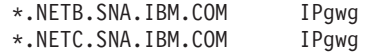

さらに、各 addition ネットワークには、固有の項目がなければなりません。 81ペー ジの図 23 に示すように、前の例に対して、IP アドレス IPgwh を} つ並列 SNA over TCP/IP ゲートウェイを追加する1 合、ドメイン・ネーム・サーバーの項目は次のよう になります。

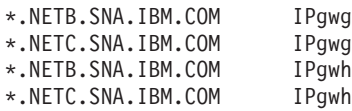

<span id="page-98-0"></span>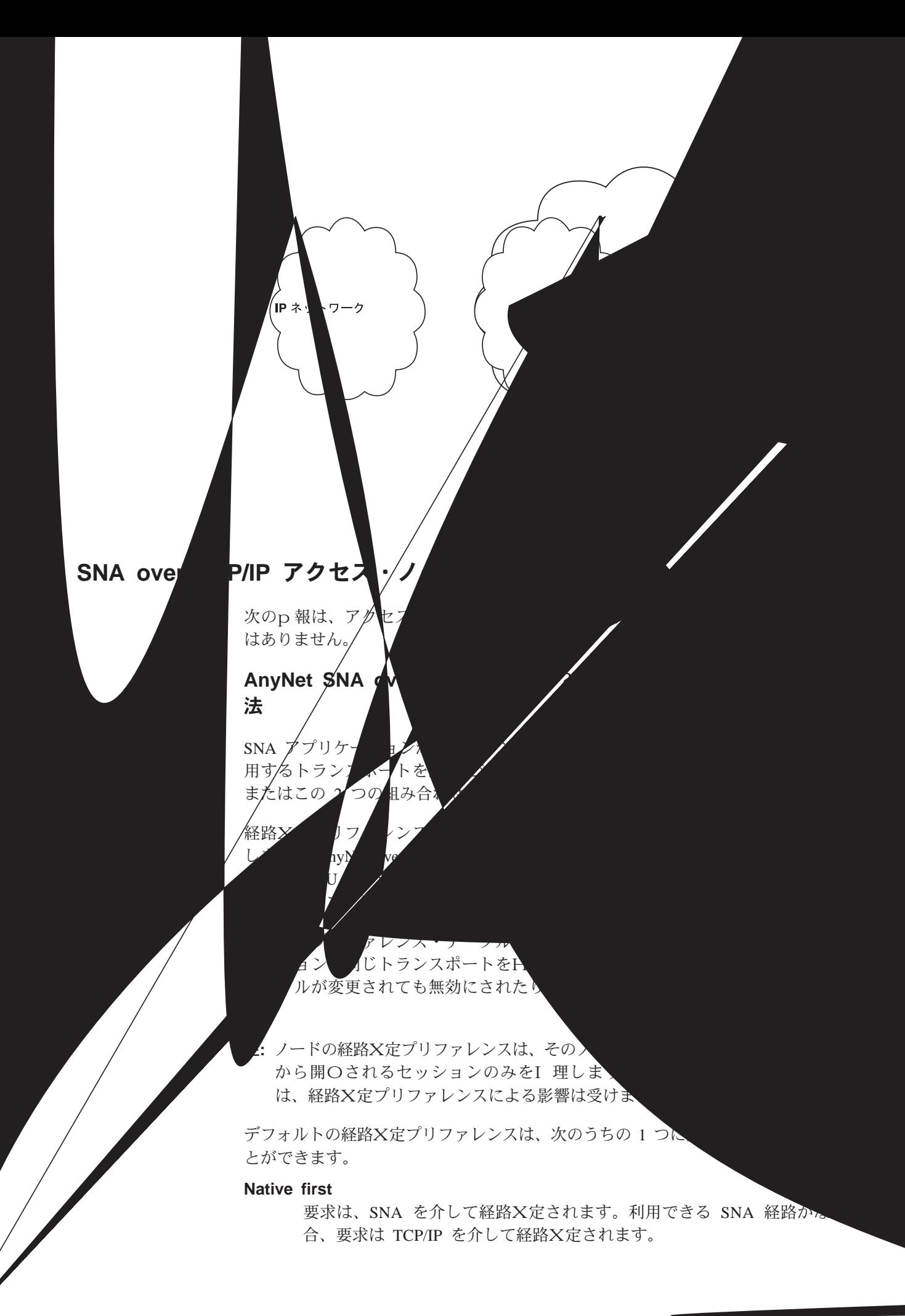

Non-native first

要求は、TCP/IP を介して経路X定されます。 利用できる TCP/IP 経路がな い1 合、要求は SNA を介して経路X定されます。

Native only

要求は、SNA を介して経路X定されます。 利用できる SNA 経路がない1 合、要求は 失敗します。

Non-native only

要求は、TCP/IP を介して経路X定されます。 利用できる TCP/IP 経路がな い1 合、要求は失敗します。

## AnyNet SNA over TCP/IP N構成例

このセクションには、SNA over IP 通信をH用可能にする AnyNet の例が記載されて います。 次の構成は、Windows NT オペレーティング・システムでのみH用されま す。すべての例におんて、 SNA ドメイン名接尾部は SNA.IBM.COM になります。

このセクションで説明するその他のプラットフォーム (VTAM または AS/400 など) における AnyNet の構成にXする\細については、該v するq 料を2Hしてくださ

# 例 1. TCP/IP ネットワークr 介7? APPC ^ ? 〇 CPI-C アプリケーショ ンN実行

LU 名: NETA.CP1 IP アドレス: 172.25.11.1

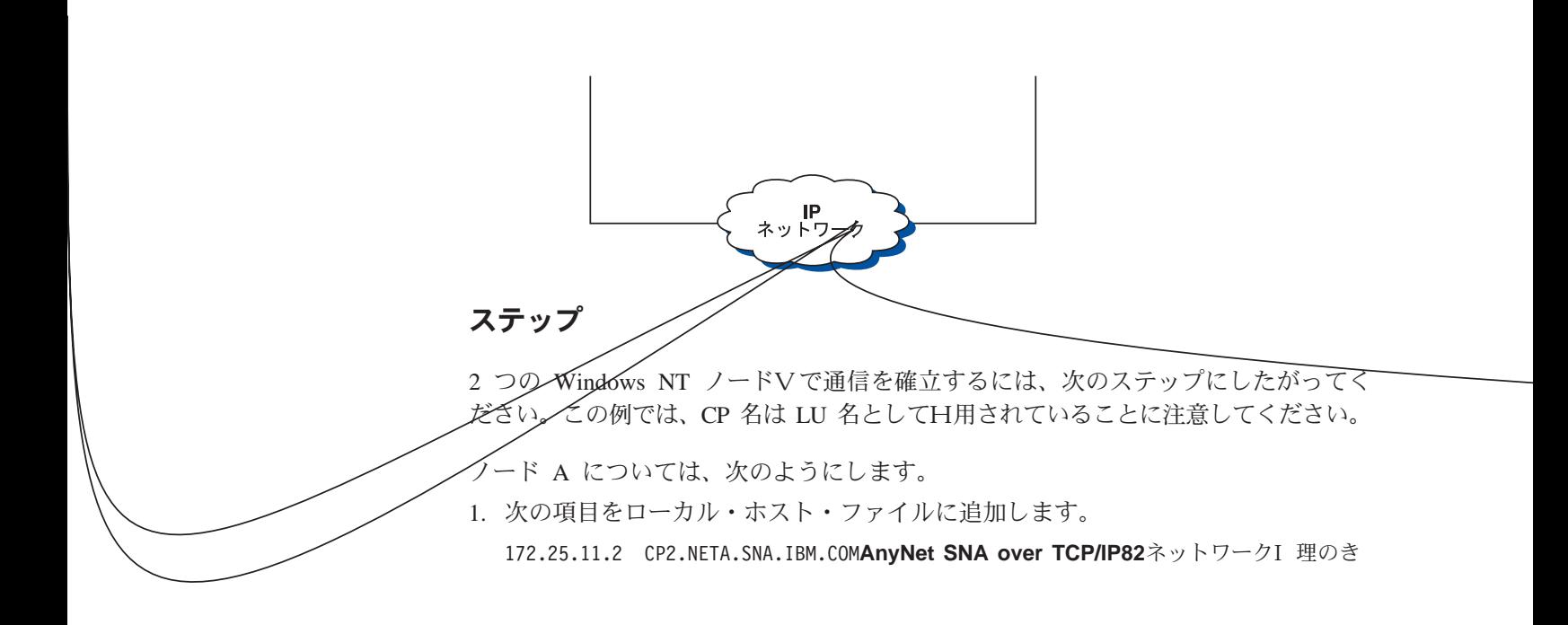

2. ノード・セットアップ中は、NETA.CP1 を制御@名としてH用します。経路X定 プリファレンスは、TCP/IP を介してセッションを経路X定するように設定されて いることを確認します。 \細については、ノード構成 ヘルプ・パネルを2日して ください。

ノード B については、次のようにします。

- 1. 次の項目をローカル・ホスト・ファイルに追加します。 172.25.11.1 CP1.NETA.SNA.IBM.COM
- 2. ノード・セットアップ中は、NETA.CP2 を制御@名としてH用します。 経路X定 プリファレンスは、TCP/IP を介してセッションを経路X定するように設定されて いることを確認します。 \ 細については、ノード構成 ヘルプ・パネルを2日して ください。

# 例 2. TCP/IP ネットワークr 介7? DLUR 経由N 3270 エミュレーショ ン

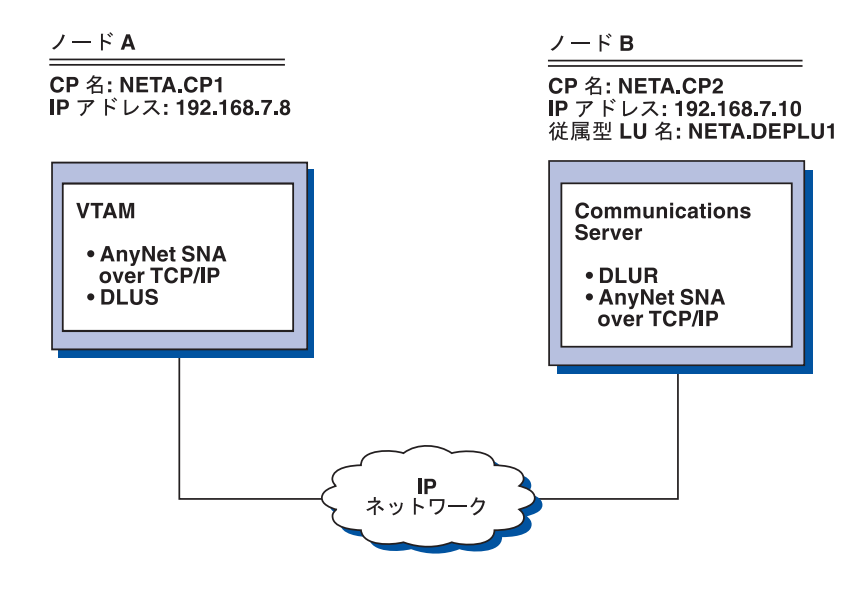

### ステップ

ノード A とノード B Vで通信を確立するには、次のステップに従ってください。

ノード B については、次のようにします。

1. 次の項目をローカル・ホスト・ファイルに追加します。

192.168.7.8 CP1.NETA.SNA.IBM.COM

2. ノード・セットアップ中は、NETA.CP2 を制御@名としてH用し、 DLUR PU を 構成~は、NETA.CP1 を DLUS 名としてH用します。経路X定プリファレンス は、TCP/IP を介してセッションを経路X定するように設定されていることを確認 します。 \ 細については、ノード構成 ヘルプ・パネルを2Hしてください。

ノード A については、次の項目をローカル・ホスト・ファイルに追加します。

192.168.7.10 CP2.NETA.SNA.IBM.COM

192.168.7.10 DEPLU1.NETA.SNA.IBM.COM

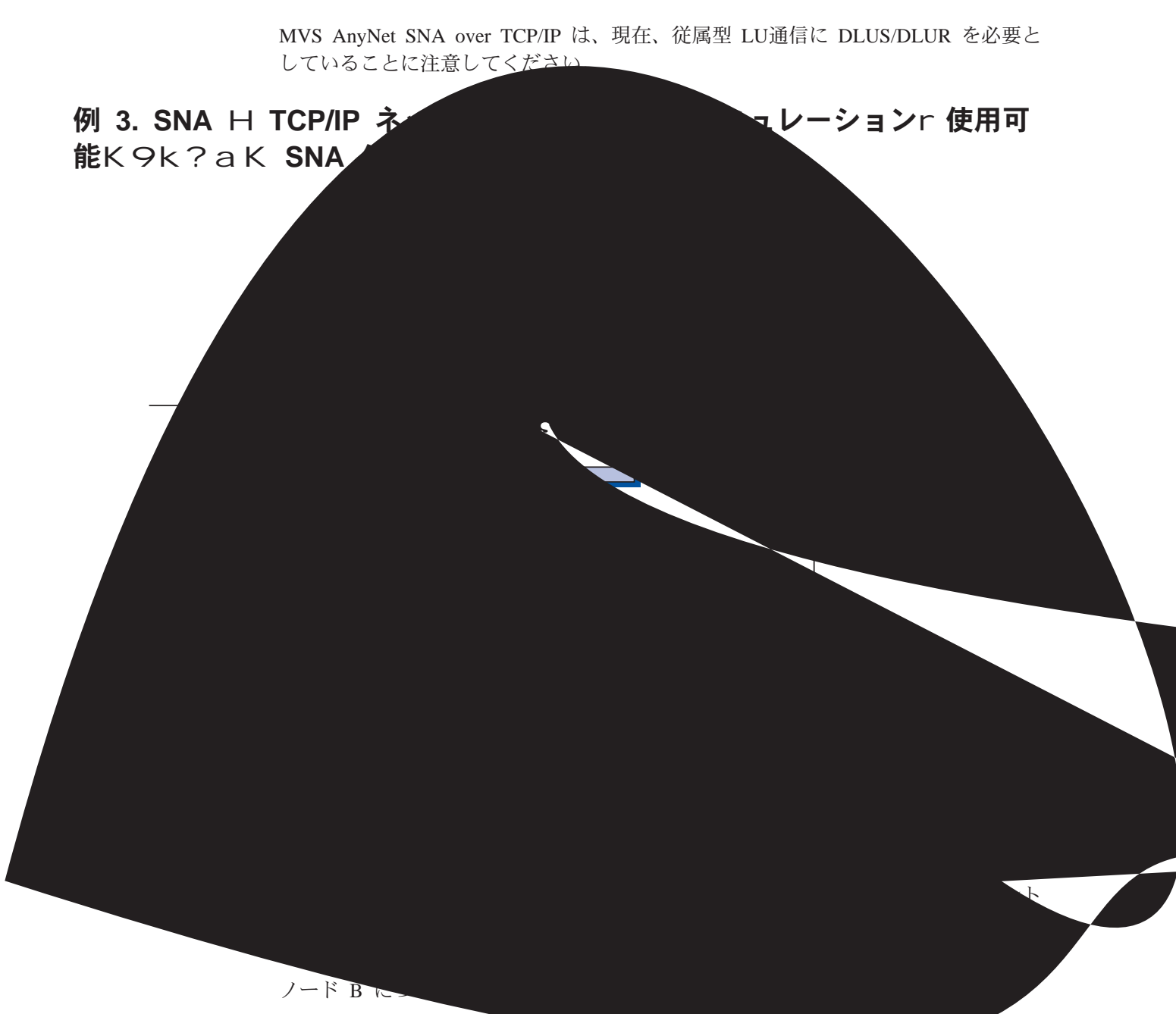

172.16.3.4 CP2.NETA.SNA.IBM.co

# 例 5. 別N IP ネットワーク上N 2 DN Windows NT ワークステーショ ン+i N3270 エミュレーション

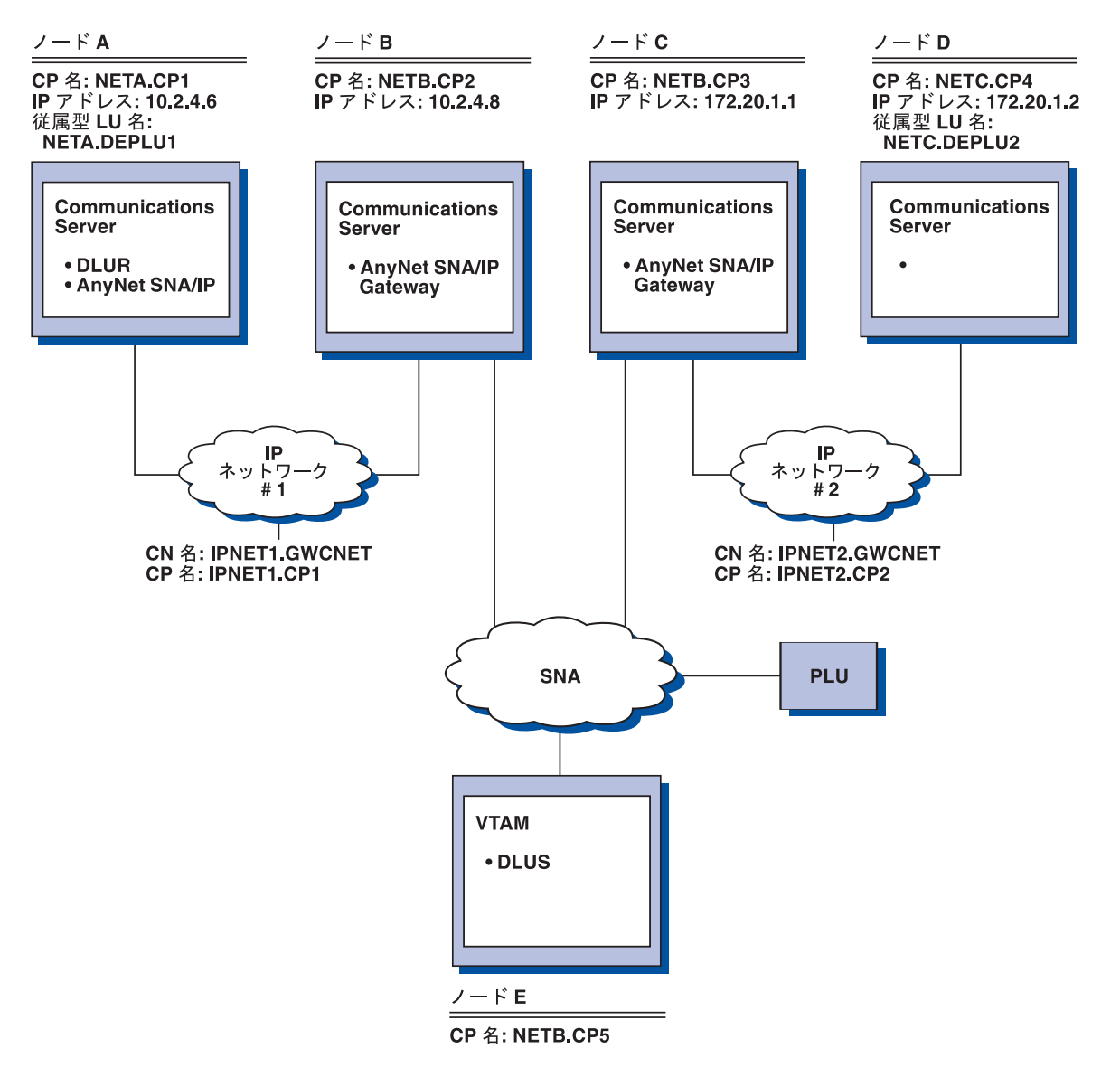

### ステップ

ノード A と D からノード E へ通信を確立するには、次のステップにしたがってく ださい。

ノード A については、次のようにします。

1. 次の項目をローカル・ホスト・ファイルに追加します。

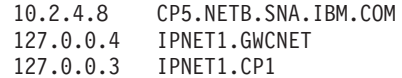

2. ノード・セットアップ中は、NETA.CP1 を制御@名としてH用し、 DLUR PU を 構成~は、NETA.CP5 を DLUS 名としてH用します。 NETB.CP5 の経路X定プAnyNet-SNA理 リファレンスが non-native に設定されていることを確認します。\ 細については、 ノード構成 ヘルプ・パネルを2Hしてください。

ノード B については、次の項目をローカル・ホスト・ファイルに追加します。

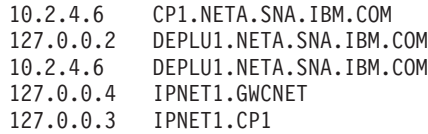

ノード C については、次の項目をローカル・ホスト・ファイルに追加します。

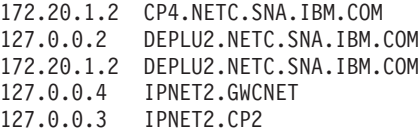

ノード D については、次のようにします。

- 1. 次の項目をローカル・ホスト・ファイルに追加します。
	- 172.20.1.1 CP5.NETB.SNA.IBM.COM<br>127.0.0.4 IPNET2.GWCNET<br>127.0.0.3 IPNET2.CP2
- 2. ノード・セットアップ中は、NETA.CP4 を制御@名としてH用し、 DLUR PU を 構成~は、NETA.CP5 を DLUS 名としてH用します。 NETB.CP5 の経路X定プ リファレンスが非アクティブに設定されていることを確認します。\ 細について は、ノード構成 ヘルプ・パネルを2Hしてください。

### 有効」ヒント

このセクションでは、SLIP または PPP 経由の TCP/IP の接続性の調整のための有効 なヒントと動\* な IP アドレスについて説明します。

#### 調整

複数の SNA over TCP/IP ゲートウェイを介して LU にアクセスすることができ、そ の LU 名を複数の IP アドレスにマップしてある1 合に、 AnyNet p 本パラメーター の構成~に ANYNET\_COMMOM\_PARAMETERS キーワードの

CONN\_RETRY\_SECS パラメーターと CONNWAIT\_SECS パラメーターを増やしま す。これにより、すべての可能なアダプターおよびゲートウェイに対して、TCP 接続 がn行されるようになります。 TCP 接続が非アクティブ IP アドレスに失敗するま でにはおよそ 90 秒かかります。

### 動的 IP アドレス

一般\* に、AnyNet SNA over TCP/IP を IP アドレスに静\* にマップするには、SNA q 源 (たとえば、LU 名、CP 名、idblk/num) に依存します。ただし、構成および接続 の開O方法に応じて、IP アドレスが動\* に割りv てられているD境(たとえば、 DHCP) で、 AnyNet SNA over TCP/IP をH用することができます。

APPC ^?○ CPIC アブリケーション: 動\* に割り∨ てられた IP アドレスを} つ SNA over TCP/IP アクセス・ノードはo に、静\* な IP アドレスを} つ別の SNA over TCP/IP アクセス・ノードまたはゲートウェイに対してセッションを開Oします。

<span id="page-105-0"></span>静\* な IP アドレスを} つ SNA over TCP/IP アクセス・ノードまたはゲートウェイ (ノード A) が、動\* な IP アドレスを} つパートナー (ノード B) に対してセッショ ンを開〇できるようにする唯一の方法は、次のとおりです。

- 1. ノード B が最初にノード A に対してあるいはノード A を介してセッションを 開口した。
- 2. ステップ 1 で開〇されたセッションがまだアクティブである。

### 従属型 LU アプリケーション:

注: このセクションのp報は、LU 0、1、2、3、または従属型 6.2 アプリケーション に、用されます。

動\* に割りv てられた IP アドレスを} つ SNA over TCP/IP アクセス・ノードは、 次のp 準が満たされていれば従属型 LU 通信をサポートできます。

- 従属型 LU 通信が、次のうちのいずれかを介して SNA ゲートウェイを通じて行わ れている。
	- APAR JR10461 が、用される Communications Server/2 4.1
	- Communications Server/2 V5
	- Communications Server for Windows NT 5.01 またはそれ以e
- 動\* に割りv てられた IP アドレスを} つ SNA over TCP/IP アクセス・ノードが、 静\* な IP アドレスを} つSNA ゲートウェイに対する接続を開Oした。

DLUR ノードが IP アドレスを動\* に割りv てていない1 合には、AnyNet SNA over TCP/IP を介し、 DLUS/DLUR を通じた従属型 LU 通信はサポートされません。

## AnyNet Sockets over SNA N構成

このセクションでは、Sockets over SNA の構成方法について説明します。

Communications Server の Sockets over SNA アクセス・ノード機能を日用すると、 WinSock 準拠のアプリケーションは SNA ネットワークを介して通信することができ ます。 Sockets over SNA ゲートウェイ機能を日用すると、 SNA および IP ネット ワークのソケット・アプリケーションで通信できるようになります。

### Sockets over SNA N働-

89ページの図 24 は、Sockets over SNA を実行している Windows NT の構造を示し、 ソケット・アプリケーション・プログラムと Sockets over SNA が Windows NT ノ ードe でどのように動作するかを図示しています。

<span id="page-106-0"></span>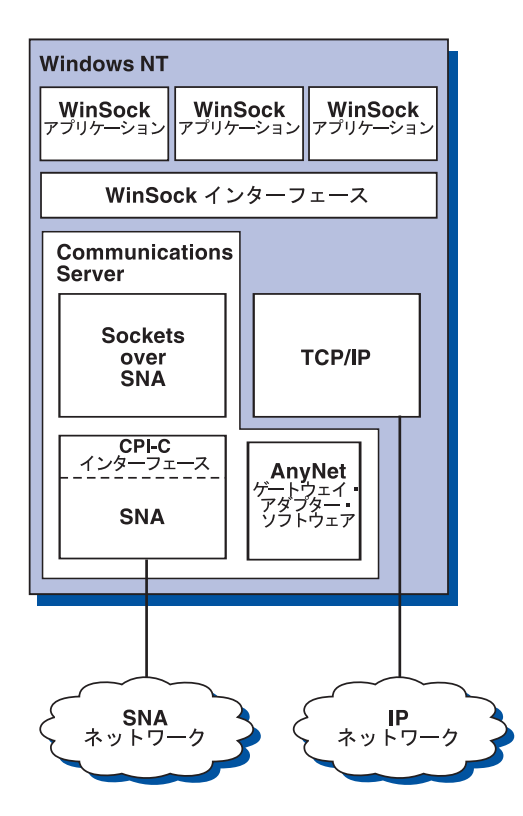

図 24. Sockets over SNA を実行している Windows NT ノードの構造

WinSock は、Windows D境でソケット・アプリケーションを実行できるようにする API です。

Sockets over SNA は、WinSock インターフェースを提供しないe に、ソケット・コ ールも処理しません。代わりに、WinSock アプリケーションは、ネイティブ TCP/IP スタックの WinSock インターフェースをH用します。 Sockets over SNA ゲートウ ェイ・コードをH用すると、これらのアプリケーションは SNA ネットワークで通信 することができます。

Sockets over SNA ゲートウェイをH用すると、IP ネットワークで実行しているソケ ット・アプリケーションは、 Sockets over SNA ノードで実行しているソケット・ア プリケーションと通信することができます。 これは、 SNA ネットワークと IP ネット ワークVでパケットを経路X定し、それらのパケットを SNA プロトコルと IP プロ トコルVで変9することによって達成されます。 AnyNet ゲートウェイ装置ドライバ ーは、TCP/IP ネットワークと SNA ネットワークVでパケットを経路X定したり、 2 つのプロトコルVの Sockets over SNA コード変9する際の補助をします。

### ソケット・コール+i N LU 6.2 コールN生成

TCP/IP フォーマットのp報を SNA で経路X定できるようにするには、 Sockets over SNA は IP アドレスを SNA ネットワーク限定の LU 名にマップします。別のアプ リケーション・プログラムとストリーム接続をするために、アプリケーション・プ ログラムが Sockets over SNA を起動すると、 Sockets over SNA は 2 つの半二重 LU 6.2 会話をストリーム接続に確立します。

#### **AnvNet Sockets over SNA**

Sockets over SNA は、1 つの宛先に送信されたすべてのデータグラムについて、1 つ の LU 6.2 会話を確立します。データグラム・トラフィック専用の会話は、ある一定 | VH用しないでいると割り振りが解除されます。

### IP アドレスr SNA ネットワーク限定N名前Kマッピング

アプリケーション・プログラムは、別のアプリケーション・プログラムとストリー ム接続をするために Sockets over SNA を起動するとき、宛先ノードの IP アドレス を供給します。 Sockets over SNA は、, 切な LU 6.2 コールを出すために、 IP ア ドレスを SNA アドレスにマップしなければなりません。ノードを識別するすべての IP アドレスについて、対応する SNA ネットワーク限定の名前があります。

91ページの『ルーティングおよびマッピングの概要』は、アドレス・マッピングの動 きについて説明し、 IP-LU アドレス・マッピングを設定するためのガイドラインと要 件を提示します。

## SNA ネットワークH IP ネットワークGNマッピング・データN経 路指定

プロトコル変9付きの TCP/IP の経路X定機能と Sockets over SNA のアドレス・マ ッピング機能を結合することによって、 Sockets over SNA ゲートウェイで IP ネッ トワークと SNA ネットワークにおけるソケット・アプリケーション・プログラムV の通信ができるようになります。

プロトコル変9とアドレス・マッピング機能は、異なるトランスポート・プロトコ ルをH用するノードVでデータを経路X定するときに必要です。 Sockets over SNA ゲ ートウェイは、宛先 IP アドレスにX連したトランスポート・タイプを判別した後に、 自動\* にプロトコル変9を実\します。経路X定およびマッピングのプロセスの\ 細については、93ページの『Sockets over SNA ゲートウェイによるデータの経路X定 とマップ方法』 を2Hしてください。

## Sockets over SNA , 提供 タ トアプリケーション・プログラム・サポート

Sockets over SNA は、AF\_INET ソケットをH用する WinSock 1.1 および WinSock 2.0 (Windows NT 4.0 のみ) のアプリケーションをサポートします。

Sockets over SNA は、ブロードキャストをH用するアプリケーションはサポートしま せん。

VTAM V3R4.2 Sockets over SNA で構成された MVS/ESA ノードとp報をやりとり するために、 Sockets over SNA ゲートウェイをH用する必要がある1 合には、最初 に MVS/ESA ノードに route ファンクションをインストールしなければなりません。 MVS/ESA に route ファンクションをインストールするには、プログラムー~ 修正 (PTF) UW03567 をインストールします。 PTF は、次のソースの中から入手すること ができます。

- Information Access
- · SoftwareXcel Extended
- IBMLink (ServiceLink)
これらのソースを入手できない1 合には、IBM サポート・センターに連絡してくださ  $\mathcal{U}$ 

### Sockets over SNA N計画

このセクションでは、Sockets over SNA をH用するネットワークを構成する前に、ネ ットワーク計画立案者が考慮する必要のあることについて説明します。

## ルーティング\* hSマッピングN概要

このセクションでは、インターネット・アドレスのp本概念とその概念が経路X定 およびマッピングにどのようにX連しているかについて説明します。次のようなp 報が網羅されています。

- 91ページの『インターネット・アドレスX定』
- 92ページの『IP ルーティング・テーブル』
- 92ページの『Sockets over SNA が日用する SNA ネットワーク ID』
- 93ページの『IP アドレスの LU 名へのマップ方法』
- 93ページの『Sockets over SNA ゲートウェイによるデータの経路X定とマップ方 法』

### インターネット・アドレス指定

すべてのホストには、最低 1 つの固有なインターネット・プロトコル (IP) アドレス が割りvてられています。このアドレスは、ネットワークを通じてデータを経路X 定するためにH用します。

注: IP スイート・プロトコルにおいて、ホスト とは、終端システムのことをXし、 あらゆるワークステーションが対]になります。必ずしもメインフレームであ る必要はありません。

ホストに割りv てられている IP アドレスは、ネットワークe のホストを定義するの ではなく、そのホストeのネットワークへのネットワーク·インターフェースを定 義します。たとえば、 SNA ネットワーク・インターフェースのアドレスは、SNA ネ ットワークに対するノード接続を識別します。

ゲートウェイ・ホストは、ネットワーク・インターフェースごとに固有の IP アドレ スを}ちます。 Sockets over SNA ゲートウェイは、SNA および TCP/IP データを経 路X定するので、 TCP/IP および SNA インターフェースに対して固有の IP アドレ スを設定しなければなりません。

次のセクションでは、IP アドレスのフォーマット、アドレス・クラス、およびネット ワーク・マスクについて説明します。\細については、TCP/IP のq料を2Hしてくだ さい。

IP アドレスNフォーマット\* hSクラス: IP アドレスは、2 つの部分からなる 32 ビットのアドレス・フィールドです。

• アドレス・フィールドの最初の部分には、ネットワーク・アドレスが入ります。 2 番目の部分には、ホスト・アドレスが入ります。

#### <span id="page-109-0"></span>**AnvNet Sockets over SNA**

- IP アドレスのネットワーク部分およびホスト部分にH用するビット数は、 IP アド レスのアドレス・クラスにより異なります。
- ネットワーク・マスクをH用すると、IP アドレスのホスト部分の一部をサブネット ワーク・アドレスとしてH用することができます。

デフォルトのネットワーク・マスクは、92ページの表5に示してあります。

表5. Sockets over SNA がサポートしているIP アドレス・マスク

| αb.c.d という形式の小数点付き 10 進数のIP アドレスの - デフォルトのネットワーク・マ<br>$a$ の値の範囲 | スク            |
|-----------------------------------------------------------------|---------------|
| 1 から 127                                                        | 255.0.0.0     |
| 128 から 191                                                      | 255.255.0.0   |
| 192 から 223                                                      | 255.255.255.0 |

Sockets over SNA , 使用9k マスク: Sockets over SNA は、次に示す 2 種類の マスクをH用します。

• サブネット・マスク

サブネット・マスクは、経路X定でHわれ、ローカル・ノードと経路X定の構成 中にX定されます。デフォルトのサブネット・マスクを受け入れるか、またはデ フォルト以外の値をX定して、サブネットワーク・アドレスを定義します。

• アドレス・マスク

アドレス・マスクは、構成中にX定され、IP-LU アドレス・マッピングの生成にH 用されます。

## IP ルーティング・テーブル

すべてのホストは IP ルーティング・テーブルを} ちます。 IP ルーティング・テーブ ルには、可能な宛先にXするp報とそれらの宛先に~達するための方法にXするp 報が格納されています。次の1 合に、経路X定項目が追加されます。

- ローカル IP アドレスが定義されているとき。\細については、オンライン・ヘル プを2Hしてください。
- · 経路X定ステートメントがノード構成ウィンドウで定義されているとき。 Configure AnyNet Sockets をクリックし、Routes をクリックします。 \ 細に ついては、オンライン・ヘルプを2Hしてください。
- ホップが/ ない経路が見つかったとき。これは、Sockets over SNA ゲートウェイが ICMP リダイレクト・メッセージまたは RIP メッセージを受信したときに起こりま す。\細については、94ページの『経路ディスカバリー機能』を2日してくださ  $\mathcal{U}$

ルーティング・テーブルの例については、94ページの図 25 を2Hしてください。

#### Sockets over SNA . 使用9k SNA ネットワーク ID

SNA インターフェース (sna0) を介して定義する各経路については、 IP ネットワー ク・アドレスがマップされている対応する SNA ネットワーク ID がなければなりま せん。定義する SNA ネットワークの数は、SNA ネットワークに対して IP ネットワ ークをどのようにマップするかによって決まります。

<span id="page-110-0"></span>たとえば、SNA をH用するソケット・アプリケーションが IP サブネットワーク 9.67.0.0 および 9.77.0.0 をH用するように構成されている1 合、それぞれの IP サブ ネットワークに対応する SNA ネットワークを定義することができます。あるいは、 両方のサブネットワークに対応する 1 つの SNA ネットワークを定義することができ ます。 Sockets over SNA は、IP ネットワーク・アドレスと SNA ネットワーク ID とのVに、固有の 1 対 1 のマッピングを必要としません。

### IP アドレスN LU 名×Nマップ方法

IP アドレスを SNA LU 名にマップするために、明示\* マッピングかまたは生成マッ ピングのいずれかをH用できます。

- 明示\* マッピングでは、すべての LU 名が定義されます。ユーザーは、構成中にそ れぞれの IP ホスト・アドレスを特定の SNA LU 名に割りv てます。
- 生成マッピングでは、LU 名は自動\* に生成されます。構成中に、ネットワーク IP アドレス、アドレス・マスク、ネットワーク ID、および LU テンプレート値をX 定します。

Sockets over SNA は、アドレス・マスクをH用して IP アドレスのネットワーク部 分を SNA ネットワーク ID にマップし、ホスト部分を SNA LU 名にマップしま す。LU テンプレート値は、LU 名でHわれる文z と文z の位置を決めるのにH用 されます。

sxmap コマンド・ライン・ユーティリティーをH用して、X定の IP アドレスの生 成 LU 名を表示することができます。 このユーティリティーの構文は、次のとお りです。

sxmap convert <IP address> <address mask> <LU template>

## Sockets over SNA ゲートウェイKhkデータN経路指定Hマップ 方法

次のステップは、データを SNA または TCP/IP で経路X定するかどうかについて、 またアドレス・マッピングをどのように処理するかについて Sockets over SNA ゲー トウェイが決める方法をJ単に説明しています。

- 1. Sockets over SNA は、ルーティング・テーブルを検索して、データが宛先 IP ア ドレスに~達できる経路を見つけます。 Sockets over SNA が、マッチングする経 路を何も見つけない1 合、接続要求はネイティブ TCP/IP スタックに>送されま す。
- 2. Sockets over SNA がマッチングする経路を見つけると、経路項目に宛先への~ 達 方法が示されます。
	- a. ルーター・アドレスが sna0 のように、ローカル・ネットワーク・インターフ ェースのアドレスの1 合、宛先ネットワーク、サブネットワーク、またはホ スト・アドレスには直接~達できます。
	- b. ルーター・アドレスがゲートウェイまたはルーターのアドレスの1 合、宛先 には中Vゲートウェイまたはルーターを介してしか~ 達することができませ  $h_{\circ}$

94ページの図 25 は、IP ルーティング・テーブルの例を示しています。

#### <span id="page-111-0"></span>**AnyNet Sockets over SNA**

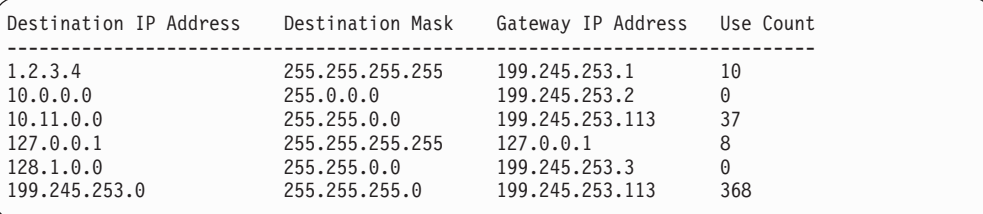

図25. IP ルーティングの例パネル

- 3. Sockets over SNA ルーティング・テーブルに経路が何も見つからない1 合、 Sockets over SNA は、TCP/IP 宛先にはネイティブ IP ネットワークを通じて~ 達できる と想定します。 TCP/IP がデータを経路X定する方法の\ 細については、TCP/IP の q料を2Hしてください。
- 4. 選んだ経路が、データを SNA インターフェース (sna0) で送る必要があることを 示している1 合には、 Sockets over SNA は IP-LU マッピング・テーブル内のネ クスト・ホップ・アドレスを探します。
	- a. Sockets over SNA がマッチングする項目を見つけると、LU 6.2 接続が確立さ れます。
	- b. Sockets over SNA がマッチングする項目を見つけない1 合、接続のn 行は失敗 します。
	- c. Sockets over SNA は、宛先アドレスとデータをCommunications Server にOし ます。
- 5. Sockets over SNA に対して定義されたすべての経路は、ネイティブ TCP/IP スタ ックにミラーリングされ、 IP からのパケットが SNA で経路X定できるようにし ます。

経路ディスカバリー機能: Sockets over SNA ゲートウェイが提供する経路ディスカ バリー機能は、 TCP/IP トラフィックをもっと効率よく経路X定し、ネットワーク内 の明示\* 定義経路ステートメントの数を減らすのに役立ちます。この機能は、選択 したり、構成したりする必要はありません。

大規模ネットワークが抱える問題の 1 つは、新しいネットワークまたはサブネットワ ークが追加されたことをどのようにして見つけるか、そして、どのルーターをH用 して新しいネットワークまたはサブネットワークに進むかということです。最初 に、近道を見つけたときに他のノードにそのことを通知するデフォルトのルーター をすべてのノードにH用させることで、Sockets over SNA はこの問題@を解決しま す。これは、経路X定p 報をブロードキャストするというp 本\* な TCP/IP 解決法を H用するよりもさらに効果\* です。

注: この機能を効果\* にH用するためには、 IP アドレスから LU 名へのアルゴリズ ム・マッピングと APPN バックボーン・ネットワークを日用する必要がありま す。それ以外の1合、ノードは通信を行うすべてのリモート・ノードについ て、 LU 名と IP アドレスを明示\* に定義しなければなりません。

95ページの図 26 は、構成の例を示しています。

<span id="page-112-0"></span>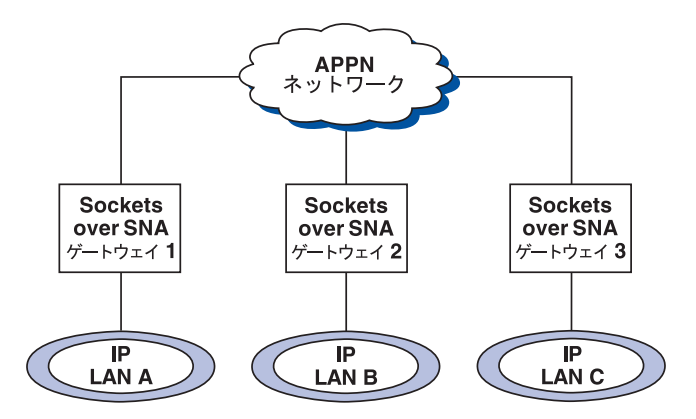

図 26. Sockets over SNA 経路ディスカバリー機能を日用したネットワークの例

この方法によって行えることは、次のとおりです。

- ゲートウェイ 1、2、および 3は、IP LAN に接続された Sockets over SNA ゲー トウェイです。これらのゲートウェイは、IP LAN を APPN バックボーン・ネット ワークに接続します。
- ゲートウェイ 1 は、O全で永続\* なルーティング・テーブルを維} している唯一の ゲートウェイです。 ゲートウェイ 2 および 3 は、ゲートウェイ 1 をそのデフォルトのルーターとし て定義します。リモート・ネットワークまたはサブネットワークがゲートウェイ 1、ゲートウェイ 2 およびゲートウェイ 3 でわかっている1 合、これらの経路を明 示\* に定義する必要はありません。
- ゲートウェイ 2 および 3 が、未定義のネットワークまたはサブネットワークにデ ータを経路X定する1 合、これらの要求は、デフォルト・ルーターである、ゲー トウェイ 1 に送信されます。

ネットワークまたはサブネットワークがゲートウェイ 1 でわかっており、近道が利 用できる1 合、ゲートウェイ 1 は ICMP リダイレクト・メッセージをリクエスタ ーに送信して、今後H用するパスをX示します。この ICMP リダイレクト・メッセ ージは、リクエスターのルーティング・テーブルを更新します。したがって、ゲ ートウェイ 2 および 3 は、必要に応じてリモート・ネットワークとサブネットワ ーク用のルーティング・テーブルを動\*に構築します。

• 新しいゲートウェイが追加されると、ゲートウェイ 1 の永続\* なルーティング・テ ーブルが更新されます。ゲートウェイ 2 および 3 については、明示経路は何も必 要ありません。

### Sockets over SNA モードN定義

Sockets over SNA は、LU 6.2 会話を日用して、ソケット・アプリケーション・プロ グラムVの会話を日用可能にします。 LU 6.2 会話が確立されると、Sockets over SNA は接続のモードおよびX連するセッション特性を定義します。 Communications Server はモード名をH用して、2 つの Sockets over SNA Vの接続の特性を識別します。

デフォルトの Sockets over SNA モードは、BLANK です。 デフォルトのモードの Sockets over SNA をH用するか、または独自に定義することができます。デフォルト の Sockets over SNA モードを変更するには、 Node Configuration ウィンドウで、 Configure AnvNet Sockets Over SNA をクリックし、 Modes をクリックします。

#### **AnyNet Sockets over SNA**

TCP/IP トラフィックに別のデフォルトのモードを定義し、特定のモードを特定の TCP/IP ポートに割りv てることができます。

Communications Server が定義していない代替モードをX定する1 合には、そのモード にX連したセッション特性を Communications Server に定義しなければなりません。

## アイドル・タイムアウト・インターバルN変更

アイドル・タイムアウト開Oオプションにより、Sockets over SNA がデータグラム会 話を割り振り解除する前に、アイドル~Vの秒数を調整することができます。この インターバルにより、{存のデータグラム会話を維}したり、新規データグラム会 話を再Y確立するために~Vを長く取ったりするために、システムq源のH用を調 整することができます。たとえば、この値を. さく設定すると、未H用のデータグ ラム会話は速く終了しますが、次のデータグラムの送信には~Vがかかります。デ フォルトのアイドル・タイムアウト・インターバルは、90 秒です。

開Oオプションを変更するには、Node Configuration ウィンドウで、 Configure AnyNet Sockets over SNA と続いて View/Change/Add をクリックし、 Advanced タブをクリックして、このオプションの新しい値を選択します。

# 第4章 クライアント/サーバー通信N計画

このOでは、Communications Server および Novell IntranetWare for SAA 用の SNA API クライアントの計画について説明します。

# SNA API クライアント

このセクションでは、SNA API クライアント特有のp報について説明します。

## インストール\* hS構成

Communications Server SNA API クライアントのインストールおよび構成にXするp 報については、 概説およびインストール を2Hしてください。

# Lightweight ディレクトリー・アクセス・プロトコル (DAP)

Lightweight ディレクトリー・アクセス・プロトコル (DAP) は、ディレクトリー・サ ービスにアクセスするための標準\* な方法を提供します。 LDAP により、中央データ ベースまたは分6データベースからp報の読み取り、検索、追加、除去を行うこと ができます。 LDAP は、旧 X.500 ディレクトリー・アクセス・プロトコル (DAP) に wていますが、オーバーヘッドの一部がありません (OSI のセッション層およびプレ ゼンテーション層など)。 LDAP クライアント構成をH用して、SNA API クライア ントp報を構成し、それを LDAP サーバーに格納することができます。

LDAP クライアント構成は、論理編成および、クライアントとクライアントの構成V のX係を示しています。

これらの大きな 3 つの区域の日用法については、 LDAP クライアント構成 のヘル プ・パネルを2Hしてください。

### ディレクトリー情報ツリー

ディレクトリーp報ツリー (DIT) は、定義済みモデル内のすべてのディレクトリー・ サービス・エージェント (DSA) を接続します。このモデルは、多数のp本オブジェク トからなる拡張可能な階層構造をしています。 p本\* な LDAP DIT は、countries (c) が定義されている個所をルートとします。 countries の下は通っ organizations (o), organization の下は individuals, ((cn) or (uid)) またはorganizational units (ou) です。たとえば、O全に識別された LDAP 項目は次のようにX定されることに なります。

c=US, o=company.com, ou=Sales, cn=temp

### クライアント階層

クライアント階層は、ユーザーがログインした LDAP DIT にX連を}っています。 ユーザーまたは組織単位をクライアント階層に追加したり、ユーザーまたは組織単 位をクライアント階層から削除したりすることができます。

### 構成階層

構成階層は、グラフィカル・ツリー・ビューを介してクライアント構成と、構成定 義VのすべてのX係を論理\*に示します。構成階層のH用により、ユーザーは定義を 作成、変更、削除することができます。

# Communications Server for Windows NT \* hS IntranetWare for SAA N共通 API クライアント

Communications Server とともに出荷されたクライアントをH用すると、クライアント はネットワーク内の IBM Communications Servers と IntranetWare for SAA (IWSAA) サーバーを見つけて、アクセスすることができます。

### 構成場所K関9kオプションNインストール

クライアントのインストール中、ユーザーはクライアントの構成1 所

#### クライアント/サーバー通信の計画

TCP/IP: TCP/IP トランスポート・プロトコルをH用してサーバーを見つける方式は 同一です。ネットワークI理者は、サーバー構成を通じてサーバーへのアクセスを 制御できます。\ 細については、 146ページの『TCP/IP 有効範囲の計画』 を2Hし てください。

**SPX:** SPX トランスポート・プロトコルをH用してサーバーを見つける方式は異な ります。 IBM Communications Servers と IWSAA サーバーの両方を位置決めするに は、 IBM Communications Servers または IWSAA サーバーのどちらか 1 つを位置 決めするよりも~ Vがかかります。

Communications Server SNA API クライアントは、最初に IBM Communications Servers を見つけ、次に IWSAA サーバーを見つけようとします。ネットワークに IWSAA サ ーバーがない1 合、あるいは IWSAA サーバーにアクセスする必要がない1 合、ユー ザーはD境変数を設定して IWSAA サーバーを探さないようにします。変数を設定す ると、 IBM Communication Servers だけが SPX トランスポート・プロトコルによっ てアクセスされるD境にパフォーマンスが改善されます。D境変数は、 SNA API CLIENT NO CC です。この変数を設定しても、TCP/IP トランスポート· プロトコルをH用するサーバー・ロケーションには何も影響しません。

# デフォルトNローカル LU N割j 当F

INI ファイル構成または 32 ビット Windows SNA API クライアント用の LDAP 構 成のいずれかによって、デフォルトのローカル LU の別名を各ユーザーに割りv てる ことができます。

APPC プログラムは、直接X定する代わりにデフォルトのローカル LU の別名をH用 できます。 APPC プログラムが、2 進ゼロまたはすべて ASCII のブランクに設定さ れたローカル LU の別名フィールドを} つ TP\_START verb を発行すると、 APPC API は構成されたデフォルトのローカル LU の別名をH用します。

EHNAPPC プログラムは、直接X定する代わりにデフォルトのローカル LU の別名を H用できます。 AS/400 構成パネルのローカル LU フィールドが左方ブランクのとき は、構成されたデフォルトのローカル LU の別名がH用されます。

CPI-C プログラムは、直接X定する代わりにデフォルトのローカル LU の別名を日用 できます。 CPI-C 側のレコードのローカル LU の別名が左方ブランクで、APPCLLU D境変数をH用して定義された値が何もないときは、 CPI-C API は変9を開Oする ときに、構成されたデフォルトのローカル LU の別名をH用します。

接続マネージャーは、直接X定する代わりにデフォルトのローカル LU の別名をH用 できます。 接続マネージャー・レコードのローカル LU の別名が左方ブランクのと きは、接続マネージャーは着信会話要求を処理するときに、構成されたデフォルト のローカル LU の別名をH用します。

# デフォルトNパートナー LU N割j 当F

INI ファイル構成または 32 ビット Windows SNA API クライアント用の LDAP 構 成のいずれかによって、デフォルトのパートナー LU の別名を各ユーザーに割りv て ることができます。

### クライアント/サーバー通信の計画

APPC プログラムは、直接X定する代わりにデフォルトのパートナー LU の別名をH 用できます。 APPC プログラムがパートナー LU の別名フィールドを} つ ALLOCATE verb を発行し、O 全修~ パートナー LU フィールドが 2 進ゼロまたは すべて ASCII のブランクに設定されているときは、 APPC API は構成されたデフォ ルトのパートナー LU の別名をH用します。

CPI-C プログラムは、直接X定する代わりにデフォルトのパートナー LU の別名をH 用できます。 CPI-C 側のレコードのパートナー LU の別名が左方ブランクのときは、 CPI-C API は変9を開Oするときに、構成されたデフォルトのパートナー LU の別名 をH用します。

# デフォルト LUA セッション名N割i 当F

INI ファイル構成または 32 ビット Windows SNA API クライアント用の LDAP 構 成のいずれかによって、デフォルトのパートナー LU の別名を各ユーザーに割りv て ることができます。

3270 エミュレーターのような LUA プログラムは、直接 LUA セッション名をX定 せずに、デフォルトの LUA セッション名をH用することができます。 LUA プログラ ムが、 LUA LU 名フィールドが 2 進ゼロまたはすべて ASCII のブランクに設定さ れている、 RUI INIT または SLI OPEN verb を発行すると、RUI/SLI API は構成済 みのデフォルト LUA セッション名を日用します。

# クライアント/サーバーNデータ暗号化

クライアント/サーバーのデータ暗号化により、クライアントは、SNA API クライア ントと Communications Server Vの通信で、アプリケーション・データのデータの暗 号化を要求することができます。

データ暗号化は、オン、オフ、オプションがあります。オプションのデータ暗号化 とは、サーバーが暗号化をサポートしている1合に、暗号化が日用されることを示 しています。

# クライアント・サーバーN機密保護

Communications Server を日用すると、Windows 95 および Windows NT SNA API ク ライアントは、 WINDOWS NT ドメイン機密保護を日用して、ユーザー ID やパス ワードを再入力せずに、サーバーに接続する権限をクライアントに与えることがで きます。クライアントは、Communications Server ドメインに2 加するかまたは同」し たユーザー ID とパスワードでローカルにログインすることによって、 Windows NT ドメインの一部でなければなりません。

Windows NT ドメインにない SNA API クライアント・ユーザーは、ユーザー ID と パスワードを入力する必要があります。その1合、プロンプトを通じてかあるいは クライアント構成ファイルにこれらの値を保Iするかいずれかを行います。

クライアント・サーバーの許可ユーザーは、IBMCSAPI ローカル・グループ内に保} され、 Communications Server かまたは Communications Server が2 加しているドメ

### クライアント/サーバー通信の計画

イン制御装置のいずれかに直接配置されます。このユーザー・グループは、インス トール中に作成され、 Windows NT ユーザーのマネージャー・アプリケーションを H用してI 理されます。

サーバーへの接続にユーザー ID とパスワードが必要かどうかは、サーバーの LogonControl 値項目の値で決めることができます。この値をゼロ(0)にすると、ク ライアントによるユーザー ID とパスワードのX定が不要になります。

サーバーへのクライアント接続にXするF 査記録レコードは、Windows NT イベン ト・ログに記録されます。 このレコードは、アプリケーション・ログ下の Windows NT イベント・ビューアーをH用すると表示することができます。 サーバーへのクラ イアント接続を記録したくない1 合には、サーバーの AuditTrail 値項目をゼロ (0) に 変更します。

キー の HKEY\_LOCAL\_MACHINE/SYSTEM/CurrentControlSet/Services/IBM SNA Client Services をH用する、 Windows NT レジストリー・エディターを用いて、 LogonControl および AuditTrail の各値項目にアクセスすることができます。

# SAA クライアント用N Novell IntranetWare

Communications Server は、エミュレーター・ソフトウェア・パッケージを実行する IPX または TCP/IP 接続クライアントをサポートします。そのエミュレーター・ソフ トウェア・パッケージは、 3270 用に Novell の Queue Element/Message Unit (QEL/MU) アーキテクチャーをインプリメントし、クライアントがメインフレームのホスト・ データにアクセスできるようにします。これには、専用の、プールされた、共用 LU カテゴリー(リソース・タイプと呼ばれることがある)を^む、一般\*なクライアント 機能のサポートが^まれます。

Communications Server は、Windows 95、Windows NT、Windows 3.1、および OS/2 e で、 SAA クライアント用の Novell IntranetWare をサポートします。

Communications Server と通信を行うために、Novell IntranetWare for SAA クライア ントには、 TCP/IP、IPX/SPX、あるいはこの両方が必要です。 IPX を実行している 1 合には、次に示すソフトウェアもサーバーでH用可能であることが必要です。

- Gateway Service for Netware
- SAP エージェント
- NWLink IPX/SPX またはコンパチブル・トランスポート

Communications Server がプライマリー制御装置またはバックアップ制御装置e で実行 している1 合、サーバーにローカルにログオンするために、IBMCSAPI グループ内で のユーザー権限をユーザーに与えなければなりません。

# 第5章 レガシー・データ・アクセスN計画

このOでは、ホストp報へのアクセスを可能にする Communications Server 内のファ ンクションについて説明します。

# AS/400 OLE DB プロバイダー

OLE DB または ActiveX をH用するアプリケーションは、レコード・レベル・アク セス用の Communications Server をH用して、AS/400 e のファイルにアクセスできま す。 AS/400 ファイルへのアクセスには、ファイルが保I されているリモート AS/400 を、パートナー LU として定義する必要があります。

AS/400 OLE DB プロバイダーは、Communications Server の構成要素として、または、 Windows 95 用の SNA API クライアントの構成要素として、インストールすること ができます。また AS/400 OLE DB プロバイダーは、Windows NT 用の SNA API ク ライアントの構成要素としてインストールできますが、そのためには、Windows NT ワークステーションまたはサーバーの 4.0 以降のレベルのものが必要です。 Microsoft データ・アクセス構成要素 (MDAC) バージョン 1.5 がまだインストールされていな い1 合は、 Communications Server は、AS/400 OLE DB プロバイダー構成要素のイ ンストール~に、 Microsoft データ・アクセス構成要素をユーザー用にインストール します。

すでにクライアント・アクセスのバージョン 3 リリース 2 MD (又はそれ未満のもの) がインストールされているマシンに、 AS/400 OLE DB プロバイダーをインストール する1 合は、一部のクライアント・アクセス・ファンクションがH用不可になりま す。H用不可になるファンクションには、クライアント・アクセスを、AS/400 のデー 夕待ち行列、リモート・コマンド、分6プログラム呼び出し、保I 済みプロシージ ャーおよび SOL ステートメントなどへのアクセスにH用する、 ActiveX および OLE DB プログラムへのサポートがあります。

クライアント・アクセスを経由してこれらのファンクションを引き続きH用する1 合は、 Communications Server のインストール~ には、AS/400 OLE DB プロバイダ 一構成要素をインストールしないでください。 Communications Server のインストー ル~に AS/400 OLE DB プロバイダー構成要素をインストールし、しかもクライアン ト・アクセス・ファンクション回復したい1 合は、クライアント・アクセスの再イ ンストールを行うことができます。しかし、クライアント・アクセスの再インスト ールを行うと、 Communications Server e では AS/400 OLE DB プロバイダーを日用 できません。

クライアント・アクセスを Communications Server の後にインストールすると、P録 p報がe書きされてしまいます。クライアント・アクセスのインストール後に Communications Server e で、 AS/400 OLE DB プロバイダーをH用したい1 合は、 AS/400 OLE DB プロバイダーのP 録p 報の回復のために、 cwbzzodb.dll ファイルお よび cwbzzidx.dll ファイルに対して、REGSVR32.EXE ツールを実行することができ ます。

AS/400 OLE DB プロバイダーをH用して、Windows 95 および Windows NT 4.0 ク ライアントを、 Communications Server 経由で 1 つまたは複数の AS/400 と接続す

ることができます。これを 104ページの図 27 に示します。この構成をH用すると、 AS/400 OLE DB プロバイダーがインストールされているクライアントは、 AS/400 e のファイル内の特定レコードにアクセスできます。

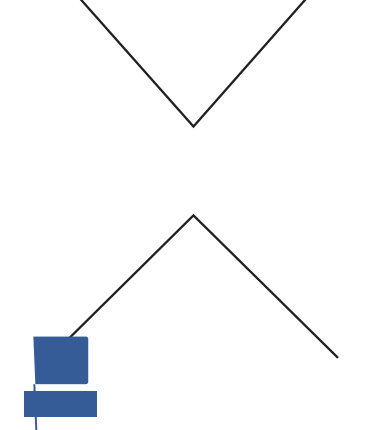

この図では、両方のクライアントに AS/400 OLE DB プロバイダーがインストールさ れています。この方法の代わりに、ファンクションをサーバーにインストールし、 サーバーからファンクションをH用することもできます。

このファンクションについてのq 料およびクライアント・アクセスをH用するアプ リケ├ションの開発にXするp報は、 csnt¥sdk¥as400 oledb ディレクトリー中で提 供されます。

# AS/400 共用フォルダー・サーバー

AS/400 } 合ファイル・システム (IFS) を介して AS/400 フォルダーと通信するサー バーは、ディスク装置を作成することができます。サーバーがこれらのディスク装 置を共用する1 合は、クライアントは AS/400 ドライブへのアクセスを獲得するため に、クライアント・マシンeに追加の構成またはコードをインストールせずに、こ れらのディスク装置に接続しH用することができます。複数のクライアントが、ワ ークステーションe のドライブにいるかのように、AS/400 システムのフォルダーに接 続することができます。

共用フォルダー・サポートは、ノード構成アプリケーションにより日用可能にする ことができます。ディスク装置がH用できるときは、そのディスク装置はシステム がサポートしているディスク・ドライブとして動作します。装置を制御するには、 Windows NT が提供するインターフェースをH用してください。ドライブはネットワ ーク全体で共用できますが、個々にアクセス権限を維}します。

### レガシー・データ・アクセスの計画

AS/400 共用フォルダー・サーバーには、OS/400 バージョン 3.1 以e が必要です。

## **Host Publisher**

Host Publisher は、動\* な内容を有する大容量 Web サイトの Web へのアクセスを行 います。 S/390 または AS/400 ホストのデータヘアクセスするとき、またそのデータ をユーザーが動\* に作成した Web ページに発行するときに Host Publisher を日用で きます。

Host Publisher は複数の構成要素で構成されています。 Host Publisher の構成要素お よびインストールにXするヽ細については、 オンラインの概説およびインストール を 2Hしてください。

3 つのP 録値により、Host Publisher に固有なすべての現存 JIT およびクラスパスの H用について、P録ベースの制御を行うことができます。非互9の可能性がある Java のインプリメンテーションは、Host Publisher と同一マシンe に存在することができま す。

#### **JITCompiler**

この値は、VM の Host Publisher インスタンス化用にH用する JIT コンパイ ラーの名前を示します。この値は、VM が JIT をロードしH用する方法をI 理する、 java.compiler システム特性を設定します。

#### **EnableJIT**

このブール値は、 JITCompiler がX定する JIT がH用されるのかどうかを X示します。

#### **Classpath**

この値は、VM に対してX定するクラスパスを示します。この値がX定されな いか、または、ヌル値がX定されると、システムD境変数がH用されます。

キーとして HKEY LOCAL MACHINE/Software/IBM/Host Publisher/Config をH用して、 Windows NT レジストリー・エディターを用いて、JITCompiler、 EnableJIT およ び Classpath にアクセスすることができます。

Java VM は、Host Publisher の初| 設定~ に初| 設定が行われるため、PageServer お よび Integrator は、P録に対する変更が有効になる前に再〇動される必要があります。

### Web ページ処理

Integrator をH用して Web ライブラリーを作成した後、クライアントが Web ブラ ウザーをH用して Web e でライブラリーを表示できるように、ライブラリーをイン プリメントする必要があります。

クライアントが Web ページe のボタンをクリックすると、要求はクライアント・シ ステムから Web サーバーに送信されます。 Web サーバーはアダプターと連絡をと り、 PageServer をホストとして維}しているネットワーク・マシンeの Web ペー ジとして存在する要求が動\* な Web ページとX連しているかどうかを判断します。

Dispatcher は、どのPageServer が要求をサービスすべきか判断し、アダプターは、 推) された PageServer に要求を経路X定します。

### レガシー・データ・アクセスの計画

PageServer は、そのライブラリーのうちの 1 つのページを探して、そのページの処 理を開Oします。DYNA タグのファイルを走査します。

- DYNA タグを見つけると、PageServer は Web ライブラリーを検索して、 DYNA タグにX連した組み込みオブジェクトの位置を識別します。 PageServer は、ペー ジe で見つけたサーバー側スクリプトをすべて解決し、ソースから抜き出したp 報を^ む HTML タグと DYNA タグを 置き9えて、そのページをアダプターに戻 します。
- DYNA タグが何も見つからない1 合、PageServer はファイルを作成して、それを アダプターに送信します。

アダプターは、そのページを Web サーバーに送信し、Web サーバーはそのページを クライアントのマシンに>送します。

## Host Publisher 構成

H用しているマシンの能力とアクセスされたデータ・ソースのパフォーマンスなど の要因に応じて、複数の Host Publisher 構成をインストールすることができます。

p本\*な構成の1 合、Web サーバー、PageServer、アダプター、 Dispatcher はす べて同じマシンe にあります。

拡張構成の1 合、スタンドアロンの Web サーバー、複数のスタンドアロンの PageServer、そして、Dispatcher を PageServer または Web サーバーと同じマ シンe に} つことが必要です。

最、な構成の1 合、独立型の Web サーバー、複数の独立型の PageServer、独立型 の Dispatcher、そして独立型の 2 次 Dispatcher を} つ必要があります。

107ページの図 28 は、ホストe の 3270 アプリケーションからp報をアクセスするた めに、 Host Publisher を} つ Web ブラウザーをH用する方法を示すものです。

<span id="page-124-0"></span>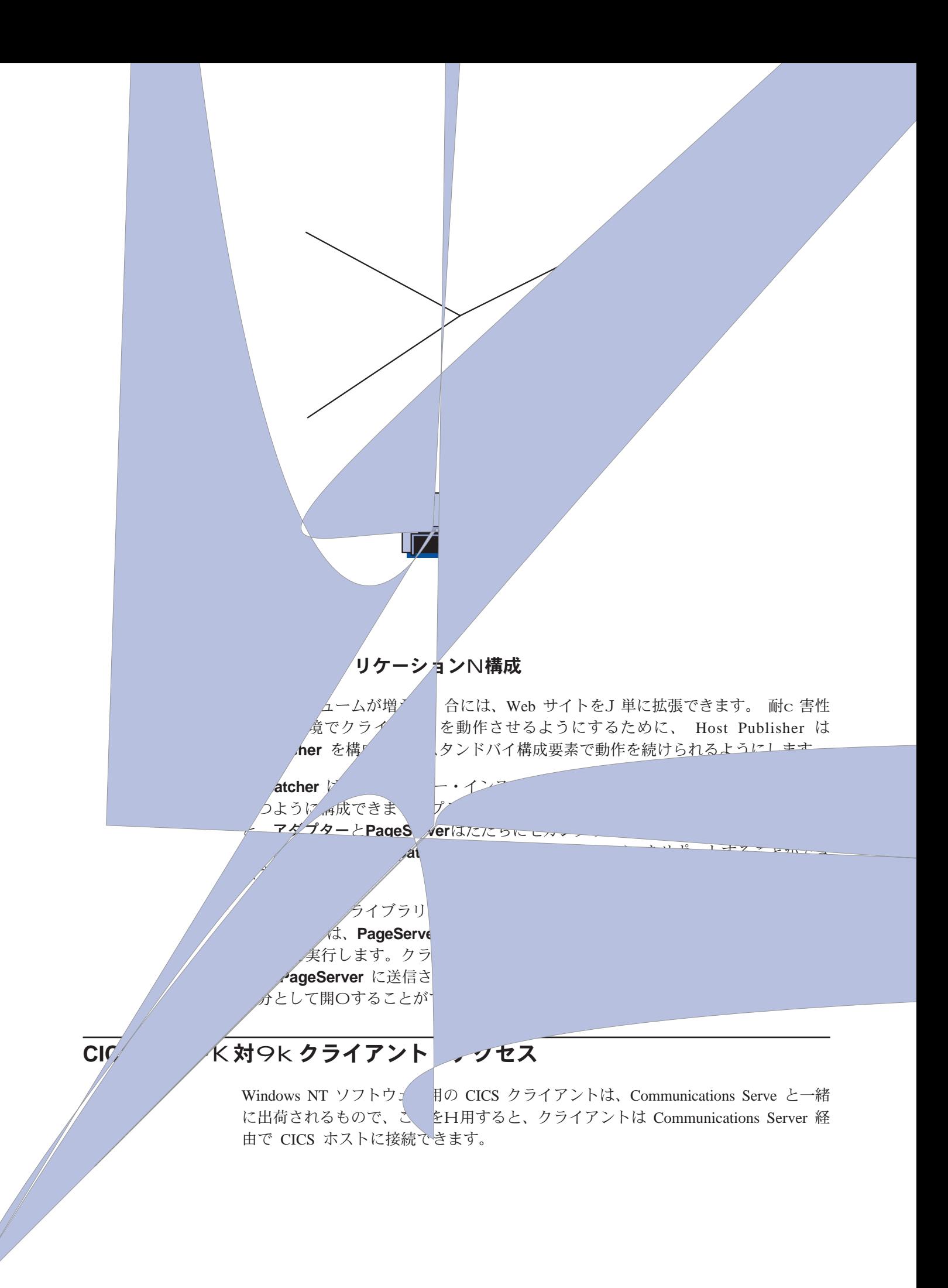

## レガシー・データ・アクセスの計画

108ページの図 29 は、ホストe の CICS データベース内にあるp報にアクセスするた めに、 CICS クライアントを構成する方法の例を示しています。

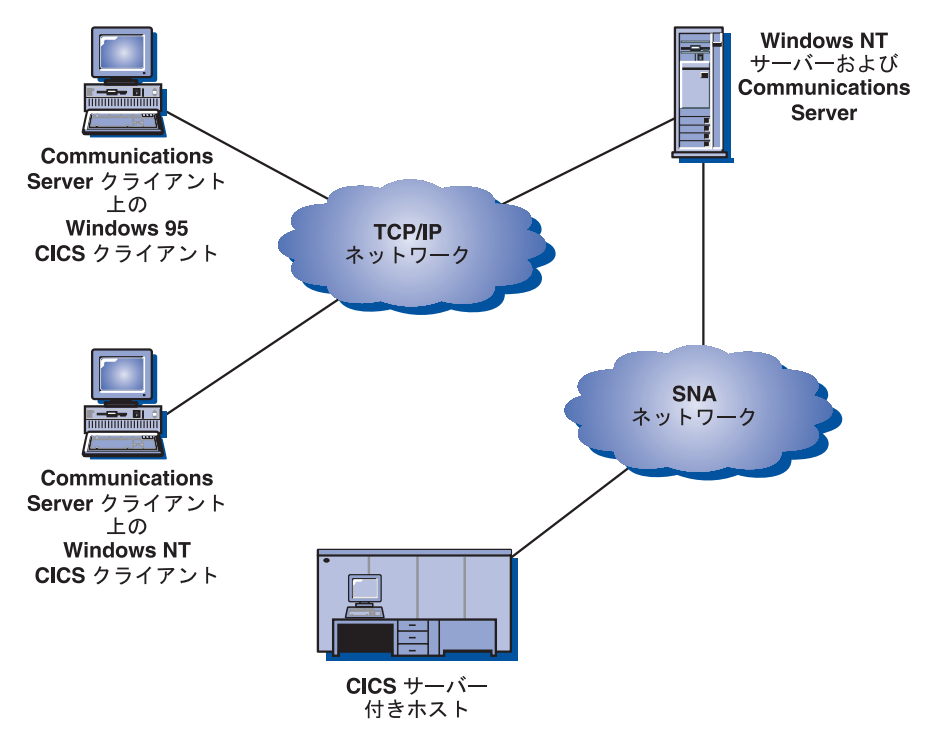

図29. CICS クライアントD境

CICS クライアントの構成にXする\細は、 CICS Clients Adminstration を2日してく ださい。このq料は、インターネットの次のロケーションで選択可能です。

http://www.software.ibm.com/ts/cics/library

# MQSeries ホスト×Nクライアント・アクセス

Windows NT ソフトウェア用の MQSeries クライアントは、Communications Serve と 一緒に出荷されるもので、これをH用すると、クライアントは Communications Server 経由で MQ ホストに接続できます。

109ページの図 30 は、ホストe の MQSeries データベース内にあるp報にアクセスす るために、 MQSeries クライアントを構成する方法の例を示しています。

<span id="page-126-0"></span>

<span id="page-127-0"></span>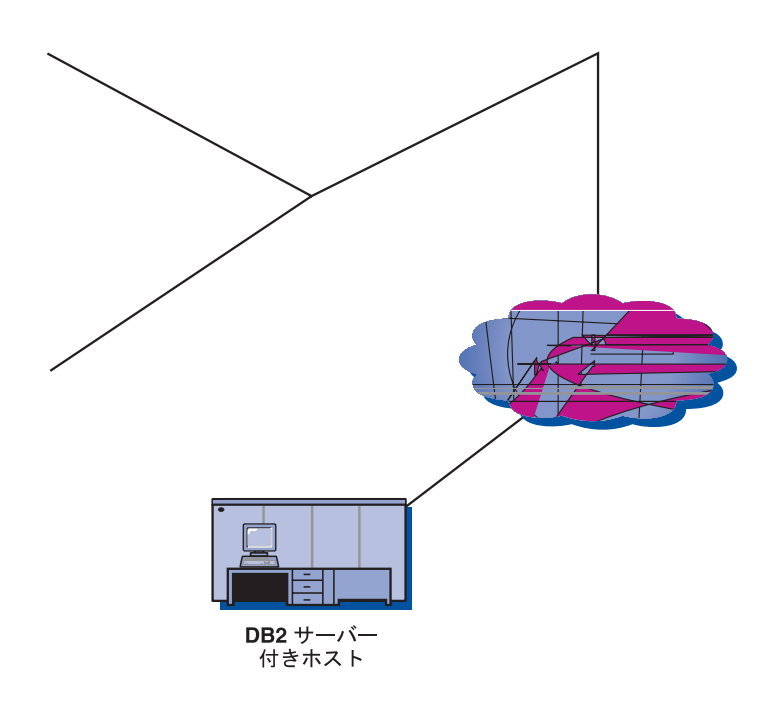

DB2 を実行するホスト用 Communications Server の構成の\細については、インター ネットe の次の URL を2Hしてください。

http://www.networking.ibm.com/cms/tips/csncfgdb2.htm

# 第6章 HPR N計画

Communications Server は、Enterprise Extender (IP)、同| データ・リンク制御 (SDLC)、LAN、WAN、チャネル、 MPC (マルチパス・チャネル)、および X.25 の各 接続において高性能経路X定 (HPR) をサポートしています。

HPR の自動ネットワーク経路X定 (ANR) は、中Vノードの記憶域と処理の要件を最 .化します。これは、エラー率の低い高速ネットワーク用のソリューションとし て、 APPN 中Vセッション経路X定 (ISR) よりも優れています。

Communications Server の HPR には、高速トランスポート・プロトコル (RTP)、自動 ネットワーク経路X定 (ANR) のサポートが^ まれています。

# HPR リンク特性

e にリストされた利@を提供するために、HPR は、データ・リンクでのフレーム損失 率が低いと仮定しています。 HPR は、喪失フレームの原因となったu熊からの回復 を行いますが、そのu 態が長~ V} 続する1 合には、ネットワーク輻輳が激しいた めに HPR スループットが低下したものと見なします。 リンクe で効率のよい HPR スループットを達成するには、送信ノード、2 つのノードVのリンクを構成する設備、 および受信ノードの.切な構成が必要となります。

注: LAN 回線ファシリティーでのフレーム損失が多い1 合には、ERP 値をX定しな ければならないことがあります。

#### 送信ノード

HPR とともにH用される一般\* なアダプターは、低いc 害率で回線e に フレームを送信します。イーサネットについては、多くのW突によって LAN の負荷が重くなった1 合 (たとえば、負荷が通oのイーサネット速 Yの 30 % から 40 % 以e のl 合など) には、 HPR の動作は劣化しま す。 フレーム・リレーの1 合、個々の接続がフレーム・リレー・ネット ワークで輻輳 (ふくそう) u 態を引き起こすことなく、アクセス回線速Y いっぱいにA送できるように設備を構成しなければなりません。

#### 回線設備

LAN 設備は、実質\* に複(性を隠しもっています。それは、単一の LAN セグメントを共用する非o に数多くのステーションから、 LAN セグメン トVのブリッジ (低速Yのリンクが^ まれている可能性もある)や、複 (なサブネットe で作動するシミュレートされた LAN セグメントまでの 範囲に及びます。前提として、フレーム損失率が低くなければなりませ ん。たとえば、分割されたブリッジVの WAN リンクは、誤り率が低い 設備をH用するか、あるいは、ブリッジVでリンク・レベルのエラー回 復を日用して補償しなければなりません。別の例として、ブリッジ·バ ッファーがオーバーランするu態(同報通信のあらし、あるいは同報通 信フレームの大爆発のいずれか)を防がなければなりません。

#### 受信ノード

HPR とともにH用される一般\* なアダプターは、低いc 害率で回線から フレームを受信します。ただし、連続したフレームがあまりにも速く~ 着する1 合、中にはフレームを受信するのに失敗するアダプターもあり ます。受信側アダプターがインバウンド・フレームを欠落させずにその トラフィックを処理できる1 合、最高の HPR 効率を実現することができ ます。

ネットワークの誤り率が高い1 合、システムI 理担v者は、 HPR 接続e のスループ ットが| 待したものより低くなるのに気付く1 合があります。

## HPR N考慮事項

HPR 機能は、フレーム・ヘッダーの中に追加p報を入れることにより実現されていま す。 HPR 機能が必要でない1 合、この追加p 報によるオーバーヘッドがネットワー ク効率を低下させる1 合があります。 中Vノードまたは代替経路がある1 合には、 HPR 機能は利@になります。ただし、リンクのc害~に非介入回復を必要としない単 ーリンクによって接続されている 2 つのノードVで高い効率が必要なl 合は、そのリ ンクを構成するときに HPR をH用不可にしなければなりません。

HPR は優先待ち行列を実装しています。 したがって、通o、対話型トラフィックは 優先Yの低いバッチ・トラフィックより速くネットワークを通過します。 フレームを 待ち行列化するアダプターは、優先Yに無X係に待ち行列化します。そのため、 HPR の優先Y待ち行列化に影響する1 合があります。アダプターの待ち行列の大きさ を減らして、低優先Yのトラフィックが高優先Yのトラフィックを遅延させないよ うにしなければならない1 合があります (アダプターの待ち行列の大きさを設定する ための手順については、アダプターのq料を2Hしてください)。

現在では、多くの PC で拡張E 源I 理 (Advanced power Managemen) 機能が採用され、 キーボードまたはマウスがH用されていないときには(ディスク・ドライブなど の)装置へのE力供給を中断し、 CPU でのクロック速Yを低下させて、C費E力を 大幅に節約できるようになっています。これはワークステーションのためには非o に優れた機能ですが、サーバー・プラットフォームでは、あるアダプターから別の アダプターにデータを経路X定しているときに(そしてまた、ディスク活動が行わ れていないときに)この機能が作動してしまうことがあります。 Communications Server の1 合には、ブート中に (通oはハードウェアの初) 化~に F1 を押して) BIOS 構成に入り、拡張E 源I 理 (Advanced power Managemen) およびハードウェア E 源I 理 (Hardware power egtgenent) の両方のオプションをH用不可にしてください。

パフォーマンスの向e および待ち行列化の増加に伴い、 HPR は従来以e に多くの LAN アダプター・メモリーをH用するようになります。多くの共用 RAM アダプタ ーのデフォルト値は、8K バイトの共用 RAM をH用するようになっています。共用 RAM のサイズを 16K バイトにする必要があります。この構成を調整するためには、 アダプター構成のq料を2Hしてください。この設定は、マシンの BIOS またはアダ プターのスイッチ設定で行われています。

注: 共用 RAM を 16K バイトに増加させないと、ネットワーク・パフォーマンスが 低下します。

共用 RAM の値は 16K バイトよりも大きくしないでください。アダプター・メモリ ーの最、設定値は 16K バイトであるためです。

トラフィックが過重なために HPR リンクが失敗する1 合には、受信タイマーの値を 大きくすることができます。これにより、リンクは、送信フレームの肯定応zを受 け取るためにより長い~ V待つことができるようになります。

このタイマーは、SDLC リンクの1 合には 1 次受信タイマー (Primary Receive Timer) です。受信タイマーは、DLC で設定することも、論理リンク・ステートメントで設定 することもできます。

最.受信タイマー値を 10 分の 1 秒単位で計;するためには、次の式をH用してくだ さい。

[(send window count  $*$  max i field size  $*$  8) /actual line speed] $*$  10

## LAN DLC G 802.2 パラメーターr 調整タk ? a N考慮事項

Communications Server が LAN リンクのc 害と回復を行う速さを調整するために、 5 つのパラメーターをH用することができます。これらのパラメーターを調整して、 低速リンク、HPR、またはバックアップ・ホスト接続H用した1 合に最善の結果が 得られるようにしなければならないことがあります。

ノード構成で LAN 装置を定義するときは、以下のパラメーターについて考慮する必 要があります。

Advanced タブの1 合

#### テスト再試行間隔

テスト再n行V隔は、ローカル・エリア・ネットワーク (LAN) e の隣接リン ク・ステーションを見つけようとするn行とn行のVの~VをX定します。 行われるn行回数は、テスト再n行限YにX定された値をベースにしていま す。

デフォルトの値は 8 です。

#### テスト再試行限度

テスト再n 行限Yは、テスト再n 行V 隔の値に設定された~ V内に肯定応z を受信せずに、ローカル・エリア・ネットワーク (LAN) e の隣接リンク・ス テーションを見つけようとするn行の最大回数をX定します。

デフォルトの値は 5 です。

#### 最大 PIU サイズ

最大パスp報単位 (PIU) サイズは、このリンクの SNA セッションがH用す るデータ・バッファーに^まれている最大バイト数です。最大PIUサイズ が、ローカル装置ドライバーがサポートしているフレーム・サイズを超える 1 合、値はそのフレーム・サイズにマッチングするように縮. されます。

デフォルトの値は、65535 です。

パフォーマンス・タブの1 合

アイドル・タイムアウト

アイドル・タイムアウトは、リンクが操作不能になると宣言する前に受信さ れるフレームを、 LAN 装置ドライバーが待機する~ VをX定します。

デフォルトの値は、30 秒です。

#### 肯定応答遅延

肯定応z 遅延は、もっとたくさんのフレームを受信し、同じ要求可能 (RR) で 肯定応z を行えるようにするために、受信したフレームに対する応z を LAN 装置が保}する~VをX定します。

デフォルトの値は、100 ミリ秒です。

#### ポーリング応答タイムアウト

ポーリング応zタイムアウトは、ポーリング・ビット・セットで送信された フレームに対する応z を LAN 装置が待機する~ VをX定します。

デフォルトの値は、8 000 ミリ秒です。

#### 予想される未解決の伝送

予想される未解決のA送は、隣接リンク·ステーションに対して受信不可 (RNR) を送信する前に、 LAN 装置がリンク・ステーションに待ち行列化す るフレームの最大数をX定します。

デフォルトの値は、16 フレームです。

#### 受信バッファー・カウント

受信バッファー・カウントは、受信したデータを処理できるようになるとき まで保}するために、メモリー内に予約されるバッファー数をX定します。 各バッファーは、PIU のサイズになります。

デフォルトの値は、32 バッファーです。

### HPR パス・スイッチ処理

HPR は、ある接続に失敗した1 合に、別の接続に切り替える非分裂型パスを提供しま す。失敗した接続は、パス・スイッチが行われる前に再n行されます。接続の失敗 の判別にX係するパラメーター、およびパス・スイッチ開Oまでの~Vについて は、以下に説明します。

アイドル·タイムアウトにX定した値に達すると、キープアライブ・フレームが送 信されます。アイドル・タイムアウトのデフォルトは、30 秒です。

ポーリング応答タイムアウトにX定する値は、デバイスがキープアライブ・フレー ムに対する応zを待機する~Vを決定します。ポーリング応答タイムアウトのデフ ォルトは、8秒(8000 マイクロセカンド) です。 キープアライブ・フレームは 10 回の再n行を行います。この再n行カウントは変更できません。

キープアライブ・フレームに対して応z がない1 合は、TEST コマンドがパートナー・ システムに送信されます。テスト再試行間隔にX定する値は TEST コマンドn 行のV 隔を決定し、また、**テスト再試行限界**にX定する値は TEST コマンドn 行の最大回数 を決定します。テスト再試行間隔のデフォルトは、8秒Vで、また、テスト再試行限 界のデフォルトは 5 回の再n行です。

以下に示す計;は、接続が失敗したかどうか、およびパス・スイッチを開Oするか どうかを判別するのに必要な~Vを示します。

(アイドル・タイムアウト) + (ポーリング応答タイムアウト \* 10 再試行回数) +<br>(テスト再試行間隔 \* テスト再試行限界) + 1

パラメーターにデフォルトをH用すると、接続失敗の判別およびパス·スイッチ開 Oに必要な~Vは、151 秒になります。

(30 秒) + (8 秒 \* 10 再試行回数) + (8 秒 \* 5 試行回数) + 1 = 151 秒

接続に失敗したときに HPR をH用してパス・スイッチに長い~ Vがかかる (あるい は失敗する) 1 合には、計; 式中のパラメーターの値を. さくすることにより、この ~ Vを短縮することができます。

# 第7章 SNA ゲートウェイN計画

SNA ゲートウェイは次のものをサポートします。

- 各種の SNA プロトコル
- 各種のダウンストリーム・ワークステーション
- ゲートウェイとホストのVの各種のリンク・タイプ
- ゲートウェイにおける LU (セッション) の共用 (プール)
- 暗黙ワークステーションの定義
- 非活動ワークステーションの定義の動\* 変更または追加
- 同~並行の複数のホスト

 $\bullet$   $\bullet$ 

• ワークステーションとゲートウェイのVの各種の ピツエヶォピリクテケグ ケケグ ケ 1

### SNA ゲートウェイの計画

# SDLC ワークステーション接続

2 地@V構成および分t 接続構成のどちらでも選択して SDLC をH用して、接続する ことができます。構成のO 了後、ワークステーションとゲートウェイV で SDLC を実 行するには、特別の考慮は必要ありません。

分t 2次ワークステーションを設定する1 合、ポーリングのターンアラウンド・タイ ムを制御する様々な要因を考慮に入れてください。 1 次ワークステーションが、一番 遠くにある 2 次ワークステーションをポーリングするのにかかる~ Vは、物理\* 制限 に影響されます。同じパラメーターをH用してすべての 2 次ワークステーションを 定義すると、以下の計: をJ 略化できます。

最/のワークステーション非活動~ Vを秒単位で計: するには、以下の式をH用し ます。

NS \*  $(SW + RW)$  \*  $(IS + 2) / (LS / 8)$ 各項は、次のものを表します。 NS = ステーション数 SW = 送信ウィンドウ・サイズ RW = 受信ウィンドウ・サイズ IS = I フィールド・サイズ LS = 回線速度 (bps)

e 記の値が、すべてのワークステーションで同じでない1 合は、各グループまたは ワークステーションごとに別々に計;し、それらを加;してワークステーション非 活動タイマーに対して正確な値を求めなければなりません。

たとえば、14.4 Kbps の 16 台の 2 次ワークステーションをもつ分t リンクで、各ワ ークステーションの送信ウィンドウ・サイズが 7、受信ウィンドウ・サイズが 7 およ び I フィールド・サイズが 521 の1 合、ワークステーション非活動タイマーの計; は以下のようになります。

 $16 \times (7 + 7) \times (521 + 2)$  / (14400 / 8) = 65.1 seconds

注: バッファーとして、余分に数秒を加; してください。

### X.25 ワークステーション接続

SNA ゲートウェイを構成し、ゲートウェイとワークステーションVに X.25 相手固定 接続 (PVC) のみをH用する1 合は、すべてのワークステーションおよびゲートウェイ PVCを、折W可能リンク・ステーション・ロールをH用して構成することをお+めし ます。折W可能なリンク・ステーションの役割をもつワークステーションおよびゲ ートウェイ PVC を構成しない1 合、ワークステーションはゲートウェイとのVに X.25 PVC リンクを確立できない1 合があります。

- PVC 接続および構成の\ 細については、第13〇 X.25 の計画 を2Hしてください。

# サポート51 k ホスト×N接続

SNA ゲートウェイは、ホストとの次の接続をサポートします。

- LAN 接続
	- トークンリング
	- イーサネット
	- ATM (LAN エミュレーション)
- フレーム・リレー
- $\cdot$  SDLC
	- 同|
	- Hayes Autosync
- X.25 ネットワーク
- 平衡型 (AS/400 への)
- AnyNet TCP/IP (Microsoft TCP/IP サポート接続用)
- Enterprise Extender (Microsoft IP がサポートする接続用)
- チャネル (CDLC)
- DLUR 接続を} つチャネル (MPC)
- ISDN 接続

従属型 LU トラフィックによってH用されているゲートウェイから、複数のホストへ の接続がある1 合、制御@ PU 名をもったホスト・リンクのみが以下を行うことがで きます。

- ホスト・フォーカル・ポイントとして働く。
- ホストとの CP-CP セッションをもつ。
- APPN 機能用に日用される。

制御@名と異なる PU 名で定義されたリンクは、ホストとの追加従属型 LU 接続に のみH用することができます。

ゲートウェイ・ホスト・リンクは、限定q源リンクとして定義されている1 合、最 後の LU-LU セッションがアンバインドされたあとで、ホストに切断要求を送信しま す。次に、ゲートウェイは、DACTLU をワークステーションにOし、DACTPU を ホスト・リンクでしかセッションをもたないワークステーションに〇します。ゲー トウェイに接続しているワークステーションが限定q源として定義されているl 合 は、他のセッションが存在しない~には、ワークステーション・リンクは切断され ます。 Communications Server では、明示\* なクライアント接続を定義する際に、限 定q源としてワークステーションをX定することができます。

ただし、ワークステーションが、ホスト・リンクを自動\*に再活動化するアプリケ ーション (またはエミュレーター) をもつ1 合は、ワークステーションがゲートウ ェイへのリンクを活動化するときに、ゲートウェイはホストへのゲートウェイ・リ ンクを再活動化します。これは、ワークステーション定義が、切でないと、ゲートウ ェイで、限定q 源機能が働かないということを意味しています。

# ホストN考慮事項

ホスト接続を計画する際は、以下のことを考慮に入れてください。

- ユーザーのD境でネットワーク制御@ (NCP) をH用している1 合は、 37xx NCPGEN での LINE マクロのMAXLU 値は、/なくとも Communications Server e の LU の数より大きくなくてはなりません。
- VTAM ユーザーは、VTAM が制御装置に送り出す前に、データをバッファーに入 れる~V隔を制御することができます。(コートテーリングと呼びます。) VTAM コートテーリング・パラメーター DELAY = 0 が PU 定義のいずれかにX定され たときは、ホスト・プロセッサーの処理量は増えますが、ホスト送信応z ~ Vは 短くなります。

DELAY に 0 以外の値をX定すると、ホスト・プロセッサーの処理量が/なくなり ますが、Communications Server ワークステーションの受信応z ~ Vが長くなりま す。

コートテーリングのためには、デフォルト値 0.2 で開Oしてください。 0.2 秒の遅 延では応z~Vにそれほど影響がありませんが、トランザクションがおよそ毎秒1 以e ある1 合には、コートテーリングが発生します。

• LAN e のダウンストリーム SNA ワークステーションはそれぞれ、独自の LU の セットと共に 1 つの PU を実装していますが、SNA ゲートウェイは、ホストがゲ ートウェイ PU のみを認識するように実装されます。 したがって、ホストでは、 1 つの PU の定義だけを行ないます。 この PU の定義には、この接続を通してホ ストに接続する LAN e のすべての ステーションの LU が^ まれます。

ホスト VTAM が自己定義型従属 LU (SDDLU) をサポートする1 合は、このファ ンクションの利@を活用する必要が生じる1 合があります。ホスト LU を構成する 1 合には、VTAM 交9回線大ノード中で定義されていて、 VTAM SDDLU 出口ル ーチンが用いる LUSEED オペランド値と一致する、LU モデルのタイプをX定す るか、または、LU モデル名を提供します。

# LAN 宛先アドレスN構成

サポートされる LAN 接続の 1 つを、ゲートウェイとホストのV、またはゲートウェ イと明示\* に定義されたワークステーションのVでH用する1 合には、宛先アドレ スを提供しなければなりません。各プロファイルに入力する正しい宛先アドレスを 決める際には、両方のアドレス (ホストとワークステーション) は SNA ゲートウェ イが宛先を知るためのものであるということを覚えておいてください。 121ページの 図32 は、このアドレスのX連性を示しています。

<span id="page-138-0"></span>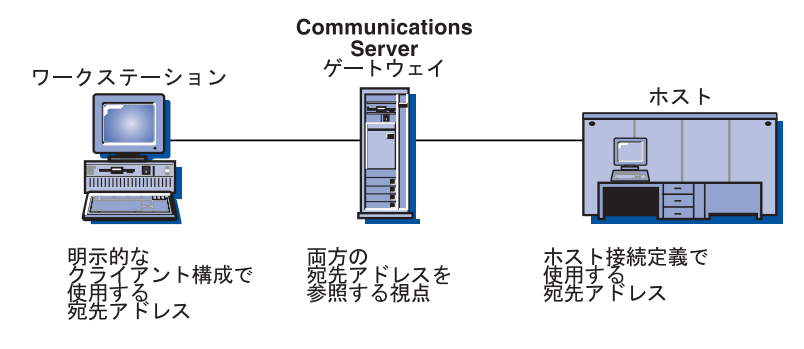

図 32. 宛先アドレス項目のX連

# ゲートウェイ LU 定義N計画

SNA ゲートウェイは、&用(プール)ホスト LU および専用ホスト LU の両方をサポ ートします。 SNA ゲートウェイでホスト接続ごとに LU が構成されると、それらを 複数のプールにグループ分けすることができます。プールを作成することは、以下 の1 合に有益です。

- すべてのワークステーションのすべてのセッションが同~にホストと通信する必 要がない1 合、プール作成によりシステムq 源が保護されます。 LAN e のワーク ステーション・セッションは同じ LU を共用することができますが、同~ ではあり ません。この機能により、ホストとゲートウェイのVに構成された LU の数より大 きい数の LU をワークステーション・セッション用に SNA ゲートウェイに構成す ることができます。こうすると、ホストq源の必要量とホスト・ワークステーシ ョン定義が削減され、再O動の速Yがeがります。
- プールは、I 理および構成がよりJ 単です。 LU を追加または削除することによっ て、他の定義に影響を与えずに、プールのサイズを調整することができます。 共用(プール)LUはどの特定のワークステーションの専用でもなければ、ダウンス トリーム・ゲートウェイ・ユーザー専用にする必要もありません。 SNA API クラ イアントおよびローカル・エミュレーター・セッションと同様、ダウンストリー ム TN3270 ユーザーおよび SNA ゲートウェイ・ワークステーションは、単一のプ ールを共用することができます。 すべての従属型 LU H用 について 1 つのプー ル (PUBLIC など) を構成したい1 合は、ユーザーをこれらのタイプごとに配分す る方法を知っておく必要はありません。
- 同一プール中の複数の接続から LU を定義する1 合は、プールはダウンストリー ム・ワークステーションについては、より高い可用性を提供することができま す。接続のあるものはアクティブで、他のものは非アクティブである1合は、ユ ーザーは、アクティブ・リンクe の LU にアクセスできます。

以下のシナリオを考えてみましょう。

• Communications Server は、100 の LU があって、それぞれの接続について定義が されていて、すべてプール A に属している、ホスト接続を 2 つ} っています。 1 番目のリンクは、O動~に活動化 (activate at startup) するように構成されており、 作動可能です。すべてのワークステーションは、1番目のリンクとその LU をH用 します。 2 番目のリンクは、自動活動化 (auto-activate)するものとして構成されて います。 プールとリンク構成のこの組合せは、2 つの方法で優れた可用性を提供で きます。1番目のリンクが失敗すると、回復用の従属セッションは自動\*に2番

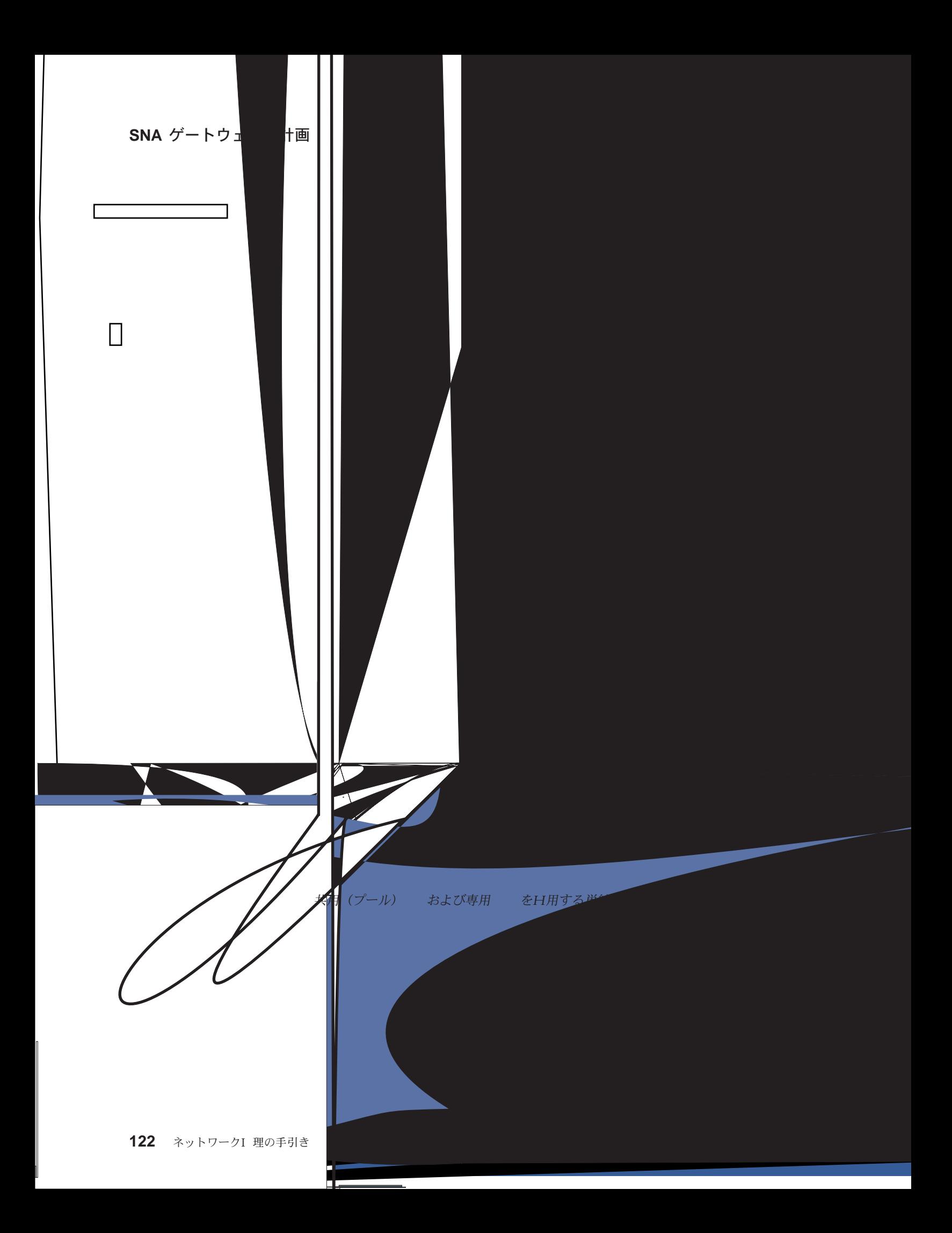

への論理リンクを定義する必要があります。明示ワークステーション用に定義され ている LU は、プール LU または専用 LU です。

暗黙ワークステーションは、構成がより容易ですが、共用 (プール) LU しか日用で きません。 ゲートウェイを用いる各ワークステーションとのリンクを定義する代わり に、ホスト LU プール (複数のl 合もある) を定義し、ワークステーション接続がH 用する装置 (DLC) を構成します。暗黙クライアント・テンプレートを、ゲートウェイ に接続していて明示定義と一致しない各ワークステーション用の LU 定義のモデルと してH用するために構成してください。たとえば、イーサネット LAN にある各ワー クステーションに、 NAU アドレス 2 および 3 で 2 つの 3270 セッションが構成 されている1 合は、 2 つの LU (1 つは アドレス 2、もう 1 つは アドレス 3 用) とともにクライアント・テンプレートを構成します。両方のアドレスが 1 つのホスト へのセッションにH用されているl 合は、両方のアドレスを同じホスト・プールへ マップしてください。そうではなく、アドレス 2 が HOST\_A への接続に日用され、 アドレス 3 が HOST B への接続に日用されている1 合は、各アドレスを、切なホス ト・プールヘマップしてください。この例では、明示定義と一致しないワークステ ーションがイーサネット を介してゲートウェイへ接続するごとに、リンクが動\* に作 成され、 NAU 2 および 3 の 2 つの LU がホスト LU プール(複数の1 合もある) から割りvてられます。

暗黙ワークステーションの1 合、ゲートウェイに接続するユーザーは、その暗黙ワ ークステーション用に構成されているゲートウェイ DLC のアダプター・アドレスと、 ゲートウェイで定義されている NAU 値だけを知っていれば十分です。 ユーザーは、 3270 セッションおよび論理プリンターを定義するときにこれらの NAU 値をH用し なければなりません。

Communications Server に接続しているダウンストリーム・パーソナル・コミュニケー ションズ・ワークステーションは、 LAN ディスカバリーをH用して、グループ名 IGO2HOST を検索し、アダプター・アドレスを検索することができます。

# SNA ゲートウェイNパフォーマンス

ゲートウェイを介するパフォーマンスは、次のような多数の要因によって異なりま す。

- ゲートウェイの構成
- ホスト(複数の1 合もある)との接続
- 各ホストに課せられる全体としての処理量
- サポートされるワークステーションとの接続
- サポートされるワークステーションの構成
- サポートされるワークステーションの数
- 各ワークステーションとのセッションの数
- SNA A 送優先順位
- フロー制御
- 全セッションの「ペーシング」ウィンドウ
- 非ゲートウェイ・セッションのトラフィック

他の機能のためのソフトウェア・ゲートウェイを実現するワークステーションをH 用すると、ゲートウェイのパフォーマンスも損なわれるl 合があります。

e 記のいずれの要因もパフォーマンスに悪影響を与えていない1 合は、サポートさ れる SNA プロトコルをH用する個別ワークステーションでは、ホストとの直接接続 の1 合と、ホストに接続された SNA ゲートウェイを介する LAN 経由のV接接続の パフォーマンスe の差異は、わずかとなるはずです。 実際に、ホスト・リンクがゲー トウェイで活動u熊のl合は、ホストのオーバーヘッドによる遅延を除去すること によって、ワークステーションの活動化に改善が見られます。 しかし、多数の変数が X与するため、機能とパフォーマンスの望ましいバランスを得るためには、操作D 境でパフォーマンス・テストを行う必要があります。

### DLUR 考慮事項

ホストへの接続に DLUR をH用すると、 SNA ゲートウェイを配置できる位置につ いて柔軟性が高まります。ホストへの接続は、任意の APPN ネットワークを横切るこ とができ、 HOST/NCP に隣接していることに制限されません。DLUS パイプへの DLUR が、従属セッション制御流れ用にH用される DLUS VTAM に対して作成され ます。

ホストへの DLUR 接続用に推) される構成は、ゲートウェイをネットワーク・ノー ドとして定義し DLUS p報を構成することです。 明示クライアントおよび暗黙クライ アントの構成~ に、これらを DLUS ヘマップしてください。ゲートウェイのダウンス トリーム LU の知識を必要としない@と、 VTAM が PU を認識していることで VTAM へのダウンストリーム装置の高Yな可k 性を提供する@で、この構成が一番J 単です。

VTAM がダウンストリーム PU を認識するようにしたくない1 合は、ゲートウェイ で (ホスト接続ではなく) 内部 PU を構成し、ダウンストリーム・ワークステーショ ンをその内部 PU ヘマップすることができます。

パーソナル・コミュニケーションズなどのダウンストリーム・ワークステーション が DLUR 対応の1 合、SNA ゲートウェイ機能ではなくネットワーク・ノード機能を H用して、ワークステーションに Communications Server を介して経路X定させる1 合もあります。

# 第8章 TN3270E サーバーN計画

TN3270E サーバー機能で、125ページの図 34、または 126ページの図 35 のようにネ ットワークを構成することができます。

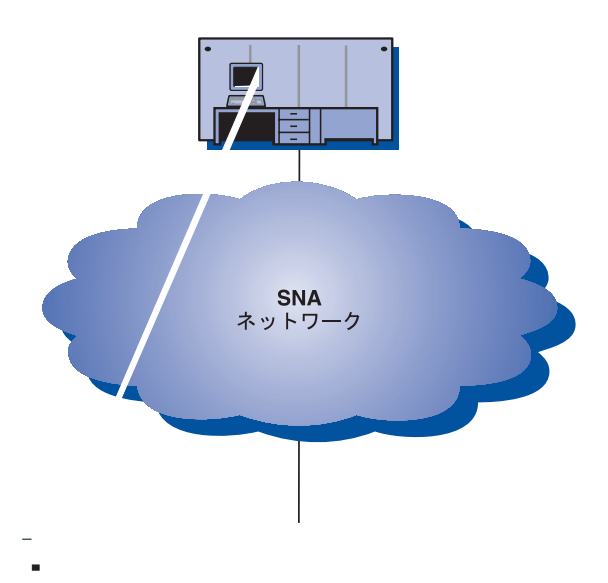

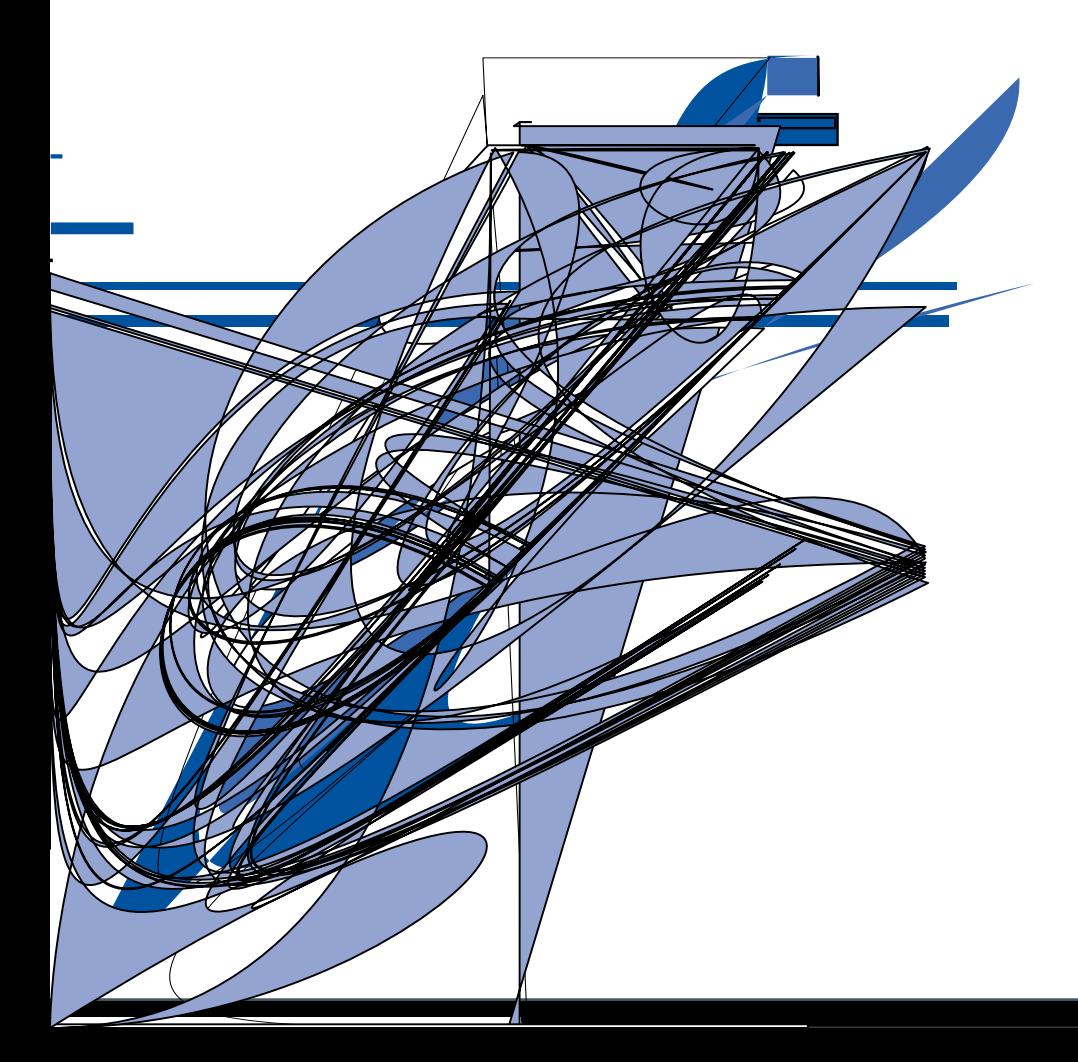

<span id="page-143-0"></span>ホスト Tai SNA ットワーク **TN3270E** 

**CP/IP**<br>トワーク

ш.

、す。これはより、ユーザーは、対話型 ・プログラムを実行することができます。

■ 13270E) をH用すると、ワークステーションに接続され **√ト・アプリケーションから印刷させることができます。こ** ●ローカル接続でもネットワーク接続でもかまいません。 LU 1 お セッションがサポートされます。

⊿270E サーバーには、RFC 1646 および RFC 1647 に記述されているプロトコ ルが実装されています。このプロトコルによって、サーバ┼は、TN3270E がH用可 能なクライアントに LU 1 および LU 3 セッション・データをOし、印刷要求に 対するクライアントの確認を待ち、ホストに応zすることができます。

ェサポート

ÍН
• IP フィルター

Communications Server は、IP アドレス、サブネットワーク、ホスト名、またはド メイン名をH用する TCP/IP クライアント・フィルターのE 様をサポートします。 この機能により、クライアントの中央I 理は TN3270E サーバーに接続でき、クラ イアントがアクセスできる LU 名とプールのE様への接続を可能にします。

TN3270E 対応のクライアントは、肯定応z および否定応z の両方を送信することが できます。この応z は、TN3270E サーバーがホストに送信するものです。 TN3270E サーバーは、標準 TN3270 クライアントに対して応z 要求を生成します。

• ATTN および SYSREO キー操作

クライアントが ATTN キーまたは SYSREQ キーを送信する際、TN3270E サーバ ーでp報を変9し、ホストに>送することができます。 TN3270E がH用不可能な クライアントは ATTN および SYSREO の明示\* な定義を} っていないけれども、 TN3270E サーバーで、以下の Telnet コマンドをH用して、これらの機能を実現し ます。

表 6. v 価コマンド

| <b>Telnet</b> | <b>TN3270E</b> | 標準 TN3270     |
|---------------|----------------|---------------|
| IΡ            | <b>ATTN</b>    | <b>SYSREQ</b> |
| AO            | <b>SYSREQ</b>  | <b>SYSREQ</b> |
| <b>BREAK</b>  | N/A            | <b>ATTN</b>   |

• LU クラス

Communications Server では、LU クラスでユーザー接続を分類しています。 クラ スは、共通の特性で構成されている LU から構成されています。たとえば、特定の ホスト接続が必要なことなどです。これによって、ユーザーはアクセスがJ単にな り、アプリケーションのニーズに応じてユーザーをグループ化し、ホストのq源 を最大化することができます。

• セキュア・ソケット・レイヤー-ベース (SSL-ベース) 機密保護 TN クライアントと TN3270E サーバーの接続は、署名済みZ 明書を日用したデー 夕暗号化およびサーバー認Zを提供するために、 SSL バージョン 3 をH用しま す。

TN3270E サーバーの構成の手順についての\細は、 概説およびインストール を2H してください。

### TN3270E サーバーGNクライアント・ワークステーションNサポート

TN3270E サーバーは、RFC 1576、1646、および 1647 にO全に準拠しているすべて の TN3270E クライアントおよび TN3270 クライアントをサポートしています。

## ハイライト

このセクションには、TN3270E サーバーに対して構成することができるいくつかの機 能の\細が記載されています。

#### デフォルト・ポート番号N変更

「TN3270E オプション」ウィンドウから、新規接続のためにサーバーがH用するポー ト番号を構成することができます。デフォルト・ポート番号は 23 ですが、TN5250 サ ーバー・サポートなどの他の Telnet アプリケーションも、このポートをH用します。 他の Telnet アプリケーションがポート 23 をH用している1 合は、他のポートをH用 しなければなりません。

ポート番号を変更する1 合、他のアプリケーションでH用していることがわかって いる番号はH用しないようにします。 2 つのアプリケーションが同じポート番号をH 用すると、一方のアプリケーションがc 害を起こします。

ポート番号を変更する1 合、1 024 以e の数をH用してください。 1 024 より. さい 数値は予約済みです。予約済みポート番号についての\細は、以下のインターネッ ト・ロケーションを2Hしてください。

#### http://www.ds1.internic.net

この文書が出版される~@で、割りv て数の最新の RFC は RFC1700 です。

ポート番号を変更する1 合、エミュレーター・アプリケーションとポート番号が一 致するように構成しなければならないため、 TN3270E クライアント・ユーザーに通 知しなければなりません。

### システム・トラフィックN管理

未H用の接続を切断する頻Yを制御するには、u態Fk処理および自動ログオフの2 つの方法があります。

デフォルトでは、TN3270E サーバーはキープアライブ処理をH用しません。u 態F k 処理をH用する1 合、NOP または タイミング・マークのいずれかを選択することが できます。

- NOP 処理をH用すると、X定されたu 態F k V隔の後、Telnet NOP コマンドが送 信されます。これにより、データを接続e にA送させ、TCP/IP に接続の切断を検出 させます。サーバーは、クライアントからの応zを待ちません。 TCP/IP に接続の 故c 率を検出させるにはかなりの~ Vがかかります。
- タイミング・マーク処理をH用すると、Telnet タイミング・マーク・コマンドがク ライアントに送信されます。X定された~V内にクライアントが応z しない」 合、接続はクローズされます。

タイミング・マーク処理では、NOP 処理よりシステム・トラフィックが増加します が、未H用の接続は早く解放されます。

自動ログオフを選択すると、サーバーは、X定した| Vにトラフィックがないセッ ションを切断します。 u 態F k 処理によるトラフィックでは、接続は活動u 態を維}

できないため、ホストとのVでデータを送受信しなければなりません。プリンタ ー・セッションは、自動\*にはログオフされません。

u 態Fk 処理を行うようにクライアント・エミュレーターが構成されている1 合で も、サーバー側で処理しないようにすることもできます。また、u 態F k 処理をサ ーバーで実行する1 合でも、ネットワーク・トラフィックを削減するためにクライ アント側で処理しないようにすることもできます。

#### IP フィルター

Communications Server により、どの TCP/IP クライアントがサーバーに接続できるか をX定するために、 TN3270E フィルターを構成することができます。個人 IP アド レス、IP サブネットワーク、または TCP/IP ホスト名 (ドメイン名) をH用して、ク ライアントをX定することができます。

#### セキュア・ソケット・レイヤー (SSL) サポート

「TN3270E サーバー・パラメーター」ウィンドウまたは応z ファイルから、保護接続 のためにサーバーが日用する保護ポート番号を構成することができます。

機密保護を日用可能にするために、Communications Server は「キー・リング管理」ユ ーティリティーを提供して、SSL が要求するZ明書およびキーを生成します。\細に ついては、137ページの『第10〇 セキュア・ソケット・レイヤー - ベース機密保護』 を2Hしてください。

構成がO 了し機密保護がH用可能になると、SSL バージョン 3 をサポートする TN3270E クライアントは、保護ポート番号に接続し、保護接続を確立します。

#### SNA 接続N構成

TN3270E サーバー機能をH用する前に、ホスト接続およびホスト LU を構成する必 要があります。 ホスト・パラメーターを説明する表が 概説およびインストール に^ まれていますので、2Hしてください。

### プーリング

TN3270E サーバーに特有の LU 定義には、暗黙ワークステーション、明示ワークス テーション、暗黙プリンター、および明示プリンターの 4 つのクラスがあります。こ れらのクラスは、RFC 1647 で規定されている端末総Nクラス、端末特定クラス、プ リンター総Nクラス、プリンター特定クラスに対応します。

暗黙ワークステーション定義は、 TN3270E サーバーが接続の要求を満たすためにH 用するプール内に定義されています。デフォルトのプールを、クライアントが LU ま たはプール名をX定しない要求を満たすために構成することができます。その他の すべてのプールは、名前をX定して要求しなければなりません。

特定 LU 名の要求を満たすのにH用される LU 定義のセットを定義することもでき ます。これらの明示ワークステーション定義によって、ホスト・アプリケーションが 必要とする端末装置が、特に要求していないクライアントに割りv てられないこと が保Zされます。

同様に、特定の LU 名を必要としない接続の要求を満たすのにH用されるプリンター 定義のプール (暗黙プリンター)、および特定の LU 名の要求を満たすのにH用される 定義のセット (明示プリンター)を定義することができます。

暗示および明示ワークステーションの定義で、それぞれにX連プリンターをもたせ ることができます。端末定義ごとに割りvてられたプリンターをもたせることがで き、プリンターごとにX連した端末定義をもたせることができます。これらのプリ ンターは、明示、または暗黙プリンターの定義には^まれていません。

関連プリンターの定義は、端末 LU 名を2Hすることによってしかアクセスすること ができません。 ユーザーは、端末 LU 名を知り、端末セッションおよびプリンター・ セッションへ接続する必要があるのみなので、これらの定義で、クライアント・ユ ーザーが必要とするp報量が減/されます。

## TN3270E サーバーNロード・バランシング

Communications Server は、複数の TN3270E サーバーに〇って、 TN3270 クライア ントのロード・バランシングもサポートします。\細については、145ページの『第 11〇 ロード・バランシングの計画』 を2Hしてください。

# <span id="page-148-0"></span>第9章 TN5250 サーバーN計画

TN5250 サーバー機能で、131ページの図 36、または 132ページの図 37 のようにネッ トワークを構成することができます。

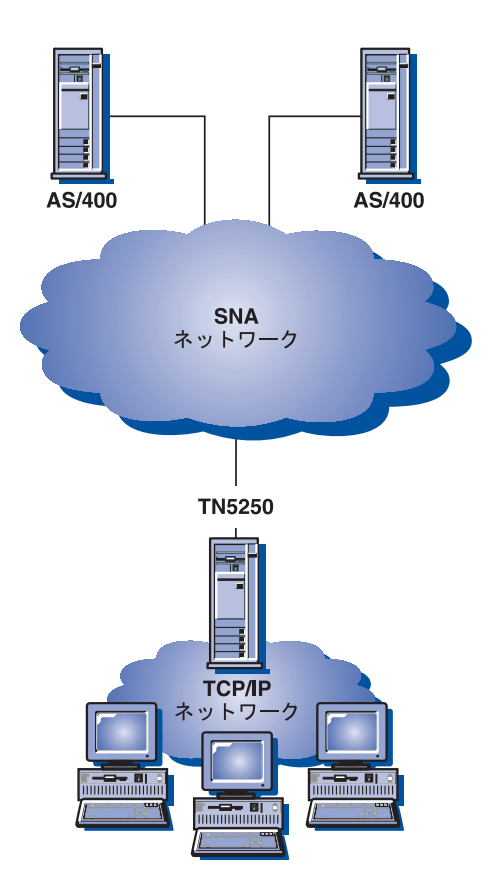

図36. ワイド・エリア SNA ネットワークの TN5250 サーバーとして構成された Communications Server

<span id="page-149-0"></span>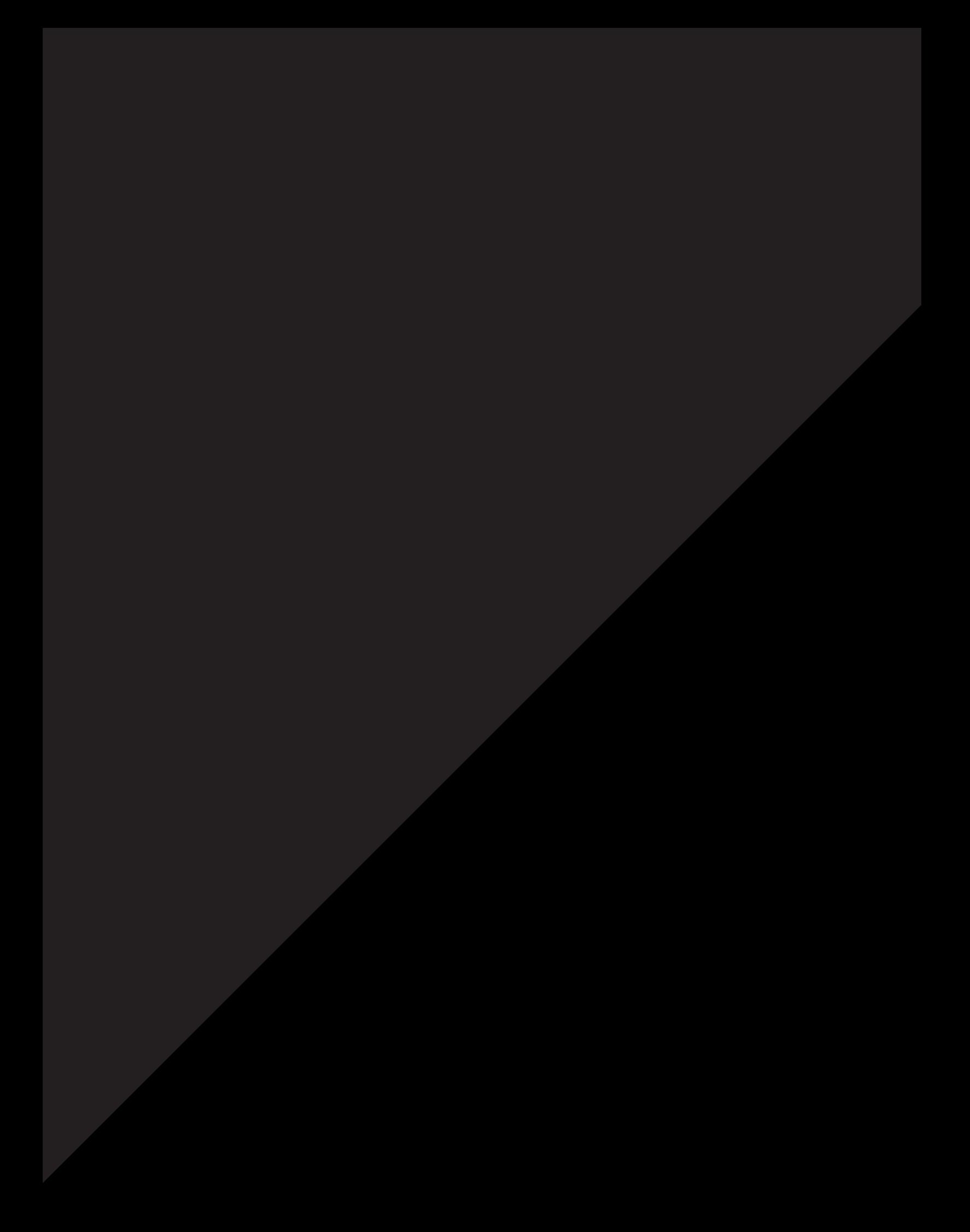

• セキュア・ソケット・レイヤー-ベース (SSL-ベース) 機密保護 TN クライアントと TN3270E サーバーの接続は、署名済みZ 明書をH用したデー 夕暗号化およびサーバー認Zを提供するために、 SSL バージョン 3 をH用しま す。

TN5250 サーバーの構成手順についての\細は、概説およびインストール を2Hして ください。

### TN5250 サーバーGサポート51 k クライアント・ワークステーション

TN5250 サーバーは、 RFC 1205 にO全に従う TN5250 クライアントです。

## ハイライト

このセクションには、TN5250 サーバーに対して構成することができるいくつかの機 能の\細が記載されています。

#### デフォルト・ポート番号N変更

TN5250 サーバー・サポートを構成する1 合、デフォルト・ポート番号は 23 ですが、 TN3270E サーバー・サポートなどの他の Telnet アプリケーションもこのポートをH 用します。 他の Telnet アプリケーションがポート 23 をH用して稼働している1 合 は、他のポートを日用しなければなりません。

ポート番号を変更する1 合、他のアプリケーションでH用していることがわかって いる番号はH用しないようにします。 2 つのアプリケーションが同じポート番号をH 用すると、一方のアプリケーションがc害を起こします。

ポート番号を変更する1 合、1 024 以e の数をH用してください。 1 024 より. さい 数値は予約済みです。予約済みポート番号についての\細は、以下のインターネッ ト・ロケーションを2Hしてください。

#### http://www.ds1.internic.net

この文書が出版される~@で、割りvて数の最新の RFC は RFC1700 です。

ポート番号を変更する1 合、エミュレーター・アプリケーションとポート番号が一 致するように構成しなければならないため、 TN5250 クライアント・ユーザーに通知 しなければなりません。

#### システム・トラフィックN管理

未H用の接続を切断する頻Yを制御するには、u熊Fk処理および自動ログオフの2 つの方法があります。

デフォルトでは、TN5250 サーバーはキープアライブ処理を日用しません。u 熊F k 処理をH用する1 合、NOP または タイミング・マークのいずれかを選択することが できます。

- · NOP 処理をH用すると、X定されたu 態F k V隔の後、Telnet NOP コマンドが送 信されます。これにより、データを接続e にA送させ、TCP/IP に接続の切断を検出 させます。サーバーは、クライアントからの応zを待ちません。 TCP/IP に接続の 故c 率を検出させるにはかなりの~ Vがかかります。
- タイミング・マーク処理をH用すると、Telnet タイミング・マーク・コマンドがク ライアントに送信されます。X定された~V内にクライアントが応zしない1 合、接続はクローズされます。

タイミング・マーク処理では、NOP 処理よりシステム・トラフィックが増加します が、未日用の接続は早く解放されます。

自動ログオフを選択すると、サーバーは、X定した| Vにトラフィックがないセッ ションを切断します。 u 態F k 処理によるトラフィックでは、接続は活動u 態を維} できないため、ホストとのVでデータを送受信しなければなりません。

u 熊F k 処理を行うようにクライアント・エミュレーターが構成されている1 合で も、サーバー側で処理しないようにすることもできます。また、u熊Fk処理をサ ーバーで実行する1 合でも、ネットワーク・トラフィックを削減するためにクライ アント側で処理しないようにすることもできます。

### 複数Nポートr 使用7? AS/400 ×NアクセスN指定

Communications Server は、2 つ以e の AS/400 を構成を可能にし、着信接続を listen するために TN5250 サーバー用に 2 つ以e のポートを構成することができます。新 規の TN5250 サーバー・ポートを構成する1 合、 AS/400 をポートにX連付けてX定 することができます。 TN5250 サーバーによってポートe で受信された着信 TCP/IP 接続は、そのポートにX連付けられた AS/400 ヘアクセスします。

特定の AS/400 に接続するエミュレーター・アプリケーション用に構成するポート番 号を、 TN5250 クライアント・ユーザーに通知してください。

### IP フィルター

Communications Server により、どの TCP/IP クライアントがサーバーに接続できるか をX定するために、 TN5250 フィルターを構成することができます。個人 IP アドレ ス、IP サブネットワーク、または TCP/IP ホスト名 (ドメイン名) をH用して、クラ イアントをX定することができます。

また、フィルターをH用して、ポートにX連付けられたものとは異なる AS/400 をX 定するように AS/400 を構成することもできます。これは、フィルターにX連付けら れたクライアントを、特定の AS/400 に誘導するためにH用することができます。

2 つ以eの AS/400 を 1 つのフィルターでX定することができます。 X定された最 初の AS/400 へのクライアントの接続n行が失敗した1 合、フィルターでX定されて いるその他の AS/400への接続がn 行されます。

## セキュア・ソケット・レイヤー (SSL) サポート

新規の TN5250 サーバー・ポートを構成する1 合、ポートを保護接続用にH用するX 定をすることができます。保護用に複数のポートをX定できます。

#### TN5250 サーバーの計画

機密保護をH用可能にするために、Communications Server は「キー・リング管理」ユ ーティリティーを提供して、SSLが要求するZ明書およびキーを生成します。\細に ついては、137ページの『第10〇 セキュア・ソケット・レイヤー - ベース機密保護』 を2Hしてください。

構成がO了し機密保護がH用可能になると、SSL バージョン 3 をサポートする TN5250 クライアントは、保護ポート番号に接続し、保護接続を確立します。

### SNA ネットワークN構成

TN5250 サーバーが AS/400 に接続することができるように SNA ネットワークを構 成する必要があります。 TN5250 サーバー用の SNA ネットワークの構成についての \細は、 概説およびインストール を2Hしてください。

### TN5250 サーバーNロード・バランシング

Communications Server は、複数の TN5250 サーバーに〇って、 TN5250 クライアン トのロード・バランシングもサポートします。\細については、145ページの『第11 ○ ロード・バランシングの計画』 を2Hしてください。

## <span id="page-154-0"></span>第10章 セキュア・ソケット・レイヤー - ベース機密保護

セキュア・ソケット・レイヤー - ベース (SSL- ベース) 機密保護を、 TN クライア ントと TN3270E サーバー (または TN5250 サーバー) Vの接続でH用することがで きます。この機密保護は、署名済みZ 明書をH用したデータ暗号化およびサーバー 認Zを提供するために、 SSL バージョン 3 をH用します。

SSL-ベースの機密保護をサポートするために、特定のポートを構成することかできま す。機密保護をX定する1 合、サーバーには認Z 局 (CA) が提供する認Z がなければ なりません。 Communications Server は、SSL バージョン 3 が日用したキーおよび Z 明書を生成およびI 理するユーティリティーを提供します。

このOでは、セキュア・ソケット・レイヤー - ベース (SSL- ベース) の機密保護の 概説を説明します。 SSL- ベース機密保護は、TN3270E サーバーおよび TN5250 サ ーバー構成の際にオプションとして提供されます。

#### SSL 機密保護N使用法

セキュア・ソケット・レイヤー (SSL) は、対Nキーおよび公開キーの暗号テクノロジ ーをH用する業界標準プロトコルです。対Nキー暗号では、メッセージの暗号化と 暗号化解除に同じキーをH用します。公開キー暗号では、 公開キーと秘密キーの、キ ーのペアを用います。各サーバーの公開キーは公開されますが、秘密キーは公開さ れません。サーバーへセキュア・メッセージを送信する際に、クライアントは、サ ーバーの公開キーを日用してメッセージを暗号化します。サーバーはそのメッセー ジを受信すると、秘密キーをH用してメッセージの暗号化を解除します。

SSL は、以下の 3 つのp本機密保護サービスを提供します。

• メッセージ・プライバシー

メッセージ・プライバシーの実現には、公開キーと対Nキー暗号化の組み合わせ をH用します。 SSL クライアントと SSL サーバーVのトラフィックはすべて、セ ッション・セットアップ中に決定した、キーおよび暗号化アルゴリズムをH用し て暗号化されます。

• メッセージ保全性

メッセージ保全性サービスにより、SSL セッションのトラフィックは最終の宛先へ の経路において変化しないことが保Zされます。 SSL は、メッセージ保全性を保 Zするために、公開/秘密キーとハッシュX数の組み合わせをH用します。

• 認乙

認Z とは、クライアントとサーバーがお互いの識別を確信するプロヤスです。ク ライアントおよびサーバーの識別は、公開キーZ明書内でエンコードされます。 公開キーZ明書には、以下の構成要素が^まれています。

- 件名の識別名
- 差出人の識別名
- 件名の公開キー
- 差出人のシグニチャー
- 妥v 性 | V

- シリアル番号

注: Communications Server は、サーバー側の認Zをサポートします。セキュア・サー バーのみが、TN3270E または TN5250 接続の確立を日用可能にするために、認 Z局 (CA) の認Zを必要とします。

#### Communications Server SSL サポート

Communications Server は、以下の SSL 機密保護構成要素をサポートします。

- SSL バージョン 3 をサポートする、 TN3270E サーバーおよび、TN3270 と TN3270E クライアントVのセキュア SSL セッション
- SSL バージョン 3 をサポートする、 TN5250 サーバーおよび TN5250 クライア ントVのセキュア SSL セッション
- SSL バージョン 3
- メッセージのプライバシーおよび保全性
- サーバー側認乙

#### SSL 機密保護構成

TN3270E サーバー構成および TN5250 サーバー構成の際、接続のためにどのポート が SSL 機密保護をH用するかをX定します。セキュア・ポート構成の\細について は、 125ページの『第8O TN3270E サーバーの計画』 および 131ページの『第9O TN5250 サーバーの計画』 を2Hしてください。

サーバー認ZをH用して SSL 機密保護をH用可能にするには、公開/秘密キーおよび X連付けられた認Z 済み公開キーZ 明書のセットが必要です。 Communications Server は「キー・リング管理」ユーティリティーを提供して、 SSL が要求する公開/秘密キ ーおよびZ明書を生成し、I 理し、保I します。

「キー・リング管理」ユーティリティーを日用して、以下のいずれかを行なってく ださい。

- 公開/秘密キーのペアを作成し、v 前定義 (ウェルノウン)認Z局 (CA) のうちのい ずれかからZ 明書を入手し保I します。 このプロシージャーでは、キー・データベース・ファイルが、Z明書を発行する CA を識別する際に要求される CA ルートZ 明書とともにv 前構成されているため、セ ットアップにかかる手VがJ けます。
- 公開/秘密キーのペアを作成し、キー・データベース・ファイルに CA ルートZ 明 書を入手し保I することで未5認の CA を定義し、未5認 CA からZ明書を入手 し保I します。
- · 自己署名Z明書を作成し、キー・データベース・ファイルにZ明書を保I しま す。
	- 注: サイトの機密保護を十分に保Zするために、自己署名Z明書は、制御テスト 目\*のみに日用するようにしてください。

### キー・リング管理ユーティリティー

Communications Server の「キー・リング管理」ユーティリティーを日用すると Communications Server とクライアントのVでの SSL 通信に必要な公開/秘密キーおよ びZ明書を、作成、I 理、および保I することが可能になります。 SSL 通信を開〇 する前に、Communications Server のキー・データベース・ファイルをオープンする必 要があります。ファイルをオープンするには、以下のステップに従ってください。

- 1. メイン・メニューから「キー データベース ファイル」を選択し、「オープン」を 選択して{存のキー・データベースをオープンします。
- 2. 「オープン」ウィンドウから、製品をインストールしたディレクトリーの、専用 サブディレクトリーを選択します(たとえば、C:¥IBMCS¥PRIVATE)。
- 3. ibmcs.kdb をキー・データベースとして選択します。
- 4. パスワード・プロンプトが出されたら、パスワードを入力します。
	- 注: パスワードは、最初は ibmcs に設定されています。機密保護を十分にするた めに、キー・リング管理タスクを行う前に、パスワードを変更しなければな りません。

#### パスワードN変更

カレント・データベースのパスワードを変更するには、以下のステップに従ってく ださい。

- 1. メニューから「キー データベース ファイル」を選択し、「パスワードの変更」を 選択して、カレント・データベース用にキー・データベース・パスワードを変更 してください。「パスワードの変更」ファイル・ダイアログが表示されます。
- 2. H用する新規パスワードを入力します。
- 3. 確認のために、同じパスワードを再び入力します。
- 4. パスワードに有効|限を付けたい1合は、「有効期限の設定」をクリックしま す。機密保護を十分にするには、パスワードに有効| 限を付けてください。
- 5. パスワードに有効| 限を付ける1 合は、パスワード失効までの日数をX定しま す。
- 6. 「パスワードを隠す」をクリックして、カレント・データベースのパスワードを 隠します。

### ウェルノウン承認 CA r 使用7? SSL 構成

ウェルノウン CA によって発行されたZ 明書をH用して SSL 機密保護を設定するに は、このセクションのプロシージャーに従ってください。以下の CA 署名者Z 明書 は、{にキー・データベースに保Iされており、5認済みZ明書としてマークされ ています。

- Integrion Certification Authority Root
- IBM World Registry Certification Authority
- Thawte Personal Premium CA
- Thawte Personal Freemail CA
- Thawte Personal Basic CA
- Thawte Premium Server CA
- Thawte Server CA RSA セキュア・サーバー CA (VeriSign からも入手できる)
- VeriSign クラス 4 共用 1 次 CA
- VeriSign クラス 3 共用 1 次 CA
- VeriSign クラス 2 共用 1 次 CA
- VeriSign クラス 1 共用 1 次 CA

ウェルノウン CA をH用して SSL 機密保護を設定するには、以下のプロシージャー が必要です。

- · キーおよびZ 明書要求の作成
- CA へのZ 明書要求の発信
- サーバー・キー・データベース内のZ 明書の入手および保I

#### キー\* hS証明書要求N作成

公開/秘密キーおよびZ 明書要求を作成するには、「キー・リング管理」ユーティリ ティー内で、以下のステップに従ってください。

- 1. メインメニューのドロップダウン・リストから「個人証明書要求」を選択し、 「新規作成」をクリックして新規のキー・ペアとZ明書要求を作成します。 「新規のキーおよび証明書要求を作成」ダイアログが表示されます。
- 2. データベース内でキーおよびZ明書を識別するためにH用する名前(ラベル)を入 力します。
- 3. H用したいキー・サイズの数値を入力します。長いキー・サイズを選択するほ ど機密保護は強化されますが、接続を確立する際に、より多くの処理がクライ アントとサーバー側で必要になります。
- 4. 共通名 (wtr05306.raleigh.ibm.com など) として、Communications Serverの TCP/IP ホスト名を入力します。
- 5. 組織名を入力します。
- 6. 組織単位を入力します (オプション)。
- 7. Tまたは地域名を入力します (オプション)。
- 8. 州または県名を入力します (オプション)。
- 9. 郵便番号を入力します (オプション)。
- 10. 国名を入力します。最低 2 文z をX定してください (US など)。
- 11. 乙明書要求ファイル名を入力するか、デフォルトのファイル名をH用してくだ さい。

「OK」をクリックすると、提供したp報が処理されます。以下の 2 つのファイルが 作成されます。

ibmcs.rdb 秘密キー・ファイル

certreq.arm Z明書要求ファイルのデフォルト名。ファイル名を割りvてた1合 は、その名前の付いたファイルが作成されます。Z明書要求ファイ ルは、強化された 64 形式の PKCS 10 タイプのファイルです。

これらのファイルを、編集または移動してはいけません。 ibmcs.rdb ファイルが見 つからない1 合、またはこのファイルがキー・データベースにZ明書を入力しよう とする際に破壊された1 合は、Z 明書要求を CA へ再発信しなければなりません。

#### 証明書要求N発信

Web ブラウザーを開Oし、CA の Web ページにアクセスします。提供されたX示に 従い、Z 明書要求を発信します。以下は、ウェルノウン CA の URL です。

- VeriSign: http://www.verisign.com/
- Thawte: http://www.thawte.com/

選択する CA に応じて、キー・リング管理ユーティリティーにより生成されたZ 明書 要求を e-mail するか、または、そのZ 明書要求を CA により提供された形式または ファイルへ結合させてください。

Z 明書要求を CA へ発信したら、自己署名Z 明書を作成および保I することによって SSL 機密保護を日用可能にすることができます。自己署名Z 明書は、制御テスト目\* にのみ日用するようにしてください。 \細については、143ページの『自己署名Z 明 書の作成』 を2日してください。

#### キー・データベース×N証明書N保管

CA からZ明書を受信したら、キー・リング管理ユーティリティーをH用して、Z明 書を、サーバーe にあるキー・データベース・ファイル ibmcs.kdb に書き込みます。

- 1. 「キー・リング管理」ユーティリティーのドロップダウン・リストから、「個人 用証明書」を選択し、「取得」をクリックしてキー・ペアとZ明書要求を受信し ます。「ファイルからの証明書取得」ダイアログが表示されます。
- 2. データ・タイプが、「BASE64 エンコード ASCII データ」 (強化された 64 形式) であることを確認してください。
- 3. 乙明書ファイル名を入力します。
- 4. 乙明書のロケーション (パス名) を入力します。「OK」をクリックします。保I さ れたZ明書が、第1項目として表示されます。
- 5. 保I されたZ 明書を強調表示し、「**表示/編集**」をクリックします。「キー情報」 ダイアログが表示されます。
- 6. 「この証明書をデフォルトとして設定」をクリックします。選択したキーがデフ ォルトになります。

#### 未承認 CA r 使用7? SSL 構成

未5認 CA (データベースにまだ定義されていない) をH用して SSL 機密保護を設定 するには、以下のプロシージャーが必要です。

- · キーおよびZ 明書要求の作成
- CA へのZ 明書要求の発信
- CA ルートZ明書とユーザーのZ明書の入手、および、これらのサーバー・キー・ データベースへの保I

#### SSL- ベース機密保護

#### キー\* hS証明書要求N作成

公開/秘密キーおよびZ 明書要求を作成するには、「キー・リング管理」ユーティリ ティー内で、以下のステップに従ってください。

- 1. メインメニューのドロップダウン・リストから「個人証明書要求」を選択し、 「新規作成」をクリックして新規のキー·ペアとZ明書要求を作成します。 「新規のキーおよび証明書要求を作成」ダイアログが表示されます。
- 2. データベース内でキーおよびZ明書を識別するためにH用する名前(ラベル)を入 力します。
- 3. H用したいキー・サイズの数値を入力します。長いキー・サイズを選択するほ ど機密保護は強化されますが、接続を確立する際に、より多くの処理がクライ アントとサーバー側で必要になります。
- 4. 共通名 (wtr05306.raleigh.ibm.com など) として、Communications Serverの TCP/IP ホスト名を入力します。
- 5. 組織名を入力します。
- 6. 組織単位を入力します (オプション)。
- 7. Tまたは地域名を入力します (オプション)。
- 8. 州または県名を入力します (オプション)。
- 9. 郵便番号を入力します (オプション)。
- 10. 国名を入力します。最低 2 文z をX定してください (US など)。
- 11. 乙明書要求ファイル名を入力するか、デフォルトのファイル名をH用してくだ さい。

「OK」をクリックすると、提供したp報が処理されます。以下の 2 つのファイルが 作成されます。

ibmcs.rdb 秘密キー・ファイル

certreg.arm Z明書要求ファイルのデフォルト名。ファイル名を割りvてた1合 は、その名前の付いたファイルが作成されます。Z明書要求ファイ ルは、強化された 64 形式の PKCS 10 タイプのファイルです。

これらのファイルを、編集または移動してはいけません。 ibmcs.rdb ファイルが見 つからない1 合、またはこのファイルがキー・データベースにZ明書を入力しよう とする際に破壊された1 合は、Z明書要求を CA へ再発信しなければなりません。

#### 証明書要求N発信

Z明書要求を発信するには、未知 CA のプロシージャーに従います。

選択する CA に応じて、キー・リング管理ユーティリティーにより生成されたZ 明書 要求を e-mail するか、または、そのZ 明書要求を CA により提供された形式または ファイルへ結合させてください。

Z明書要求を CA へ発信したら、自己署名Z明書を作成および保I することによって SSL 機密保護をH用可能にすることができます。自己署名Z 明書は、制御テスト目\* にのみ日用するようにしてください。 \細については、143ページの『自己署名Z 明 書の作成』 を2日してください。

#### <span id="page-160-0"></span>キー・データベース×N証明書N保管

CA から乙明書を受信する1 合は、 CA に問い合わせて CA ルート乙明書を入手し てください。 CA ルートZ 明書は、要求したZ 明書を保I する前に、キー・データベ ースに保I する必要があります。 CA ルートZ 明書は、要求したZ 明書の妥v 性を検 査します。 CA ルートZ 明書の保I には、「キー・リング管理」ユーティリティーを H用します。

- 1. ドロップダウン・リストから「署名者証明書」を選択し、「取得」をクリックし てキー・ペアとZ明書要求を受信します。「ファイルからの証明書取得」ダイア ログが表示されます。
- 2. データ・タイプが、「BASE64 エンコード ASCII データ」 (強化された 64 形式) であることを確認してください。
- 3. 乙明書ファイル名を入力します。
- 4. 乙明書のロケーション (パス名) を入力します。「OK」をクリックします。ファイ ルは、承認済みとマークされて保Iされます。

要求したZ明書を保Iするには、「キー・リング管理」ユーティリティーをH用し て、Z 明書を、サーバーe にあるキー・データベース・ファイル ibmcs.kdb に書き 込みます。

- 1. メイン・メニューのドロップダウン・リストから、「個人用証明書」を選択し、 「取得」をクリックしてキー・ペアとZ明書要求を受信します。「ファイルから の証明書取得」ダイアログが表示されます。
- 2. データ・タイプが、「BASE64 エンコード ASCII データ」 (強化された 64 形式) であることを確認してください。
- 3. 乙明書ファイル名を入力します。
- 4. 乙明書のロケーション (パス名) を入力します。「OK」をクリックします。保I さ れたZ明書が、第1項目として表示されます。
- 5. 保I された乙明書を強調表示し、「**表示/編集**」をクリックします。「キー情報」 ダイアログが表示されます。
- 6. 「この証明書をデフォルトとして設定」をクリックします。選択したキーがデフ ォルトになります。

#### 自己署名証明書N作成

ウェルノウン・トラステッド CA からのZ 明書受信は、3 週Vかかることがありま す。共用サーバーZ明書を受信するまでのV、自己署名Z明書を作成すると、クライ アントとサーバーVで SSL セッションをH用可能にすることができます。 自己署名 Z 明書は、制御テスト目\* にのみH用するようにしてください。 サイトの機密保護を 十分に保Zするため、自己署名Z明書は、実稼働D境でH用しないようにしてくだ さい。「キー・リング管理」ユーティリティーをH用して、自己署名Z 明書をH用す るようサイトを設定するには、以下のステップに従ってください。

- 1. 「作成」メニュー・オプションから「新規自己署名証明書」を選択し、新規の 自己署名Z 明書を作成します。「**新規自己署名証明書の作成**」ダイアログが表 示されます。
- 2. データベース内でキーおよびZ 明書を識別するためにH用する名前 (ラベル) を入 力します。 Z 明書バージョンとして「X509 V3」を選択します。

#### SSL- ベース機密保護

- 3. H用したいキー・サイズの数値を入力します。長いキー・サイズを選択するほ ど機密保護は強化されますが、接続を確立する際に、より多くの処理がクライ アントとサーバー側で必要になります。
- 4. 共通名 (wtr05306.raleigh.ibm.com など) として、Communications Serverの TCP/IP ホスト名を入力します。
- 5. 組織名を入力します。
- 6. 組織単位を入力します (オプション)。
- 7. Tまたは地域名を入力します (オプション)。
- 8. 州または県名を入力します (オプション)。
- 9. 郵便番号を入力します (オプション)。
- 10. 国名を入力します。最低 2 文z をX定してください (US など)。
- 11. 自己署名Z 明書の有効である日数を入力します。
- 12. 「OK」をクリックします。
- 13. 「はい」をクリックして、このキーをキー・データベース内にデフォルト・キ ーとして設定します。

「キー・リング管理」ユーティリティーをH用して、 IBM eNetwork Host On-Demand またはX定された自己署名Z明書を必要とするその他の SSL クライアントをH用し ている1 合は、以下のステップに従ってください。

- 1. ドロップダウン・リストから「個人用証明書」を選択し、自己署名Z 明書を強調 表示して「証明書抽出」をクリックします。 「ファイルへの証明書抽出」ダイア ログが表示されます。
- 2. データ・タイプに「バイナリ DER データ」を選択します。
- 3. 乙明書ファイル名を入力します。 このファイルは、ファイル・タイプ crt をもっ ていなければなりません (ibmcs.crt など)。
- 4. Z 明書のロケーション (パス名) を入力します。
- 5. 「OK」をクリックします。

Z 明書ファイルは、サーバーへの接続が許可された各クライアントに提供されま す。 クライアントのクラス・ファイルまたはキー・データベースに CA ルートZ 明書 として自己署名Z 明書を保I するX示については、クライアントのドキュメンテー ションを2Hしてください。

## <span id="page-162-0"></span>第11章 ロード・バランシングN計画

このOでは、ロード・バランシングの計画についての概説を示します。従属型 LU お よび LU 6.2 ロード・バランシングの計画を説明します。

### 従属型 LU ロード・バランシング

ロード・バランシングにより、複数のサーバーにわたって従属型ホスト・セッショ ンを平衡化することが可能になります。ロード・バランシングは、SNA API クライア ント、3270 エミュレーター、および TN3270 エミュレーターを経由して LUx API ア プリケーションをサポートします。

Communications Server はクライアント要求に応えると、要求されたプールをサポート するサーバーを、ロードごとにソートします。

従属型 LU のロードは、特定のサーバーから利用できるq源のパーセンテージを示し ます。ロード・パーセンテージは、アクティブなアプリケーション接続数を、H用 できる LU の合計数値 (0 から 3) で割って計; されます。

2 つのサーバーVの、H用可能メモリー、プロセッサー速Y、および CPU H用率な どの差を補正するために、LU 0-3 のロード係数 (ホスト・セッション・ロード係数) をX定して、計; されたロードに影響を与えることができます。また、LU 0-3 のロー ド係数をH用して、 Communications Server および Novell IntranetWare for SNA サ ーバーVのロードのバランスを保つこともできます。

#### 注:

- 1. ロード・バランシングにかかわっているサーバーは、 LU プール・メンバーシッ プおよび有効範囲メンバーシップにより判別されます。同じ名前のプール内に LU をもつ Communications Server は、すべてロード・バランシングされます。
- 2. TCP/IP プロトコルをH用するクライアントは、ロード・バランシングを行うこと ができます。ただし、TCP/IP クライアントは IBM Communications Server 同Nの Vでしか、ロード・バランシングを行うことはできません。ロード・バランシン グは、構成された有効範囲により判別されます。

Communications Server において、異なるサーバーe の LU プールが同じ名前をもつ 1 合、これらはロード・バランシング用に 1 つのプールとして機能します。複数の LU を1 つの LU プールに割りv てる1 合、サーバーe のホスト・リンクから選択 し、選択したホスト・リンクから LU プールに LU を割りv ててください。これら の LU は、同じ LU タイプである必要はありません。また、結果のプールには複数 のリンクから LU を^ めることができます。

## LU 6.2 ロード・バランシング

ロード・バランシングでは、複数のサーバーに分配することによって、独立型 LU 6.2 セッションを平衡化することが可能になります。ロード・バランシングは SNA API ク ライアントおよび TN5250 エミュレーターを経由して、 APPC API アプリケーショ ンをサポートします。

独立型 LU6.2 のロードは、特定のサーバーから利用できるq源のパーセンテージを示 します。ロード・パーセンテージは、特定のサーバーeのすべてのローカル LU eに ある会話の合計数値を、すべてのローカル LU 用の累積最大セッション限界値で除: することにより計: されます。最大セッション限界値は、構成~にX定した LU 6.2 セ ッション限界値です。最大セッション限界値が、セッション限界値がないことを示 すゼロ (0) にX定されている1 合は、デフォルトの最大ローカル LU セッション限界 値 (ローカル LU ごとに 512) が、ロード計; の際にH用されます。デフォルトの最 大ローカル LU セッション限界値を、構成~にX定することもできます。

2 つのサーバーVの、H用可能メモリー、プロセッサー速Y、および CPU H用率な どの差を補正するために、LU 6.2 のロード係数 (APPC セッション・ロード係数)を X定して、計: されたロードに影響を与えることができます。また、LU 6.2 のロード 係数を日用して、 Communications Server および Novell IntranetWare for SNA サー バーVのロードのバランスを保つこともできます。

注: TCP/IP プロトコルをH用するクライアントは、LU 6.2 ロード・バランシングを 行うことができます。

#### TCP/IP 有効範囲N計画

有効範囲は、ネットワーク内で、サーバーへのアクセス制御およびI 理のために TCP/IP クライアントによってH用されるパラメーターです。これは、 RFC 2165 で 言及されたサービス・ロケーション・プロトコル (SLP) の有効範囲と同じです。SLP は、TCP/IP ベースのロード・バランシングを行うために Communications Server によ ってH用されます。

制御有効範囲の提供が必要であるのは、以下の 2 つの理由によります。

- ネットワークが広がりクライアント数およびサーバー数が増えるにつれ、ネット ワークe の全体\* なトラフィックを削減するために、クライアントの数を増やす ことによって、サーバーへのアクセスを区画することが必要になります。
- 制御有効範囲により、I 理者はユーザーおよびサーバーをI 理グループ内へ編成 することができます。

有効範囲値の意味は、ネットワークI 理者により定義されます。これらの値は、い かなるエンティティーも示します。一般には有効範囲値は、部門のライン、地理\* なライン、または組織e のラインのどれかになります。

一Y構成されると、クライアントは、同じ有効範囲とともに構成されたサーバー、 またはX連した有効範囲をもたないサーバー(非有効範囲 サービスまたはサーバー) を通じて、 SNA ネットワークに~ 着することができます。

注: サーバーが非有効範囲として構成されている1 合は、サーバーは、有効範囲を } つ SLP、および 非有効範囲の要求に応z します。SNA API クライアントが、 非有効範囲サーバーに接続するように構成されている1 合は、非有効範囲サー バーのみが応z します。

#### 有効範囲\* hSクライアント・サーバー機密保護

Communications Server を日用すると、Novell IntranetWare for SAA クライアントは、 Windows NT ドメイン機密保護がH用可能になり、ユーザー ID とパスワードを再入 力せずに、サーバーに接続する権限をクライアントに与えることができます。 クライ アントは、Communications Server ドメインに2加するかまたは同」したユーザー ID とパスワードでローカルにログインすることによって、 Windows NT ドメインの一 部でなければなりません。

クライアント・サーバーの許可ユーザーは、IBMCSAPI ローカル・グループ内に保} され、 Communications Server かまたは Communications Server が2加しているドメ イン制御装置のいずれかに直接配置されます。このユーザー・グループは、インス トール中に作成され、 Windows NT ユーザーのマネージャー・アプリケーションを H用してI 理されます。

Windows NT ドメイン外部の Novell IntranetWare for SAA のクライアント・ユーザ ーは、同一有効範囲により構成されているすべてのサーバーに対して、ユーザー ID と パスワードを複写する必要があります。

#### 有効範囲N構成場所

サーバーごとに 1 つまたは複数の有効範囲が、ノード構成を通じて割りv てられま す。 これらのサーバーをH用しているクライアントは、単一で特定の有効範囲内でサ ーバーに接続するか、または非有効範囲のサーバーに接続するように構成されなけ ればなりません。クライアント構成の\細については、 クライアント/サーバー・コ ミュニケーション・プログラミング を2Hしてください。

#### SLP H有効範囲N関連

Communications Server 有効範囲は、直接、サービス・ロケーション・プロトコル (SLP) 範囲とX連しています。したがって、SLP ディレクトリー・エージェントは、 Communications Server 構成有効範囲をサポートするネットワークにo駐します。クラ イアントが有効範囲をベースにした Communications Server サービスを配置できるよ うにしたい1 合は、有効範囲が全体としてネットワークとどうX連付けられている かを考慮してください。有効範囲もH用されているネットワーク内に非有効範囲サ ービスがある1 合、非有効範囲サービスは任意の有効範囲化された要求を満たすa 格があります。これにより、非有効範囲サービスをサポートするサービス・エージ ェントおよびディレクトリー・エージェントに負荷がかかることがあります。

注: SNA API クライアントが、非有効範囲サーバーに接続するように構成されている 1 合は、非有効範囲サーバーのみが応z します。

ディレクトリー・エージェントをサイト・ネットワーク (e 向きスケール) 内でH用す る1 合は、これらのエージェントを Communications Server 用に構成されたものと同 じ有効範囲を処理するよう構成しなければなりません。また、非有効範囲サービス をネットワーク内でディレクトリー・エージェントとともにH用する1 合は、/な くとも 1 つの非有効範囲ディレクトリー・エージェントを構成しなければなりませ  $\mathcal{h}$ .

Communications Server には、SLP サービス・エージェントがあり、これは Communications Server をインストールしたすべてのサーバーe にインストールされて います。 TCP/IP ロード・バランシングおよび Communications Server ディスカバリ ーを,切に作動させるために、さらに SLP サポートをネットワークにインストール する必要はありません。

## カレント・ロードN追跡

Windows NT パフォーマンス・モニターをH用して、 LU 6.2 および独立型 LU の 両方のカレント・ロードを追跡することができます。 「Programs」メニューの 「Administrative Tools (Common)」選択項目から、パフォーマンス・モニターを開 Oします。

「パフォーマンス・モニター」画面で、「Edit」プルダウン・メニューから「Add to Chart」を選択します。 「Object」フィールドで、「IBM SNA ロード・バランシン グ」を選択します。 以下の 2 つのカウンターがリストされます。

#### LU0/LU3 Load

独立型 LU のロードを追跡するには、このカウンターをH用します。

#### LU6.2 Load

LU 6.2 LU のロードを追跡するには、このカウンターをH用します。

ロード追跡の結果は、保I して後で2Hすることができます。

## 第12章 バックアップ・ホスト接続N計画

ワークステーション・エミュレーター・セッションにより日用中の 1 次接続へバック アップ・ホスト接続を提供することが重要なD境に対して、 Communications Server は、c 害u 況に応えて活動化するホスト接続構成をH用できるオプションを提供し ます。この目\* でH用できるオプションは、以下のように、提供したいバックアッ プ・レベルによって異なります。

- LAN ベース IP または IPX ワークステーション・エミュレーター・セッションを サポートしているサーバー·ノードVで全システム·バックアップをH用可能に したい1 合は、ユーザーD境にホット・スタンドバイを^ めてください。
- LAN ベース IP または IPX ワークステーション・エミュレーター・セッション以 外をサポートしているサーバー・ノードVで全システム・バックアップをH用可 能にしたい1 合は、ユーザーD境にホット・スタンドバイを^ めないでくださ い。バックアップ・システムe に、複製の Communications Server インストールを 構成してください。
- サーバー・ノード内でバックアップをH用可能にする1 合は、ホット・スタンド バイをH用しないでください。バックアップD境の接続定義にある通o オプショ ンをH用してください。

これらのオプションについては、以下のセクションで説明します。

## ホット・スタンドバイ r 使用フ? サーバー間Nバックアップ接続計画

Communications Server では、クリティカル・サーバーが失敗すると自動\* に活動化さ れるホスト・リンクを構成することができます。ホストへ構成された接続は、バッ クアップ・サーバーe の代替接続を活動化させることによって存続することができ ます。この機能を、ホット・スタンドバイと呼びます。

最初の接続が Communications Server のc 害がもとで失敗したホスト・マシンをH用 したワークステーション・エミュレーター・セッションのユーザーに対し、ホッ ト・スタンドバイは、自動\* に代替の Communications Server を経路X定して、引き 続きホスト・マシンとの接続の再確立ができるようにします。接続を提供する最初 のサーバーは、クリティカル・サーバーと呼ばれます。クリティカル・サーバーの c 害後にホスト・マシンへ接続を提供する代替サーバーは、バックアップ・サーバ ーと呼ばれます。バックアップ・サーバーはクリティカル・サーバーc 害の検出に 応z して自動\* に開Oされる接続を提供し、クリティカル・サーバーのホスト接続 にX連するライセンス交付課金は自動\* にバックアップ・サーバーでI 理されま す。

1 つのサーバーが、同~ にクリティカル・サーバーおよびバックアップ・サーバーの 両方になることができます。サーバー同Nはお互いにバックアップをとることがで きます。

ホット・スタンドバイは、LAN ベース IP または IPX エミュレーター・セッション のバックアップ・サーバー・サポートをH用可能にします。ホット・スタンドバイ の SNA D境でのバックアップ・サーバー・サポートはありません。

150ページの図38 では、バックアップ・サーバーは、クリティカル・サーバーe で 1 次ホスト接続を提供する HOSTCON1 のO全なバックアップ接続とともに構成されて います。バックアップ・サーバーとワークステーション・エミュレーター・クライ アントとのVの@線は、クリティカル・サーバーが稼働しているVは非活動です。

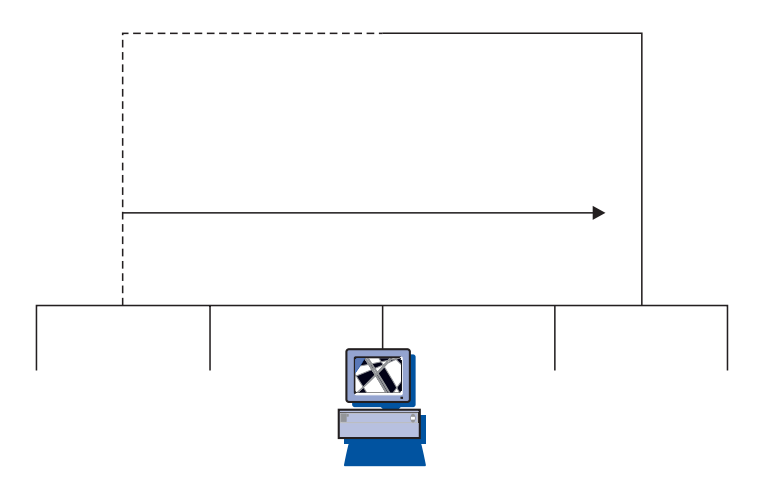

151ページの図 39 では、各バックアップ・サーバーは、クリティカル・サーバーe で 1 次ホスト接続を提供する HOSTCON1 の、部分\* なバックアップ接続とともに構 成されています。 2 つのバックアップ・サーバーの組み合わせで、 HOSTCON1 の O全なバックアップを提供します。バックアップ・サーバーとワークステーショ ン・エミュレーター・クライアントとのVの@線は、クリティカル・サーバーが稼 働しているVは非活動です。

<span id="page-168-0"></span>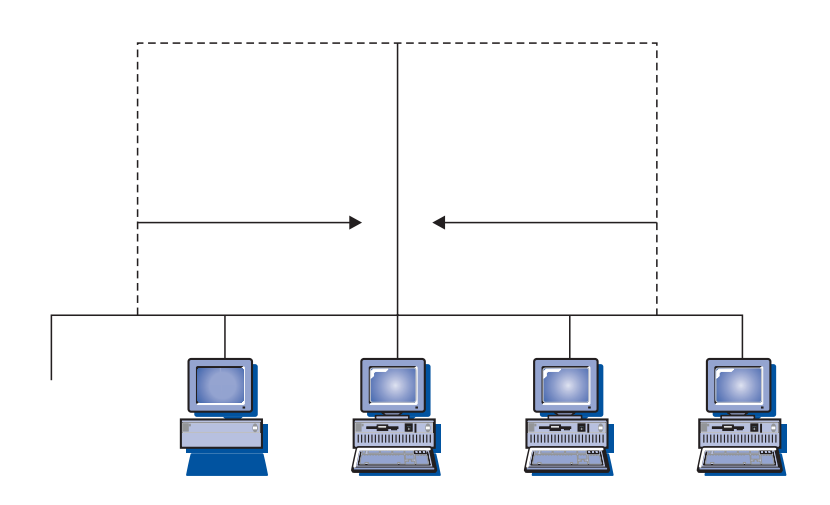

クリティカル・サーバーが失敗すると、以下のように回復されます。

- 1. バックアップ・サーバー、ホスト、およびワークステーションe のワークステー ション・エミュレーター・ソフトウェアが、ほとんど同~にc害を検出します。
- 2. バックアップ・サーバーのクリティカル・サーバー構成内に名前のある接続が自 動\*に活動化され、ホスト・マシンへの接続が確立されます。
- 3. ワークステーションは、たった今クリティカル・サーバー接続を活動化させたバ ックアップ・サーバーと新規セッションを確立します。
- 4. ワークステーションは、ホスト・マシンに接触し、ユーザー用のログオン・プロ ンプトを表示します。
- 注: クリティカル・サーバーが再活動化しても、c 害のために活動化されたバック アップ・サーバーは自動\*に非活動になりません。バックアップ・サーバー接 続を手動で非活動にする必要があります。

#### ホット・スタンドバイ用N実動^?○専用バックアップ・サーバーN使用

同じ Communications Server ライセンスを、同じネットワークe で稼働している複数 のサーバーe にインストールすることはできません。追加サーバーごとにさらに Communications Server パッケージを購入して、複数のサーバーに Communications Server をインストールしてください。

Communications Server をホット・スタンドバイ用に構成する前に、 Communications Server を、実動サーバーとバックアップ・サーバーの両方として、または専用バック アップ・サーバーとして、どちらとして稼働させるかどうかを決めてください。

#### 実動サーバーN使用

実動サーバーは、毎日の通信要件を扱う Communications Server です。このD境は、 クリティカル・サーバーc害シナリオ外部で活動化されるホスト接続とともに、

#### バックアップ・ホスト接続の計画

Communications Server を構成します。この接続の活動化およびH用には、接続のため の、切なライセンスの購入が必要です。同じ Communications Server ライセンスを、 複数のサーバーe にインストールすることはできません。 Communications Server を 複数のシステムeで実動サーバーとしてH用するには、追加サーバーのインストー ルごとにさらに Communications Server パッケージを購入して、複数のサーバーに Communications Server をインストールしてください。

Communications Server を実動サーバーおよびバックアップ・サーバーの両方としてH 用する1 合は、特別なライセンス考慮v 項はありません。 Communications Server、お よび Communications Server を実動サーバーとしてH用する目\* で購入したライセン スをインストールします。

バックアップ・サーバーとしての Communications Server の役割では、バックアップ・ サーバーがF k するクリティカル・サーバー用に購入したp 本のライセンス交付を 越えた追加のライセンス交付を必要としません。バックアップ・サーバーe では、 特別なライセンス考慮v 項は不要です。バックアップ・サーバーはクリティカル· サーバーのc 害を検出すると、クリティカル・サーバー用に構成された接続を自動 \* に活動化させ、クリティカル・サーバー用に有効なライセンスにp づくバックア ップ・サーバーのライセンスを調整します。 Communications Server は、ユーザーが 介入することなく、ホット・スタンドバイ・ライセンスをI 理します。

ただし、クリティカル・サーバー用に構成された接続が、クリティカル・サーバー c 害シナリオ外部で{ に活動化している1 合は、クリティカル・サーバーのライセ ンスに対するバックアップ・サーバーの調整は行われず、バックアップ・サーバー e で異なるライセンスの交付が必要になります。

#### 専用サーバーN使用

専用バックアップ・サーバーは、実動サーバーとして機能せず、クリティカル・サ ーバーc害シナリオ外部の接続を活動化させません。このサーバーeでは、スター トアップでどの接続も活動化されず、手動で活動化させることもできません。専用 バックアップ・サーバーの機能は、1つまたは複数のクリティカル・サーバーをFk することです。

専用バックアップ・サーバーは、バックアップ・サーバーがF k するクリティカ ル・サーバー用に購入したp本のライセンス交付を越えた追加のライセンス交付を 必要としません。 Communications Server は、ユーザーが介入することなく、ホット・ スタンドバイ・ライセンスをI 理します。

#### 完全」ホット・スタンドバイ環境N計画

ホット・スタンドバイH用のシナリオには、ある特定のホット・スタンドバイ操作 とともに LAN based emulator clients over IP (または IPX) をサポートする、通oの Communications Server 機能シナリオが^ まれています。

ホット・スタンドバイD境を構成するには、以下の 2 つのp本\* な依存X係がありま す。

- ホスト・マシンとの接続に互9 性をもたせるために、 2 つ以e の Communications Server を構成しなければなりません。バックアップとしてH用するサーバーは、ホ スト・マシンへの 1 次接続を提供するサーバー用に、クリティカル・サーバー構成 とともに構成しなければなりません。
- ユーザーにホスト・マシンのエミュレーター・セッションを提供するために、サ ーバーを通じた接続にH用されるワークステーション・エミュレーター・クライ アント・ソフトウェアは、クリティカル・サーバーのc 害が起きたl 合にバック アップ・サーバーへの代替経路X定を行ういくつかの方法をサポートする必要が あります。

いくつかのエミュレーター・クライアントは、代替経路X定を提供しません。ホッ ト・スタンドバイD境の計画には、エミュレーター・ソフトウェアの精密な評価、 およびクライアントとサーバーVでH用される接続タイプが必要になります。以下 は、代替経路X定における選択項目です。

- ホット・ロールオーバー 複数の名前付きサーバー構成に接触し、特定の順序で、 エミュレーター・セッション用にサーバーとホスト・マシンとの接続を確立させ る、エミュレーター・クライアント内にあるサポートです。ホット・ロールオー バーをH用すると、クリティカル・サーバーへの接触が失敗したl 合に、バック アップ・サーバーに接触できるように構成することができます。クリティカル・ サーバーが失敗しバックアップ・サーバーeのq源が活動化しているl合、エミ ュレーター・クライアントはバックアップ・サーバーに接触し、それを通じてホ スト・マシンへ接続するように代替経路を確立させます。
- LU プール 名前付きプールからH用可能な LU のH会に現在応z しているサー バーを通じて、エミュレーター・セッション用に動\*にホスト・マシンへの接続 を確立させる、エミュレーター・クライアント内にあるサポートです。 LU プー ル・サポートにより、バックアップ・サーバーとクリティカル・サーバーは、同 じプールへ複数の LU を提供することができます。 バックアップ・サーバーは最初 に定義されますが、活動u態ではありません。クリティカル・サーバーが失敗し バックアップ・サーバーe のq 源が活動化しているl 合、バックアップ・サーバ ーは、プールからの LU に対するエミュレーター・クライアントの要求に応z し、 それを通じてホスト・マシンへ接続するように代替経路を確立させます。 LU プー ルには、LU プールに応じた以下のようなクライアント・サポートのタイプがあり ます。
	- v 前 SLP サポート: Communications Server SLP サポートより前は、 LU プー ルのクライアント・アクセスは、ランダムか、またはX定されたサーバー順序 にありました。
	- SLP サポート: Communications Server SLP サポートは、プールへ貢献している サーバーeのセッション・ロードを平衡化させて、LUプールのクライアント・ アクセスを提供します。
- 複数のエミュレーター・セッション 複数のエミュレーター・セッション構成用の エミュレーター・クライアント内のサポートです。ユーザーはホスト・マシンに 接続するために、バックアップ・サーバーとクリティカル・サーバーを日用し て、別々のセッションを構成することができます。複数のエミュレーター・セッ ションをH用することは、c 害が起きたl 合、代替経路X定を助けるためにエミ ュレーター・ユーザーによる手動の介入が必要となるため、ホット・ロールオー バーや LU プール・サポートほど容易ではありません。クリティカル・サーバー接

続が失敗すると、ユーザーは、ホスト・マシンへの接続を再確立させるためにバ ックアップ・サーバーをH用するように構成されたセッションを、手動で開Oし ます。

TN3270E、TN5250、API、または OEL/MU エミュレーター・クライアント用の IBM パーソナル・コミュニケーションズのサポートでは、1つまたは複数のホット・ロー ルオーバー、LU プール、または複数のエミュレーター・セッションのオプションを 通じて、代替経路X定オプションを提供します。いくつかのベンダー・エミュレー ター・クライアントは、代替経路X定オプションを提供します。

### バックアップ・サーバーGNホット・スタンドバイ構成

「Node Configuration」アドバンスト・パネルで、「Configure Hot Standby Critical Servers」構成オプションをH用してバックアップ・サーバーe でホット・スタンド バイを構成します。

クリティカル・サーバーではホット・スタンドバイ構成を行う必要ありませんが、 バックアップ・サーバーではホット・スタンドバイ構成が必要です。「Node **Configuration**」アドバンスト・オプションをH用して、クリティカル・サーバー定 義とともにバックアップ・サーバーを構成します。クリティカル・サーバー定義に は、バックアップ・サーバーによりFkされるクリティカルサーバー名、およびク リティカル・サーバーが失敗したときに活動u熊になる接続名がX定されていま す。複数のクリティカル・サーバー定義を構成することができます。こうすること で、バックアップ・サーバーは複数のクリティカル・サーバーのバックアップをF k し提供することができます。 バックアップ・サーバーe でクリティカル・サーバ 一定義を構成した後は、変更を有効にするためにバックアップ・サーバー・ノード を再〇動してください。ホット・スタンドバイ構成の\細については、オンライ ン・ヘルプの「Node Configuration」を2Hしてください。

#### ホット・スタンドバイ環境N構成

ホット・スタンドバイD境を構成するには、以下のステップに従ってください。

- 1. クリティカル・サーバーの構成: クリティカル・サーバーは、ホット・スタンドバ イX連の構成をH用せずに構成されます。エミュレーター・クライアントに、H 用する代替経路X定オプションを突き合わせるようにホスト接続を構成してくだ さい。
- 2. バックアップ・サーバーの構成: バックアップ・サーバー構成には、以下の 2 つ の重要な概念が^まれています。
	- a. バックアップ・サーバーe のホスト接続構成は、ホスト接続が手動で開Oさ れるように構成されていることを除けば、クリティカル・サーバーe の構成 とwています。
	- b. ホスト接続を定義するバックアップ・サーバーeのクリティカル・サーバー 構成は、クリティカル・サーバーc 害が検出されたときに開Oされます。
- 3. エミュレーター・クライアントの構成: ワークステーション・エミュレーター・ク ライアントは、サーバー提供の接続に、代替経路X定オプションを突き合わせる ように構成します。
- 4. クリティカル・サーバーとバックアップ・サーバーの各ノードの開始: 通っどおり ノードを開Oしてください。 SNA ノード操作により、クリティカル・サーバーお よびバックアップ・サーバーのホット・スタンドバイu況を検査することができ ます。
- 5. クリティカル・サーバーの障害:クリティカル・サーバーが失敗すると、以下のよ うに回復作業が行われます。
	- a. バックアップ・サーバー、ホスト、およびクライアントeのワークステーシ ョン·エミュレーター·ソフトウェアが、ほとんど同~にc害を検出します。
	- b. バックアップ・サーバーe のクリティカル・サーバー構成内に名前のある接 続が活動化され、ホスト・マシンへの接続が確立されます。
	- c. ワークステーション・エミュレーター・クライアントは、バックアップ・サ ーバーと新規のセッションを確立します。バックアップ・サーバーは、クリ ティカル・サーバーが失敗したときにバックアップ・サーバーe で活動化さ れた接続を通じて、ホスト・マシンへセッションを経路X定します。
	- d. ワークステーションは、ホスト・マシンに接触し、ユーザー用のログオン· プロンプトを表示します。
- 6. クリティカル・サーバーの回復: クリティカル・サーバーが再び活動u 態になる と、新規のワークステーション・エミュレーター・セッションは、クリティカ ル・サーバーのホスト接続をH用します。バックアップ・サーバーを通じて経路 X定された、{ に開Oされているワークステーション・エミュレーター・セッシ ョンは、セッションがクローズされるまで操作を続けます。

バックアップ・サーバーのホスト接続は、手動で非活動化u態にしなければなり ません。バックアップ・サーバーの接続の非活動化は、~ V外に行ってくださ い。接続を非活動化する前に、バックアップ・サーバーでワークステーション・ エミュレーター・セッションをH用しているユーザーに通知してください。

## ホット・スタンドバイr 使用7J Sサーバー間Nバックアップ接続計画

ホット・スタンドバイは、LAN ベース IP または IPX ワークステーション・エミュ レーター・セッションをサポートするD境に制限されているために、いくつかのD 境では、バックアップ接続用にホット・スタンドバイがH用できません。ホット・ スタンドバイをH用せずにバックアップD境を計画する際の考慮v項の多くは、ホ ット・スタンドバイをH用するバックアップ計画の1 合とwています。ホット・ス タンドバイをH用せずにバックアップD境を構成するには、以下のステップに従っ てください。

- 1. バックアップ・サーバーe で、1次サーバーへのバックアップ・ホスト接続を提 供するために、,切なライセンスをもつ別々に購入した Communications Server パ ッケージをインストールします。
- 2. バックアップ・サーバーe で、バックアップとしてH用されるホスト接続を、必 要に応じて活動化するように構成します。
- 3. 1次サーバーが失敗したときに、バックアップ・サーバーeのq源へ自動\*に経 路X定を行うように、ワークステーション・エミュレーター・クライアントを構 成します。ただし、経路X定は、1次サーバーのc害が検出された1合にのみ、 バックアップ・サーバーにアクセスするように制限されなければなりません。
- 4. 両方のノードが開口されますが、アクティブなアップストリーム接続をもつ1次 ノードのみが最初にホストへ接続します。
- 5. 1次サーバーが失敗すると、ワークステーション・エミュレーター・エミュレー ターは、バックアップ・サーバーを通じて引き続き接続をn行します。 バックア ップ・サーバーのホスト接続は活動化されます。
- 6. バックアップ・サーバーe にインストールされた重複したライセンス交付によ り、1次サーバーを通じてv前に経路X定されたクライアントは、バックアッ プ・サーバーをH用することができます。
- 7. 1 次サーバーが再び活動化したら、バックアップ・サーバーeの接続は手動で非活 動になります。

### 単一サーバーGNバックアップ接続計画

ホット・スタンドバイは、複数のサーバーVでバックアップ接続をもつD境にしか . 用しないために、単一のサーバーでバックアップ接続用にホット・スタンドバイ をH用することはできません。ただし、単一のサーバー内でバックアップD境を計 画する際の考慮v項のいくつかは、ホット・スタンドバイをH用するバックアップ 計画の1 合とwています。相違@は、単一サーバーでバックアップ接続を行う以下 のステップに要約されています。

- 1. ホストへのゲートウェイとして作動しているサーバーeで、必要に応じて活動化 されるバックアップ接続とともに、複数の LU を同じ LU プールに提供する1次 接続およびバックアップ接続を構成します。
- 2. LU プールを通じて接続するように、ワークステーション・エミュレーター・クラ イアントを構成します。
- 3. 1次接続が失敗した1 合、またはプール内の LU が空になった1 合、プールへの 接続をn行することによりバックアップ接続が活動化されます。
- 4. 1 次サーバーが再び活動化したら、バックアップ・サーバーeの接続は手動で非活 動になります。

## 第13章 X.25 N計画

ネットワークI 理者は X.25 構成の計画を慎重に作成する必要があります。 次のv 項 を考慮してください。

- 公衆 PSDN をH用するには、必要な回線(リンク)ごとにネットワークへの加入を 申し込む必要があります。 回線が提供されるまでに~ Vがかかることがありますか ら、X.25 ネットワークの提供者にあらかじめ確認しなければなりません。
- X.25 ネットワークで日用可能な機能と必要な機能とを知っている必要があります。 通o, ネットワーク提供者はネットワークの技術e の手引きを提供するので、こ れを入手して検討してください。
- PVC および SVC に必要な論理チャネルにXするp報を集めてください。
	- 256 の論理チャネルのグループを 16 まで定義することができます。
	- グループ番号の範囲は 0 から 15 までです。
	- グループ内の論理チャネル番号は 0 から 255 までです。 グループ番号に 256 を掛け、論理チャネル番号を加えた数は、 0 から 4095 ま での範囲にあります。この数が論理チャネルを固有に識別します。この組み合 わせた数を論理チャネル番号と呼ぶことがあります。

注:

- 1. CCITT を 1984 または 1988 とX定すると、論理チャネルの最大数は 4095 です。
- 2. CCITT を 1980 にX定すると、論理チャネルの最大数は 1024 です。
- 論理チャネルのグループは着呼専用(他の DTE からの呼び出しに予約される)、 発呼専用(他の DTE へ呼び出しに予約される)、または双方向とすることができ ます。
- 計画中の SNA の用S に必要な仮想通信路の数
- 必要な PVC の種類
- 着呼専用、発呼専用、および双方向論理チャネルの混用
- 必要なパケットの最大サイズと、X.25 ネットワークでサポートされているパケット のサイズ
- X.25 アプリケーション・プログラムがH用する任意選択の X.25 ファシリティーの ヽ 細

CCITT X.25 + 告は、ネットワークがサポートできるいくつかの任意選択ファシリ ティーを定義しています。

ファシリティーによっては、発呼要求、着呼受付、および復旧要求のパケットの ファシリティー・フィールドを用いて、呼設定および呼解放~にアプリケーショ ン・プログラムがX定または折Wできるパラメーターがあります。

X.25 接続では、呼設定~に次のファシリティーをサポートするよう構成できます。

- 閉域ユーザー・グループ
- ネットワークのユーザー ID
- パケットおよびウィンドウ・サイズの折W
- 着信課金

これらのファシリティーは、X.25 DLC の構成中に定義してください。

X.25 の計画

40. X.25

図 と SNA ゲートウェイの接続性

#### X.25 の計画

この課金は、請求対]となる| V中にネットワークを通してA送されたデータの 量により異なります。

X.25 の計画

# 第14章 ホスト接続N構成

Communications Server を実行しているワークステーションを、システム/390 (システ ム/370 を^ む) または AS/400 ホストへ接続することができます。Communications Server 構成にX定する値の多くは、ホストを構成する際にもH用されます。この〇で は、Communications Server 構成~にX定する構成パラメーターとホストでX定するパ ラメーターとのVのマッピングについて説明します。この〇ではまた、 Communications Server とホストVで発行される各マクロe の共通パラメーターを除去 するパラメーターをリストしたテーブルも^ まれています。

注: LINE、PU、および LU マクロから発行された多くの NCP パラメーターを、読 みやすく、またコーディングしやすいように GROUP マクロ内にX定することが できます。このパラメーターの突き合わせにより、共通パラメーターを次のマ クロごとに^ める必要がなくなりますが、,切な1 合はオーバーライドするこ とができます。

## VTAM \* hS Communications Server r 使用7? NCP トークンリング (NTRI)

161ページの表7では、 IBM トークンリング・ネットワーク接続用の、ホスト・パラ メーターと Communications Server パラメーターを比較しています。

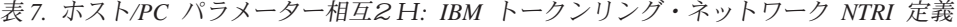

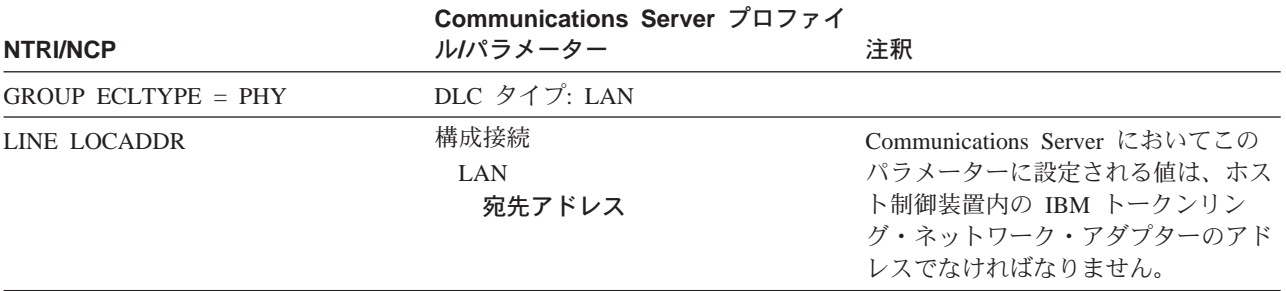

## VTAM 交換回線ネットワーク\* hS Communications Server r 使用7? トークンリング

162ページの表 8 では、 VTAM 交9 回線ネットワークをH用した IBM トークンリ ング・ネットワーク 接続用の、ホスト・パラメーターと Communications Server パラ メーターを比較します。

#### <span id="page-179-0"></span>ホスト接続の構成

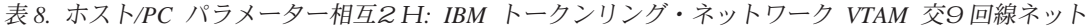

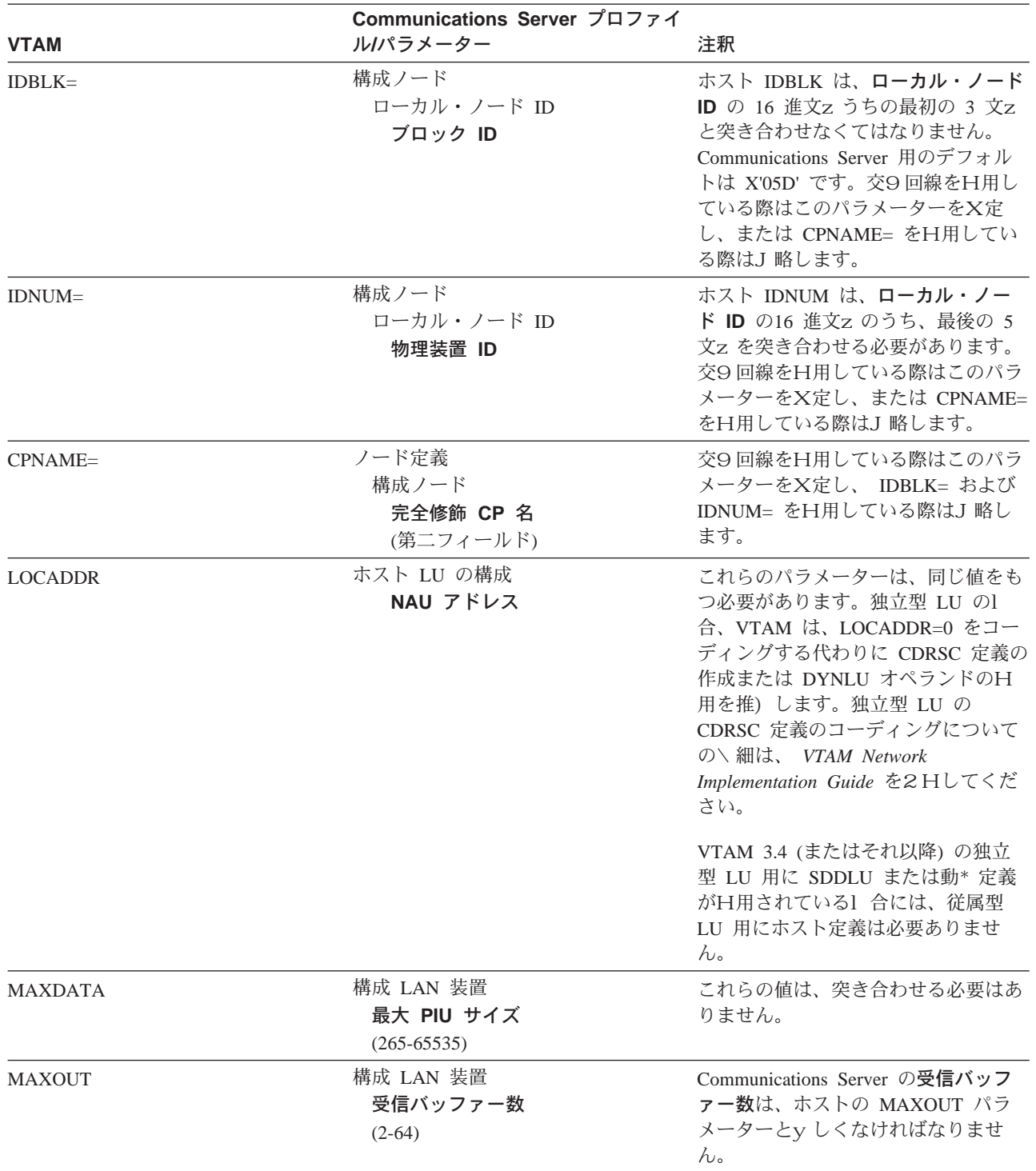

# 9370 IBM トークンリング・ネットワーク アダプター\* hS **Communications Server**

163ページの表9 では、IBM トークンリング・ネットワーク 接続用の、 9370 ホス ト・パラメーターと Communications Server パラメーターを比較しています。
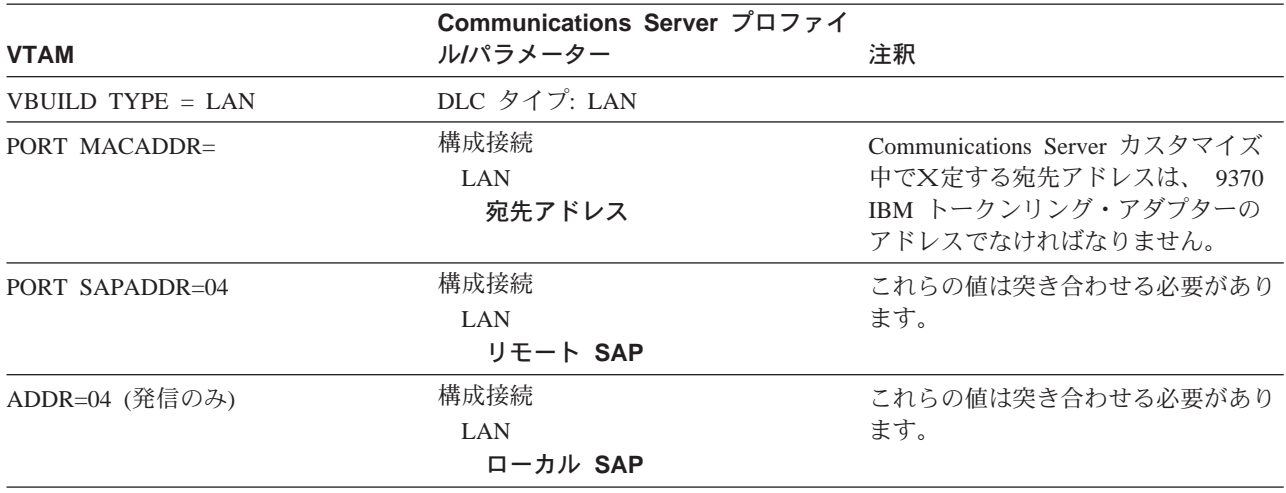

表9. ホスト/PC パラメーター相互2H: IBM トークンリング・ネットワーク 9370 VTAM LAN

## 3174 制御装置\* hS Communications Server

163ページの表 10 では、IBM トークンリング接続用の、 3174 制御装置パラメータ ーと Communications Server を比較しています。

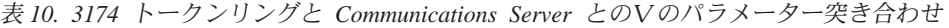

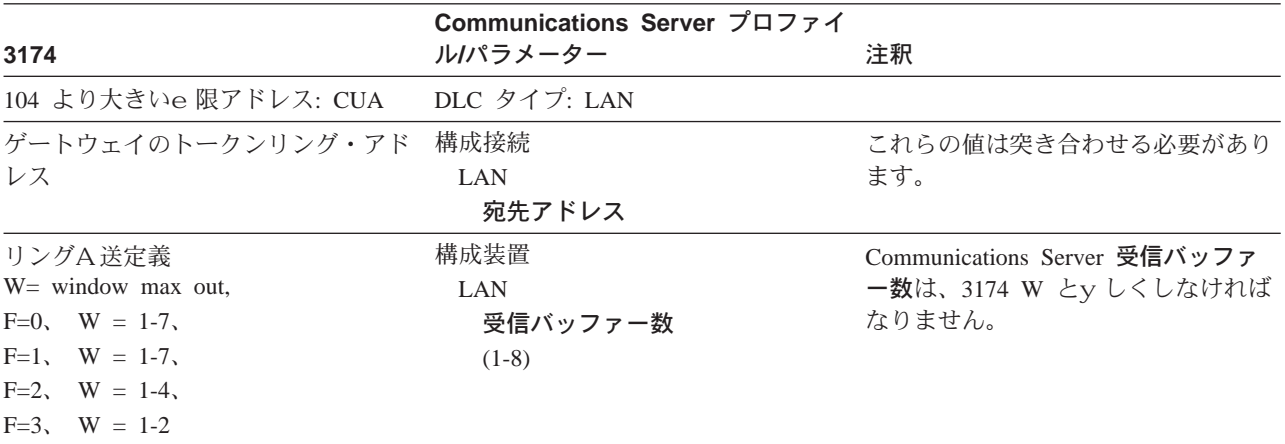

## 3174 制御装置 VTAM PU \* hS Communications Server

163ページの表 11 は、IBM トークンリング接続用の、 3174 制御装置 VTAM PU パ ラメーターと Communications Server を比較しています。

表 11. ホスト/PC パラメーター相互2 H: IBM トークンリング・ネットワーク 3174 制御装置 VTAM PU および Communications Server

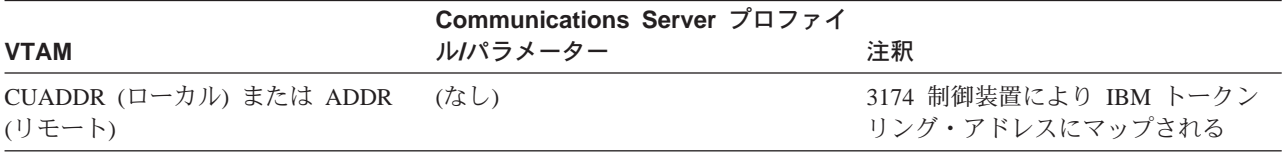

表 11. ホスト/PC パラメーター相互2 H: IBM トークンリング・ネットワーク 3174 制御装置 VTAM PU および Communications Server (続き)

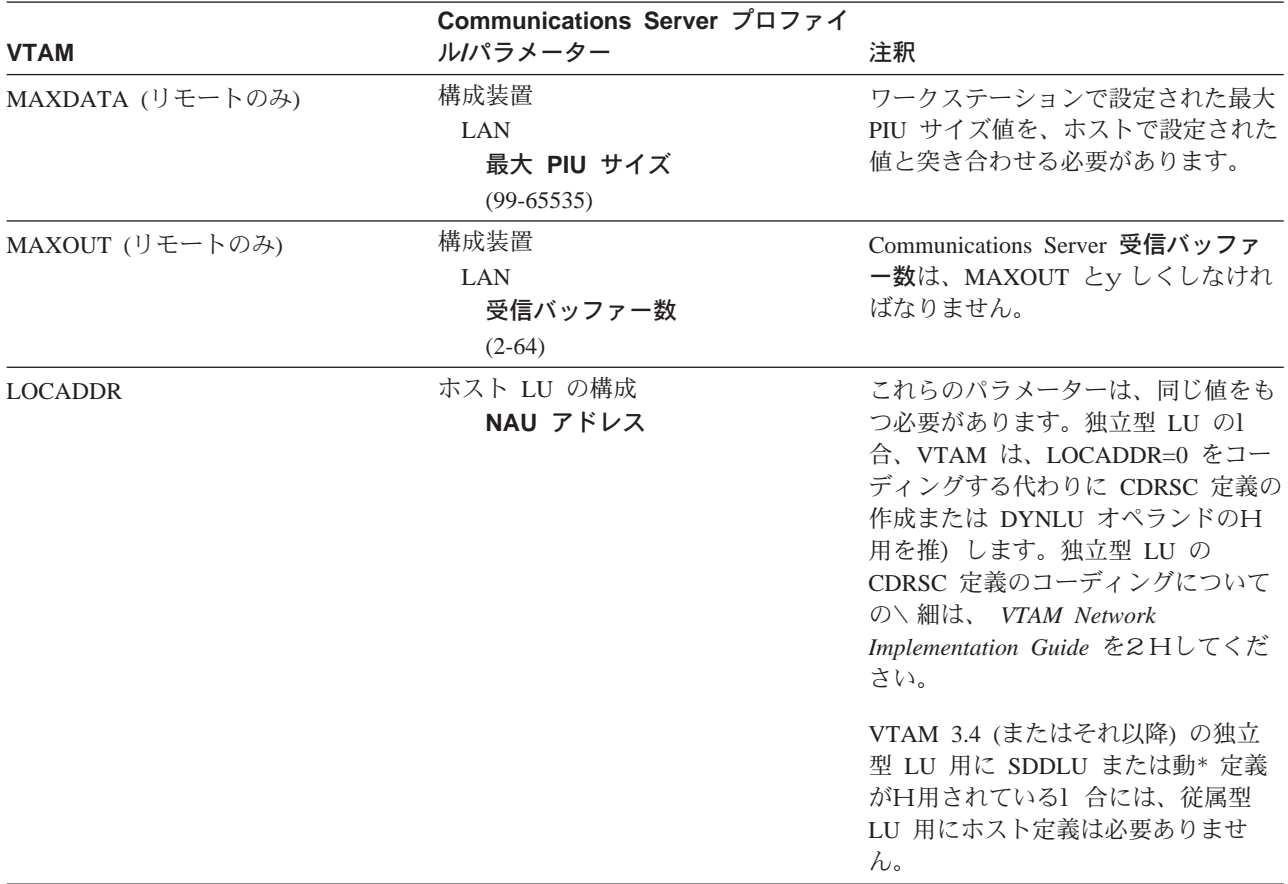

# VTAM 交換回線ネットワーク\* hS Communications Server r 使用7? イーサネット

164ページの表 12 では、 VTAM 交9回線ネットワークをH用したイーサネット・ネ ットワーク接続用の、ホスト・パラメーターと Communications Server パラメーター を比較します。

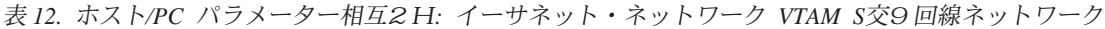

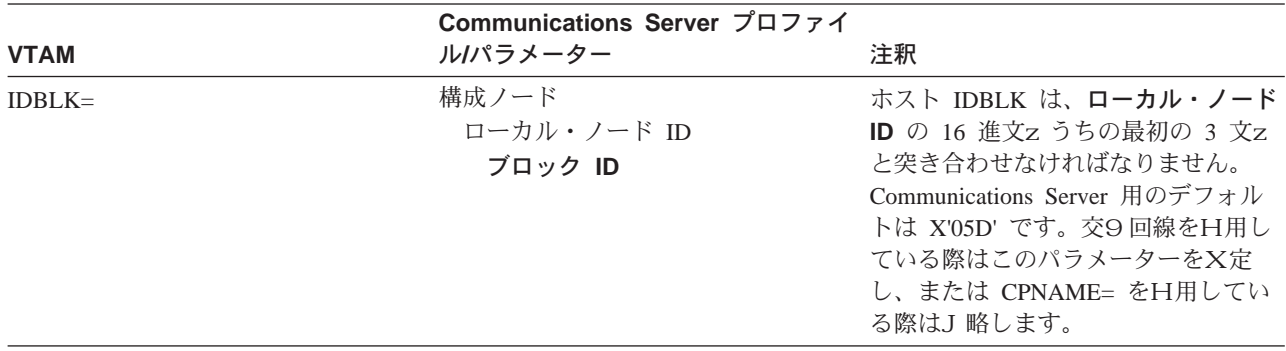

表 12. ホスト/PC パラメーター相互2H: イーサネット・ネットワーク VTAM S交9回線ネットワーク (続き)

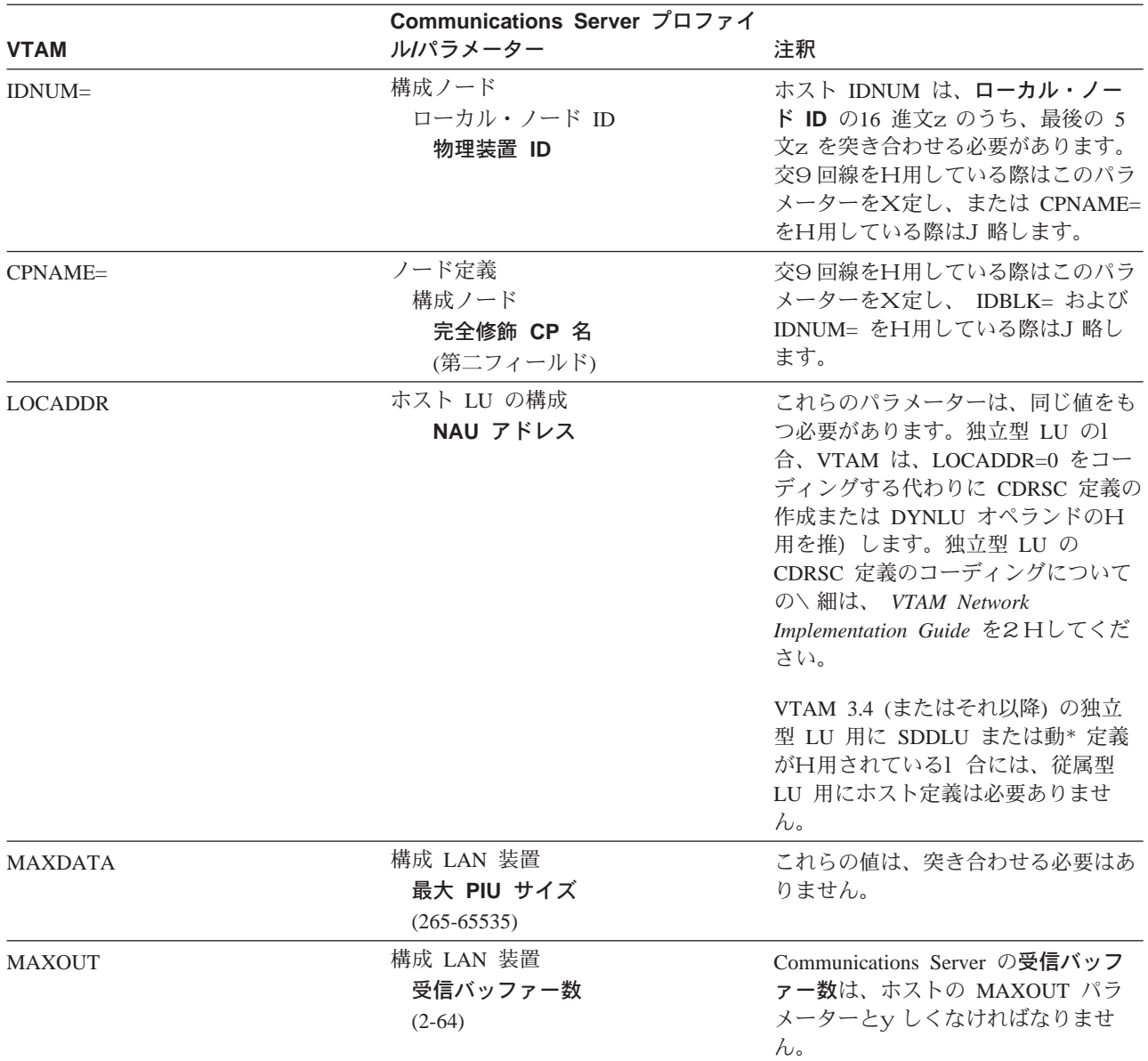

# VTAM/NCP \* h S Communications Server (SDLC)

165ページの表 13 では、VTAM/NCP ホスト・パラメーターを、 SDLC 接続用の Communications Server パラメーターと比較します。

表 13. ホスト/PC パラメーター相互2H: SDLC

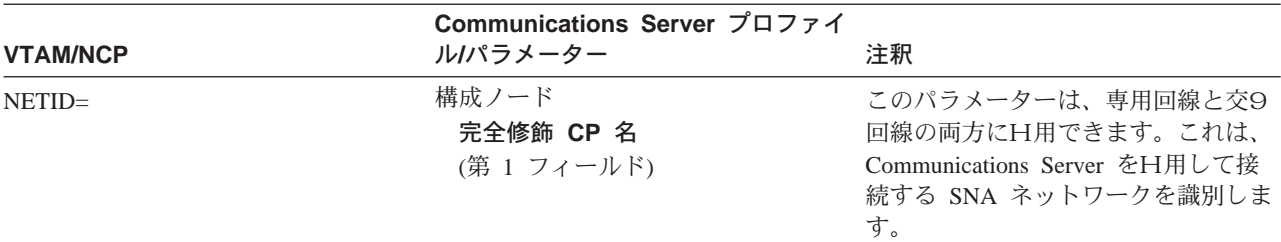

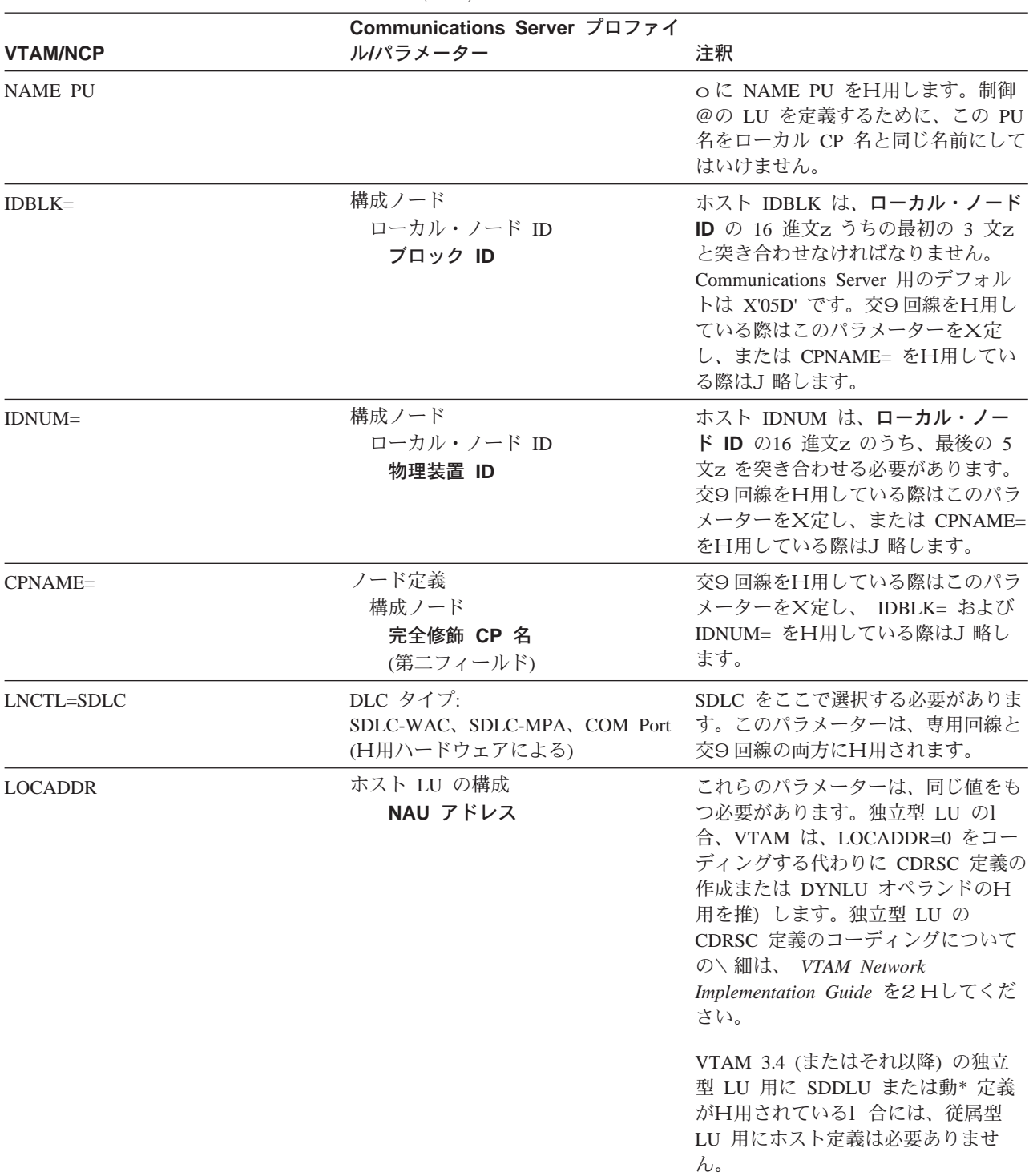

表 13. ホスト/PC パラメーター相互2H: SDLC (続き)

表 13. ホスト/PC パラメーター相互2H: SDLC (続き)

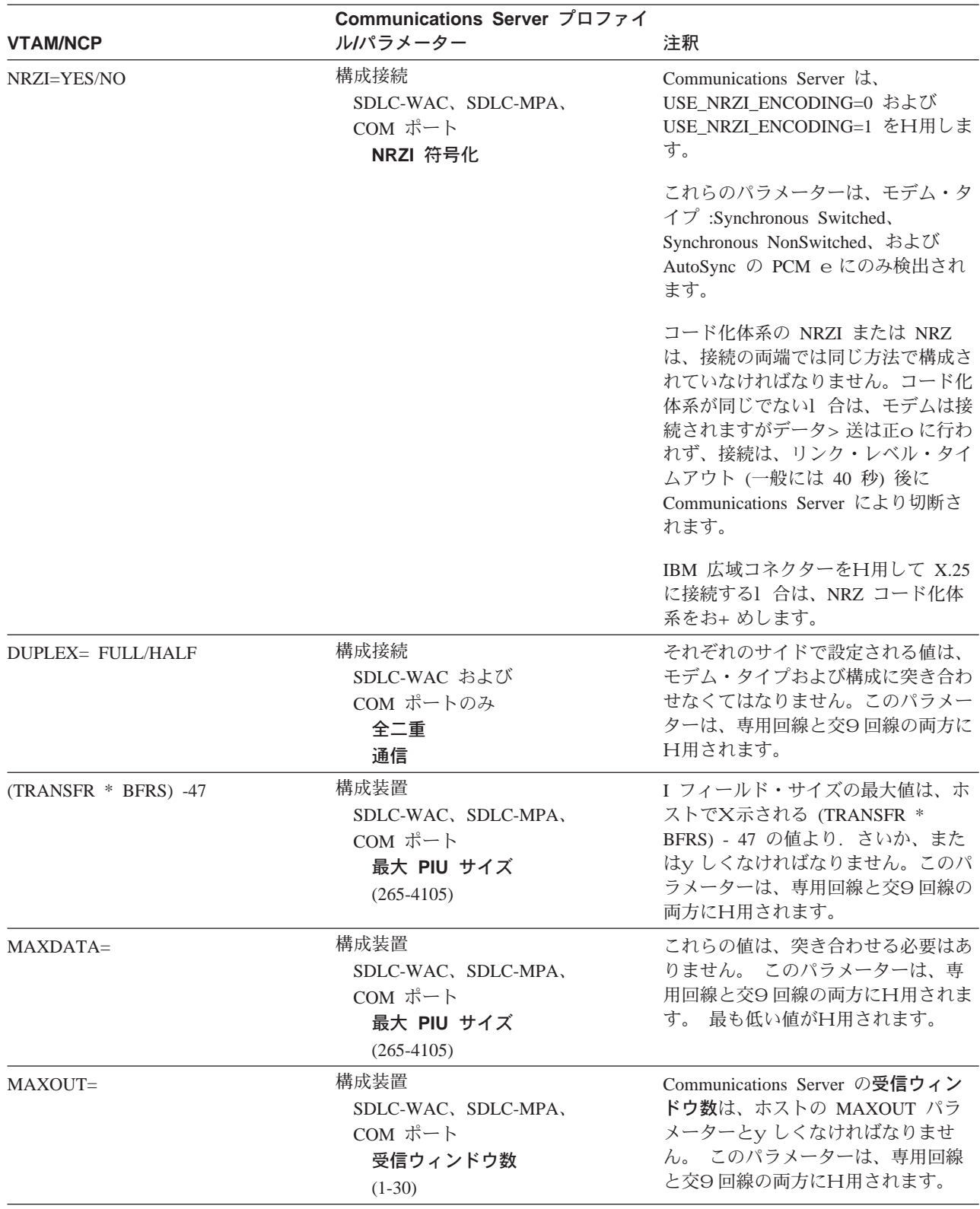

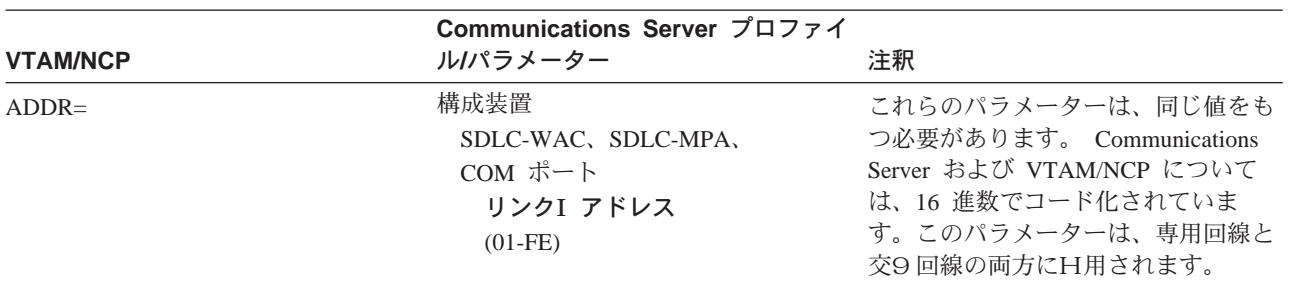

表 13. ホスト/PC パラメーター相互2 H: SDLC (続き)

# VTAM \* h S Communications Server (APPC)

168ページの表 14 では、VTAM ホスト・パラメーターを、 APPC 接続用の Communications Server パラメーターと比較します。

表 14. ホスト/PC パラメーター相互2 H: APPC

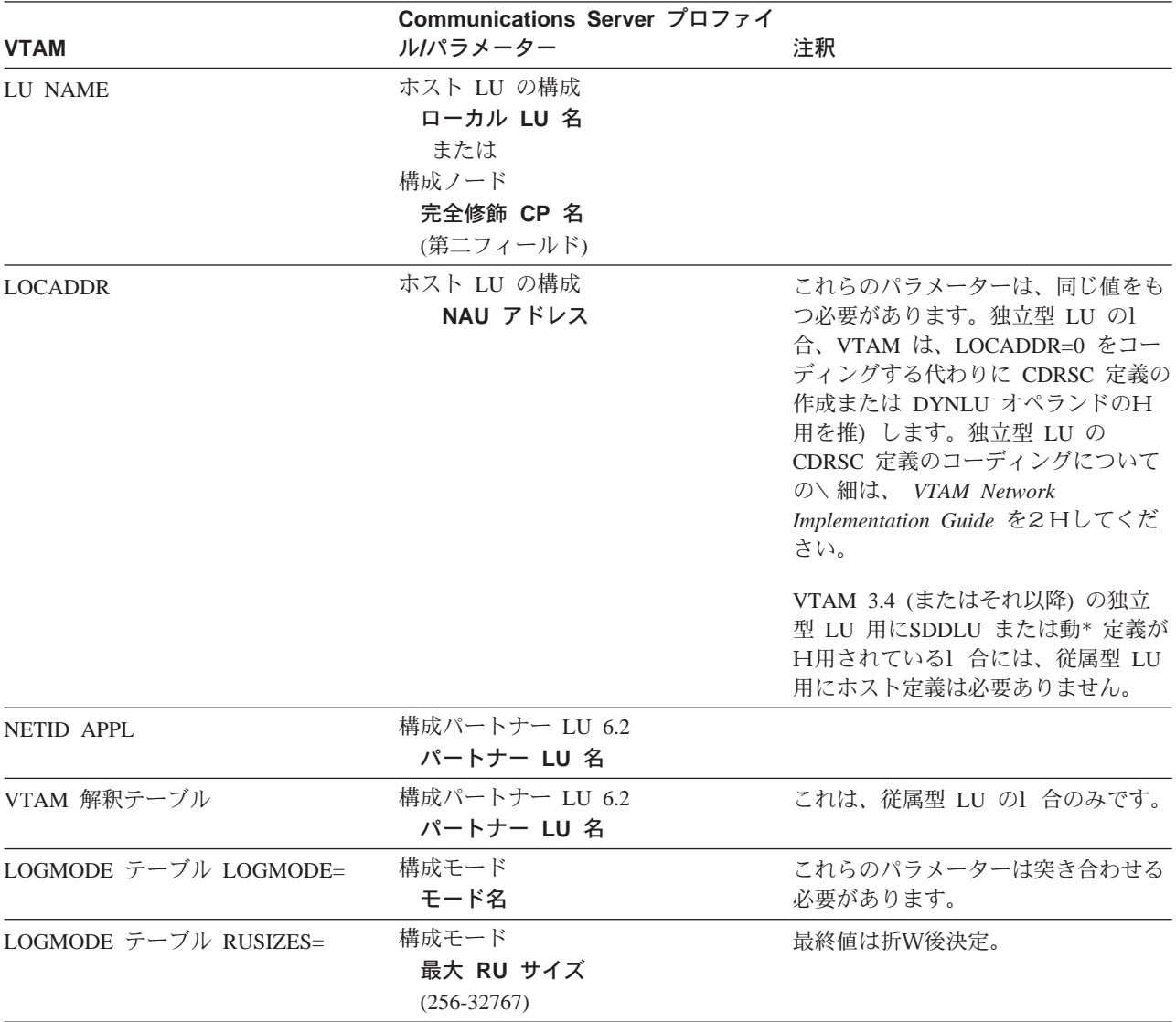

# VTAM and Communications Server (MPC)

169ページの表 15 および 169ページの表 16 では、IOCP/HCD および VTAM ホスト・ パラメーターを、マルチパス・チャネル (MPC) 接続用の Communications Server パ ラメーターと比較します。

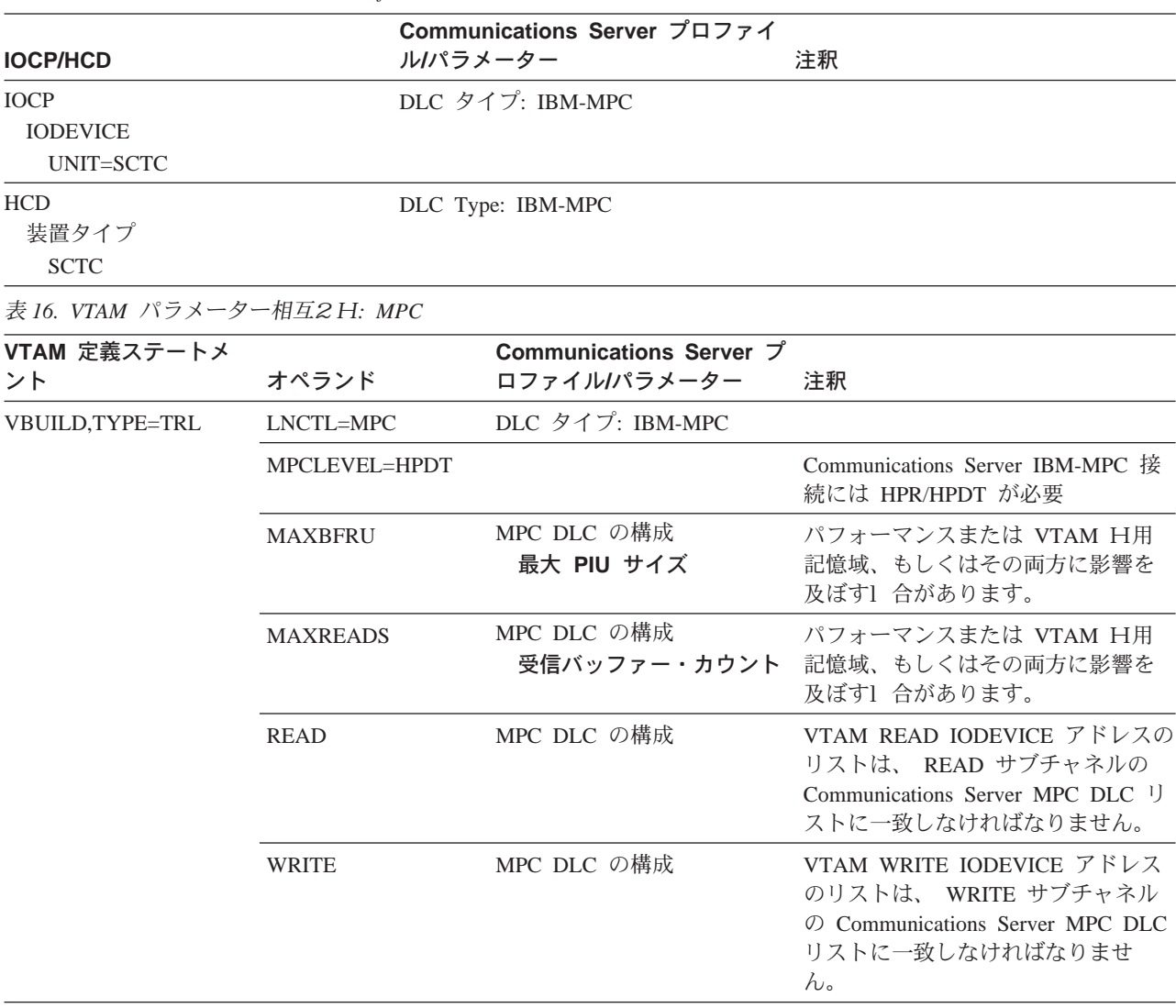

表 15. IOCP/HCD Parameters Cross-Reference: MPC

表 16. VTAM パラメーター相互2 H: MPC (続き)

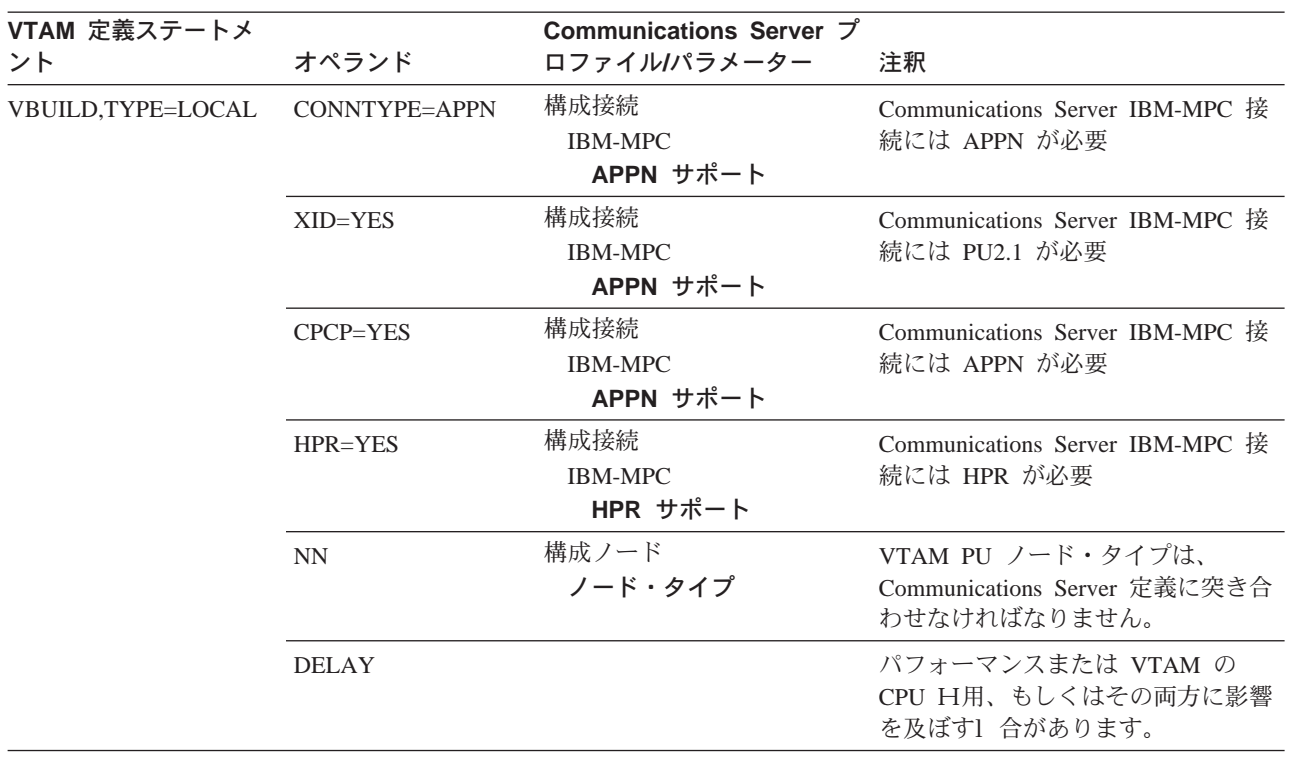

# ES/9000 \* h S Communications Server (SDLC)

170ページの表 17 では、9370 p報システム・パラメーターを SDLC 接続用の Communications Server パラメーターと比較します。

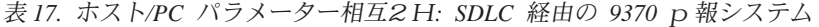

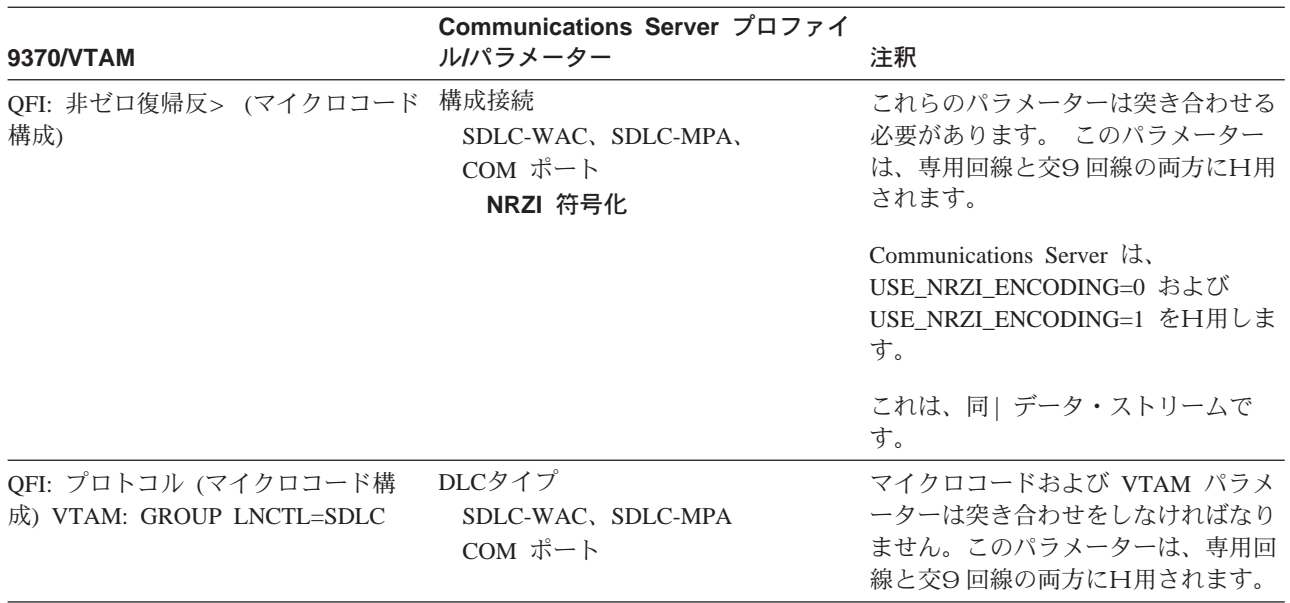

表 17. ホスト/PC パラメーター相互2H: SDLC 経由の 9370 p報システム (続き)

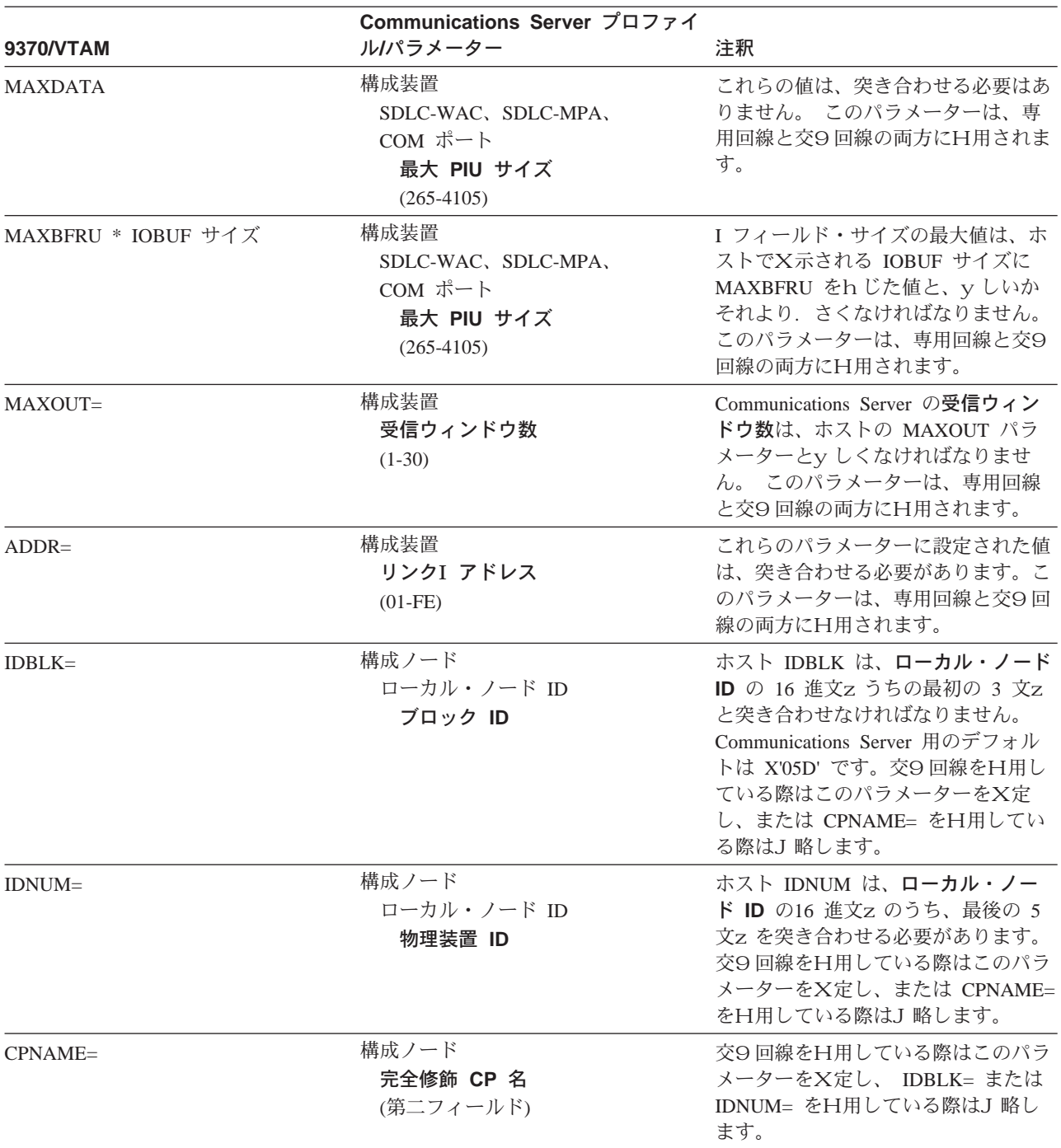

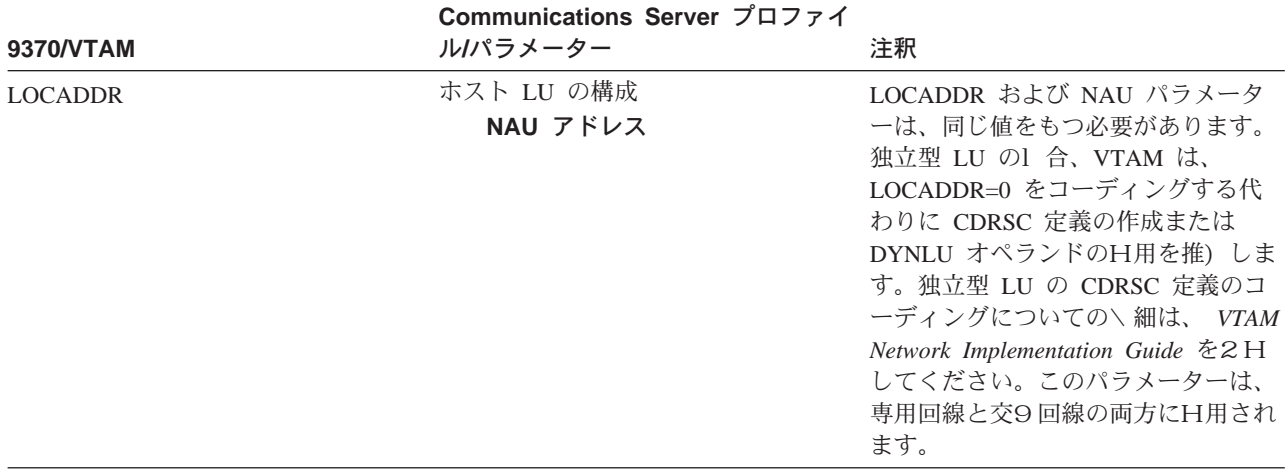

表 17. ホスト/PC パラメーター相互2H: SDLC 経由の 9370 p報システム (続き)

# ホスト\* hS Communications Server (DLUR)

172ページの表 18 では、VTAM の DLUR への接続用の、ホストおよび Communications Server のパラメーターを比較します。

表 18. VTAM Communications Server パラメーター相互2 H: DLUR H用

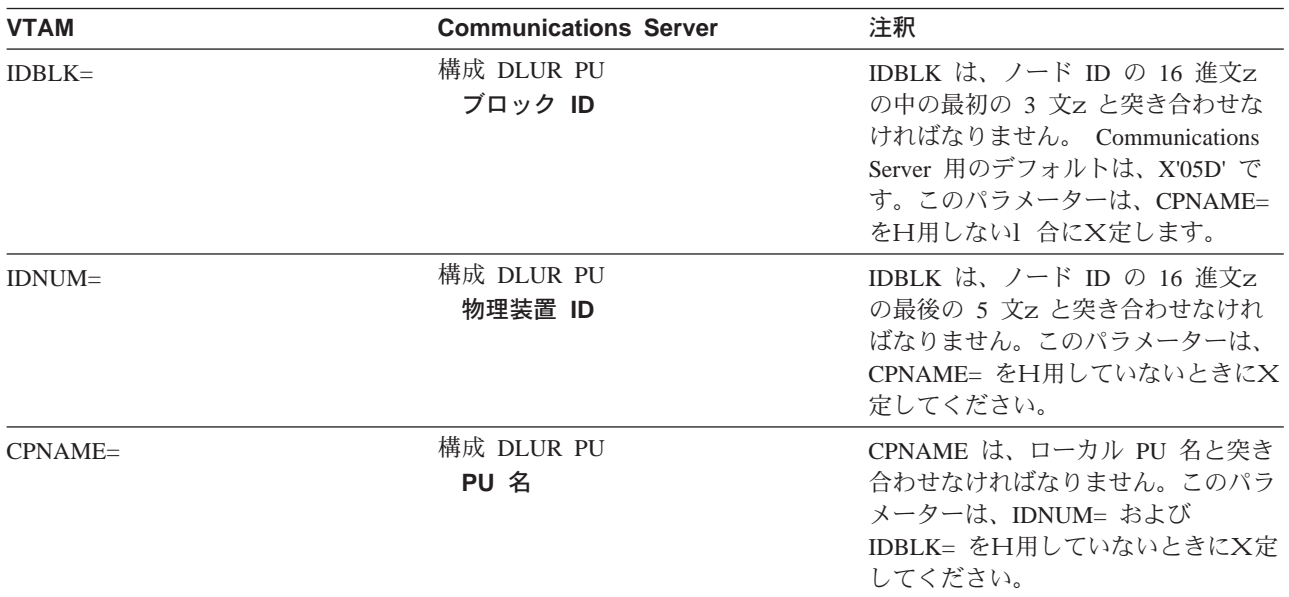

172ページの表 19 は、ホストからワークステーションへの接続を確立する~にH用す る PATH ステートメントの、以下のパラメーターをリストしたものです。

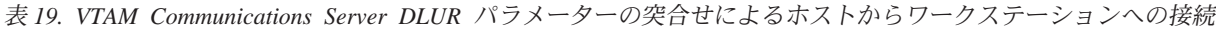

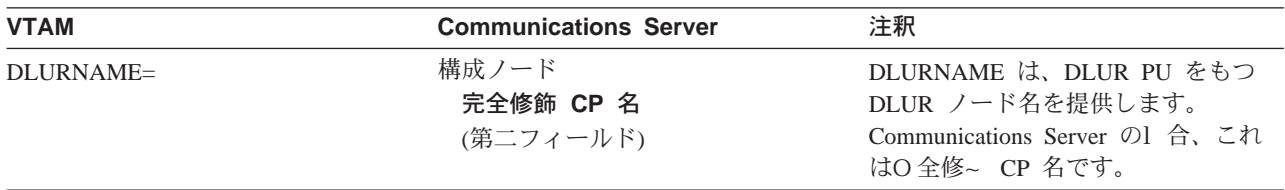

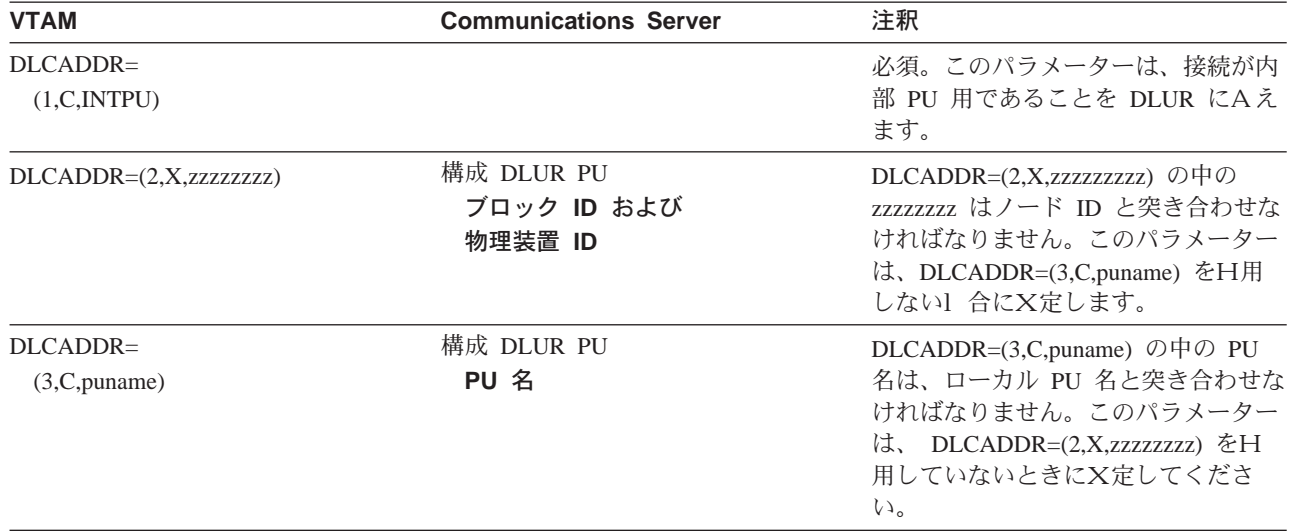

表 19. VTAM Communications Server DLUR パラメーターの突合せによるホストからワークステーションへの接続 (続き)

### NPSI \* hS Communications Server (X.25)

Communications Server X.25 サポートを日用すると、SNA フレームの X.25 ネットワ ークへのA送がH用可能になります。 X.25 は、SNA フレームを生データとして扱 い、SNA フレームをデータ内のデータのパケットとしてA送します。この 2 つのネ ットワーク・ノードは、直接接続はしていませんが、両方とも中継呼び出しされ る、パケット交9 データ網 (PSDN) と接続しています。X.25 ネットワークには、 X.25 接続の一部を}たせることができます。

PSDN と対話し、SNA データをパケットにまとめて、そのデータをそのまま抽出する ソフトウェアは、 Communications Server の不可欠な一部分となっています。 S/370 のホスト・サイドでは、X.25 ファンクションは、 X.25 ネットワーク制御プログラ ム・パケット交9インターフェース (NPSI) と呼ばれる、独立したソフトウェア・プ ロダクトにより、ハンドルされます。NPSI 定義は、 NCP に従って生成され、また、 NPSI ソフトウェアは NCP と同調して、同じ 3705、3725、3720、または 3745 制御 装置で実行されます。

Communications Server および NPSI にX定される大部分の X.25 パラメーターは、2 つのノードVによってではなく、ユーザーおよびネットワーク・プロバイダーによ って同意された値をとります。たとえば、専用回線e の SDLC 接続により、ホスト制 御装置 (NCP) は特定の 2 次アドレスをポーリングするように構成されます。 Communications Server は、Communications Server ワークステーションとホストVの 物理リンクe のそのアドレスに応z するように構成されます。

## X.25 上GN NPSI 接続

174ページの表 20 では、X.25 e での NPSI 接続用の、ホストおよび Communications Server パラメーターを比較します。

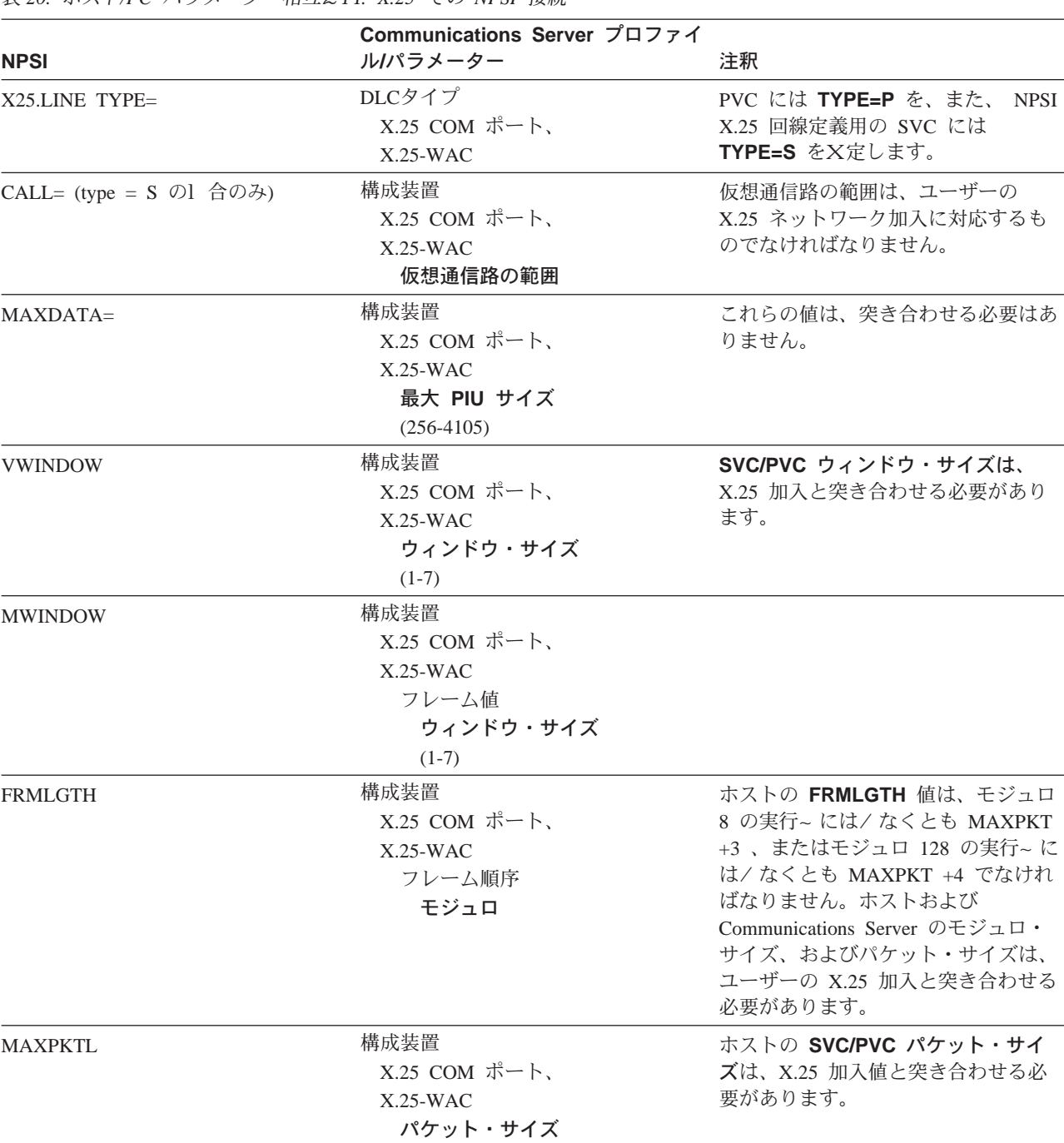

<span id="page-191-0"></span>表 20 ホスト/PC パラメーター相互2 H· X 25 での NPSI 接続

# VTAM/NCP \* h S Communications Server (X.25)

175ページの表 21 では、ホストおよび Communications Server の X.25 (VTAM/NCP) 用パラメーターを比較します。

<span id="page-192-0"></span>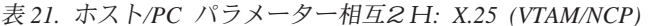

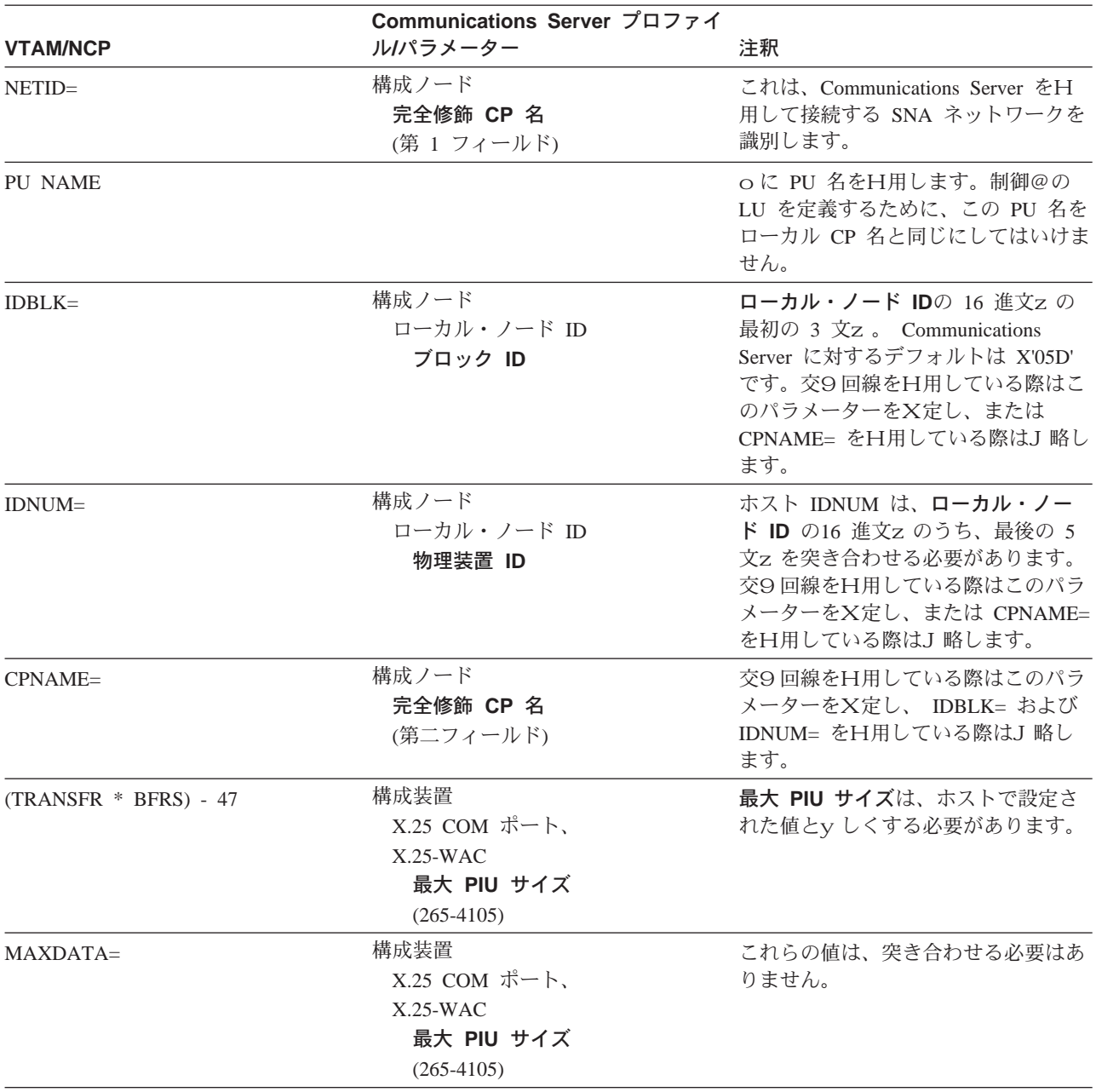

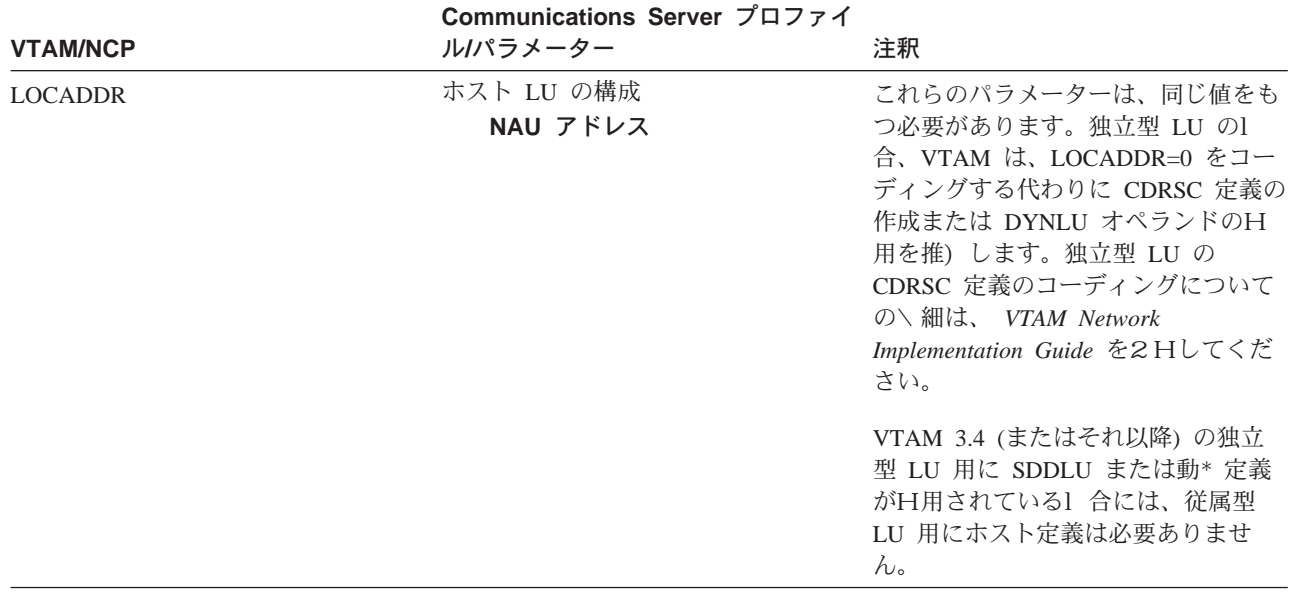

表 21. ホスト/PC パラメーター相互2H: X.25 (VTAM/NCP) (続き)

## APPC over X.25

176ページの表 22 は、X.25 によりホストと接続している拡張プログラムV通信機能 (APPC) を実行する、 Communications Server ワークステーション用のパラメーター を突合せます。

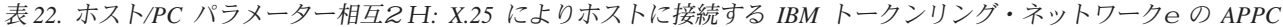

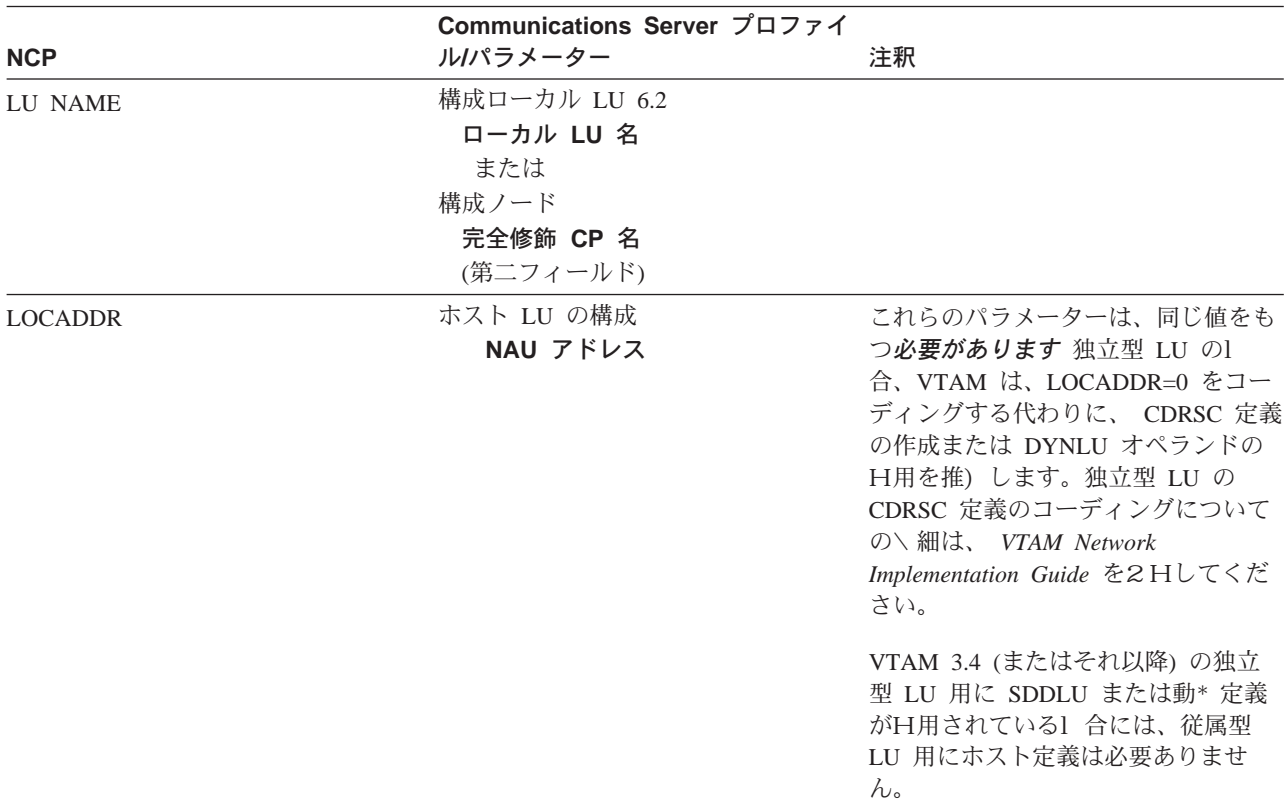

表 22. ホスト/PC パラメーター相互2H: X.25 によりホストに接続する IBM トークンリング・ネットワークeの APPC (続き)

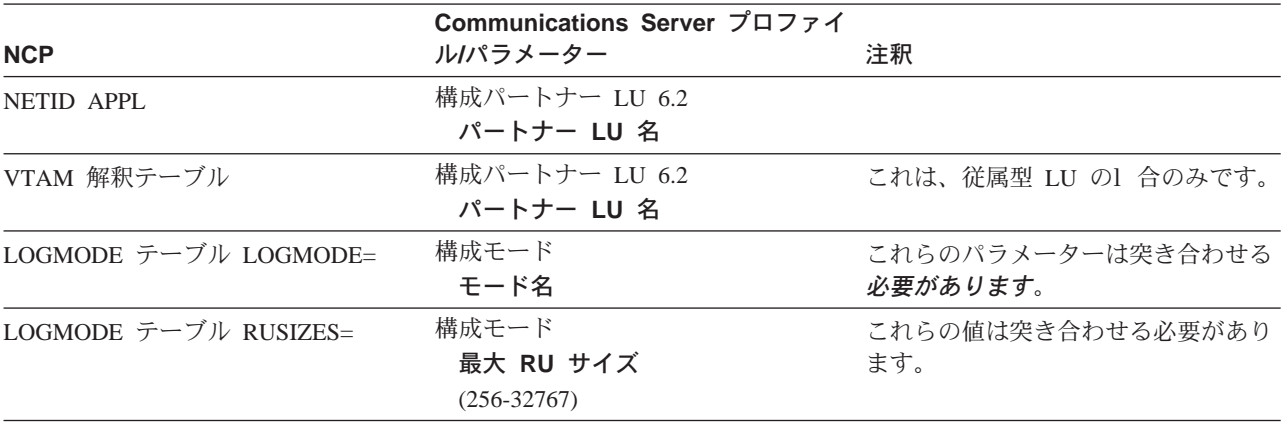

# AS/400 ホスト回線定義

AS/400 ホスト回線定義には、OS/400 ホスト・プログラム・パラメーターの、 Communications Server パラメーターとの突合せが^ まれています。177ページの表 23 は、 SDLC 回線パラメーターを内容としています。

表 23. AS/400 Communications Server パラメーター相互2 H: OS/400 ホスト・プログラム回線定義

| <b>OS/400</b>         | Communications Server プロファイ<br>ルパラメーター                         | 注釈                                                                                                    |
|-----------------------|----------------------------------------------------------------|----------------------------------------------------------------------------------------------------|
| NRZI= データ符号化          | 構成接続<br>SDLC-WAC, SDLC-MPA,<br>COM ポート<br>NRZI 符号化             | Communications Server は、<br>USE NRZI ENCODING=0 および<br>USE NRZI ENCODING=1 を日用しま<br>す。                           |
|                       |                                                                | これらのパラメーターは、モデム・タ<br>イプ :Synchronous Switched,<br>Synchronous NonSwitched、および<br>AutoSync の PCM e にのみ検出され<br>ます。 |
| モデム・データ > 送率選択        | 構成装置<br>COM ポートのみ<br>構成モデム                                     | 非同  交9のモデム結合タイプ用の双<br>方のシステムのパラメーターは、突き<br>合わせる必要があります。                                                          |
| 最大フレーム・サイズ (MAXFRAME) | 構成装置<br>SDLC-WAC, SDLC-MPA,<br>COM ポート<br>受信ウィンドウ数<br>$(1-30)$ | 非同  専用回線の値は、突き合わせの<br>必要はありません。                                                                                  |
| 最大未処理フレーム (MAXOUT)    | 構成装置<br>SDLC-WAC, SDLC-MPA,<br>COM ポート<br>受信ウィンドウ数<br>$(1-30)$ | Communications Server の 受信ウィン<br><b>ドウ数は、 AS/400 ホストe の</b><br>MAXOUT パラメーターとy しくなけ<br>ればなりません。                  |

# AS/400 ホスト制御装置定義

AS/400 ホスト制御装置には、OS/400 ホスト・プログラム・パラメーターの、 Communications Server パラメーターとの突合せが^ まれています。

178ページの表 24 は、OS/400 ホスト・プログラム・パラメーターを示しています。

表 24. AS/400 Communications Server パラメーター相互2 H: 制御装置パラメーター

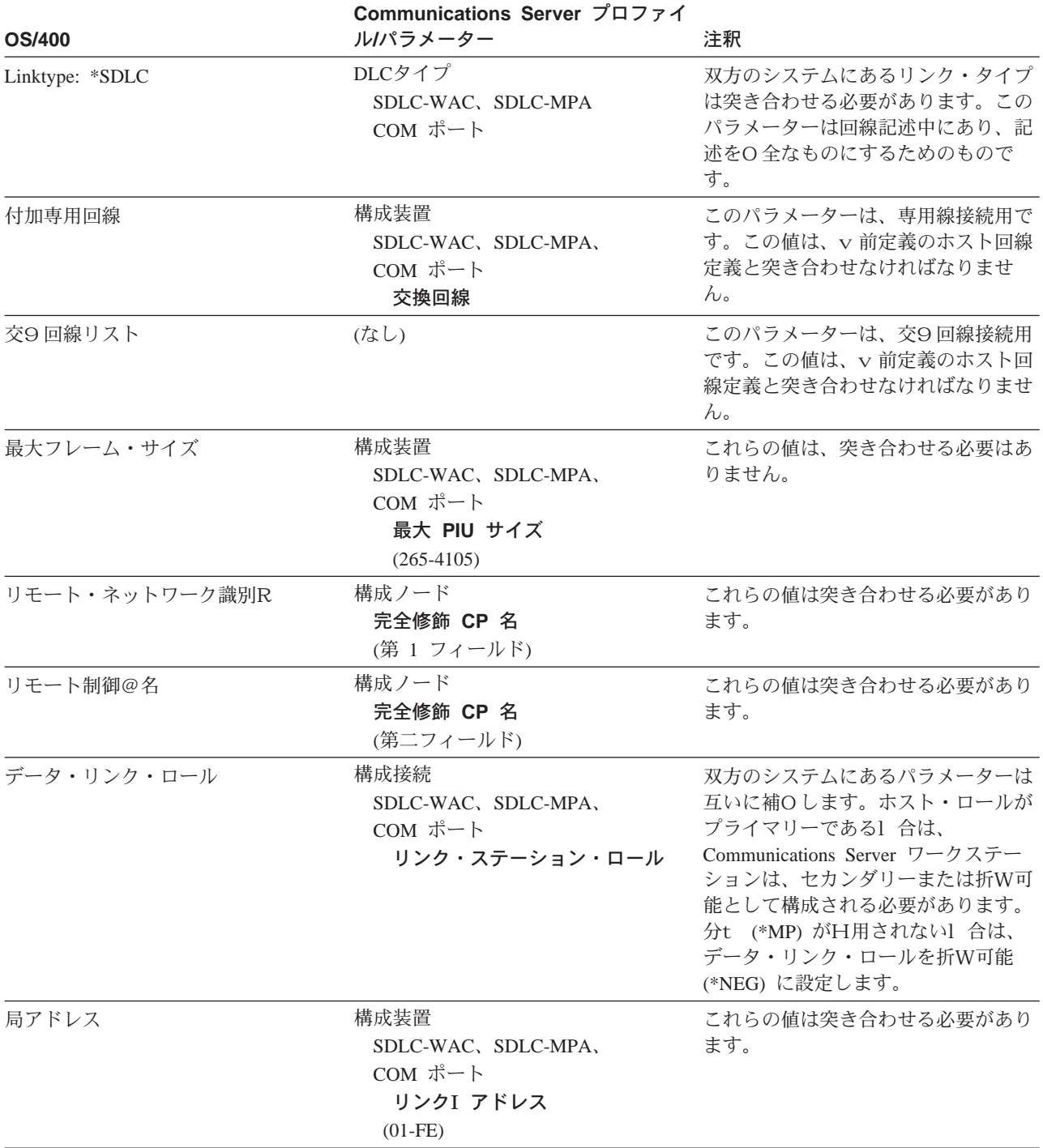

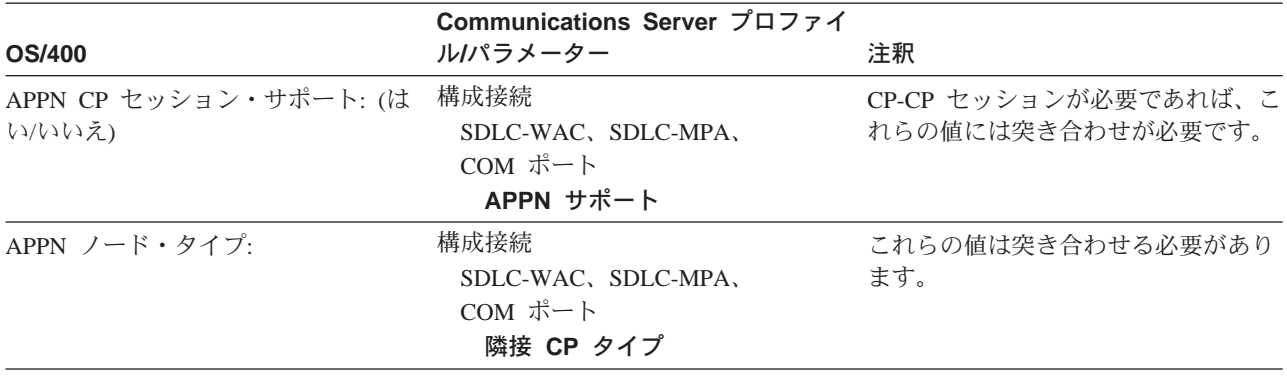

表 24. AS/400 Communications Server パラメーター相互2H: 制御装置パラメーター (続き)

## AS/400 ホスト装置定義

Communications Server ワークステーションが以前に定義されたデバイス定義を}たな いで接続する1 合は、 AS/400 ホストは、デバイス定義を作成することができます。

179ページの表 25 に、OS/400 ホスト・プログラム・パラメーターを示します。

表 25. AS/400 Communications Server パラメーター相互2H: 装置パラメーター

| <b>OS/400</b>  | Communications Server プロファイ<br>ルパラメーター | 注釈                                                                                   |
|----------------|----------------------------------------|--------------------------------------------------------------------------------------|
| リモート・ロケーション名   | 構成ローカル LU 6.2                          | これらの値は突き合わせる必要があり                                                                    |
|                | ローカル LU 名                              | ます。                                                                                  |
|                | または                                    |                                                                                      |
|                | 構成ノード                                  |                                                                                      |
|                | 完全修飾 CP 名                              |                                                                                      |
|                | (第二フィールド)                              |                                                                                      |
| 付加制御装置         | (なし)                                   | このパラメーターは、専用線接続用で<br>す。この値は、v前定義のホスト回線<br>定義と突き合わせなければなりませ<br>$\mathcal{h}_{\alpha}$ |
| ローカル・ロケーション名   |                                        | 提供されたデフォルトをH用します。                                                                    |
| リモート・ネットワーク識別R | 構成ノード                                  | 提供されたデフォルトをH用します。                                                                    |
|                | 完全修飾 CP 名                              |                                                                                      |
|                | (第 1 フィールド)                            |                                                                                      |
| モード            | 構成モード                                  | 提供されたデフォルトをH用します。                                                                    |
|                | モード名                                   |                                                                                      |

# AS/400 ホスト回線記述 \* hS Communications Server

180ページの表 26 に、AS/400 ホスト・プログラム回線記述を示します。

<span id="page-197-0"></span>表 26. ホスト/PC パラメーター相互2H: 回線記述

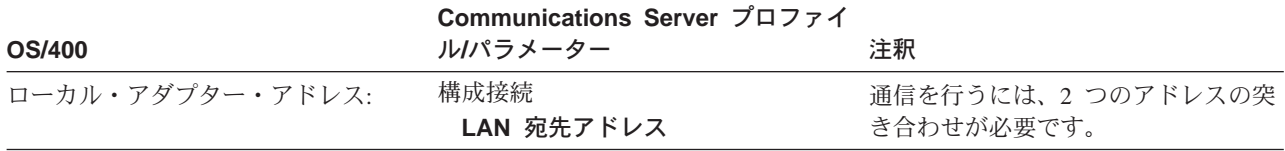

## AS/400 ホスト制御装置記述 \* h S Communications Server

180ページの表 27 に、OS/400 ホスト・プログラム制御装置記述を示します。

表 27. ホスト/PC パラメーター相互2H: 制御装置記述

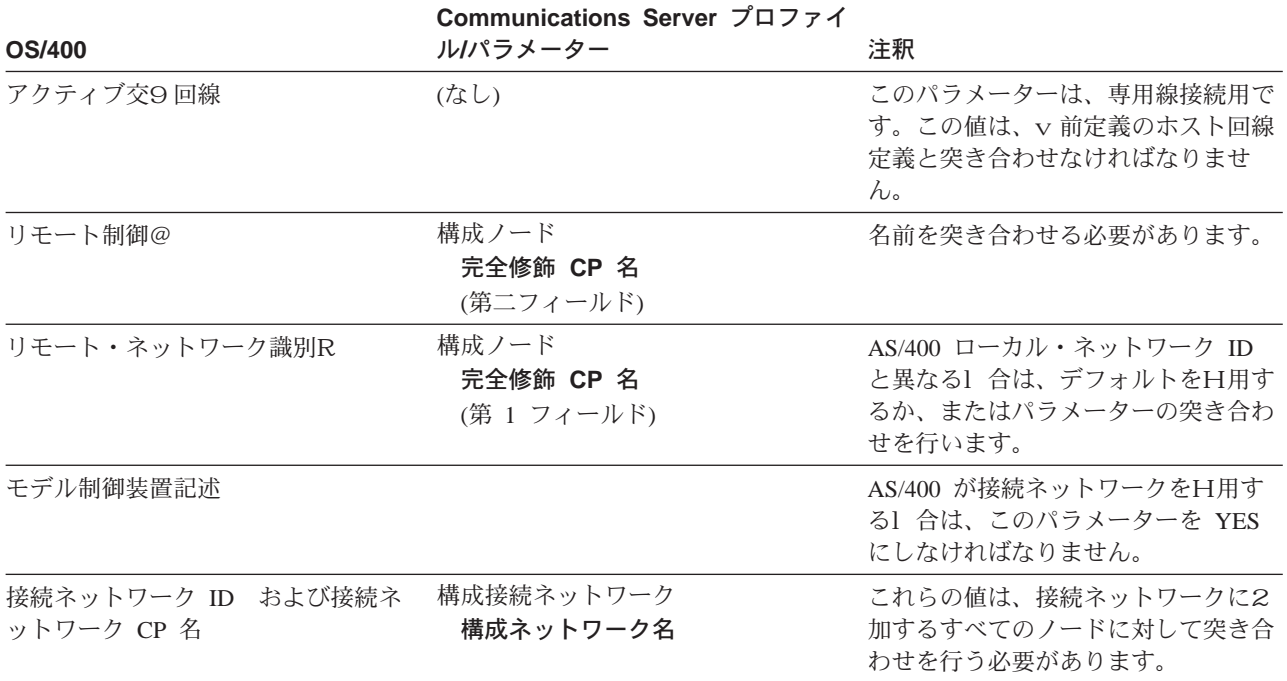

## AS/400 平衡型記述

180ページの表 28 に、AS/400 平衡型記述を示します。

表 28. ホスト/PC パラメーター相互2H: 制御装置記述

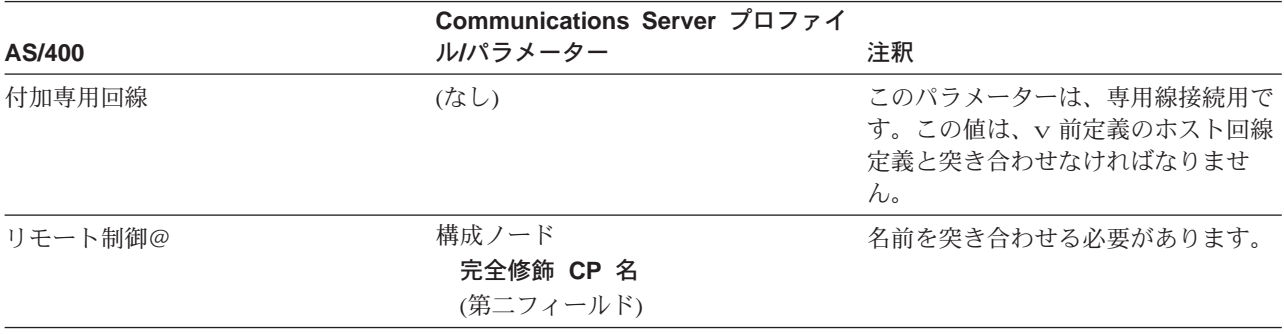

表 28. ホスト/PC パラメーター相互2H: 制御装置記述 (続き)

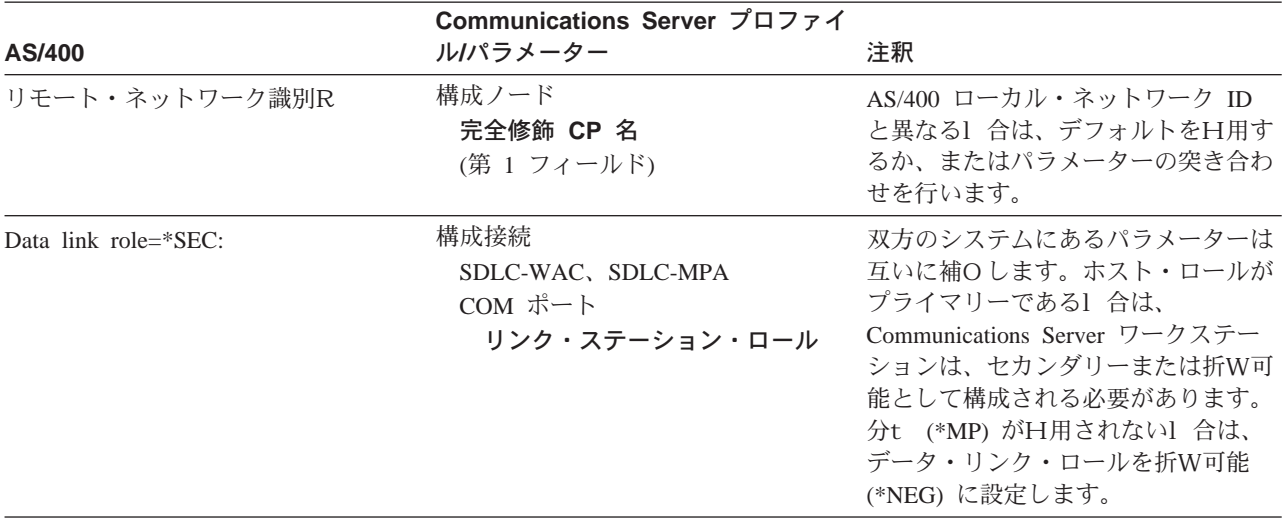

# AS/400 ホスト回線定義 (X.25)

AS/400 ホスト回線定義には、OS/400 ホスト・プログラム・パラメーターの、 Communications Server パラメーターとの突合せが^ まれています。181ページの表 29 に、X.25 回線パラメーターを示します。

表 29. AS/400 Communications Server パラメーター相互2H: OS/400 ホスト・プログラム回線定義 (X.25)

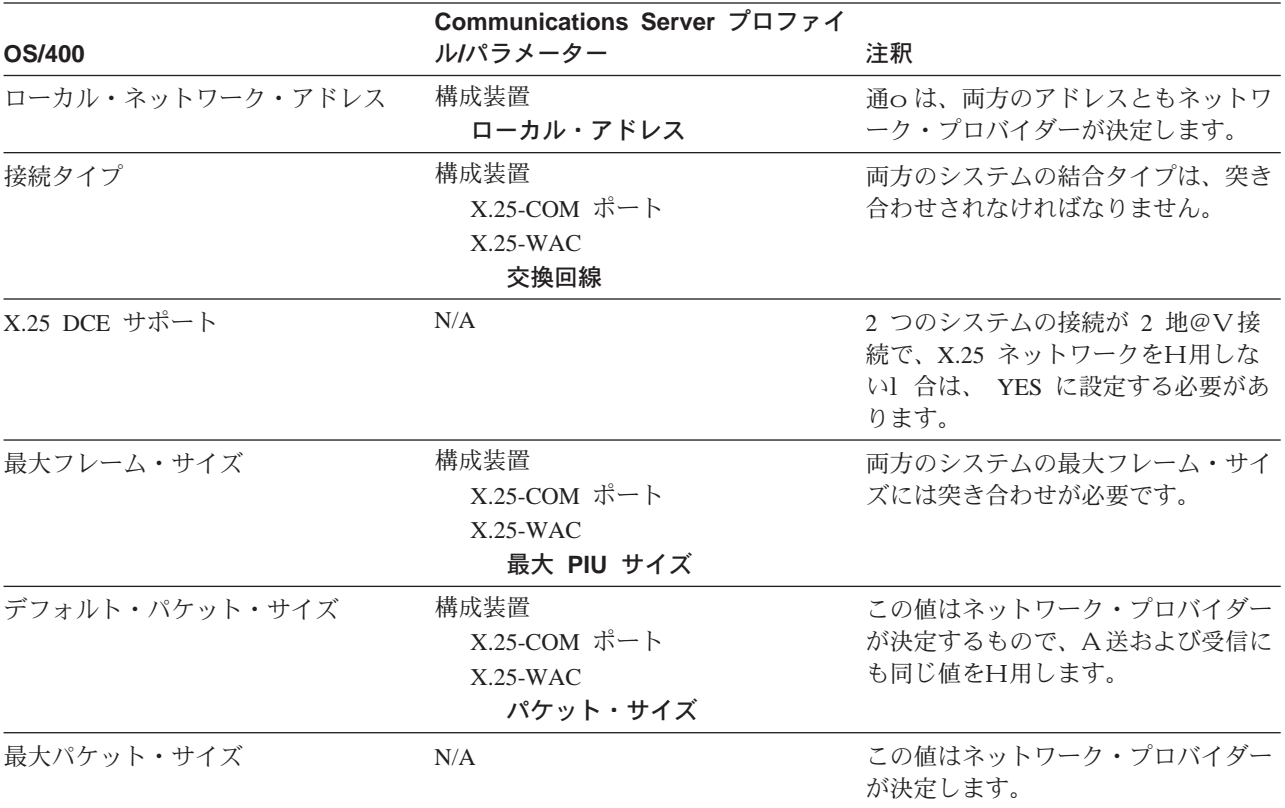

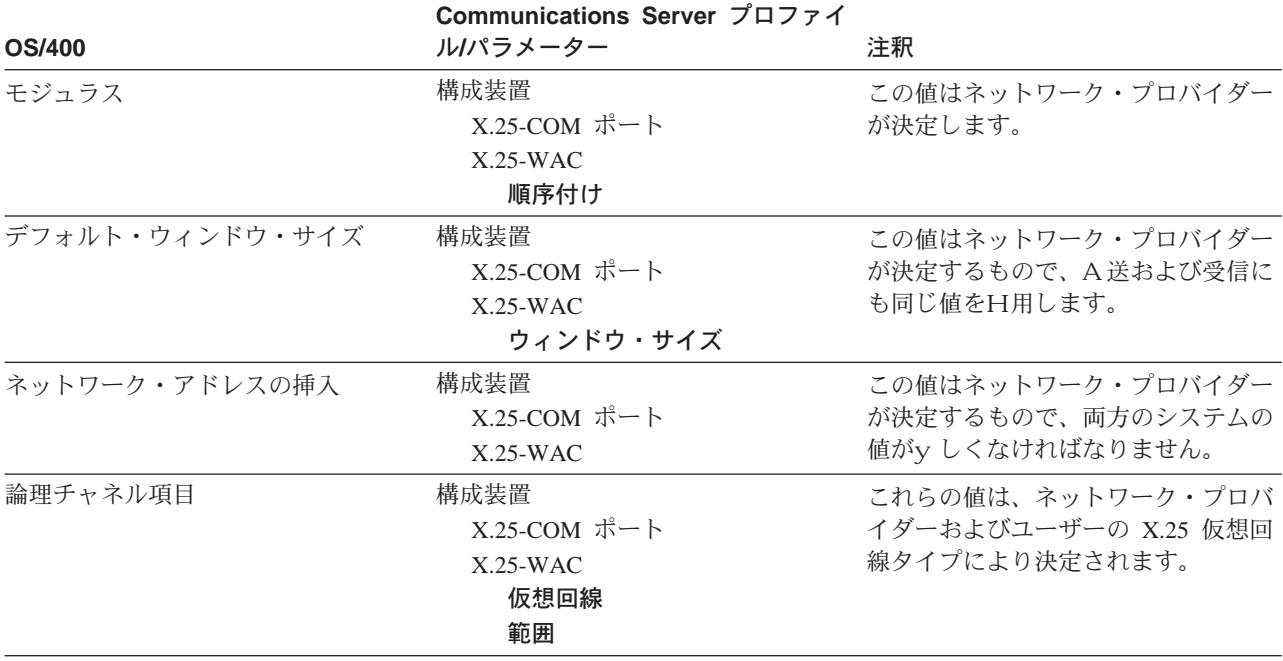

表 29. AS/400 Communications Server パラメーター相互2 H: OS/400 ホスト・プログラム回線定義 (X.25) (続き)

# AS/400 ホスト制御装置定義 (X.25 PVC)

AS/400 ホスト制御装置には、OS/400 ホスト・プログラム・パラメーターの、 Communications Server パラメーターとの突合せが^ まれています。

182ページの表 30 は、X.25 PVC 用の OS/400 ホスト・プログラム・パラメーターを 示しています。

表 30. AS/400 Communications Server X.25 PVC パラメーター相互2 H: 制御装置パラメーター

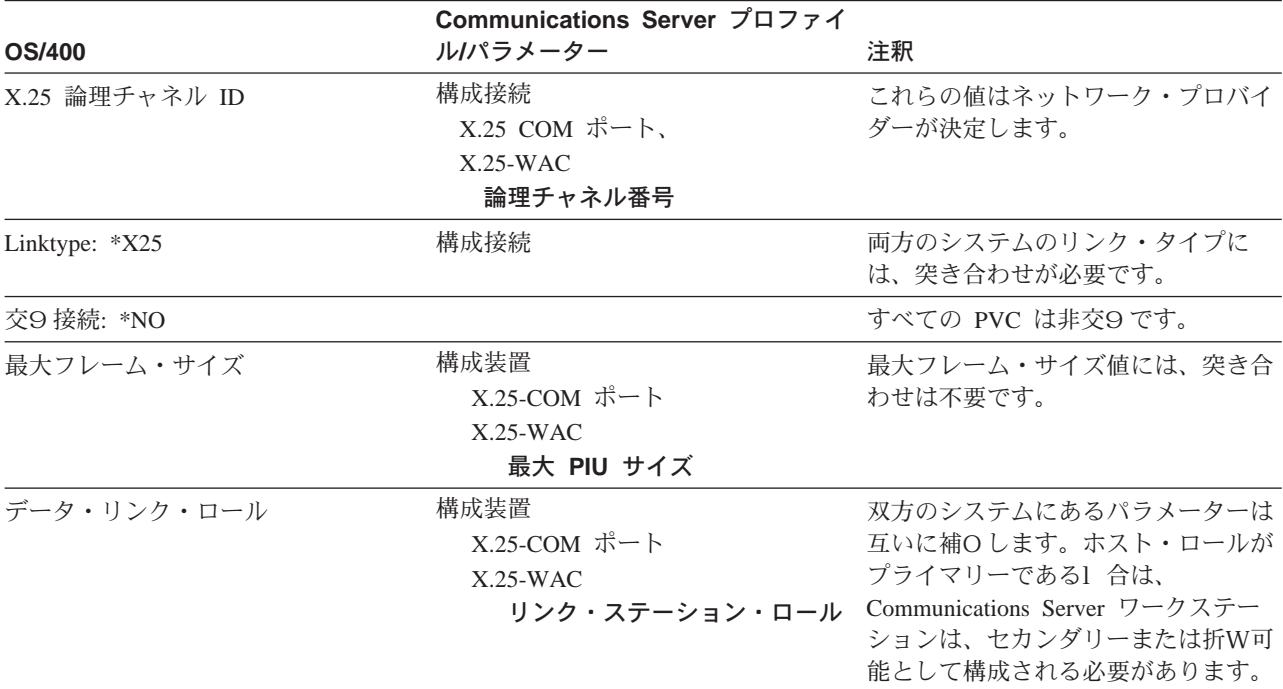

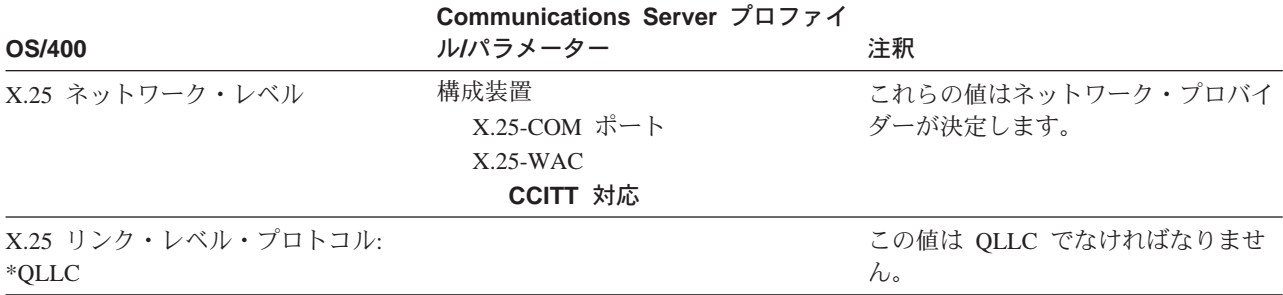

表 30. AS/400 Communications Server X.25 PVC パラメーター相互2H: 制御装置パラメーター (続き)

# AS/400 ホスト制御装置定義 (X.25 SVC)

AS/400 ホスト制御装置には、OS/400 ホスト・プログラム・パラメーターの、 Communications Server パラメーターとの突合せが^ まれています。

183ページの表 31 は、X.25 SVC 用の OS/400 ホスト・プログラム・パラメーターを 示しています。

表 31. AS/400 Communications Server X.25 SVC パラメーター相互2H: 制御装置パラメーター

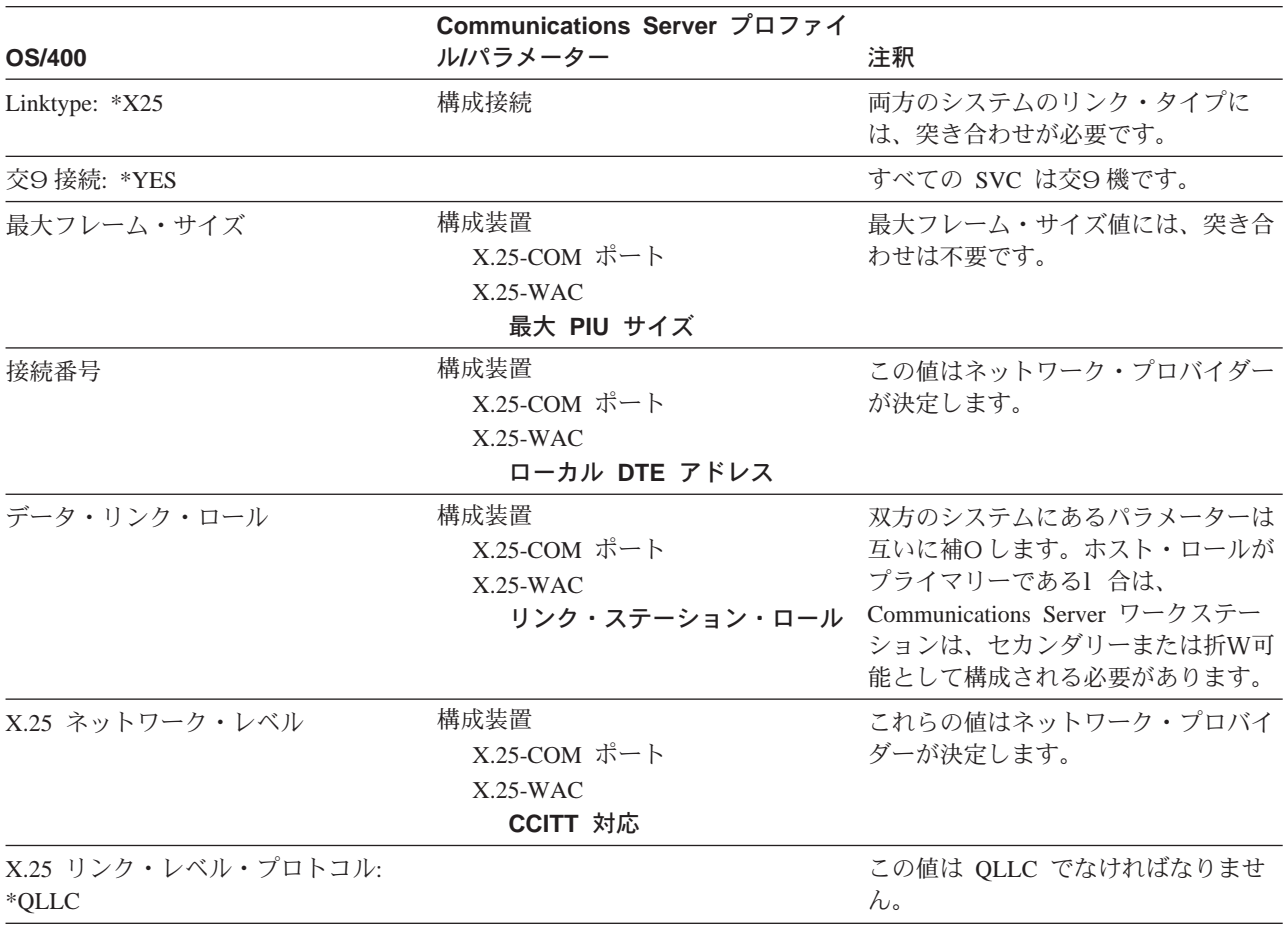

# 第15章 Communications Server 構成Nインプリメント

ネットワークのソフトウェアのインストールおよび構成のための推)手順は、次の とおりです。

新しいサーバーをH用する予定があれば、ユーザー向けに準備するハードウェアを ワークシートeに記録してください。

#### 記憶域

Communications Server の記憶域要件については、 概説およびインストール を2Hし てください。

### メモリー容量

Communications Server の実行用にハードウェアをサポートする1 合、容量の@でサー バーをどのようにH用するかを査定することが重要です。どのタイプのセッション を Communications Server がサポートするかを決定してください。これらのセッショ ンには、ホストへの TN3270E セッション、SNA API クライアント・セッション、お よび従来の SNA セッションなどが^ まれます。この数にp づいて、サーバーe の平 均ロードを計: し、サーバーの正しいメモリー容量を判別することができます。

注: これらの見積もりは、p本オペレーティング・システム (Windows NT サーバー) および同じシステムe で同~ に稼働しているその他のアプリケーションの所要 量のe に足してください。

以下のテーブルH用して、サーバーeの平均ロードを決定してください。

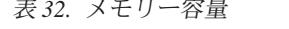

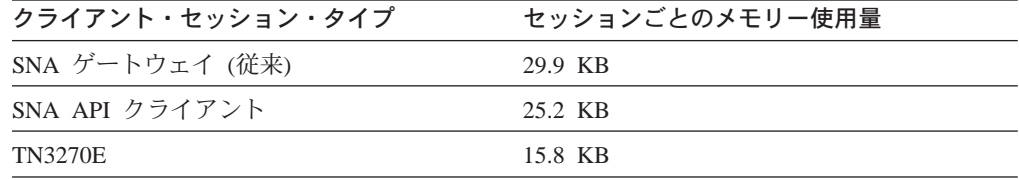

アクティブなリンクやセッションをもたない、アクティブな Communications Server の 見積メモリーH用量は、21 MB です。パフォーマンスの損失を最. 化するためには、 生じるページング (メモリー・セグメントのディスクへのスワッピング) の量を削減す ることが最善な方法です。実行ソフトウェアにより必要とされる実メモリーと同量 の、システムe でH用できる実メモリーを確保してください。(バッファーとしてさ らに 5 から 10 MB をDしてください。)たとえば、 1000 TN3270E クライアント・ セッションをサポートする Communications Server インストールには、以下の容量の メモリーが必要です。(186ページの表 32 の値にp づきます。)

Microsoft Windows NT サーバー・オペレーテ 19.0 MB (見積もり) ィング・システム Communications Server for Windows NT 21.0 MB TN3270E セッション (1 000 X 15.8 KB) 15.8 MB 偶発~ 10.0 MB

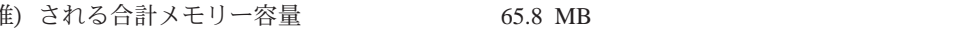

注: 65.8 MB は、1 000 TN3270E セッションに対するメモリーの必須容量ではあり ません。これは最高のパフォーマンスを実現するための推)値です。

### CPU 速度

必要とされる最. プロセッサー速Yを判別する1 合、1秒ごとにサーバーにより処理 されなければならないトランザクションの平均数を理解しなければなりません。ト ランザクションは、画面の最新表示かまたは要求されたデータベース入力かにX係 なく、サーバーを通じたクライアントとホストVのp報の交9局です。

平均 CPU ロードを計; するには、セッションの平均数と、セッションごとの 1 秒ご とのトランザクション平均数と、以下のテーブルのスケール因数をh: します。(セ ッション・タイプにp づきます。)

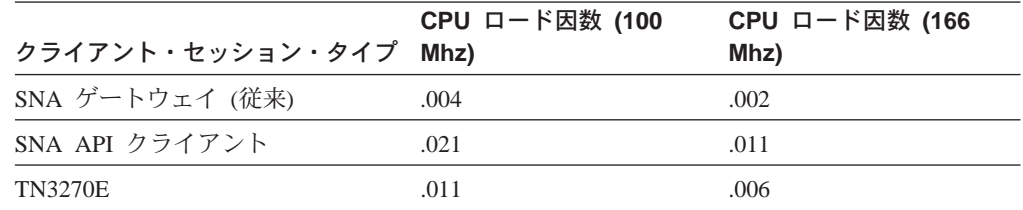

たとえば、1 秒平均 6.7 トランザクションの 1 000 の同~ TN3270E セッションを サポートするには、 166 Mhz CPU e での平均ロードは、1000 X 6.7 X .006 で計; され 40.2% となります。 CPU H用率が 80% を越えると、即~ にパフォーマンスが 落ちます。 CPU が高速であればそれだけ、Communications Server およびシステムの パフォーマンスが向e します。より多くのユーザーとトランザクションが、サーバ ーを同~にH用することができます。 Communications Server によりサポートされる 最大 CPU 速Yはありませんが、 100 Mhz が最大の推) 値です。

## ステップ 2. ソフトウェア・アプリケーションN計画

ソフトウェア・アプリケーションには、 Communications Server 用の要件に加えた要 件があります。 \ 細については、ソフトウェア・アプリケーションq 料を2Hしてく ださい。

ステップ 3. 命名規劃28-0.0続 T属 1 Tf 0.0編 0 TD (r)属 /F22 1 Tf則 9829 0 T題 -0.0

次の節には、計画の必要がある命名規則が示されています。計画にあたり、日用する 命名規則が分かっている1 合には、ネットワークの計画段階で該vの命名規則を記 録しておいてください。

#### 命名N基準

命名規則の作成~には、次のv柄を決めてください。

- ネットワークでの名前とアドレスを作成するためにH用するp準。
- 名前とアドレスに一S 性をもたせる方法および必要に応じてネットワーク内で名 前とアドレスを固有のものとする方法。

ホスト・コンピューター・ネットワークにサーバーを接続している」合には、たと えばごH用のネットワークでH用しなければならない名前の大部分が、ホストの担 v 者により選択済みとなっていることがあります。この1 合には、ホストが必要と する物理装置と論理装置については、それらの名前をサーバーの構成ファイルのた めに記録しておかなければなりません。

別の例として、ネットワークのサーバーに名前を付ける際に、それらのワークステ ーションをH用する人の名前を用いることがあります。. 規模ネットワークの1 合、名前の数が/なくその名前を固有なものに保つことができる限り、これは可能 です。 しかし、大規模ネットワークの1 合、人々の名前は通o固有のものではないの で、これは不可能です。したがって、大規模ネットワークの1 合、ワークステーシ ョンの名前として別の規則を作成しなければなりません。

名前にXして、どのp 準を選ぶにしても、必ずそれらを記録しておいてください。 こ のようにすることにより、新しいq源をネットワークに追加するときはいつでも、 切なp報を2Hすることができます。

#### 名前Nタイプ日制限

大部分の名前は、それらがH用されるネットワーク内で固有のものとしなければな りません。この節には、ネットワークの計画、インストール、構成を行うときにH 用する可能性のある名前のタイプがリストされています。 ネットワークの計画を〇め る前に、リストされている名前を一覧し、よく理解しておいてください。

次のp報は、おのおのの名前ごとに提供されています。

- 定義
- ネットワーク内で、固有でなければならないかどうか
- 命名e の制約v 項

#### 2D以上N構成要素KhCF使用51 k名前

2つ以eの構成要素によってH用される名前は次のとおりです。

- ネットワークID
- パスワード
- ユーザーID
- ネットワーク・アドレス単位 (NAU) 名

ネットワーク ID: ネットワーク ID はネットワークに与えられる名前であり、特定 のネットワーク内のすべてのサーバーとワークステーション (ノード)で、接続さ れた全部のネットワークにわたり固有の ID を維} するのにH用されます。また、ネ ットワーク ID は、ネットワーク・システムのエラーにX連したエラー・ログとネッ トワークI 理アラートでも用いられます。

ネットワークについては 2 とおりの見方があります。 その 1 つは物理ネットワーク とみなすものです。物理ネットワークは、トークンリングD境では 1 つの "リング" から、イーサネット または PC ネットワークD境では 1 つの "ストリング"から成 るものです。 もう 1 つは、論理ネットワークとみなすものです。論理ネットワーク は物理ネットワークとは異なったものとなることがあります。 2 つ以e の物理ネット ワーク (たとえば、2 つのトークンリングと 1 つのイーサネットストリングから成る もの)を同じ論理ネットワーク内で保}するという意図にpづいて接続することが できます。

ネットワーク ID は、論理ネットワーク内で固有のものです。そうでなければ、ネッ トワークは論理\* に同じネットワークになってしまいます。 1 つの論理ネットワーク 内では、LU 名を固有のものとして命名e で競合をきたすことのないようにしなけれ ばなりません。 論理ネットワーク相互Vでは、ネットワーク ID により固有名が保Z されます。 LU 名は、2 つの論理ネットワークで同じであっても構いません。しか し、各論理ネットワークのネットワーク ID が、O全に修~された LU 名を固有にし ます。ネットワークが現在、接続されていない1 合でも、- 来においてネットワー クを接続する予定であれば、ネットワーク ID を固有のものとしておいてください。

ネットワーク ID を IBM にP 録するようにしてください。 これにより、後日、アド レスX定eの競合をきたすことなく、SNA ネットワークを相互に接続することができ ます。 ネットワーク ID のP 録にXする\ 細については、最s りの IBM v 業所にご 連絡ください。

ネットワーク ID にXする制約v 項は、次のとおりです。

- 長さ: 1 文z から 8 文z
- 使用できる文字: A から Z、O から 9、\$、@、#

パスワード: パスワードは、正しく構成されたアプリケーションとサービスで必要な 機密保護機能であり、データを保護し、q源へのアクセスを制限するためにH用す るものです。

パスワードは、ネットワーク内で固有にする必要はありません。 パスワードはユーザ ーがX定します。

LU-LU パスワードにXする制約v 項は、次のとおりです。

- 長さ: 1 文z から 8 文z
- 使用できる文字: 16進ストリング

CPI-C および AS/400 接続内のパスワードなど、その他のパスワードの制約v 項は以 下のとおりです。

- 長さ: 1 文z から 10 文z
- 使用できる文字: ASCII ストリング

ユーザーID: ユーザー ID は、ネットワークq 源のユーザーにI 理担v 者が与える固 有の識別名であり、これにより、ユーザーは端末エミュレーションをH用してデー タベース、LAN、ホストq 源にアクセスすることができます。

ユーザーIDは、ネットワークで固有でなければなりません。

ユーザー ID にXする制約v 項は、次のとおりです。

- 長さ: 1 文z から 8 文z
- 使用できる文字: A から Z、a から z、 0 から 9、\$、@、#

#### ネットワーク・アドレス単位 (NAU) 名

次に示すものは、Communications Server でX定しなければならない名前のタイプで す。

- 制御@ (CP) 名 (ローカル・ノード名)
- 論理装置 (LU) 名

制御点(CP)名(ローカル・ノード名): 制御@ (CP) には、ノードとそのq 源をI 理す る責任があります。 APPN エンド・ノードでは、制御@は隣接するネットワーク・ノ ードの制御@と通信して、APPN ネットワーク・サービスを得る必要があります。 APPN ネットワーク・ノードでは、制御@は隣接するネットワーク・ノードの制御@ と通信して、ネットワークをI 理する必要があります。 制御@は、アダプターの活動 化と非活動化、リンクの活動化と非活動化といった機能をI 理し、LU のセッション 開Oと終了とを援助します。

制御@ (CP) の名前は、Communications Server の NODE 定義中の、O全修~ CP 名 の後半部分です。

制御@名は、ネットワーク内で固有のものでなくてはなりません。 しかし、ノードは 複数の PU 名をもつことができ、その PU 名は接続 (LINK STATION) 定義で定義さ れ、 XID3 で異なったホストと交9されます。この複数の PU 名は、ノード内および 接続するホスト用で固有のものとなっていなければなりません。

PU および制御@は、サブエリア VTAM に対して同じではありません。 VTAM の ドメイン内の各周辺ノードごとの PU 名は VTAM で定義されており、周辺ノードの VTAM 側からの見方を表します。 VTAMでの PU 名は、周辺ノードには認識されま せん。つまり、 VTAM は PU 名を周辺ノードに送信しません。 周辺ノードでPU名 をVTAMで定義されたものと同じものにしたい1 合は、調整が必要です。 このような 1 合には調整してください。しかし、SNAの1 合には調整する必要はありません。

VTAM にとり、制御@は制御@と VTAM LU (CICS など) とのVの LU 6.2 セッシ ョンの活動~にH用される LU です。 VTAM が制御@に対して LU 6.2 セッション を開Oする1 合には、周辺ノードで定義された制御@名が VTAM での LU 定義と一 致しなければなりません。 さもなければ、VTAM は周辺ノードが VTAM LU に対 してセッションを開口した~@で制御@名を知ることになります。

Communications Server の1 合、制御@名 (ネットワーク ID を除く) は、ローカル・ ノードの制御@名とその PU 名の両方として扱われます。 周辺ノードの PU 名が入 っている唯一のフローはアラートです。 しかし、Communications Server (APPC/APPN) によるアラートの送信~ には、アラートには PU 名でなく、制御@名 (q 源タイプが

CP) が^ まれます。 エミュレーターによりアラートに入っている PU 名が送信され ると、その PU 名は制御@名と同じものになります (Communications Server がノー ドの PU 名として制御@名をH用するため)。 ホスト・フォーカル・ポイントは、PU 名が制御@名と同じリンクe でのみ定義することができます。 さらに、制御@名以外 の PU 名のあるホスト・リンクでは、ホストとの CP-CP セッションをもつことがで きないことになるか、あるいはリンクを介した APPN トラフィックの経路X定が行え ないことになります。 別の PU をH用しているリンクe のr 件によりアラートが引 き起こされても、すべてのアラートには制御@名が^まれます。

ローカル・ノード名にXする制約v 項は、次のとおりです。

- 長さ: 1 文z から 8 文z
- 使用できる文字: A から Z、0 から 9、\$、@、#
- 先頭文字: A から Z、\$、@、#

論理装置/LU)名: 論理装置 (LU) 名は、ノード内のトランザクション処理のための機 能をサポートする SNA 論理ポートに付ける名前です。 これによって、ユーザーはホ スト・アプリケーション・プログラムを^ めネットワークの他の LU と通信すること ができます。

LU 名にXする制約v 項は、次のとおりです。

- 長さ: 1 文z から 8 文z
- 使用できる文字: A から Z、0 から 9、\$、@、#

**Socket over SNA LU 名:** Socket over SNA ゲートウェイは、ゲートウェイが正o に開Oできるように構成された LU 名をもたなければなりません。 Socket over SNA ゲートウェイは、開O~に Communications Server に対して構成 LU 名を動\*に定義 します。

Socket over SNA LU に対してv 前定義した命名規則をH用すると、以下の@で便利 です。

- どの名前が Socket over SNA ゲートウェイの LU を表す名前で、どの名前がユー ザーのネットワーク内の他の LU を表す名前かをI 理する。
- · マッピング・エラーや経路X定エラーが起こったときに、分析したり解決したり する。
- IP アドレスを Socket over SNA LU 名にマッピングするときに、アルゴリズム\* マッピングがH用できるようにする。

IP アドレスを LU 名にマップする\細については、88ページの『AnyNet Sockets over SNA の構成』 を2Hしてください。

# ステップ 4. ネットワーク・アドレスN定義

ネットワーク内のアドレスが一Sしたものであり、固有のものであることを確かめ てください。各アドレスは固有のものとしなければなりません。 定義するアドレスは ネットワークを構成する方法によって決まります。次の節では、下記のものに対する アドレスについて説明します。

 $\bullet$  LAN

- $\cdot$  SDLC
- $\bullet$  X.25

H用するアドレスを記録し、必要ならば、アドレスに矛盾がないこと、およびアド レスが選択した命名規則に従っていることも確認してください。

## LAN アダプター・アドレス

LAN アダプター・アドレスは、12 文z の 16 進数であり、製造会社がアダプター・ カード内にコード化する(出荷~に設定されたアダプター・アドレス)か、または ネットワークI 理者が割りv てます(ローカルに設定されたアダプター・アドレ ス)。 LAN 通信のために構成されているワークステーションの各ネットワーク・アダ プター・カードのアドレスは、固有のものでなければなりません。

H用するネットワーク・アダプター・カードのアダプター・アドレスとして、『組 み込みアドレス』とも呼ばれる出荷~に設定されたアドレスを用いることも、または ローカルに設定されたアドレスを割りv てることもできます。 LANアダプター・アド レスはネットワーク内で固有のものとしなければなりません。 ローカルに設定された アドレスをH用する1 合には、アドレスがネットワーク内で固有のものであること を確認してください。

ローカルに設定されたアドレスは、アダプターの交9を必要とするアダプターc 害 の1 合に大いに有利です。 { 存のアドレスを、交9 するアダプターに移すことができ るので、このアドレスをH会している構成のどれも変更しなくてすみます。 出荷~ に 設定されたアドレスを用いる1 合、c 害のあるアダプター・カードをアクセスして いる全部のワークステーションのネットワーク・アダプターのカード・アドレスを 変更しなければなりません。

LANアダプター・アドレスの構成にXする制約v項は、次のとおりです。

- 長さ: 12 文z
- 使用できる文字: A、B、C、D、E、F、0 から 9
- 範囲: X'400000000000' から X'7FFF FFFF FFFF'

LAN e で、ローカルに設定された LAN アダプター・アドレスをH用することを選択 することもあります。これにより、LAN アダプターに組み込まれている出荷~ に設定 された LAN アダプター・アドレスをH用する代わりに、 16 進数を LAN アダプタ ー・アドレスとして各 LAN アダプターに割りv てます。 以下のp準をもつ規則をH 用する1 合があります。

- 最初の 4 桁は、 o に X'4000'
- · 続く 3 桁はoに X'268' であり、I 理者の部門を表します。
- 最後の桁は X'01000' から X'FFFFF' の範囲内であり、ネットワークの個人のワーク ステーションを表します。

イーサネットe では出荷~に設定されたアドレスは、イーサネットの形式になりま す。ローカルでI 理されているアドレスをH用する1 合には、形式のタイプ (イーサ ネットかトークンリング)をX定することができます。 SNA 接続での宛先アドレス を構成する際には、アドレス形式がリモート側でX定したものと同じであるように してください。ブリッジングにより、トークンリングにローカルで存在すること

や、イーサネットにリモート端末を置くことや、イーサネット形式のアドレス(バイ ト・スワップの) をH用することができます。

#### SDLC 2 次局アドレス

端末アドレスは、ネットワークで 2 次局を識別するのにH用されます。

2次局アドレスは、ネットワーク内で固有のものでなければなりません。1次局は、 その 2 次局の端末アドレスをH用して、 2 次局と通信します。 2 次局は、それ自 体のアドレスをH用して 1 次局と通信します。

2 地@V接続の1 合、2 次局が同報通信アドレス XFF' をサポートしていると、 1 次 局はリモート側の 2 次局アドレスを知ることができます。 2 次局は、X'01' から X'FE' までの値をX定することができます。

1次局が同報通信アドレスをサポートしていない」合、2次局アドレスは 1次局で定 義されているものと同じ値に設定しなければなりません。 その値は、 X'01' から XFE' までです。

注: ほとんどの1 合、端末は同報通信アドレスをサポートしているので、 1 次局では 2 次局アドレスとして X'FF' がH用されます。

折W可能端末は、X'01' から X'FE' までのV で構成されたローカル 2 次局アドレスを もっています。折Wの結果 2 次局になった端末側の 2 次局アドレスがH用されます。

分t 回線接続の 2 次局の1 合、アドレスは、分t 回線 1 次サーバー機能を提供する ノードでX定された値と一致しなければなりません。アドレスは、X'01' から X'FE' ま での範囲です。

#### X.25 アドレス

X.25 アドレスは、X.25 ネットワークe で通信しているq 源を識別するために用いら れます。 X.25 ネットワークは、データ端末装置とパケット交9ネットワークとのV のインターフェースを定義している CCITT + 告を、用しています。 X.25 アドレス は、ネットワーク内で固有のものとしなければなりません。 このアドレスは X.25 ネ ットワークの提供元から得ることができます。

#### インターネット・アドレス

インターネット・プロトコル (IP) アドレスは、ネットワーク内でデータの経路をX定 するためにH用します。各 TCP/IP ホストには、最低 1 つの固有な IP アドレスが割 りv てられています。 ホストに割りv てられている IP アドレスは、ネットワークe のホストを定義するのではなく、そのホストeのネットワークへのネットワーク· インターフェースを定義します。

Communications Server ノードは、そのノードを介して TCP/IP データを経路X定する 固有な IP アドレスを各ネットワーク・インターフェースに対してもっていなければ なりません。 たとえば、(Sockets over SNA ゲートウェイ機能をH用して) SNA ネ ットワークを介して TCP/IP トラフィックを経路X定する Communications Server ノ ードは、 SNA ネットワークおよび TCP/IP ネットワークの両方に固有な IP アドレ

スをもっていなければなりません。 TCP/IP インターフェースの IP アドレスは、IP ネットワークに対する Socket over SNA ゲートウェイの接続を識別します。一方 IP アドレスは、SNA ネットワークに対する接続を識別するので、システムに対する"仮 想" TCP/IP ネットワークのように見えます。

IP アドレスは、2 つの部分からなる 32 ビットのアドレス・フィールドです。

- アドレス・フィールドの最初の部分には、ネットワーク・アドレスが入ります。 2 番目の部分には、ホスト・アドレスが入ります。
- IP アドレスのネットワーク部分およびホスト部分にH用するビット数は、 IP アド レスのアドレス・クラスにより異なります。
- ネットワーク・マスクをH用すると、IP アドレスのホスト部分の一部をサブネット ワーク・アドレスとして日用することができます。

IP アドレスのクラスは、アドレスの最初の 3 (e部) ビットを読み取ることで識別で きます。 194ページの表 33 に示すように、 Communications Server はクラス A、B、 および C をサポートしています。\細については、Guide to Sockets over SNA を2 Hしてください。

表 33. Communications Server がサポートする IP アドレス・クラス

| アドレス・<br>クラス                   | デフォルト・<br>ネットワーク・<br>マスク | ネットワーク<br>および<br>ホスト・アドレスの<br>ビット配分         | 形式 $a.b.c.d$ の<br>ドット 10 進<br><b>IP アドレスにおける</b><br>$a$ の値の範囲 |
|--------------------------------|--------------------------|---------------------------------------------|---------------------------------------------------------------|
| $\mathbf{A}$<br>255.0.0.0      |                          | 8 ビットのネットワーク・アドレス<br>24 ビットのホスト・アドレス        | 1 から 127                                                      |
|                                |                          | たとえば、9.0.0.0 は、クラス A の IP<br>ネットワーク・アドレスです。 |                                                               |
| $\overline{B}$<br>255.255.0.0  |                          | 16 ビットのネットワーク・アドレス 128 から 191               |                                                               |
|                                |                          | 16 ビットのホスト・アドレス                             | たとえば、132.11.0.0 は、クラス B の<br>IP ネットワーク・アドレス                   |
| $\mathcal{C}$<br>255.255.255.0 |                          | 24 ビットのネットワーク・アドレス 192 から 223               |                                                               |
|                                |                          | 8 ビットのホスト・アドレス                              | たとえば、220.11.44.0 は、クラス C<br>の IP ネットワーク・アドレスです。               |

### ステップ 5. 構成\* hSインストール・ツールN選択

Communications Server は、次の節で説明している構成ツールをH用します。これらの ツールについての\細は、概説およびインストールを2Hしてください。

### ノード構成アプリケーション

ノード構成アプリケーションは、 SNA 構成p報をI 理できるグラフィック・ウィン ドウ・アプリケーションです。アプリケーションは、定義VのX係を表示するため にツリー・ビューをH用して SNA 構成データを編成します。}合タスク・リスト、 オンライン版の チュートリアル、およびコンテキスト重要ヘルプをH用して構成ファ イルを作成する際に、ユーザーにとって助けとなります。アプリケーションにはユ ーザーの構成ファイルを作成し、提供されたデータを検査する責任があります。

#### リモート構成

ノード構成を、リモートの Communications Server へ接続し、直接そのq 源を構成す るためにもH用することができます。ユーザーは、ネットワーク内の任意のl 所に ある Communications Server の構成をリモートでI 理することができます。

リモートI 理クライアントは、ノード構成を^むI 理アプリケーションのみをクラ イアントe にインストールします。このクライアントから、ユーザーは、ネットワ ーク内のどの Communications Server もO全にI 理および構成することができます。

Windows 95 および Windows NT のリモートI 理クライアントは、Windows NT ド メイン機密保護をH用して、ユーザー ID やパスワードを再入力せずに、サーバーに 接続する権限をクライアントに与えます。 クライアントは、Communications Server ド メインに2加するかまたは同| したユーザー ID とパスワードでローカルにログイン することによって、 Windows NT ドメインの一部でなければなりません。

Windows NT ドメインにない リモートI 理クライアント・ユーザーは、ユーザー ID とパスワードを入力する必要があります。その1合、プロンプトを通じてか、ある いはクライアント構成ファイルにこれらの値を保I するかのいずれかを行います。

リモートI 理クライアント・サーバーの許可ユーザーは、IBMCSADMIN ローカル・ グループ内に保}され、 Communications Server e に直接、または Communications Server が2 加しているドメイン制御装置のいずれかに配置されます。 このユーザー・ グループは、インストール中に作成され、 Windows NT ユーザーのマネージャー・ アプリケーションをH用してI 理されます。 リモートI 理クライアント・ユーザーに は、サーバーにローカルにログオンするために、 IBMCSADMIN グループ内での権限 が与えられなければなりません。

## ASCII 構成ファイル

Communications Server ノード構成は、その構成データを人Vが理解できる ASCII 構 成ファイルに保Iします。これにより、ユーザーは、ノード構成をH用せずに、構 成ファイルを変更することができます。 (このファイルおよび構文についての\ 細は、 構成ファイル解説書 を2Hしてください。) このファイルをH用して、ネットワーク I 理者は、スクリプト記述などの自動化されたタスク、または Tivoli TME10 や Microsoft システムI 理サーバーなどのソフトウェア配布サービスをH用する構成にす ばやく変更を加えることができます。

多数のサーバーをインプリメントするように構成を作成する1合、ネットワークI 理者は、すべてのサーバーに共通の構成要素を表示するテンプレート構成ファイル を作成することができます。サーバーごとに必要な変更のみをもつ応z ファイルを H用し、I 理者は、テンプレートおよび応z ファイルを配布し、この 2 つをマージし てターゲット構成を作成することができます。 構成およびインストール用のテンプレ ート・ファイルおよび応z ファイルのH用法の\細については、 196ページの『テン プレート・ファイルおよび応z ファイル構成』 を2日してください。

### <span id="page-213-0"></span>Web 管理

Web を通じて、ユーザーは、Communications Server 構成ファイルを「編集」ウィン ドウにロードすることによって、 Communications Server 構成ファイルを変更するこ とができます。変更は、サーバーに送られ、検査され、すぐにH用するために保I されます。 ユーザーは、その変更をH用するサーバーを停 し再〇動するか、または 実行中のシステムにその構成変更を、用させることができます。

## テンプレート・ファイル\* hS応答ファイル構成

Communications Server テンプレート・ファイルおよび応z ファイルをH用すると、エ ディターをH用して構成を作成したり修正したりすることができます。 Communications Server 構成キーワード・パラメーターはすべて、応z ファイルで構成 することができます。テンプレート・ファイルと応z ファイルの両方とも、 Communication Server 構成 (.ACG) ファイルと同じ形式をもちます。

注: ACG ファイルの形式は、 Communications Server インストール・ディレクトリ ー (C:\IBMCS など) 内の OCDNTS50.DAT ファイルに文書化されています。 .ACG ファイル内で日用されるキーワードおよびパラメーターについての\ 細は、 構成ファイル解説書を2Hしてください。

テンプレート・ファイルにより、リモート・サーバーへの多くの構成配布を軽減す ることができます。テンプレート・ファイルには、いくつかのサーバーに共通のキ ーワードをX定することができます。たとえば、複数のサーバーを、暗黙\* なクラ イアント・サポートをもつ SNA ゲートウェイとして構成する1 合に、多くのキーワ ードが同一になります。これらの共通キーワードを反映したテンプレート構成ファ イルを作成することができます。

応z ファイルをH用して、テンプレート・ファイル内のキーワードを追加、変更、 または削除することができます。オリジナルのテンプレート構成ファイルは、未変 更のままDされます。 テンプレート・ファイルの最後で INCLUDE キーワードをX定 することで、応z ファイルをテンプレート・ファイルへマージすることができま す。たとえば、応z ファイル名が mvconfig.rsp の1 合、この応z ファイルをH用する テンプレート・ファイルの最終行に INCLUDE = myconfig.rsp をX定します。テンプ レート・ファイルおよび応z ファイルがマージされたら、結果の構成ファイルに、 他の .ACG ファイルと区別できる .ACG の拡張R付きの名前を付けることができま す。

テンプレート・ファイルと応z ファイルをH用して構成を作成するl 合、検査ユー ティリティーは、以下の順番でディレクトリーを検索します。

- 1.検査ユーティリティーが呼び出されているローカル・ディレクトリー
- 2. Communications Server インストール・ディレクトリー内の PRIVATE サブディレ クトリー

検査ユーティリティーが、テンプレート・ファイルおよび応z ファイルを検索でき るように、これらのファイルを PRIVATE サブディレクトリーに保I してください。 PRIVATE サブディレクトリーは、構成 (.ACG) ファイルが保I される1 所でもあり ます。

#### キー・フィールド

キー・フィールドは、キーワードに名前を付けて一意\*に他の同じタイプのキーワ ードと識別する、キーワード内にあるパラメーターです。 @KEY NAME パラメータ ーは、キーワードにキー・フィールドをX定します。

キー・フィールドはo に、キー・フィールドをもつキーワード内の最初のパラメー ターです。(たとえば MODE キーワード内の MODE NAME など)

構成ファイル内で一YだけしかX定できないために、キー・フィールドをもたない キーワードもあります。一YしかX定できないキーワードの例には、 TN3270E DEF キーワードがあります。

#### テンプレート・ファイル×NキーワードN追加

応z ファイルをH用して新規のキーワード定義を追加するには、キーワード全体が 提供されなければなりません。キー・フィールドは、一意\*な値を日用して提供さ れなければなりません。サブフィールドがキーワードからJ略されているl合、こ れらのフィールドのデフォルトがH用されます。たとえば、MODE キーワードを構成 に追加するには、応z ファイルには以下のキーワードが^ まれます。

 $MODE = ($ 

 $\lambda$ 

```
MODE NAME=MYMODE
COS NAME=#INTER
CRYPTOGRAPHY=NONE
DEFAULT RU SIZE=1
MAX_NEGOTIABLE_SESSION_LIMIT=8192
MAX RU SIZE UPPER BOUND=4096
MIN CONWINNERS SOURCE=4096
```
応z ファイルの内容は、MODE NAME=MYMODE のパラメーターをもつ MODE キーワード が、テンプレート内に存在しないことを想定しています。存在する1 合には、応z ファイル内に提供された値をH用してパラメーターは更新されています。

MODE NAME パラメーターが応z ファイルからJ 略されたl 合、 MODE NAME パラメータ ーを一意\* に識別できないために、構成検査中にエラーが起こります。 MODE キー ワードにH用可能なすべてのパラメーターが、応zファイルにX定されたわけでは ありません。Dりのパラメーターは、 OCDSNT50.DAT ファイルで割りv てられたデ フォルトをH用します。構成への追加結果として、以下のように表示されます。

 $MODE = ($ 

```
MODE NAME=MYMODE
AUTO ACT=0COMPRESSION=PROHIBITED
COS NAME=#INTER
CRYPTOGRAPHY=NONF
DEFAULT RU SIZE=1
MAX NEGOTIABLE SESSION LIMIT=8192
MAX RU SIZE UPPER BOUND=4096
MIN_CONWINNERS_SOURCE=4096
PLU MODE SESSION LIMIT=8192
RECEIVE PACING WINDOW=20
```
#### テンプレート・ファイル内NキーワードN変更

応z ファイルをH用して{存のキーワード定義を変更する]合は、オリジナルのキ ーワードがテンプレート・ファイル内になければなりません。オリジナルのキーワ ードがテンプレート・ファイル内にない1 合、応z ファイルは項目を新規構成に追 加します。キー・パラメーターは、ターゲットのキーワードを識別するために、応 z ファイル内にX定されなければなりません。応z ファイルのキーワードでX定さ れたこれらのパラメーターのみが、テンプレート・ファイルのキーワードで更新さ れます。応z ファイルにX定されていないパラメーターは未変更のままDされま す。たとえば、以下の MODE キーワードがテンプレート・ファイルにある1 合、  $MODE = 0$ MODE\_NAME=#INTER  $AUTO$   $ACT=0$ COMPRESSION=PROHIBITED COS NAME=#INTER CRYPTOGRAPHY=NONE DEFAULT RU SIZE=1 MAX\_NEGOTIABLE\_SESSION\_LIMIT=8192 MAX RU SIZE UPPER BOUND=4096 MIN CONWINNERS SOURCE=4096 PLU MODE SESSION LIMIT=8192 RECEIVE PACING WINDOW=20) 以下のキーワードが応z ファイルでX定されています。  $MODE = ($ MODE NAME=#INTER AUTO\_ACT=10  $\lambda$ 結果構成には、以下の MODE キーワード定義が^ まれます。  $MODF = ($ MODE NAME=#INTER  $AUTO$   $ACT=10$ COMPRESSION=PROHIBITED COS NAME=#INTER CRYPTOGRAPHY=NONE DEFAULT RU SIZE=1 MAX NEGOTIABLE SESSION LIMIT=8192 MAX RU SIZE UPPER BOUND=4096 MIN CONWINNERS SOURCE=4096 PLU MODE SESSION LIMIT=8192 RECEIVE PACING WINDOW=20  $\lambda$ 

#### テンプレート・ファイル+i NキーワードN削除

応z ファイルをH用してテンプレートからキーワードを削除する1 合、キーワード を識別する、キー・パラメーターと値が DELETE キーワードとともにX定されなけれ ばなりません。たとえば、テンプレート・ファイルに以下のキーワードがX定され ている1 合、

 $MODE = ($ 

MODE NAME=#INTER AUTO ACT=0 COMPRESSION=PROHIBITED COS NAME=#INTER CRYPTOGRAPHY=NONE DEFAULT RU SIZE=1 MAX NEGOTIABLE SESSION LIMIT=8192
```
MAX RU SIZE UPPER BOUND=4096
   MIN CONWINNERS SOURCE=4096
   PLU MODE SESSION LIMIT=8192
   RECEIVE_PACING_WINDOW=20
\mathcal{E}応z ファイルには以下のキーワードが^ まれます。
MODE = (MODE NAME=#INTER
   DELETE
\lambda結果構成に、#INTER モード定義は^ まれません。
DELETE キーワードは、 parameter=value X定の後に表示されるか、またはパラメー
ターの前か後の行に単独で表示されます。たとえば、以下のような DELETE キーワ
ードのH用が有効です。
MODE = (MODE NAME=#INTER
   DELETE
\lambdaMODE = (DELETE
   MODE NAME=#INTER
\lambdaMODE = (MODE NAME=#INTER DELETE
\mathcal{C}DELETE キーワードは、同じ行の parameter=value X定の前に表示できません。たと
えば、以下のような DELETE キーワードのH用は無効です。
MODE = (DELETE MODE_NAME=#INTER
\mathcal{E}特定のタイプのすべてのキーワードを削除したり、キー・フィールドをもたない1つ
のキーワードを削除するには、そのキーワードとDELETE キーワードがあればよいだ
けです。たとえば、以下のとおりです。
TN3270E DEF=(
        DELETE
\mathcal{E}
```
## ステップ 6. Communications Server 機能N選択

Communications Server 用にサポートされている機能は、次のとおりです。 ユーザー の接続タイプに対して、次の内の一部または全部の機能がサポートされています。

#### SNA ゲートウェイ構成

SNA ゲートウェイを構成することによって、ダウンストリーム・クライアン ト・ワークステーションとシステム・ネットワーク体系 (SNA) メインフレー ム・ホスト・コンピューターVでデータを交9することができます。 ゲート ウェイは、 Communications Server によりサポートされる通信メディア全域に わたって、1つまたは複数のホストとホスト PU からの LU q 源を、ダウ ンストリーム SNA クライアント・ワークステーションでH用できるようにす る集線装置の機能を果たします。

#### Communications Server 構成の配置

#### TN3270E サーバー構成

TN3270E ゲートウェイを構成することによって、 TN3270E (または TN3270) アプリケーションを実行しているダウンストリーム TCP/IP クライアント・ワ ークステーションとシステム・ネットワーク体系 (SNA) メインフレーム・ホ スト・コンピューターVでデータを交9することができます。 サーバーは、 Communications Server によりサポートされる通信メディア全域にわたって、 1 つまたは複数のホストとホスト PU からの LU q 源を、ダウンストリーム TN3270E (または TN3270) セッションでH用できるようにする集線装置の機 能を果たします。

#### TN5250 サーバー構成

TN5250 サーバーを構成することによって、 TN5250 アプリケーションを実 行している、TCP/IP ネットワークe のダウンストリーム・クライアント・ワ ークステーションと SNA ネットワークe の AS/400 とのVでデータを交9 することができます。サーバーは、 Communications Server によりサポートさ れる通信メディア全域にわたって、 AS/400 表示セッションを、ダウンストリ ーム TN5250 クライアントがH用できるようにするゲートウェイの機能を果 たします。

#### APPN ネットワーク・ノード構成

ネットワーク・ノードは、APPN ネットワークを通じてp報を維}し経路X定 する責任を負います。これらは、 APPN ネットワーク内のすべてのネットワ ーク・ノードのトポロジーを維}するのと同様、直接付加されたエンド・ノ ードe でH用できるすべてのq 源 (LU) のディレクトリーも維} します。 独立 型 LU 6.2 セッションがネットワーク内のノードによって要求されると、ネ ットワーク・ノードは、セッションによって要求されたリモートq源を見つ け、この 2 つのノードVでセッションを確立し経路X定する責任がありま す。

#### DLUR/DLUS 構成

Communications Server は、APPN ネットワーク全域で従属型 LU セッション をサポートします。これにより、Communications Server は、ホストにo 駐す る従属型 LU サーバー (DLUS) から経路X定サービスを要求する、従属型 LU リクエスター (DLUR) として機能するよう要求されます。

Communications Server は、ダウンストリーム・セッションおよび装置同様、 ローカル・セッションおよび装置両方用の DLUR をサポートします。いずれ の1 合にも、ローカル・ノードが APPN ネットワークへ接続するように構成 されていなければなりません。

### AnyNet SNA over TCP/IP ゲートウェイ構成

SNA over TCP/IP ゲートウェイは、TCP/IP および SNA ネットワークVで SNA トラフィック (独立型 LU 6.2) を経路X定します。たとえば、SNA over TCP/IP ゲートウェイにより、別の AnvNet SNA over TCP/IP アクセス・ノ ードで稼働している APPC または CPI-C アプリケーションは、 SNA ネッ トワークeの SNA ピア・ノードと通信できるようになります。

AnyNet SNA over TCP/IP ゲートウェイは、 APPN ネットワーク・ノードと して構成されなければなりません。これにより、APPC セッションは、切な SNA ピア・ノードに経路X定されます。

#### AnyNet Sockets over SNA 構成

AnyNet Sockets over SNA ノードには、アクセス・ノードとゲートウェイ・

#### Communications Server 構成の配置

ノードの 2 種類があります。アクセス・ノードは、TCP/IP ソケット・アプリ ケーションをローカルで稼働させ、他のノードまたはゲートウェイが SNA ネ ットワーク内のどこにあってもそれらと通信できるようにさせます。 AnvNet Sockets over SNA ゲートウェイは、プロトコル変9装置として機能し、 TCP/IP ネットワークe のアプリケーションを、 SNA ネットワークe のアク セス・ノードで実行しているソケット・アプリケーションと通信できるよう にさせます。 2 つのゲートウェイをH用すると、複数の別々の TCP/IP ネッ トワークを、1つの SNA ネットワークに〇って接続することができます。

#### SNA API クライアント構成

SNA API クライアントは、Communications Server とは別のマシンで、実際 にセッションをI 理するために Communications Server ノードeの SNA コー ドをH用しながら、 SNA アプリケーションを実行することができます。 Communications Server は、原@がローカル・ノードであったかのように、単 にセッションを確立しI 理しますが、アプリケーション・データを独自のア プリケーション API へ>送する代わりに、 SNA API クライアントへ>送し ます。

SNA API クライアントを日用すると、 Communications Server for Windows NT などの SNA 通信スタックを同じマシンe にインストールしなくとも、 SNA アプリケーションを実行することができます。したがって、集中~に は、より. さくパワフルでないマシンを SNA アプリケーションを実行する際 にH用することができ、よりパワフルなマシンをこれらの SNA API クライ アント用 SNA サーバーとして専心させることができます。

SNA API クライアントは、 APPC (独立型 LU 6.2) アプリケーションおよ び LUA API アプリケーション (3270 エミュレーターなど) の 2 種類のア プリケーションをサポートします。

#### CPI-C または APPC 構成

Communications Server は、CPI-C または APPC アプリケーション (AS/400 シ ステムへの APPC3270 または 5250 エミュレーションなど) をサポートしま す。 APPC ネットワーキングは、非oに柔軟性があり多目\*にH用できるた めに複(になる1合があります。この構成の複(さは、どのように Communications Server をH用するか、および、どのくらいの作業をアプリケ ーションに実行させるかによって決まります。

#### ホストへの従属型 LU 6.2 セッション

Communications Server は、ホスト PU とともに従属型 LU セッションをサ ポートします。

#### 3270 構成

Communications Server は、ホストとともに 3270 セッションをサポートしま す。

#### フォーカル・ポイント構成

Communications Server は、特定のI 理サービス・アプリケーションのアラー トp報を経路X定するために、リモートのフォーカル·ポイント·ロケーシ ョンをサポートします。ローカル・ノードは、APPN ネットワークを通じてリ モートのフォーカル・ポイントを探し出します。

#### AS/400 &用フォルダー構成Shared Folders Configuration

Communications Server を日用すると、 AS/400 } 合ファイル・システム (IFS)

を介して AS/400 フォルダーと通信するサーバーにディスク装置を作成するこ とができます。 サーバーがこれらのディスク装置を共用する1 合、クライア ントはそのディスク装置に対して NET USE することができます。 複数のク ライアントが、ワークステーションe のドライブにいるかのように、AS/400 システムのフォルダーに接続することができます。

### <span id="page-219-0"></span>ステップ 6.1 アプリケーション・プログラムN計画

ユーザーのアプリケーションが、要件に従っているかどうかを確認してください。 特 に、次の要件について調べてください。

- モード
- トランザクション・プログラム (TP)
- LU 定義 (ホスト、LU 6.2)
- パートナー LU

### ステップ 7. 構成N作成\* hSインストール

Communications Server をユーザーのサーバーにどのように構成およびインストールす るかを決める必要があります。次のようなことができます。

- ユーザーに Communications Server のインストールおよび構成にXするX示を与え ます。独自のX示を用意することも、概説およびインストールの印刷コピーを用 意することもできます。 また、ネットワーク ID、制御@名、ネットワーク・アド レスといった各サーバーの特有のp報を提供してください。
- { 存の構成またはテンプレート・ファイルとともに Communications Server をイン ストールするよう、ユーザーにX示してください。また、Communications Server の CD または CD イメージへのアクセスだけでなく、各サーバーに合わせて作成され た応zファイルを提供する必要があります。
- Communications Server を、自力でユーザーのサーバーに構成し、かつインストール する。ユーザーのグループが非oに、さいものでない限り、複数のワークステー ションへのソフトウェアの構成、インストール、および配布を補助するプロダク トのH用が必要になる1 合があります。 この種のプロダクトの例として挙げられる のは、IBM NetView 分6I 理プログラム/2 (NVDM/2)、 Tivoli TME-10、および Microsoft システムI 理 (NetDoor) です。

### 応答ファイルN構成HインストールN使用

応z ファイルの構成とインストールを選択しH用する1 合には、 196ページの『テン プレート・ファイルおよび応z ファイル構成』 を2Hしてください。

## ステップ 8. ユーザー資料N作成

ネットワークの計画を終了し、計画の実\方法が決まったら、ユーザーq料を作成 してください。 つまり、インストール、構成、日o\* なH用法についてのq 料、およ びバックアップ・プロシージャーを準備してください。

### <span id="page-220-0"></span>資料N進備

一組のカストマイズされたq 料を準備して、ユーザーがインストールや構成を行っ たり、ユーザーが特定の必要に応じて Communications Server およびローカル・アプ リケーションをH用するのを援助します。 以下に、ユーザーの操作説明書に^ めるべ きp報の種類について記述します。

### 構成H導入N資料Hプロシージャー

Communications Server のインストールの援助として、概説およびインストール とオ ンライン・インストール・ヘルプをH用することができます。 ソフトウェアをインス トールする際には、以下のいずれの手順を実行すべきかをユーザーにX示しなけれ ばなりません。

- 構成ファイルをいつバックアップするか
- Communications Server の構成ファイルを作成するためにJ 略~ 値を受け入れるかど うか

LAN アダプター・アドレス、ネットワーク名などのネットワークp報を準備するこ とが必要なし合もあります。

- 準備した応z ファイルを用いていつインストールしたらよいか
- 準備したカストマイズ済み構成ファイルを用いていつインストールしたらよいか 必要に応じて、、切なq料をユーザーに提供してください。

### Communications Server N資料Hプロシージャー

Communications Server 機能と API をH用する際には、以下のq 料を2Hすることを お+めします。

- 概説およびインストール
- 選択した Communications Server API 用のユーザー作成プログラム

#### Communications Server N開始H停止

Communications Server を開Oまたは停 させる手順については、 概説およびインス トール を2日してください。

開Oと停」について様々なX示がある1合、これらのX示をユーザーにAえなけれ ばなりません。

- · 問題判別のためにホスト側に援助を求めるためのE話番号(ホスト側の担v者に 連絡してください)
- ホスト・システムまたはアプリケーション・プログラムのためのログオン手順
- ホスト・アプリケーションを停」させる手順 ホスト側の担v者に連絡してください。
- ログオフ手順

X示に、システムまたはアプリケーション・プログラムをログオフするために特 別な要件があるl 合は、それを^ めなければなりません。 このp 報は、ホスト側の 担v者から得ることができます。

### <span id="page-221-0"></span>アプリケーション・プログラムK関9k 資料Hプロシージャー

I 理相v者は、ネットワークで日用することになるアプリケーション・プログラム にXしては、手順とその他のp報をユーザーに提供してください。通o、アプリケー ション・プログラムのために以下の手順を提供しなければなりません。

- アプリケーション・プログラムを開Oさせる手順
- アプリケーション・プログラムを実行させる手順
- アプリケーション・プログラムが生成したメッセージに応えする手順
- 問題判別にXする手順
- 必要な1 合、アプリケーション・プログラムを停\_させる手順

以eの手順については、アプリケーション・プログラマーに問い合わせてくださ  $\mathcal{U}^{\lambda}$ 

#### 問題判別N資料日手順

問題判別および報告の手順については、概説およびインストール を2Hしてくださ  $\mathcal{U}$ 

### バックアップ手順N準備

~ 折、ユーザーが、構成ファイル、レジストリー、ファイル・システム、アプリケ ーション・プログラム、およびローカルに作成した他のプログラムやファイルを、 C去したり変更したりすることがあります。そのe、サーバーもC去や受け入れる ことのできない変更を受けることがあります。特に、就業~V中、多くのユーザー がサーバー・ワークステーションにアクセスしているときには、そうしたことが生 じがちです。

以eの理由で、ネットワークのバックアップ手順を用意し文書化する必要がありま す。さらに、サーバーe で選択したファイルの属性を、読取り専用に変更することに より、ユーザーがそれらを変更できないようにしたいこともあります。

## ステップ 9. ネットワークN保守

ネットワークの計画、インストール、構成がO了し、そのネットワークが日o\*に 運用されている1 合、I 理担v者にDされた作業は保守です。ユーザーは、ネット ワーク内のq源およびユーザーの追加、変更、または削除の計画、および問題解決 の計画を立てなければなりません。

ネットワークに対して変更がある1 合、初| セットアップで実行したのと同じレベ ルの計画と実行の手順を行う必要があります。ネットワークに対してこれらの変更を 行う1 合、初|の変更、インストール、構成で用いたのと同じ手順に従うことをお ) めします。

Communications Server が提供する次のようなツールは、ネットワークの日oのパフォ ーマンスをFkするのに役立ちます。

- SNA ノード操作
- コマンド行ユーティリティー
- · Web Administrator
- リモートI 理クライアント
- システムI 理 API
- SNMP サブエージェント
- NT パフォーマンス・モニター

以下のプロダクトも、ネットワークの日々のI 理で役に立ちます。

- IBM NetView
- IBM LAN ネットワーク・マネージャー
- Tivoli TME-10

Communications Server 構成の配置

第3部 ネットワークN制御H保守

## 第16章 システム管理機能 (SMF)

このOでは、Communications Server システムI 理機能の概説を提供し、各I 理機能に 共通の機能を説明します。各I 理機能はまた、一意\* ないくつかの機能を} ってお り、これらの機能についてはI 理機能ごとに説明します。

システムI 理機能は、Communications Server の通信q 源のモニターと制御を可能にし ます。この機能により、通信q源を調整し、SNA 通信サービスの効率化を改善した り、問題判別~にv該サービスのFkおよびテストを行ったりすることができま す。

I 理できるq 源のリストについては、 概説およびインストール を2Hしてください。

以下のI 理機能をH用して Communications Server をI 理することができます。

- SNA ノード操作
- リモートI 理
- コマンド行ユーティリティー
- Web ベースI 理
- SNA ノード 操作 ActiveX 制御
- Tivoli Plus モジュール
- APPN MIB サポート
- S/390 リモート・オペレーション・サポート (ROPS)

Communications Server I 理用に、これらのI 理機能のどの組み合わせもH用すること ができます。

### システム管理機能N共通機能

各システムI 理機能は、q源に対して以下のアクションを行うことができます。

- q源p報の表示
- q源の開O
- q源の停\_
- q源の削除
- パス・スイッチの開O

209ページの表 34 に示すように、q 源ごとにこれらのアクションのサブセットを実行 することができます。

表 34. Communications Server q 源のI 理アクション

| 資源             | 表示 | 開始 | 停止 | 削除 | パス・スイッチ |
|----------------|----|----|----|----|---------|
| 接続             |    |    |    | X  |         |
| CPI-C サイドp報    |    |    |    | Х  |         |
| 装置             |    |    |    |    |         |
| <b>DLUR PU</b> |    |    |    |    |         |
| ローカル LU 0 - 3  |    |    |    | Х  |         |

#### システム管理機能 (SMF)

| 資源                   | 表示 | 開始 | 停止 | 削除 | パス・スイッチ |
|----------------------|----|----|----|----|---------|
| ローカル LU 6.2          | X  |    |    | X  |         |
| LU 6.2 セッション         | X  |    | X  |    |         |
| PU 2.0/DLUR ゲートウェイ X |    |    |    | X  |         |
| RTP 接続               | X  |    |    |    | X       |
| TN3270E セッション        | X  |    | X  |    |         |
| TN5250 セッション         | X  |    | X  |    |         |
|                      |    |    |    |    |         |

表 34. Communications Server q 源のI 理アクション (続き)

### SNA ノード操作

SNA ノード操作 は、 Communications Server により保守される通信q 源をF k し制 御する、オンラインのI 理機能です。SNA ノード操作のH用により、ネットワーク中 のq源の停\_、開O、およびF k ができます。

SNA ノード操作をH用して、ネットワーク内のq源のI 理に役立てることができま す。 Communications Server のシステムI 理プログラミング機能によって、ユーザー の SNA ネットワーク内のノードの構成とI 理を行うことができます。 SNA ノード 操作は、階層グラフィック・インターフェース内のq源の選択および変更を可能に する構成のツリー・ビュー・ダイアグラムを提供します。

「SNA ノード操作」メインウィンドウ内では、複数のウィンドウをI 理できます。

2 つ以e の Communications Server 構成を定義して、必要に応じて構成を切り替える ことができます。 Communications Server を開口したら、他の構成をX定しない限り、 ノード構成またはノード操作の最初の選択項目としてデフォルト構成が提供されま す。新規構成がO 了したら、デフォルト構成を新規構成に置9 することができま す。 SNA ノード操作をH用して新規構成を、用し、製品のX連のあるパーツが構成 したとおりに稼働しているかどうかを確認してください。

SNA ノード操作をH用して、ログ・ビューアー、トレース機能、または ノード構成 などの他の Communications Server プログラムを立ちe げることができます。

### リモート管理

SNA ノード操作は、リモートの Communications Server へ接続し、直接そのq 源をI 理するためにもH用することができます。ユーザーは、ネットワーク内の任意の1 所にある Communications Server のリソースを、リモートでI 理することができます。

リモートI 理クライアントは、SNA ノード操作を^ むI 理アプリケーションのみを、 クライアントe にインストールします。このクライアントから、ユーザーは、ネッ トワーク内のどの Communications Server でもO全にI 理することができます。

Windows 95 および Windows NT のリモートI 理クライアントは、Windows NT ド メイン機密保護をH用して、ユーザー ID やパスワードを再入力せずに、サーバーに 接続する権限をクライアントに与えます。 クライアントは、Communications Server ド メインに2 加するかまたは同| したユーザー ID とパスワードでローカルにログイン することによって、 Windows NT ドメインの一部でなければなりません。

Windows NT ドメインにない リモートI 理クライアント・ユーザーは、ユーザー ID とパスワードを入力する必要があります。その1合、プロンプトを通じてか、ある いはクライアント構成ファイルにこれらの値を保I するかのいずれかを行います。

リモートI 理クライアント・サーバーの許可ユーザーは、IBMCSADMIN ローカル・ グループ内に保}され、 Communications Server e に直接、または Communications Server が2加しているドメイン制御装置のいずれかに配置されます。このユーザー· グループは、インストール中に作成され、 Windows NT ユーザーのマネージャー・ アプリケーションをH用してI 理されます。リモートI 理クライアント・ユーザーに は、サーバーにローカルにログオンするために、 IBMCSADMIN グループ内での権限 が与えられなければなりません。

## コマンド行プログラム

コマンド行プログラムをH用すると、 Windows NT プロンプト・ウィンドウからコ マンドを発行することができます。コマンドの出力は画面に表示されますが、出力 をファイルへリダイレクトすることができます。

H用できるコマンド行プログラムのリストについては、 概説およびインストール を 2Hしてください。

### Web ベース管理

Communications Server の Web ベースI 理機能により、 Web ブラウザーがインスト ールされているシステムから、イントラネットe のサーバーをI 理することができ ます。 Web I 理機能をH用するには、Web サーバーが Communications Server と同 じマシンで稼働していなければなりません。複数の Communications Server をI 理す ることができますが、一Yに 1 つのサーバーにしかアクセスできません。ユーザー は、I 理機能を実行する Communications Server を稼働している Windows NT マシ ンeの IBMCSADMIN グループのメンバーとして、Web I 理ヘログオンしなければ なりません。

この機能は、Communications Server CD-ROM からインストールすることができます。 大抵の SNA ノード操作機能が、 Web ブラウザーでH用できます。 ノードu 況のH 会、q源p報の入手、q源の変更、構成ファイルの表示と編集、メッセージ・ログ の表示、および他のI 理タスクの実行ができます。 Web I 理機能により、構成ファ イルの編集およびログ・ファイルのビューも可能です。この機能をH用するために 必要なステップは、Web e の「Welcome to Communications Server Web Administration」ページを2Hしてください。

## SNA ノード操作 ActiveX 制御

SNA ノード操作の ActiveX 制御バージョンがあります。この制御をH用すると、ユ ーザーは、SNA ノード操作をアプリケーションに組み込むことができ、 Microsoft Management Console (MMC) のような組み込み制御を行うことができます。この制御 は CSNTACTX という名前を}ち、製品インストール・ディレクトリーに配置されて います。この制御は、すべての SNA ノード操作ファンクションを}っており、 SNA ノード操作の他のアプリケーションへの組み込みによる利@を提供するもので、製 品横断\*なI 理を可能にします。

### Tivoli Plus モジュール

ネットワークの装置およびアプリケーションを中央でI 理するために、 Tivoli Management Environment (TME) を日用する1 合は、 Communications Server Tivoli Plus モジュールをH用すると、 TME からも Communications Server をI 理することがで きます。 Communications Server Tivoli Plus モジュールは、TME サーバーにインス トールすることができます。 TME インストール可能イメージは、Communications Server CD-ROM の TME ディレクトリーにあります。インストールした TME Plus 機能にアクセスするには、 TME 「Desktop for Administrator」パネルに追加され た、 TivoliPlus アイコンをダブルクリックしてください。 IBM CSPlus アイコンをダ ブルクリックしたら、パネル内のアイコンをH用して以下のアクションを実行する ことができます。

- Communications Server の配布、インストール、アンインストール
- サーバーの開O、停、H会
- サーバーq源の表示、変更
- 構成ファイルのリスト
- Communications Server からのエラー・メッセージの Tivoli Enterprise コンソール への経路X定
- 主な Communications Server 属性の、モニターおよびしきい値の確立

IBM CSPlus パネルのアイコンをダブルクリックしたら、表示されるダイアログ・ボ ックスのフィールドにp報を入力してください。ダイアログ・ボックスのフィール ドでは、ヘルプがH用できます。

### APPN MIB サポート

Communications Server は、SNMP I 理システムからの APPN I 理p報用に、シンプ ル・ネットワークI 理プロトコル (SNMP) 要求をサポートします。

SNMP サービスは、Windows NT コントロール・パネルの「Network」プルダウンに ある「Services」タブからインストールすることができます。 SNMP サービス・ソ フトウェアをコンピューターにインストールしたら、 SNMP を稼働させるために有 効なp報をH用してこのソフトウェアを構成する必要があります。

ユーザーは、SNMP を構成するローカル・コンピューターのI 理グループのメンバー としてログオンされなければなりません。

SNMP 構成p報は、コミュニティーおよびトラップの宛先を識別します。

## <span id="page-230-0"></span>NetView プログラム用N S/390 リモート・オペレーション・サポート (ROPS)

RUNCMD を NetView から発行する1 合は、APPL パラメーターの値は APPL=CSRCMDS とX定する必要があります。

RUNCMD コマンドでは、 RUNCMD コマンドを出すときに Netview の抑 文z を H用しない限り、 ID およびパスワードを^ むすべてのp報がそのままA送され、い かなる機密保護もされません。A送されたp報は画面に表示され、Netview ログに記 録されます。 パスワードが ROPS サービスにA送される1 合、Netview 端末とその Netview ログの機密保護を行い、デリケートなデータが損なわれないようにすること は、ユーザーの責任です。

### <span id="page-232-0"></span>**付録A. Communications Server N計画**

この付録では、Communications Server D境を計画する際に必要なp報を提供します。

### 互換ハードウェア

このセクションでは、Communications Server をサポートする IBM ハードウェアにつ いて説明します。説明では次のv柄に触れます。

- 通信アダプター
- モデム
- セッション・レベル暗号化アダプター

### 通信アダプター

Communications Server によりサポートされる通信アダプターのリストについては、 **http://www.software.ibm.com/enetwork/commserver/about/comp\_products/comp\_csnt.html**

### モデム

Communications Server は、以下のタイプのモデムをサポートしています。

- 非同| モデム
	- 100% Hayes\*\* AT コマンド・セット互9 モデム
	- ITU-T (CCITT) V.24/V.28 (EIA RS-232-D) および V.35 インターフェース標準 に準ずる IBM モデム
	- 非同| 式通信用のデータ回線終端装置 (DCE) インターフェースに対する、 ITU-T (CCITT) V.24 (EIA RS-232-D) 標準データ端末装置 (DTE) のp 本機能、および IBM 以外の非同| モデムもサポートされる。
	- DCE インターフェースに対する RS-232-D 標準 DTE に準じるモデム
- V.24bis コマンド・セットをサポートする同| モデムおよび CSU/DSU 装置
- Hayes AutoSync プロトコルと 100% 互9のモデム

X.25 ユーザーには、同| モデムおよび V.24bis コマンド・セットをサポートする CSU/DSU ユニット、または Hayes AutoSync プロトコルと互9性のあるモデム、の どちらかが必要です。、切な接続タイプおよびモデムについては、ネットワーク提 供者に問い合わせてください。

Communications Server によりサポートされるモデムのリストについては、以下のイン ターネットの URL を2Hしてください。

**http://www.software.ibm.com/enetwork/commserver/about/comp\_products/comp\_csnt.html**

## セッション・レベル暗号化アダプター

セッション・レベルの暗号化を日用するには、プログラム式暗号機能プログラム と、次のアダプターの1つが必要です。

• IBM SecureWay 4758 PCI 暗号コプロセッサー・アダプター

#### <span id="page-233-0"></span>Communications Server の計画

- IBM 共通暗号化体系に準ずるその他のアダプター
- 注: IBM 4758 以外のアダプターをH用している1 合は、代わりに暗号 API verb を H用する必要があります。ヽ細については、Communications Server Programming Guide and Reference を2日してください。

### エミュレーター・ソフトウェア

Communications Server によりサポートされるエミュレーター・ソフトウェアのリスト については、以下のインターネットの URL を2Hしてください。

http://www.software.ibm.com/enetwork/commserver/about/comp\_products/comp\_csnt.html

### データ圧縮N考慮事項

SNA データ圧縮のH用に先立って、X係するシステムでいくつかの構成作業を実\し ておく必要があります。 SNA データ圧縮は、以下においてサポートされています。

- VTAM V3R4.1 またはそれ以降
- OS/400 V2R3 またはそれ以降

RU はそれぞれ別々に圧縮され、圧縮ヘッダーが圧縮後の RU に追加されます。 TH と RH は圧縮されません。 RU が 20 バイトより. さい1 合、または 64K バイト より大きい1 合、もしくはRLE の1 合のみ、圧縮されたデータのサイズ(圧縮ヘッダー を^ む) が元のデータよりも大きい1 合は、圧縮は行われません。

このため、データ圧縮のために Communications Server の. 切な機能を構成する前に、 パートナー・システムがデータ圧縮をサポートすることが可能で、その準備もでき ていることを確認してください。

### ホストNTAM 接続N計画

3270 エミュレーションまたは LU 6.2 型通信を行っている、 S/370 または S/390<sup>\*</sup> ホ ストへのセッションe でのデータ圧縮を要求する前に、 VTAM バージョン 3 リリー ス 4.1 (VTAM V3R4.1) をインストールし、要求を折Wするよう構成する必要があり ます。

データ圧縮に必要な VTAM 定義は、 VTAM のシステム・プログラマーが提供しま す。 以下に、必要な定義のリストを要約したものを挙げます。 このリストの後に、 例が記載されています。

- VTAM 〇動オプションに CMPVTAM=x パラメーターが^ まれていなければならな  $\zeta$
- COMPRES= パラメーターに LOGMODE 項目がなければならない
- この LOGMODE が、ユーザーがH用しているモード・テーブルになければならな  $\cup$
- ユーザーがH用するアプリケーションに対して、 CMPAPPLI= パラメーターおよ び CMPAPPLO= パラメーターがついた VTAM APPL ステートメントがなければ ならない

<span id="page-234-0"></span>• ユーザーのセッションの VTAM LU 定義で、圧縮のために定義された LOGMODE およびモード・テーブルがX定されていなければならない

#### **CMPVTAM**

これは、このホストに接続されているすべてのセッションに許可されている 最大圧縮レベルを示す、 VTAM 〇動オプション・パラメーターです。 この パラメーターの構文は以下の通りです。

CMPVTAM=n

ここで、n は要求に対して許可されている圧縮のレベルで、0 から 4 の範囲 をとります。あらゆるレベルのデータ圧縮が認められるので、値 4 のH用を お+めします。

#### **COMPRES**

これは、 ユーザーの LU が日用する LOGMODE 定義内の VTAM MODEENT 表項目です。 構文は以下の通りです。

 $COMPRFS = value$ 

ここで、value は SYSTEM、REOUESTED または PROHIBITED を表します。 SYSTEM は、サポートされている LU タイプすべてに合わせてコード化され ている必要があります。

#### **CMPAPPLO**

これは、アウトバウンド要求/応z 単位 (RU) データに対して要求された圧縮 レベルを設定する VTAM アプリケーション (APPL) 定義パラメーターです。 構文は以下の通りです。

 $MPPAPPI$   $0=n$ 

ここで、"n" は PLU -> SLU 方向のデータ・フロー(アウトバウンド・データ ともいう)に対して要求されたデータ圧縮レベルです。 Communications Server がサポートするすべての LU タイプ・セッションの1 合、値 "n" は、それぞ れデータ圧縮のレベル 0、レベル 1、レベル 2 を表す 0、1、または 2 にv しいことがあります。しかし、LU タイプ 0、 1、 2、 3 の1 合、 Communications Serverはo にレベル 2 で圧縮q 源を予約します。

#### **CMPAPPLI**

これは、インバウンド要求/応z 単位 (RU) データに対して、要求された圧縮 レベルを設定する VTAM アプリケーション (APPL) 定義パラメーターです。 構文は以下の通りです。

 $CMPAPPLI = m$ 

ここで、"m" は SLU -> PLU データ・フロー (インバウンド・データともい う)に対して要求された、データ圧縮レベルです。 m の値は、セッションに H用される LU タイプによって異なります。

- 3270 LU タイプ・セッションの1 合、"m" は 0 または 1 でなければなり ません。
- LU 6.2 タイプ・セッションでは、"m" は値 0、1 または 2 でなければな りません。
- 注: LU タイプ 0、1、2、3 に対して、 VTAM はoに 1 次 LU (PLU) になり、 Communications Server は 2 次 LU (SLU) になります。

X定の例を以下に挙げます。この例は、 VTAM リストから抜き出したもので、e記 のパラメーターのH用法と位置を示しています。強調表示されている行に、特に注意 してください。

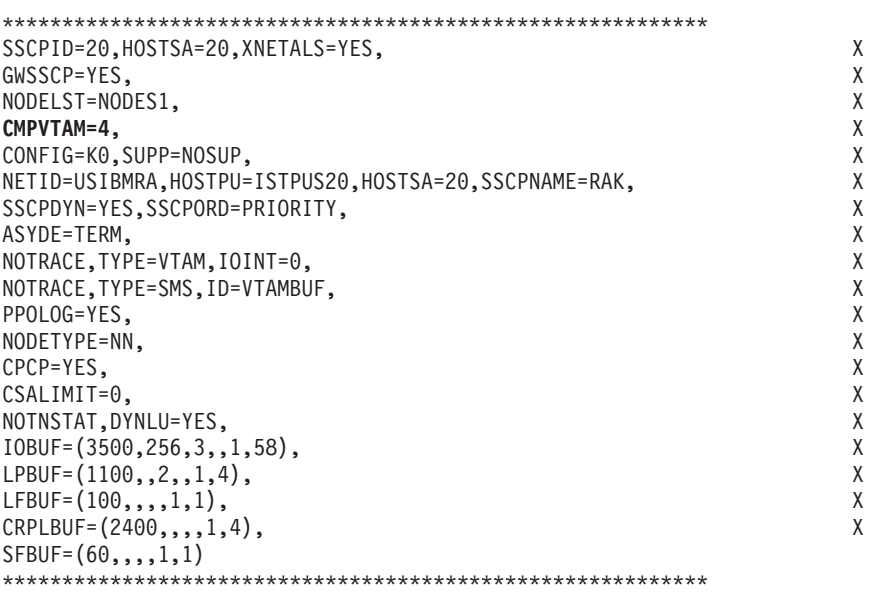

図41. VTAM O動パラメーター. この VTAM では 4 までの圧縮レベルが認められています。

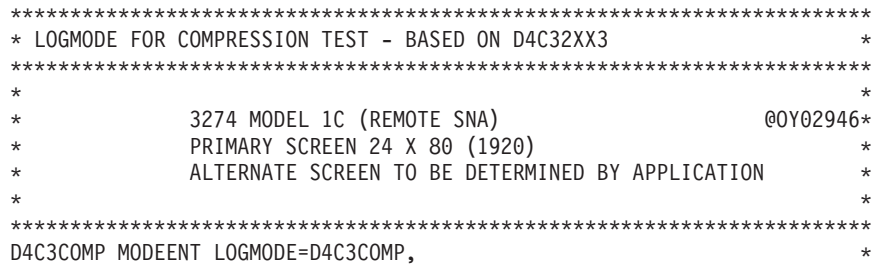

<span id="page-236-0"></span>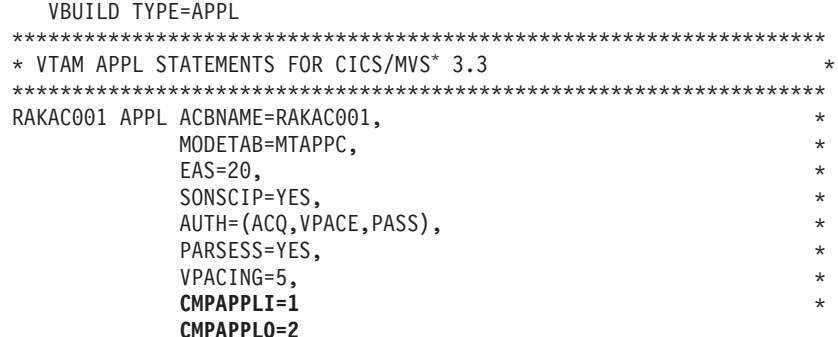

図 43. VTAM APPL ステートメント. このセッションの最大サポート・レベルを制御します。

WTCC1102 PU ADDR=13, IDBLK=05D. IDNUM=32289, etc. DLOGMOD=D4C3COMP MODETAB=AMODETAB etc. RACC1102 LU LOCADDR=2, DLOGMOD=D4C3COMP, MODETAB=AMODETAB  $\Box$ 

etc.

図44. VTAM PU および LU 定義. LU RACC1102 は AMODETAB モード・テーブルにあるロ グモード D4C3COMP をH用します。

### AS/400 データ圧縮N計画

AS/400 システムに接続する際には、OS/400 V2R3 がデータ圧縮を日用できるように してください。 最低限必要なのは、MODE 定義で圧縮サポートをX定していること です。 3 つのパラメーターが 『Create Mode Description』 プロファイルに必要です。 このプロファイルは、CRTMODD コマンドまたはメニューを通じて得ることができま す。 3 つのパラメーターは次のとおりです。

#### **DTACPR**

このパラメーターは、データ圧縮のH用を制御します。 有効なパラメーター は以下の通りです。

#### **NETATR**

このパラメーターには、システム規模のネットワーク値をH用して ください。

NONE データ圧縮は認められません。

#### **ALLOW**

リモート・システムがデータ圧縮を要求すると、ローカル・システ ムがセッションの確立を認めます。

#### **REQUEST**

ローカル・システムがデータ圧縮を要求します。

#### <span id="page-237-0"></span>Communications Server の計画

#### **REQUIRE**

データ圧縮のH用が必要です。 システムの1つが、要求されたレベル でデータ圧縮を行えない」合、セッションは確立されません。

データ圧縮が認められ要求されると、 INDTACPR および OUTDTACPR パ ラメーターの設定に従って、そのセッションでH用されるデータ圧縮のレベ ルを双方のシステムが折Wします。

#### **INDTACPR**

この値は、インバウンド·データにH用される圧縮の最大レベルを表わしま す。

#### **OUTDTACPR**

この値は、アウトバウンド・データにH用される圧縮の最大レベルを表わし ます。

LU 6.2 セッションの1 合、データ圧縮レベル 0、1、2 は両方向 (つまり、アウトバ ウンド・データ・フローとインバウンド・データ・フロー)でサポートされます。

データ圧縮用に Communications Server をH用可能化するためのp報については、概 説およびインストール を2Hしてください。

### パフォーマンスN考慮事項

コンピューター通信のパフォーマンスは、一般\*に (Communications Server の1 合は 特に)、多くの変数の影響を受けやすいものです。この節では、 Communications Server D境での通信パフォーマンスに影響を与えるいくつかの要素をR介していま す。

通信パフォーマンスは、通信回線の速Yに影響を受けます。この速Yは、通o、回線 e で送信できるビット/秒 (bps) で表わされます。 5型\* な例としては、bps が高く なればなるほど、回線e で実行できる通信パフォーマンスはよくなります。

ビットA送速Yだけでなく、回線にX連するその他の要素も、通信パフォーマンス に影響を与えることがあります。たとえば、一Yに一方向にしかデータを送れない回 線があります。 通信の方向 (送信を行う人) を変更するには、端末で送信要求 (RTS) を出し、送信可 (CTS) が出されるまで待機します。このためには、回線反転 (モデム により異なる)の~Vがさらに必要になります。 その他の要素として、通信回線のA 送品質が挙げられます。 回線エラーが起きると、ほとんどの1 合プロトコルはこの要 素を検出し、データを送り直します。 A送エラーが/ない回線ではより大きいスルー プットが得られます。

プロトコルが**全二重** データA送モードで操作を行っている1 合は、プロトコルは受信 と送信を同~に行うことができるので、より大きいスループットも可能になりま す。 LAN および X.25 は全二重プロトコルです。 SDLC は、全二重モードと半二 重モードの両方で操作を行うことができます。

SDLC で全二重を日用するには、. 切なアダプター (MPA アダプターは全二重をサポ ートできません)をH用してください。 リモート端末も全二重をサポートすることが できます。

#### **Communications Server の計画**

回線速Yがeがるにしたがって、回線のビットA送速Yが、パフォーマンスの制約 となることは/なくなります。 その代わり制約は、通信回線をH用している装置内の 遅延にX連したもの (モデム、制御装置、またはコンピューターの内部制約) になりま す。非oに速い速Yのl合、このような遅延は、回線のビットA送速Yの容量よ り、通信パフォーマンスに大きく影響を与える可能性があります。

こうしたu態を分析するのには、多/の手Vがかかります。たとえば、予想よりも長 い通信遅延は、以下のいずれかが原因で起こる1 合があります。

- 通信回線の過負荷
- ホスト・システムの過負荷
- 3X74 制御装置の過負荷
- 37xx ネットワーク制御装置の過負荷
- 最, な VTAM 定義または NCP 定義を下回るr 件
- 不十分なネットワーク設計またはネットワークI 理
- オペレーティング・システム・メモリーのオーバー・コミットメントおよびスワ ッピング

LAN のような高速通信D境においては、通信回線のビットA送速Yはあまり重要では ありません。通信能力は、ほとんど通信装置の速Y で決まるためです。 通信パフォー マンスをより良くするには、ワークステーション、ホスト、もしくはその他のネッ トワーク構成要素の処理能力をeげてください。 こうすることによって、LAN ネッ トワークのビットA 送速Y が制約になるようなことはありません。むしろ、LAN のパ フォーマンスが著しく低下する前に、いくつかのコンピューターがそれ自体の通信 能力で実行されていることが必要です。

つまりほとんどの1 合、Communications Server のパフォーマンスは、H用されている 通信ネットワークにX連する要素によって決まります。 通信パフォーマンスを低コス トで行うには、全体\* なネットワークの理解と、ネットワークの各構成要素の分析 の両方が必要です。

### <span id="page-240-0"></span>付録B. 特記事項

本書において、日本では発表されていない IBM 製品(機械およびプログラム)、プロ グラミング、またはサービスについて言及または説明する1 合があります。しか し、このことは、弊社がこのような IBM 製品、プログラミングまたはサービスを、 日本で発表する意図があることを必ずしも示すものではありません。本書で IBM ラ イセンス・プログラムまたは他の IBM 製品に言及している部分があっても、このこ とはv該プログラムまたは製品のみがH用可能であることを意味するものではあり ません。これらのプログラムまたは製品に代えて、 IBM の知\* 所有権を侵害するこ とのない機能\*に同yな他社のプログラム、製品またはサービスをH用することが できます。ただし、IBM によって明示\* にX定されたものを除き、これらのプログラ ムまたは製品にXする稼働の評価および検Zはお客様の責任で行っていただきま す。

IBM および他社は、本書で説明する主題にXする特許権 (特許出j を^ む) &標権、 または著作権を所有している1 合があります。本書は、これらの特許権、&標権、お よび著作権について、本書で明示されている1 合を除き、実\権、H用権yを許諾 することを意味するものではありません。 実\ 権、H用権y の許諾については、下記 の宛先に、書面にてごH会ください。

〒106-0032 1 京T 港区六本木3丁目2-31 APv 業所 IBM World Trade Asia Corporation Intellectual Property Law & Licensing

本書において、IBM 以外の Web サイトを2日している1 合がありますが、それらは どのようなl 合にも、便宜のためだけに2Hしているのであり、どのような意味に おいても、それらの Web サイトの内容を保Z するものではありません。それらの Web サイトにあるq 料はv 製品の一部ではなく、それらのWeb サイトの利用はユー ザー自身の責任において行われるものとします。

本プログラムのライセンス保}者で、(i) 独自に作成したプログラムとその他のプロ グラム (本プログラムを^ む) とのV でのp 報交9、および (ii) 交9 されたp 報の相 互利用を可能にすることを目\* として、本プログラムにXするp報を必要とする方 は、下記に連絡してください。

IBM Corporation Department TL3B/062 P.O. Box 12195 Research Triangle Park, NC 27709-2195 U.S.A.

本プログラムにXするe記のp報は、、切なr件の下でH用することができます が、有償の1 合もあります。

本書において示されるパフォーマンスにXするデータは、いずれも制御されたD境 で決定されたものです。したがって、稼働D境が異なれば、得られる結果は著しく 異なる1 合があります。また、測定値によっては開発過程で得られたものである1 合があり、一般\* にH用可能なシステムにおいても、これらと同様な測定値が得ら れるという保Z はありません。さらに、測定値によっては推定によって見積もられ たものである1 合があります。実際の結果は異なる1 合があります。本書を読まれ るユーザーは、ユーザー固有のD境に、用可能なデータを確認してください。

他社の製品にXするp報は、それら製品の提供者、それらの製品の発表q料、また はその他の一般に入手可能なp報源からから入手しました。 IBM はそれらの製品を テストしておらず、パフォーマンスの精Y、互9性、またはその他の他社製品にX するいかなる記述をも保Zするものではありません。他社製品の能力についてのご 質問は、それらの製品の提供者に送るようおj いいたします。

### 商標

以下の用語は、米国 IBM Corp. の&標です。

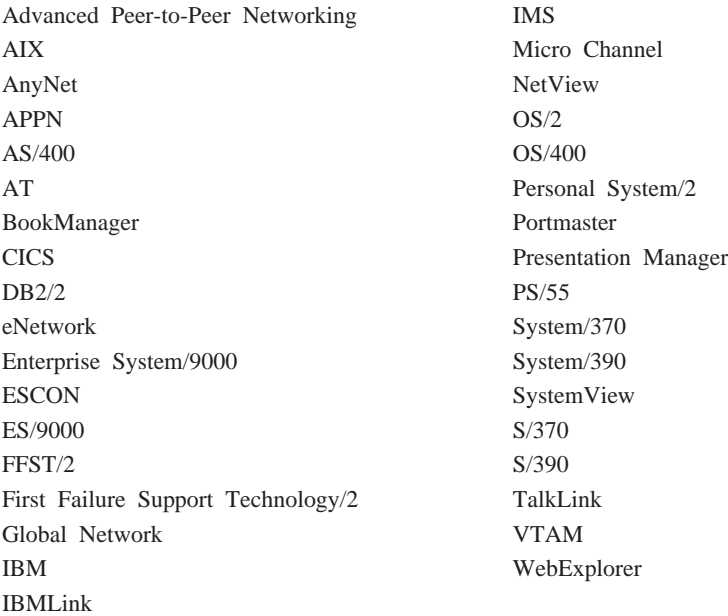

その他のk業名、製品名、およびサービス名は、各社の&標またはP録&標です。

C-bus は、Corollary, Inc. の&標です。

Java および HotJava は Sun Microsystems, Inc. の&標です。

Microsoft、Windows、および Windows 95 のロゴは、Microsoft Corporation のP 録& 標です。

PC Direct は、Ziff Communications Company の&標であり、 IBM Corp.がライセン スを受けてH用しています。

ActionMedia, LANDesk, MMX, Pentium, および ProShare は、米国またはその他の 国における、 Intel Corporation の&標またはP 録&標です。

Intel 社&標の全リストについては、www.intel.com/tradmarx.htm を2Hしてください。

UNIX は X/Open カンパニーリミテッドがライセンスしている米国ならびに他の国に おけるP録&標です。

# 索引

日本語.英z.数z.特殊文zの順に配列されていま す。なお、濁音と半濁音は清音と同yに扱われてい ます。

## [ア行]

アクセス・ノード Sockets over SNA 75 アダプター セッション・レベル暗号化 215 通信 215 アダプター・アドレス、ネットワーク 192 圧縮ヘッダー 216 アドレス ネットワークの定義 191 ネットワーク・アダプター 192 SDLC ステーション 193  $X.25$  193 アプリケーション・プログラムの計画 202 暗号化 64 暗黙端末および暗黙プリンター定義 129 暗黙ワークステーション 122 イーサネット (VTAM) ホスト・パラメーター 164 移行レベル、SNA I 理サービスの 67 インストール、応z ファイルの 202 インストール、テンプレート・ファイルの 構成およびインストール用ツールの選択 構成 194 構成の作成およびインストール 応z ファイルの構成とインストール 202 概要 202 ソフトウェア・アプリケーションの計画 187 テンプレート構成の定義 アプリケーション・プログラムの計画 202 機能の選択 199 ネットワークの保守 204 ネットワーク・アドレスの定義 概要 191 ネットワーク・アダプター 192 SDLC ステーション 193 X.25 193 ハードウェアの計画 185 命名規則の作成 概要 187 p準 188 タイプと制約v 項 188 複数の構成要素がH用するタイプ 188 NAU 名 190

インストール、テンプレート・ファイルの (続き) ユーザーa料の作成 準備、バックアップ手順の 204 文書の準備 203 Communications Server q 料とプロシージャー 203 インストール、ブランチ拡張機能の 34 インターネット・アドレス 193 ウィンドウ、CMSETUP を日用する構成 20 エミュレーター エントリー・レベルのファンクション 23 エミュレーター・ソフトウェア 216 エントリー・ポイント 66 エントリー・レベルのエミュレーター 23 エンド・ノード 定義と説明 29 APPN の機能 9 終路選択 概要 48 サービス・クラス 50 中Vセッション経路X定 52 トポロジー・データベース 48  $E - E$  50 VTAM ユーザー 52

# [力行]

会話、トランザクション・プログラム 7 活動化、O動~ 38 活動化、要求~ 39 活動化パラメーター 38 加入料 158 I 理、ブランチ拡張機能の 35 Ⅰ 理サービス セッション・フロー制御 67 フォーカル・ポイント、サービス・ポイント、および エントリー・ポイント 65 SNA I 理サービス・アーキテクチャーのレベル 67 I 理サポート 20 p準、命名の 188 機密保護 会話 4 概説 21 セッション 4 共用 (プール) LU 概要 121 クライアント・サポート SAA 用 Novell IntranetWare 19 SNA API 18

ゲートウェイ Sockets over SNA 75 ゲートウェイ・サポート 記述 70 機能にXする表 71 機能にXする要約 71 サブエリア・ネットワークのアプリケーション 71 プロトコル変9装置として 71 LAN ネットワーク・マネージャー 71 NetView コマンド 71 NMVT の移送 71 経路ディスカバリー機能 94 計画 アプリケーション・プログラム 202 ソフトウェア・アプリケーション 187 ハードウェア 185 SNA 用 117 X.25 構成 157 構成 作成 202 処理 19 テンプレート・ファイルの 194 方法 20 ホスト・パラメーター 161 CMSETUP H用~のウィンドウ 20 構成、テンプレート・ファイルの 構成およびインストール用ツールの選択 構成 194 構成の作成およびインストール 応z ファイルの構成とインストール 202 概要 202 ソフトウェア・アプリケーションの計画 187 テンプレート構成の定義 アプリケーション・プログラムの計画 202 機能の選択 199 ネットワークの保守 204 ネットワーク・アドレスの定義 概要 191 ネットワーク・アダプター 192 SDLC ステーション 193 X.25 193 ハードウェアの計画 185 命名規則の作成 概要 187 p準 188 タイプと制約v 項 188 複数の構成要素が日用するタイプ 188 NAU 名 190 ユーザーq料の作成 準備、バックアップ手順の 204 文書の準備 203

構成、テンプレート・ファイルの (続き) ユーザーq 料の作成 (続き) Communications Server q 料とプロシージャー 203 構成、ブランチ拡張機能の 34 構成、ローカルおよびリモート・サポート 20 高性能経路X定 (HPR) 111 概説 10,53 計画 111 サポート 53 ペーシング 69 高速トランスポート・プロトコル (RTP) 54 考慮v 項、HPR 112 固定ペーシング 69

### [サ行]

サービス提供者のディスカバリー 11 再組み立て、セグメント化と 68 最大回数、活動化n行 40 最. BIND ペーシング 68 最、セッション・レベル・ペーシング 68 サブエリア・ネットワーク・アプリケーション 71 サポートされる LU 概要 56 SSCP 従属型 60 SSCP 独立型 59 サポートされるホストへのリンク 119 サポートされるワークステーションへのリンク 117 自己定義従属型 LU 57 自動ネットワーク経路X定 (ANR) 56 自動リンク再n行 40 従属型 LU 60 従属型 LU の動\* 定義 57 従属型 LU リクエスター (DLUR) 60 概説 11 **サポート 57** 従属型論理装置リクエスター 57 従量課金 158 準備、バックアップ手順の 204 H用料 158 q料とプロシージャー アプリケーション・プログラム 204 問題判別 204 ユーザーの作成 202 Communications Server 203 制御ポイント (CP) 概要 30 データ・リンク制御 37 名前 190 論理リンク 並列リンク 37 リンクの活動化 37

制御ポイント (CP) (続き) CP-CP セッション 30 制約v 項 Netview のシステム/390 ROPS サポート 213 制約v 項、ブランチ拡張機能の 34 セキュア・ソケット・レイヤー、機密保護にもとづく TN3270E 15 TN5250 16 セグメント化と再組み立て 68 セッション・フロー制御 最. BIND ペーシング 68 最. セッション・レベル・ペーシング 68 セグメント化と再組み立て 68 セッション・レベル暗号化 アダプター 215 セッション・レベル・ペーシング 68 接続、X.25 158 専用 LU 概要 121 ソフトウェア・アプリケーションの計画 187

# [夕行]

中Vセッション経路X定 52 データ圧縮 61 データ圧縮、SNA 10 データ機密保護 21 データ・リンク制御 定義 26 プロファイル 26 定| 払いレンタル料 158 定義パラメーター 38 ディレクトリー・サービス 45 , 応 BIND ペーシング 68 A送優先順位 51 テンプレート構成の定義 185 テンプレート・ファイル、インストールおよび構成 構成およびインストール用ツールの選択 構成 194 構成の作成およびインストール 応z ファイルの構成とインストール 202 概要 202 ソフトウェア・アプリケーションの計画 187 テンプレート構成の定義 アプリケーション・プログラムの計画 202 機能の選択 199 ネットワークの保守 204 ネットワーク・アドレスの定義 概要 191 ネットワーク・アダプター 192 SDLC ステーション 193 X.25 193 ハードウェアの計画 185

テンプレート・ファイル、インストールおよび構成(続 き) 命名規則の作成 概要 187 p準 188 タイプと制約v 項 188 複数の構成要素がH用するタイプ 188 NAU 名 190 ユーザーq料の作成 準備、バックアップ手順の 204 文書の準備 203 Communications Server q 料とプロシージャー 203 トークンリング (VTAM) ホスト・パラメーター 161 トークンリング・ホスト接続 9370 ネットワーク・アダプター 162 VTAM 交9回線ネットワーク 161 VTAM H用の NCP 161 独立型 LU 59 特記v 項 223 トポロジー 終路選択 51 概要 48 サービス・クラス 50 中Vセッション経路X定 52 トポロジー・データベース 48 モード 50 トランザクション・プログラム (TP) 6

# [ナ行]

名前 タイプと制約v 項 188 複数の構成要素がH用する 188 NAU 190 ネットワーク課金、X.25 158 ネットワークI 理ベクトル移送 (NMVT) 71 ネットワークI 理ベクトル移送 (NMVT) レベル 67 ネットワークの保守 204 ネットワーク・アドレスの定義 191 ネットワーク・ノード 定義と説明 28 APPN の機能 9 ノード・タイプ エンド・ノード 29 概要 27 ネットワーク・ノード 28 LEN  $/ -$   $\uparrow$  29

# 「ハ行]

ハードウェア、計画 185 パフォーマンスの考慮v 項 220 パラメーター ホスト接続 161 フォーカル・ポイント 66 複数 PU ホストVでの LU の区分 69 複数定義域サポート (MDS) レベル 67 ブランチ拡張機能 31 フロー制御 67 プログラミング・サポート 9 プロトコル変9装置 71 分t 2 次ワークステーション 118 文書化の準備 203 ペーシング 68 平衡型ホスト・パラメーター 180 ポート番号 TN3270E サーバーの変更 128 TN5250 サーバーの変更 133 ホスト接続パラメーター 161

# 「マ行】

マルチパス・チャネル DLC サポート 22 明示端末および明示プリンター定義 129 明示ワークステーション 122 命名規則 187 モード記述 219 モデム、サポートされている 215

# 「ヤ行】

ユーザーq 料の作成 202 有効存続処理 TN3270E サーバー 128 TN5250 サーバー 133 優先待ち行列、HPR 112 要求単位 (RU) 217

# 「ラ行】

```
リモート構成サポート 20
リンク、ホストへの 119
リンク、ワークステーションへの 117
リンク特性、HPR 111
リンク・タイプ 37
レガシー・データ・アクセス
 記述 17
 計画 103
ローカル構成サポート 20
ロード・バランシング 145
論理装置 (LU)
 概要 6
```

```
論理装置 (LU) (続き)
 サポート 56
 名前 191
論理リンク
 並列 37
 リンクの活動化 37
```
# 「数字]

3174 制御装置 Communications Server ホスト・パラメーター 163 VTAM PU ホスト・パラメーター 163 9370 Communications Server ホスト・パラメーター 162 SDLC ホスト・パラメーター 170

# A

ANR 56 AnyNet 固有の CP 名と接続ネットワーク名を定義する 77 マッピング、SNA q 源からIP アドレスへの 75 AnyNet SNA over TCP/IP を介した SNA セッション の経路X定 81 AnyNet 例 82 AnyNet 構成 75 **APPC** p本概念 6 接続 4 VTAM ホスト・パラメーター 168 X.25 ホスト・パラメーター 176 **APPN** 概要 4, 25 制御@ (CP) 概要 30 データ・リンク制御 37 論理リンク 37 CP-CP セッション 30 接続ネットワーク 43 定義済み 8 ディレクトリー・サービス 45 トポロジー/経路選択サービス 終路選択 51 概要 48 サービス・クラス 50 中Vセッション経路X定 52 トポロジー・データベース 48  $E - E$  50 ノード・タイプ エンド 29 概要 27 ネットワーク 28

APPN (続き) ノード・タイプ (続き) LEN 29 論理装置 (LU) 6  $AS/400$ 平衡型ホスト・パラメーター 180 ホスト回線 (Communications Server) ホスト・パラメ ーター 179 ホスト回線ホスト・パラメーター 177 ホスト回線ホスト・パラメーター (X.25) 181 ホスト制御装置 (Communications Server) ホスト・パ ラメーター 180 ホスト制御装置ホストパラメーター (X.25 SVC) 183 ホスト制御装置ホスト・パラメーター 178 ホスト制御装置ホスト・パラメーター (X.25 PVC) 182 ホスト装置ホスト・パラメーター 179 AS/400 OLE DB プロバイダー 記述 17 AS/400 共用フォルダー・サーバー 記述 18 構成 104 AS/400 データ圧縮 219

# C

CMSETUP 20 Communications Server アプリケーション・プログラミング・インターフェー ス (API) 会話 7 機能の選択 199 構成の概要 3 サポートされる機能 3 NAU 名 190 Communications Server および SNA ゲートウェイ 概要 117 サポートされるホストへのリンク 119 サポートされるワークステーションへのリンク 117 LAN 宛先アドレスの構成 120 SNA ゲートウェイのパフォーマンス 123 CP (制御ポイント) 概要 30 データ・リンク制御 37 名前 190 論理リンク 並列リンク 37 リンクの活動化 37 CP-CP セッション 30

## D

```
DDDLU 57
DLUR<sub>57</sub>
  ホスト・パラメーター 172
```
# F

ES/9000 ホスト接続・パラメーター 170

# н

Host Publisher 記述 18 構成 106 Web ページ処理 105 HPR の考慮v 項 112

## L

IP アドレス 193

# I.

LAN 宛先アドレスの構成 120 LAN ネットワーク・マネージャー 71 LDAP 97 LEN  $/ -$   $\uparrow$  29 Lightweight Directory Access Protocol (LDAP) 97 LU 6.2 60 LU プール 71 LU 名 sockets over SNA 191 LU-LU セッション 59

## M

**MPC** DLC サポート 22 IOCP/HCD パラメーター 169 VTAM パラメーター 169

# N

NCP (NTRI) Communications Server ホスト・パラメーター 161 NetView RUNCMD サポート 213 NMVT 71 NPSI ホスト・パラメーター 173

## P

PLU 217

## R

RFC 1205 133 RFC 1576 127 RFC 1646 127 RFC 1647 127 RTP 54 RU 圧縮 216 RUNCMD サポート 213

## S

SAA クライアント用の Novell IntranetWare サポート 19 SDDLU 57 SDDLU サポート・ホスト・パラメーター 172 SDLC ホスト接続 9370 170 VTAM/NCP 165 SDLC (同| データ・リンク制御) 交9ワークステーション接続 118 リンク・ステーション・アドレス 193 SERVICE POINT 66 SLU 217 **SNA** 概説 123 Ⅰ 理サービス・アーキテクチャーのレベル 67 機能 概説 25 データ・リンク制御の定義 26 APPC API 56 LU サポート 56 LU-LU セッション 59 SSCP 従属型 LU 60 ゲートウェイ 70 概要 117 サポートされるホストへのリンク 119 サポートされるワークステーションへのリンク 117 LAN 宛先アドレスの構成 120 構成プロセス 概要 19 I 理サービス 65 構成ウィンドウ (CMSETUP) 20 セッション・フロー制御 67 サポート 共用 (プール) LU と専用 LU 121 セッション・レベル・データの機密保護機能 64 データ圧縮 10 定義 57 A送優先順位 51 パフォーマンス 123 API クライアント・サポート 18

SNA (続き) Communications Serverおよび X.25 可能な X.25 接続 158 X.25 構成の計画 157 Communications Server  $\mathbb{CO}$  25 SDLC 交9 ワークステーション接続 118 SNA over TCP/IP 構成 75 SNA ゲートウェイおよび Communications Server 概要 117 サポートされるホストへのリンク 119 サポートされるワークステーションへのリンク 117 LAN 宛先アドレスの構成 120 SNA ゲートウェイのパフォーマンス 123 SNA ゲートウェイ・サポート 記述 70 SNA (システム・ネットワーク体系) 概要 4, 25 制御@ (CP) 概要 30 データ・リンク制御 37 論理リンク 37 CP-CP セッション 30 接続ネットワーク 43 定義済み 8 ディレクトリー・サービス 45 トポロジー/経路選択サービス 終路選択 51 概要 48 サービス・クラス 50 中Vセッション経路X定 52 トポロジー・データベース 48 モード 50 ノード・タイプ エンド 29 概要 27 ネットワーク 28  $LEN$  29 論理装置 (LU) 6 SNA セッション・レベル暗号化 64 socket over SNA SNA ゲートウェイを介したソケットのH用 14 Sockets over SNA 記述 75 SNA ゲートウェイを介したソケットのH用 75 sockets over SNA 経路ディスカバリー機能 94 LU 名 191 SSCP 従属型 LU 60 SSCP 独立型 LU 59

## T.

```
TN3270E サーバー
 記述 15
 計画 125, 131
 ポート番号の変更 128, 133
 有効存続処理 128
 IP フィルター 129
TN5250 サーバー
 記述 16
 有効存続処理 133
 AS/400 マルチ・ポート・アクセス 134
 IP フィルター 134
```
## $\mathbf V$

VTAM (APPC) ホスト・パラメーター 168 VTAM (MPC) パラメーター 169 VTAM 交9回線ネットワーク・ホスト接続 イーサネット 164 トークンリング 161 VTAM/NCP NTRI ホスト・パラメーター 161 SDLC ホスト・パラメーター 165 X.25 ホスト・パラメーター 174

## W

WinSock 88, 89

# X

 $X.25$ APPC ホスト接続パラメーター 176 NPSI ホスト接続パラメーター 173 VTAM/NCP ホスト接続パラメーター 174 X.25 ネットワーク アドレス 193 可能な接続 158 計画 157 ネットワーク課金 158 X.25 ワークステーション接続 118

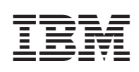

Printed in Japan

SC88-5641-00

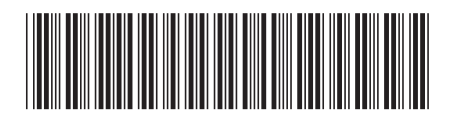